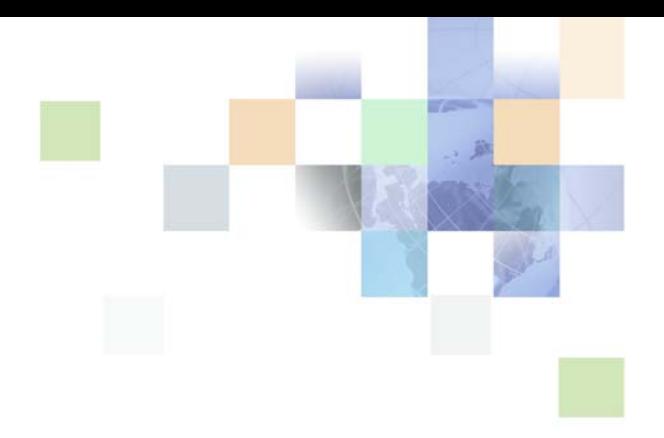

# <span id="page-0-0"></span>**Siebel eScript Language Reference**

Version 7.8, Rev. A August 2005

Siebel Systems, Inc., 2207 Bridgepointe Parkway, San Mateo, CA 94404 Copyright © 2005 Siebel Systems, Inc. All rights reserved. Printed in the United States of America

No part of this publication may be stored in a retrieval system, transmitted, or reproduced in any way, including but not limited to photocopy, photographic, magnetic, or other record, without the prior agreement and written permission of Siebel Systems, Inc.

Siebel, the Siebel logo, UAN, Universal Application Network, Siebel CRM OnDemand, TrickleSync, Universal Agent, and other Siebel names referenced herein are trademarks of Siebel Systems, Inc., and may be registered in certain jurisdictions.

Other product names, designations, logos, and symbols may be trademarks or registered trademarks of their respective owners.

PRODUCT MODULES AND OPTIONS. This guide contains descriptions of modules that are optional and for which you may not have purchased a license. Siebel's Sample Database also includes data related to these optional modules. As a result, your software implementation may differ from descriptions in this guide. To find out more about the modules your organization has purchased, see your corporate purchasing agent or your Siebel sales representative.

U.S. GOVERNMENT RESTRICTED RIGHTS. Programs, Ancillary Programs and Documentation, delivered subject to the Department of Defense Federal Acquisition Regulation Supplement, are "commercial computer software" as set forth in DFARS 227.7202, Commercial Computer Software and Commercial Computer Software Documentation, and as such, any use, duplication and disclosure of the Programs, Ancillary Programs and Documentation shall be subject to the restrictions contained in the applicable Siebel license agreement. All other use, duplication and disclosure of the Programs, Ancillary Programs and Documentation by the U.S. Government shall be subject to the applicable Siebel license agreement and the restrictions contained in subsection (c) of FAR 52.227-19, Commercial Computer Software - Restricted Rights (June 1987), or FAR 52.227-14, Rights in Data—General, including Alternate III (June 1987), as applicable. Contractor/licensor is Siebel Systems, Inc., 2207 Bridgepointe Parkway, San Mateo, CA 94404.

#### **Proprietary Information**

Siebel Systems, Inc. considers information included in this documentation and in Siebel Business Applications Online Help to be Confidential Information. Your access to and use of this Confidential Information are subject to the terms and conditions of: (1) the applicable Siebel Systems software license agreement, which has been executed and with which you agree to comply; and (2) the proprietary and restricted rights notices included in this documentation.

## **Contents**

## **[Chapter 1: What's New in This Release](#page-12-0)**

## **[Chapter 2: Siebel eScript Language Overview](#page-14-0)**

[Script Engine Alternatives for Siebel eScript 16](#page-15-0) [Siebel eScript Programming Guidelines 17](#page-16-0) [Siebel eScript Concepts 18](#page-17-0) [Case Sensitivity in Siebel eScript 19](#page-18-0) [White-Space Characters in Siebel eScript 19](#page-18-1) [Special Characters in Siebel eScript 20](#page-19-0) [Comments in Siebel eScript 20](#page-19-1) [Expressions, Statements, and Blocks in Siebel eScript 21](#page-20-0) [Identifiers in Siebel eScript 22](#page-21-0) [Variables in Siebel eScript 23](#page-22-0) [Data Types in Siebel eScript 24](#page-23-0) [Primitive Data Types in Siebel eScript 25](#page-24-0) [Object Data Types in Siebel eScript 26](#page-25-0) [Complex Objects in Siebel eScript 28](#page-27-0) [Numbers in Siebel eScript 29](#page-28-0) [Data Typing in Siebel eScript 31](#page-30-0) [Implicit Type Conversion in Siebel eScript 32](#page-31-0) [Properties and Methods of Common Data Types in Siebel eScript 34](#page-33-0) [Expressions in Siebel eScript 35](#page-34-0) [Operators in Siebel eScript 35](#page-34-1) [Mathematical Operators in Siebel eScript 35](#page-34-2) [Bit Operators in Siebel eScript 38](#page-37-0) [Logical Operators and Conditional Expressions in Siebel eScript 39](#page-38-0) [Typeof Operator in Siebel eScript 40](#page-39-0) [Conditional Operator in Siebel eScript 40](#page-39-1) [String Concatenation Operator in Siebel eScript 41](#page-40-0) [Functions in Siebel eScript 41](#page-40-1) [Function Scope in Siebel eScript 42](#page-41-0) [Passing Variables to Functions in Siebel eScript 43](#page-42-0) [The Function Arguments\[\] Property in Siebel eScript 43](#page-42-1)

**4** 

[Function Recursion in Siebel eScript 43](#page-42-2) [Error Checking for Functions in Siebel eScript 44](#page-43-0)

[Siebel eScript Statements 44](#page-43-1) [break Statement 45](#page-44-0) [continue Statement 46](#page-45-0) [do...while Statement 47](#page-46-0) [for Statement 48](#page-47-0) [for...in Statement 49](#page-48-0) [goto Statement 50](#page-49-0) [if Statement 51](#page-50-0) [switch Statement 52](#page-51-0) [throw Statement 54](#page-53-0) [try Statement 55](#page-54-0) [while Statement 56](#page-55-0) [with Statement 57](#page-56-0)

#### **[Chapter 3: Quick Reference: Methods and Properties in](#page-58-0)  Siebel eScript**

[Array Methods and Properties in Siebel eScript 59](#page-58-1) [Buffer Methods and Properties in Siebel eScript 60](#page-59-0) [Character Classification Methods in Siebel eScript 61](#page-60-0) [Conversion Methods in Siebel eScript 61](#page-60-1) [Data Handling Methods in Siebel eScript 62](#page-61-0) [Date and Time Methods in Siebel eScript 63](#page-62-0) [Disk and File Methods in Siebel eScript 64](#page-63-0) [Disk and Directory Methods in Siebel eScript 65](#page-64-0) [File-Control Methods in Siebel eScript 65](#page-64-1) [File-Manipulation Methods in Siebel eScript 66](#page-65-0) [Error Handling Methods in Siebel eScript 66](#page-65-1) [Mathematical Methods and Properties in Siebel eScript 67](#page-66-0) [Numeric Methods in Siebel eScript 67](#page-66-1) [Trigonometric Methods in Siebel eScript 68](#page-67-0) [Mathematical Properties in Siebel eScript 68](#page-67-1) [Memory Manipulation Methods in Siebel eScript 69](#page-68-0) [Operating System Interaction Methods in Siebel eScript 69](#page-68-1) [String and Byte-Array Methods in Siebel eScript 70](#page-69-0) [Uncategorized Methods in Siebel eScript 71](#page-70-0)

### **[Chapter 4: Siebel eScript Commands](#page-72-0)** [Applet Objects 73](#page-72-1) [The Application Object 75](#page-74-0) [Array Objects 77](#page-76-0) [The Array Constructor in Siebel eScript 78](#page-77-0) [Associative Arrays in Siebel eScript 79](#page-78-0) [Array join\(\) Method 80](#page-79-0) [Array length Property 80](#page-79-1) [Array pop\(\) Method 81](#page-80-0) [Array push\(\) Method 82](#page-81-0) [Array reverse\(\) Method 82](#page-81-1) [Array sort\(\) Method 83](#page-82-0) [Array splice\(\) Method 84](#page-83-0) [BLOB Objects 85](#page-84-0) [The blobDescriptor Object 86](#page-85-0) [Blob.get\(\) Method 87](#page-86-0) [Blob.put\(\) Method 89](#page-88-0) [Blob.size\(\) Method 91](#page-90-0) [Buffer Objects in Siebel eScript 92](#page-91-0) [The Buffer Constructor in Siebel eScript 92](#page-91-1) [Buffer Object Methods 94](#page-93-0) [getString\(\) Method 95](#page-94-0) [getValue\(\) Method 95](#page-94-1) [offset\[\] Method 96](#page-95-0) [putString\(\) Method 97](#page-96-0) [putValue\(\) Method 98](#page-97-0) [subBuffer\(\) Method 99](#page-98-0) [toString\(\) Method 100](#page-99-0) [Buffer Object Properties 101](#page-100-0) [bigEndian Property 101](#page-100-1) [cursor Property 102](#page-101-0) [data Property 102](#page-101-1) [size Property 102](#page-101-2) [unicode Property 103](#page-102-0) [Business Component Objects 103](#page-102-1) [Business Object Objects 108](#page-107-0) [Business Service Objects 108](#page-107-1) [The Clib Object 109](#page-108-0)

**6** 

[The Clib Object Buffer Methods in Siebel eScript 110](#page-109-0) [Clib.memchr\(\) Method 110](#page-109-1) [Clib.memcmp\(\) Method 111](#page-110-0) [Clib.memcpy\(\) Method and Clib.memmove\(\) Method 111](#page-110-1) [Clib.memset\(\) Method 112](#page-111-0) [The Clib Object Character Classification in Siebel eScript 112](#page-111-1) [Clib.isalnum\(\) Method 113](#page-112-0) [Clib.isalpha\(\) Method 114](#page-113-0) [Clib.isascii\(\) Method 115](#page-114-0) [Clib.iscntrl\(\) Method 115](#page-114-1) [Clib.isdigit\(\) Method 116](#page-115-0) [Clib.isgraph\(\) Method 116](#page-115-1) [Clib.islower\(\) Method 117](#page-116-0) [Clib.isprint\(\) Method 118](#page-117-0) [Clib.ispunct\(\) Method 118](#page-117-1) [Clib.isspace\(\) Method 119](#page-118-0) [Clib.isupper\(\) Method 120](#page-119-0) [Clib.isxdigit\(\) Method 120](#page-119-1) [Clib.toascii\(\) Method 121](#page-120-0) [The Clib Object Error Methods 121](#page-120-1) [Clib.errno Property 122](#page-121-0) [Clib.perror\(\) Method 122](#page-121-1) [Clib.strerror\(\) Method 122](#page-121-2) [File I/O Methods in eScript 123](#page-122-0) [Clib.chdir\(\) Method 124](#page-123-0) [Clib.clearerr\(\) Method 126](#page-125-0) [Clib.getcwd\(\) Method 126](#page-125-1) [Clib.fclose\(\) Method 127](#page-126-0) [Clib.feof\(\) Method 128](#page-127-0) [Clib.ferror\(\) Method 129](#page-128-0) [Clib.fflush\(\) Method 129](#page-128-1) [Clib.fgetc\(\) Method and Clib.getc\(\) Method 130](#page-129-0) [Clib.fgetpos\(\) Method 130](#page-129-1) [Clib.fgets\(\) Method 131](#page-130-0) [Clib.flock\(\) Method 132](#page-131-0) [Clib.fopen\(\) Method 133](#page-132-0) [Clib.fprintf\(\) Method 135](#page-134-0) [Clib.fputc\(\) Method and Clib.putc\(\) Method 137](#page-136-0) [Clib.fputs\(\) Method 138](#page-137-0) [Clib.fread\(\) Method 139](#page-138-0) [Clib.freopen\(\) Method 140](#page-139-0)

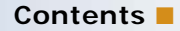

```
Clib.fscanf() Method 141
   Clib.fseek() Method 143
   Clib.fsetpos() Method 144
   Clib.ftell() Method 145
   Clib.fwrite() Method 145
   Clib.mkdir() Method 146
   Clib.remove() Method 147
   Clib.rename() Method 148
   Clib.rewind() Method 148
   Clib.rmdir() Method 149
   Clib.sscanf() Method 149
   Clib.tmpfile() Method 150
   Clib.tmpnam() Method 151
   Clib.ungetc()Method 151
Formatting Data in eScript 152
The Clib Object Math Methods 156
   Clib.cosh() Method 157
   Clib.div() Method and Clib.ldiv() Method 157
   Clib.frexp() Method 158
   Clib.ldexp() Method 159
   Clib.modf() Method 159
   Clib.rand() Method 160
   Clib.sinh() Method 161
   Clib.srand() Method 161
   Clib.tanh() Method 162
   quot Method 162
   rem Method 163
Redundant Functions in the Clib Object 164
The Clib Object String Methods 165
   Clib.rsprintf() Method 166
   Clib.sprintf() Method 166
   Clib.strchr() Method 168
   Clib.strcspn() Method 169
   Clib.stricmp() Method and Clib.strcmpi() Method 170
   Clib.strlwr() Method 171
   Clib.strncat() Method 171
   Clib.strncmp() Method 172
   Clib.strncmpi() Method and Clib.strnicmp() Method 173
   Clib.strncpy() Method 173
   Clib.strpbrk() Method 174
   Clib.strrchr() Method 175
```
[Clib.strspn\(\) Method 176](#page-175-0) [Clib.strstr\(\) Method 177](#page-176-0) [Clib.strstri\(\) Method 178](#page-177-0) [The Time Object 179](#page-178-0) [The Clib Object Time Methods 179](#page-178-1) [Clib.asctime\(\) Method 180](#page-179-0) [Clib.clock\(\) Method 181](#page-180-0) [Clib.ctime\(\) Method 181](#page-180-1) [Clib.difftime\(\) Method 182](#page-181-0) [Clib.gmtime\(\) Method 183](#page-182-0) [Clib.localtime\(\) Method 184](#page-183-0) [Clib.mktime\(\) Method 185](#page-184-0) [Clib.strftime\(\) Method 186](#page-185-0) [Clib.time\(\) Method 188](#page-187-0) [The Clib Object Uncategorized Methods 189](#page-188-0) [Clib.bsearch\(\) Method 189](#page-188-1) [Clib.getenv\(\) Method 191](#page-190-0) [Clib.putenv\(\) Method 191](#page-190-1) [Clib.qsort\(\) Method 192](#page-191-0) [Clib.system\(\) Method 193](#page-192-0) [The Date Object 194](#page-193-0) [The Date Constructor in Siebel eScript 195](#page-194-0) [Date and Time Methods 196](#page-195-0) [Date.fromSystem\(\) Static Method 197](#page-196-0) [Date.parse\(\) Static Method 198](#page-197-0) [Date.toSystem\(\) Method 199](#page-198-0) [getDate\(\) Method 199](#page-198-1) [getDay\(\) Method 200](#page-199-0) [getFullYear\(\) Method 201](#page-200-0) [getHours\(\) Method 202](#page-201-0) [getMilliseconds\(\) Method 203](#page-202-0) [getMinutes\(\) Method 203](#page-202-1) [getMonth\(\) Method 204](#page-203-0) [getSeconds\(\) Method 205](#page-204-0) [getTime\(\) Method 206](#page-205-0) [getTimezoneOffset\(\) Method 206](#page-205-1) [getYear\(\) Method 207](#page-206-0) [setDate\(\) Method 208](#page-207-0) [setFullYear\(\) Method 208](#page-207-1) [setHours\(\) Method 209](#page-208-0)

**Contents** ■

[setMilliseconds\(\) Method 209](#page-208-1) [setMinutes\(\) Method 211](#page-210-0) [setMonth\(\) Method 211](#page-210-1) [setSeconds\(\) Method 212](#page-211-0) [setTime\(\) Method 213](#page-212-0) [setYear\(\) Method 214](#page-213-0) [toGMTString\(\) Method 214](#page-213-1) [toLocaleString\(\) Method and toString\(\) Method 215](#page-214-0) [Universal Time Methods 216](#page-215-0) [Date.UTC\(\) Static Method 217](#page-216-0) [getUTCDate\(\) Method 218](#page-217-0) [getUTCDay\(\) Method 218](#page-217-1) [getUTCFullYear\(\) Method 219](#page-218-0) [getUTCHours\(\) Method 220](#page-219-0) [getUTCMilliseconds\(\) Method 220](#page-219-1) [getUTCMinutes\(\) Method 221](#page-220-0) [getUTCMonth\(\) Method 221](#page-220-1) [getUTCSeconds\(\) Method 222](#page-221-0) [setUTCDate\(\) Method 223](#page-222-0) [setUTCFullYear\(\) Method 223](#page-222-1) [setUTCHours\(\) Method 224](#page-223-0) [setUTCMilliseconds\(\) Method 225](#page-224-0) [setUTCMinutes\(\) Method 226](#page-225-0) [setUTCMonth\(\) Method 227](#page-226-0) [setUTCSeconds\(\) Method 227](#page-226-1) [toUTCString\(\) Method 228](#page-227-0) [The Exception Object 228](#page-227-1) [Function Objects 229](#page-228-0) [The Global Object 231](#page-230-0) [Global Functions Unique to Siebel eScript 231](#page-230-1) [COMCreateObject\(\) Method 232](#page-231-0) [getArrayLength\(\) Method 233](#page-232-0) [setArrayLength\(\) Method 234](#page-233-0) [undefine\(\) Method 235](#page-234-0) [Conversion Methods 235](#page-234-1) [escape\(\) Method 236](#page-235-0) [eval\(\) Method 237](#page-236-0) [parseFloat\(\) Method 238](#page-237-0) [parseInt\(\) Method 239](#page-238-0) [ToBoolean\(\) Method 240](#page-239-0)

[ToBuffer\(\) Method 241](#page-240-0) [ToBytes\(\) Method 241](#page-240-1) [toExponential\(\) Method 242](#page-241-0) [toFixed\(\) Method 243](#page-242-0) [ToInt32\(\) Method 244](#page-243-0) [ToInteger\(\) Method 245](#page-244-0) [ToNumber\(\) Method 246](#page-245-0) [ToObject\(\) Method 247](#page-246-0) [toPrecision\(\) Method 248](#page-247-0) [ToString\(\) Method 249](#page-248-0) [ToUint16\(\) Method 250](#page-249-0) [ToUint32\(\) Method 251](#page-250-0) [unescape\(string\) Method 252](#page-251-0) [Data Handling Methods in Siebel eScript 253](#page-252-0) [defined\(\) Method 253](#page-252-1) [isNaN\(\) Method 254](#page-253-0) [isFinite\(\) Method 255](#page-254-0) [The Math Object 255](#page-254-1) [Math.abs\(\) Method 256](#page-255-0) [Math.acos\(\) Method 257](#page-256-0) [Math.asin\(\) Method 258](#page-257-0) [Math.atan\(\) Method 258](#page-257-1) [Math.atan2\(\) Method 259](#page-258-0) [Math.ceil\(\) Method 261](#page-260-0) [Math.cos\(\) Method 261](#page-260-1) [Math.exp\(\) Method 262](#page-261-0) [Math.floor\(\) Method 263](#page-262-0) [Math.log\(\) Method 264](#page-263-0) [Math.max\(\) Method 265](#page-264-0) [Math.min\(\) Method 265](#page-264-1) [Math.pow\(\) Method 266](#page-265-0) [Math.random\(\) Method 267](#page-266-0) [Math.round\(\) Method 268](#page-267-0) [Math.sin\(\) Method 269](#page-268-0) [Math.sqrt\(\) Method 270](#page-269-0) [Math.tan\(\) Method 270](#page-269-1) [Math.E Property 271](#page-270-0) [Math.LN10 Property 272](#page-271-0) [Math.LN2 Property 272](#page-271-1) [Math.LOG10E Property 272](#page-271-2) [Math.LOG2E Property 273](#page-272-0) [Math.PI Property 273](#page-272-1)

[Math.SQRT1\\_2 Property 274](#page-273-0) [Math.SQRT2 Property 274](#page-273-1) [User-Defined Objects in Siebel eScript 275](#page-274-0) [Predefining Objects with Constructor Functions in Siebel eScript 275](#page-274-1) [Assigning Functions to Objects in Siebel eScript 276](#page-275-0) [Object Prototypes in Siebel eScript 277](#page-276-0) [Property Set Objects 278](#page-277-0) [RegExp Objects 279](#page-278-0) [RegExp Object Methods 279](#page-278-1) [RegExp Object Properties 284](#page-283-0) [The SElib Object 287](#page-286-0) [The String Object 293](#page-292-0) [Escape Sequences for Characters in Siebel eScript 294](#page-293-0) [String Object Methods and Properties in Siebel eScript 295](#page-294-0)

### **[Chapter 5: Compilation Error Messages in Siebel eScript](#page-306-0)**

[Syntax Error Messages in eScript 307](#page-306-1) [Semantic Error Messages in eScript 310](#page-309-0) [Semantic Warnings in eScript 314](#page-313-0) [Preprocessing Error Messages in eScript 316](#page-315-0)

## **[Index](#page-318-0)**

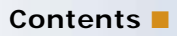

## <span id="page-12-0"></span>**What's New in Siebel eScript Language Reference, Version 7.8, Rev A**

[Table 1](#page-12-1) lists changes in this version of the documentation to support release 7.8 of the software.

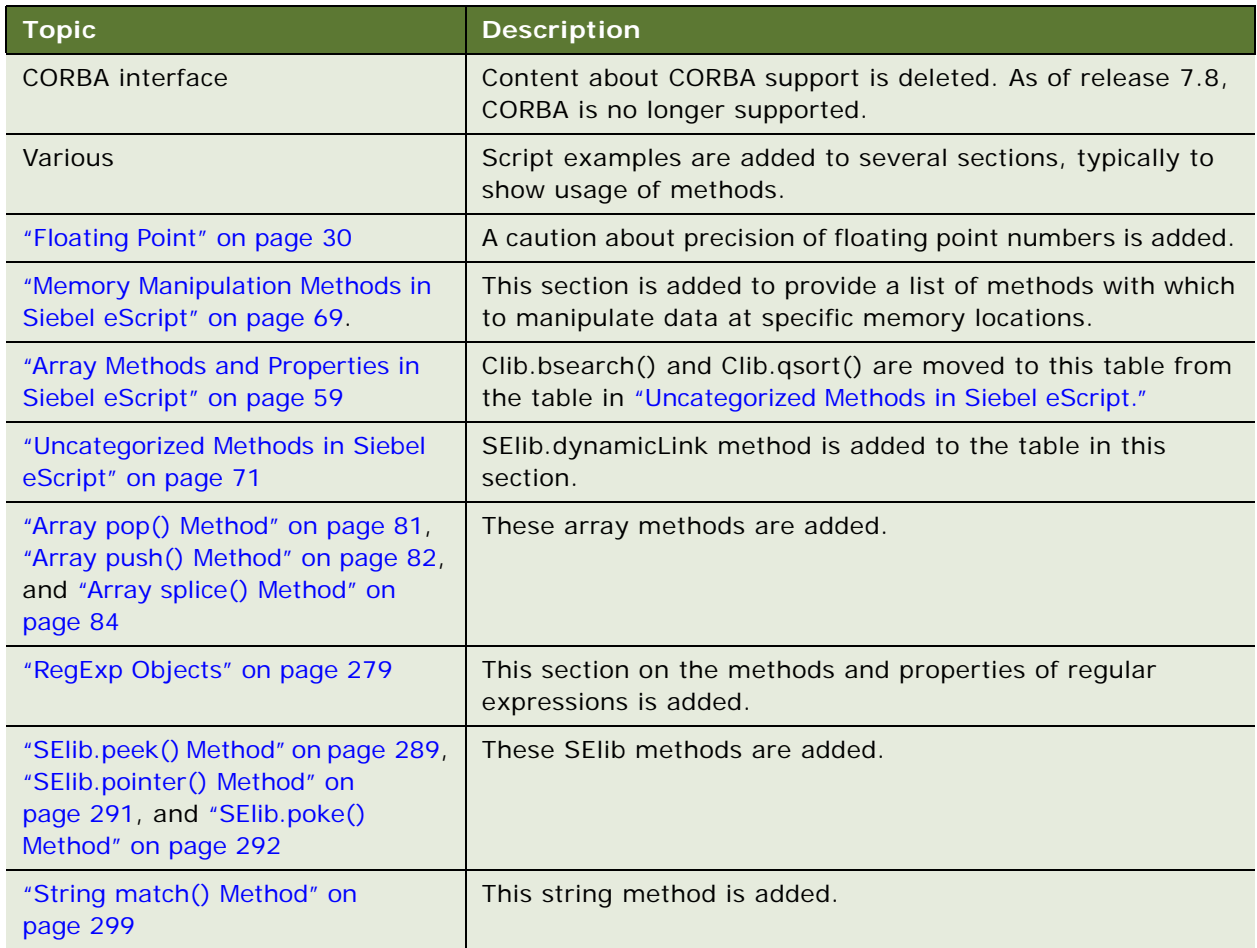

<span id="page-12-1"></span>Table 1. What's New in Siebel eScript Language Reference, Version 7.8, Rev A

#### **What's New in Siebel eScript Language Reference, Version 7.8**

[Table 2](#page-13-0) lists changes in this version of the documentation to support release 7.8 of the software.

**NOTE:** There are two versions of the scripting engine available to you. The T eScript engine is the traditional, previously available engine. The ST eScript engine provides enhancements, including strong typing of variables and the Script Assist utility. Except for a few key differences, the ST eScript engine is backward compatible with eScript created with the T eScript engine. In this document, the engines are referred to by name only in contexts requiring differentiation.

For information on Script Assist and how to enable the eScript engine you want to use, see *Using Siebel Tools*. For information about functional differences between the engines, see *Siebel eScript Language Reference* (this document).

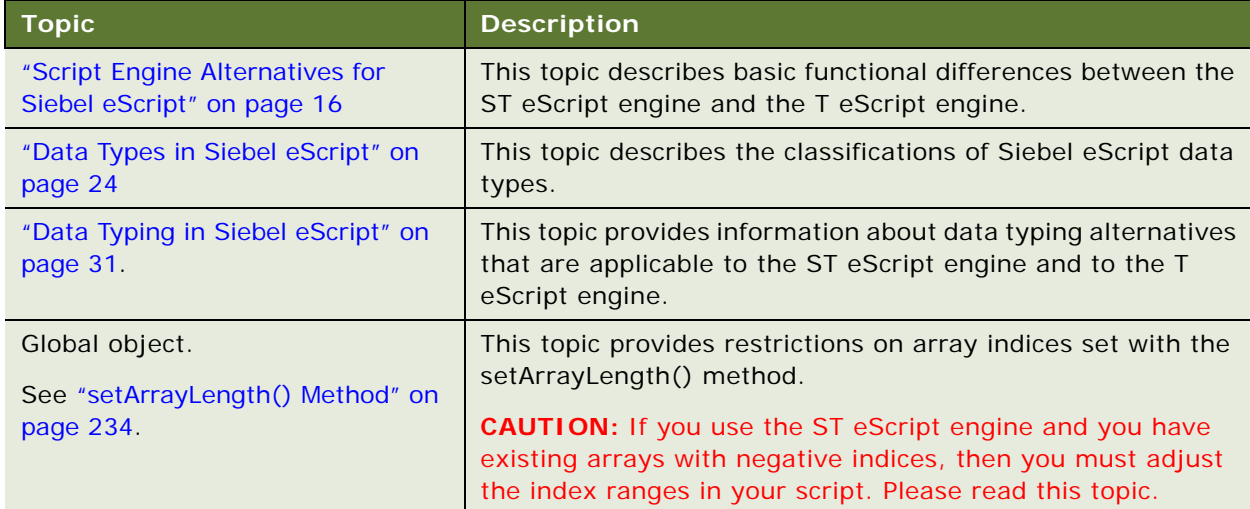

<span id="page-13-0"></span>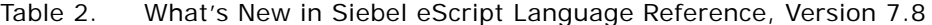

# <span id="page-14-0"></span>**2 Siebel eScript Language Overview**

Siebel eScript is a scripting or programming language that application developers use to write simple scripts to extend Siebel applications. JavaScript, a popular scripting language used primarily on Web sites, is its core language.

Siebel eScript is ECMAScript compliant. ECMAScript is the standard implementation of JavaScript as defined by the ECMA-262 standard. Beginning with Siebel Business Applications version 7.8, the script engine supports ECMAScript Edition 4. You can opt to use the updated functionality of this engine, including the Siebel ScriptAssist tool, or you can opt to leave this updated functionality inactive.

For important information about differences in script engine alternatives, see ["Script Engine](#page-15-0)  [Alternatives for Siebel eScript" on page 16.](#page-15-0)

Siebel eScript provides access to local system calls through two objects, Clib and SElib, so that you can use C-style programming calls to certain parts of the local operating system. This capability allows programmers to write files to the local hard disk and perform other tasks that standard JavaScript cannot.

You should regard coding as a last resort. Siebel Tools provides many ways to configure your Siebel application without coding, and these methods should be exhausted before you attempt to write your own code, for the following reasons:

- Using Siebel Tools is easier than writing code.
- More important, your code may not survive an upgrade. Customizations created directly in Siebel Tools are upgraded automatically when you upgrade your Siebel application, but code is not touched, and it may need to be reviewed following an upgrade.
- Finally, declarative configuration through Siebel Tools results in better performance than implementing the same functionality through code.

For more information on Siebel eScript programming, see the following topics:

- ["Script Engine Alternatives for Siebel eScript" on page 16](#page-15-0)
- ["Siebel eScript Programming Guidelines" on page 17](#page-16-0)
- ["Siebel eScript Concepts" on page 18](#page-17-0)
- ["Data Types in Siebel eScript" on page 24](#page-23-0)
- ["Expressions in Siebel eScript" on page 35](#page-34-0)
- ["Operators in Siebel eScript" on page 35](#page-34-1)
- ["Functions in Siebel eScript" on page 41](#page-40-1)
- ["Siebel eScript Statements" on page 44](#page-43-1)

For more information on implementing the Siebel scripting engine, see *Using Siebel Tools*.

## <span id="page-15-1"></span><span id="page-15-0"></span>**Script Engine Alternatives for Siebel eScript**

Starting with Siebel Business Applications release 7.8, there are two versions of the scripting engine available to you. The T eScript engine is the traditional, previously available engine. The ST eScript engine provides enhancements, including strong typing of variables and the Script Assist utility that allows easier script creation.

Except for a few key differences, the ST eScript engine is backward compatible with eScript created with the T eScript engine. In this document, the engines are referred to by name only in contexts requiring differentiation.

**CAUTION:** To revert back to the T eScript engine after compiling with the ST eScript engine, you must turn off the ST eScript engine, back out any script you have typed prior to compiling with the ST eScript engine, then recompile with the T eScript engine. You are strongly encouraged to make your decision on an engine prior to allowing any scripting to occur and to clearly communicate the choice and its implications to your entire development team.

For information on implementing either of the eScript engines, see *Using Siebel Tools*.

Before you make your choice of engines, you should understand how they differ in their treatment of scripting elements.

**Variable data typing.** The ST eScript engine supports strong typing, or assigning a variable's data type when the variable is declared, so that the type-binding occurs at compile time. Both engines support typeless variables, whose binding occurs at run time.

Typically, strongly typed variables provide improved performance, as compared with their typeless counterparts.

For more information, see ["Data Typing in Siebel eScript" on page 31](#page-30-0).

■ **Implicit variable type conversion.** There are differences in how implicit type conversions are performed with strongly typed variables versus how they are performed with typeless variables. Implicit conversions happen in mixed type contexts, such as when a string variable is assigned the value of a numerical variable.

For more information, see ["Implicit Type Conversion in Siebel eScript" on page 32.](#page-31-0)

■ **Methods.** The engines restrict the parameters passed with the global.setArrayLength() method differently.

For more information, see ["setArrayLength\(\) Method" on page 234.](#page-233-1)

**NOTE:** If a method (or group of methods) is supported by one engine, and not supported by the other, then the restriction is stated in the documentation for the method (or at a level that covers the group).

- **Properties.** The ST eScript engine does not support the following static properties of the RegExp object:
	- RegExp.\$n (including '\$\_' and '\$&')
	- RegExp.input
	- RegExp.lastMatch
- RegExp.lastParen
- RegExp.leftContext
- RegExp.rightContext

Instead, you must modify your script to use equivalent functions on the target object itself.

■ **Commands.** The ST eScript engine does not support #define or #if, preprocessor alternatives that are used at compile time only. An alternative to using #define is to use a var declaration.

For example, change

#define MY\_DEFINE "abc"

to

var MY\_DEFINE = "abc";

For information on Script Assist and how to enable the eScript engine you want to use, see *Using Siebel Tools*.

## <span id="page-16-0"></span>**Siebel eScript Programming Guidelines**

If you have never programmed in JavaScript before, you should start with a general-purpose JavaScript reference manual. You need to understand how JavaScript handles objects before you can program using the Siebel eScript.

**Declare your variables.** Standard ECMAScript does not require that you declare variables. Variables are declared implicitly as soon as they are used. However, Siebel eScript requires you to declare variables with the var keyword. Declare variables used in a module before you use them, because this declaration makes it easier for others to understand your code and for you to debug the code. The only exception to this standard is declaring a variable inside a loop controller, which restricts the scope of that reference to the loop. Local declaration prevents the accumulation of unwanted values.

**Consider case sensitivity.** Be aware that Siebel eScript is case sensitive. Therefore, if you instantiate an object using the variable name *SiebelApp*, for example, eScript does not find that object if the code references it as *siebelapp* or *SIEBELAPP* instead of *SiebelApp*. Case sensitivity also applies to method names and other parts of Siebel eScript.

**Use parentheses () with functions.** Siebel eScript functions, like those in standard JavaScript, require trailing parentheses () even when they have no parameters.

**Use four-digit years in dates.** Siebel applications and the ECMA-262 Standard handle two-digit years differently. Siebel applications assume that a two-digit year refers to the appropriate year between 1950 and 2049. The ECMA-262 Standard assumes that a two-digit year refers to a year between 1900 and 1999, inclusive. If your scripts do not enforce four-digit date entry and use fourdigit dates, your users may unintentionally enter the wrong century when performing a query or creating or updating a record.

(BusComp) methods GetFormattedFieldValue() and SetFormattedFieldValue() are examples of Y2K sensitivities in Siebel eScript that use two-digit dates. If you use these methods in a script, users requesting orders for the years from 03 to 05 may find that they have incorrectly retrieved orders for the years 1903–1905 (probably an empty list), instead of for 2003–2005, as they had wanted.

If you use only four-digit dates in your programs, you will not have Y2K problems with your scripts. With the preceding example, you could use GetFieldValue() and SetFieldValue(), which require dates to be specified using the canonical Siebel format (MM/DD/YYYY), instead of GetFormattedFieldValue() and SetFormattedFieldValue().

**Use the** *this* **object reference.** The special object reference *this* is eScript shorthand for "the current object." You should use *this* in place of references to active business objects and components. For example, in a business component event handler, you should use *this* in place of *ActiveBusComp,* as shown in the following example:

```
function BusComp_PreQuery ()
{
   this.ActivateField("Account");
   this.ActivateField("Account Location");
   this.ClearToQuery();
   this.SetSortSpec( "Account(DESCENDING)," +
      " Account Location(DESCENDING)");
   this.ExecuteQuery();
   return (ContinueOperation);
}
```
**Make effective use of the switch construct.** The switch construct directs the program to choose among any number of alternatives you require, based on the value of a single variable. This alternative is greatly preferable to a series of nested If statements because it simplifies code maintenance. It also improves performance, because the variable must be evaluated only once.

## <span id="page-17-0"></span>**Siebel eScript Concepts**

Standard JavaScript, or ECMAScript, is usually part of Web browsers and is therefore used while users are connected to the Internet. Most people are unaware that JavaScript is being executed on their computers when they are connected to various Internet sites.

Siebel eScript is implemented as part of Siebel applications and is interpreted by the Siebel Object Manager at run time. You do not need a Web browser to use it. It also contains a number of functions that do not exist in ECMAScript. These functions give you access to the hard disk and other parts of the Siebel client workstation or server. They include:

- ["Case Sensitivity in Siebel eScript" on page 19](#page-18-0)
- ["White-Space Characters in Siebel eScript" on page 19](#page-18-1)
- ["Comments in Siebel eScript" on page 20](#page-19-1)
- ["Expressions, Statements, and Blocks in Siebel eScript" on page 21](#page-20-0)
- ["Identifiers in Siebel eScript" on page 22](#page-21-0)
- ["Variables in Siebel eScript" on page 23](#page-22-0)

## <span id="page-18-0"></span>**Case Sensitivity in Siebel eScript**

Siebel eScript is case sensitive. A variable named testvar is a different variable than one named TestVar, and both of them can exist in a script at the same time. Thus, the following code fragment defines two separate variables:

```
var testvar = 5;
var TestVar = "five";
```
Identifiers in Siebel eScript are case sensitive. For example, to raise an error from the server, the TheApplication().RaiseErrorText() method could be used:

TheApplication().RaiseErrorText("an error has occurred");

If you change the capitalization to

TheApplication().raiseerrortext("an error has occurred");

the Siebel eScript interpreter generates an error message.

Control statements are also case sensitive. For example, the statement while is valid, but the statement While is not.

## <span id="page-18-1"></span>**White-Space Characters in Siebel eScript**

White-space characters (space, tab, carriage-return, and newline) govern the spacing and placement of text. White space makes code more readable for the users, but the Siebel eScript interpreter ignores it.

Lines of script end with a carriage-return character, and each line is usually a separate statement. (Technically, in many editors, lines end with a carriage-return and linefeed pair, "\r\n".) Because the Siebel eScript interpreter usually sees one or more white-space characters between identifiers as simply white space, the following Siebel eScript statements are equivalent to one another:

```
var x=a+b
var x = a + bvar x = a + bvar x = a+
      b
```
White space separates identifiers into separate entities. For example, ab is one variable name, and a b is two. Thus, the fragment

var ab  $= 2$ 

is valid, but

var a  $b = 2$ 

is not.

Many programmers use spaces and not tabs, because tab size settings vary from editor to editor and programmer to programmer. If programmers use only spaces, the format of a script appears the same on every editor.

**CAUTION:** Siebel eScript treats white space in string literals differently from other white space. In particular, placing a line break within a string causes the Siebel eScript interpreter to treat the two lines as separate statements, both of which contain errors because they are incomplete. To avoid this problem, either keep string literals on a single line or create separate strings and associate them with the string concatenation operator.

For example:

```
var Gettysburg = "Fourscore and seven years ago, " +
"our fathers brought forth on this continent a " +
"new nation.";
```
For more information about string concatenation, see "String Concatenation Operator in Siebel eScript" [on page 41.](#page-40-0)

### <span id="page-19-0"></span>**Special Characters in Siebel eScript**

Characters such as the double quote mark ("), the single quote mark ('), the hard return, the semicolon (;), and the ampersand (&) have special meanings within JavaScript and eScript. But sometimes you want to use them for their traditional values, to have quotation marks appear around a phrase on the screen, to add a hard return to your text file to make it more readable or to specify a file system path. You can escape the character, that is, you can tell JavaScript to skip over it by preceding the character with a backslash.

The backslash (\) character is JavaScript/eScript's escape character. The backslashes in SVB and JavaScript/eScript are used differently. Two backslashes are needed in JavaScript/eScript. The reason for this is that the JavaScript/eScript interpreter sees a single backslash as indicating that the very next character is a character to be "escaped" (to use it literal meaning). For more information, see ["Escape Sequences for Characters in Siebel eScript" on page 294](#page-293-1).

#### <span id="page-19-1"></span>**Comments in Siebel eScript**

A comment is text in a script to be read by users and not by the Siebel eScript interpreter, which skips over comments. Comments that explain lines of code help users understand the purpose and program flow of a program, making it easier to alter code.

There are two formats for comments, end-of-line comments and block comments. End-of-line comments begin with two slash characters, "//". Any text after two consecutive slash characters is ignored to the end of the current line. The Siebel eScript interpreter begins interpreting text as code on the next line.

Block comments are enclosed within a beginning block comment, "/\*", and an end of block comment, "\*/". Any text between these markers is a comment, even if the comment extends over multiple lines. Block comments may not be nested within block comments, but end-of-line comments can exist within block comments.

The following code fragments are examples of valid comments:

```
// this is an end of line comment
\prime^* this is a block comment.
This is one big comment block.
// this comment is okay inside the block.
The interpreter ignores it.
*/
var FavoriteAnimal = "dog"; // except for poodles
//This line is a comment but
var TestStr = "This line is not a comment.";
```
## <span id="page-20-0"></span>**Expressions, Statements, and Blocks in Siebel eScript**

An expression or statement is any sequence of code that performs a computation or an action, such as the code var TestSum  $= 4 + 3$ , which computes a sum and assigns it to a variable. Siebel eScript code is executed one statement at a time in the order in which it is read.

Many programmers put semicolons at the end of statements, although they are not required. Each statement is usually written on a separate line, with or without semicolons, to make scripts easier to read and edit.

A statement block is a group of statements enclosed in curly braces, ({}), which indicate that the enclosed individual statements are a group and are to be treated as one statement. A block can be used anywhere that a single statement can.

A while statement causes the statement after it to be executed in a loop. If multiple statements are enclosed within curly braces, they are treated as one statement and are executed in the while loop. The following fragment illustrates:

```
while( ThereAreUncalledNamesOnTheList() == true)
{
  var name = GetNameFromTheList();
  CallthePerson(name);
  LeaveTheMessage();
}
```
The three lines after the while statement are treated as a unit. If the braces were omitted, the while loop would apply only to the first line. With the braces, the script goes through the lines until everyone on the list has been called. Without the braces, the script goes through the names on the list, but only the last one is called.

Statements within blocks are often indented for easier reading.

### <span id="page-21-0"></span>**Identifiers in Siebel eScript**

Identifiers are merely names for variables and functions. Programmers must know the names of built-in variables and functions to use them in scripts and must know some rules about identifiers to define their own variables and functions.

#### **eScript Rules for Identifiers**

Siebel eScript identifiers follow these rules:

■ Identifiers may use only uppercase or lowercase ASCII letters, digits, the underscore (\_), and the dollar sign (\$). They may use only characters from the following sets:

```
ABCDEFGHIJKLMNOPQRSTUVWXYZ
abcdefghijklmnopqrstuvwxyz
0123456789
_$
```
■ Identifiers may not use any of the following characters:

 $+$  <>&  $|=$ ! \*/%^~?: { }; ()  $[$ ].'"' #,

- Identifiers must begin with a letter, underscore, or dollar sign, but they may have digits anywhere else.
- Identifiers may not have white space in them, because white space separates identifiers for the Siebel eScript interpreter.
- Identifiers have no built-in length restrictions, so you can make them as long as necessary.

The following identifiers, variables, and functions are valid:

```
George
Martha7436
annual Report
George_and_Martha_prepared_the_annual Report
$alice
Cal cul ateTotal ()
$SubtractLess()
_Divide$All()
```
The following identifiers, variables, and functions are not valid:

```
1george
2nancy
this&that
Martha and Nancy
What?
=Total()(Minus)()
Add Both Figures()
```
#### **Prohibited Identifiers in Siebel eScript**

The following words have special meaning for the Siebel eScript interpreter and cannot be used as identifiers:

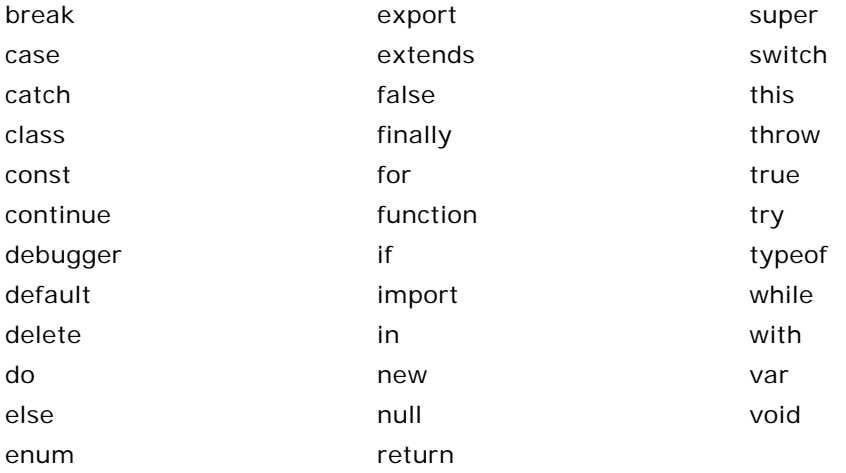

## <span id="page-22-0"></span>**Variables in Siebel eScript**

A variable is an identifier to which data may be assigned. Variables are used to store and represent information in a script.

Variables may change their values, but literals may not. For example, if you want to display a name literally, you must use something like the following fragment multiple times:

TheApplication().RaiseErrorText("Aloysius Gloucestershire Merkowitzky");

But you could use a variable to make this task easier, as in the following:

var Name = "Aloysius Gloucestershire Merkowitzy"; TheApplication().RaiseErrorText(Name);

The preceding method allows you to use shorter lines of code for display and to use the same lines of code repeatedly by changing the contents of the variable Name.

#### **Variable Scope**

Variables in Siebel eScript may be either global or local. Global variables can be accessed and modified from any function associated with the Siebel object for which the variables have been declared. Local variables can be accessed only within the functions in which they are created, because their *scope* is local to that function.

Variables can also be shared across modules. A variable declared outside a function has scope global to the module. If you declare a local variable with the same name as a module variable, the module variable is not accessible.

**NOTE:** Siebel eScript variables declared outside of a particular function are global only to their object (the module in which they are declared), not across every object in the application.

There are no absolute rules that indicate when global or local variables should be used. It is generally easier to understand how local variables are used in a single function than how global variables are used throughout an entire module. Therefore, local variables facilitate modular code that is easier to debug and to alter and develop over time. Local variables also require fewer resources.

#### **Variable Declaration**

To declare a variable, use the var keyword. To make it local, declare it in a function.

```
var perfectNumber;
```
A value may be assigned to a variable when it is declared:

```
var perfectNumber = 28;
```
In the following example, a is global to its object because it was declared outside of a function. Typically you declare all global variables in a general declarations section. The variables b, c, and d are local because they are defined within functions.

```
var a = 1;
function myFunction()
{
  var b = 1;
  var d = 3;
   someFunction(d);
}
function someFunction(e)
{
   var c = 2...
}
```
The variable c may not be used in the myFunction() function, because it is has not been defined within the scope of that function. The variable d is used in the myFuncti on() function and is explicitly passed as a parameter to someFunction() as the parameter e.

The following lines show which variables are available to the two functions:

myfunction(): a, b, d someFunction(): a, c, e

## <span id="page-23-1"></span><span id="page-23-0"></span>**Data Types in Siebel eScript**

Data types in Siebel eScript can be classified into primitive types and object types.

In a script, data can be represented by literals or variables. The following lines illustrate variables and literals:

var TestVar = 14; var aString = "test string";

The variable TestVar is assigned the literal 14, and the variable aString is assigned the literal *test string.* After these assignments of literal values to variables, the variables can be used anywhere in a script where the literal values can be used.

Data types need to be understood in terms of their literal representations in a script and of their characteristics as variables.

Data, in literal or variable form, is assigned to a variable with an assignment operator, which is often merely an equal sign,  $v = r$ , as the following lines illustrate:

var happyVariable: = 7; var happyToo = happyVariable;

See the following topics for information on data types:

- ["Primitive Data Types in Siebel eScript" on page 25](#page-24-0)
- ["Object Data Types in Siebel eScript" on page 26](#page-25-0)
- ["Complex Objects in Siebel eScript" on page 28](#page-27-0)
- ["Numbers in Siebel eScript" on page 29](#page-28-0)
- ["Data Typing in Siebel eScript" on page 31](#page-30-0)
- ["Implicit Type Conversion in Siebel eScript" on page 32](#page-31-0)
- ["Properties and Methods of Common Data Types in Siebel eScript" on page 34](#page-33-0)

## <span id="page-24-0"></span>**Primitive Data Types in Siebel eScript**

A *primitive data type* is the set of all possible values of a primitive value. A variable that is of a primitive data type is simply a value. Unlike an object data type, it can have no other properties or functions that are part of its definition.

The primitive data types are:

- chars. This primitive type is used for defining and manipulating strings. By convention, a chars value is a sequence of alphanumeric characters. However, it is technically any sequence of 16 bit unsigned integers.
- **float**. This primitive type is used for defining and manipulating floating point numbers.

**NOTE:** Integer is not an eScript data type. You can use a variable of type float. Some routines that expect integer arguments do an internal conversion of a float variable.

■ **bool.** This primitive type is used for defining and manipulating Boolean objects. A bool value is either true or false.

■ **Undefined.** If a variable is created or accessed with nothing assigned to it, it is of type undefined. An undefined variable merely occupies space until a value is assigned to it. When a variable is assigned a value, it is assigned a type according to the value assigned.

Following is code that will test whether variable is undefined:

var test; if (typeof test == "undefined") TheApplication().RaiseErrorText("test is undefined");

**NOTE:** When the chars, float, or bool primitive data types are used to declare variables, they must be used as all lowercase.

### <span id="page-25-0"></span>**Object Data Types in Siebel eScript**

The ECMAScript standard defines an object as "a member of the type Object. It is an unordered collection of properties, each of which contains a primitive value, object, or function. A function stored in a property of an object is called a method."

Siebel eScript does not implement a proper class hierarchy. Instead, objects are instantiated as type Object or are instantiated from objects descended from objects of type Object. These instantiated objects act as new object types themselves, from which other objects may be instantiated. Each object has an implicit contructor function that is implemented through the *new* command.

Properties can be added dynamically to any object. An object inherits all the properties of the objects in its ancestral chain.

The Object object type is the generic object type. By declaring a variable of type Object, the variable's structure is starting new, in a sense, in that it does not inherit properties from any objects descended from the Object type.

Object types that are built into the scripting engine are:

■ **String.** A String object is created by using the String constructor in a *new* expression. The string's value, a chars value, becomes an implicit property of the String object.

A string is written using a pair of either double or single quotation marks, for example:

```
"I am a string"
'so am I'
"344"
```
The string "344" is different from the number 344. The first is an array of characters, and the second is a value that may be used in numerical calculations.

Siebel eScript implicitly converts strings to numbers and numbers to strings, depending on the context. For more information about implicit type conversions, see ["Implicit Type Conversion in](#page-31-0)  [Siebel eScript" on page 32](#page-31-0).

■ **Boolean.** A Boolean object is created by using the Boolean constructor in a *new* expression. The Boolean object's value, a bool value (true or false), is an implicit property of the Boolean object.

Because Siebel eScript implicitly converts values when appropriate, when a Boolean variable is used in a numeric context, its value is converted to 0 if it is false, or 1 if it is true. A script is more precise when it uses the actual Siebel eScript values, false and true, but it works using the concepts of zero and nonzero.

■ **Number.** A Number object is created by using the Number constructor in a *new* expression. The number's value, a value of primitive type float, becomes an implicit property of the Number object.

For more information on numbers in eScript, see ["Numbers in Siebel eScript" on page 29](#page-28-0).

■ **Array.** An array is a series of data stored in a variable. Each datum is associated with an index number or string. The following fragments illustrate the storage of the data in an array variable:

var Test = new Array; Test[0] = "one";  $Test[1] = "two"$  $Test[2] = "three";$ 

The array variable *Test* contains three strings. The array variable can be used as one unit, and the strings can also be accessed individually by appending the bracketed index of the element after the array name.

Arrays and objects in general use grouping similarly. Arrays are objects in Siebel eScript, but they have different notations for accessing properties than other objects. While arrays use indexes, objects use property names or methods. In practice, arrays should be regarded as a unique data type.

Arrays and their characteristics are discussed more fully in ["Array Objects" on page 77.](#page-76-1)

■ **Null.** The null object is literally a null pointer. The null object type indicates that a variable is empty, and this condition is different from undefined. A null variable holds no value, although it might have previously held one.

The null type is represented literally by the identifier *null*. The keyword *null* enables comparisons to the null object.

Because null has a literal representation, an assignment such as the following is valid:

var test =  $null;$ 

Any variable that has been assigned a value of null can be compared to the null literal.

[Table 3](#page-26-0) lists the other prebuilt object types.

<span id="page-26-0"></span>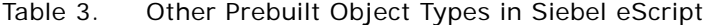

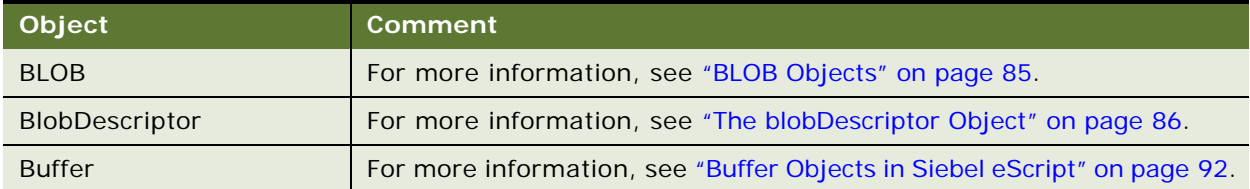

| Object           | <b>Comment</b>                                                                                  |
|------------------|-------------------------------------------------------------------------------------------------|
| <b>BusComp</b>   | For more information, see "Business Component Objects" on page 103.                             |
| <b>BusObject</b> | For more information, see "Business Object Objects" on page 108.                                |
| CfgItem          | This is a Siebel Product Configurator object.                                                   |
| Clib             | For more information, see "The Clib Object" on page 109.                                        |
| CTIData          | For more information, see Siebel Communications Server<br>Administration Guide.                 |
| CTIService       | For more information, see Siebel Communications Server<br>Administration Guide.                 |
| Date             | For more information, see "The Date Object" on page 194.                                        |
| Exception        | For more information, see "The Exception Object" on page 228.                                   |
| File             | For more information, see "Clib.fopen() Method" on page 133.                                    |
| Math             | For more information, see "The Math Object" on page 255.                                        |
| PropertySet      | For more information, see Siebel Object Interfaces Reference.                                   |
| RegExp           | For more information, see "RegExp Objects" on page 279 and<br><b>ECMAScript specifications.</b> |
| <b>SELib</b>     | For more information, see "The SElib Object" on page 287.                                       |
| Service          | For more information, see "Business Service Objects" on page 108.                               |
| WebApplet        | For more information, see "Applet Objects" on page 73.                                          |

Table 3. Other Prebuilt Object Types in Siebel eScript

## <span id="page-27-0"></span>**Complex Objects in Siebel eScript**

Variables can be passed as parameters to subroutines and functions in two ways:

■ **By value.** A variable passed by value retains its value prior to being passed, even though the passed value may change during processing within the subroutine or function. The following fragment illustrates:

```
var a = 5;
var b = ReturnValue(a);
function ReturnValue(c)
{
   c = 2 * c;return c ;
}
```
After this script runs,  $a = 5$  and  $b = 10$ . However, c has value only during the execution of the function ReturnValue, but not after the function has finished execution. Although a was passed as a parameter to the function, and that value is manipulated as local variable c, a retains the value it had prior to being passed.

■ **By reference.** Complex objects are objects that are passed by reference. When a variable is passed by reference, a reference to the object's data is passed. A variable's value may be changed by the subroutine or function to which it is passed, as illustrated by the following fragment:

```
var AnObj = new Object;AnObj.name = "Joe";
AnObj.old = ReturnName(AnObj)function ReturnName(CurObj)
{
   var c = Cur0bj. name;
   Cur\Deltabj.name = "Vijay";
   return c
}
```
When AnObj is passed to the function ReturnName(), it is passed by reference. CurObj receives a reference to the object, but it does not receive a copy of the object.

With this reference, CurObj can access every property and method of AnObj, which was passed to it. During the course of the function executing, CurObj.name is changed to "Vijay" within the function, so AnObj. name also becomes "Vijay."

Each method determines whether parameters are passed to it by value or by reference. For the large majority of methods, parameters are passed by value.

### <span id="page-28-0"></span>**Numbers in Siebel eScript**

This topic describes the various notations for numeric literals.

**NOTE:** The notations provided in this section are not data types and should not be used as data types in declarations for strongly typed variables.

**NOTE:** Numbers that contain characters other than a decimal point, except in hexadecimal and scientific notation, are treated as string values in eScript. For example, eScript treats the number 100,000 (notice the comma) as a string.

#### **Integer**

Integers are positive and negative whole numbers and zero. Integer constants and literals can be expressed in decimal, hexadecimal, or octal notation. Decimal constants and literals are expressed by using the decimal representation. See the following two sections to learn how to express hexadecimal and octal integers.

**NOTE:** A variable cannot be strongly typed as an integer. You can use the primitive type float, and it's value can be used as an integer.

#### **Hexadecimal**

Hexadecimal notation uses base-16 digits from the sets of 0–9 and A–F or a–f. These digits are preceded by 0x. Case sensitivity does not apply to hexadecimal notation in Siebel eScript. Examples are:

0x1, 0x01, 0x100, 0x1F, 0x1f, 0xABCD var  $a = 0x1b2E$ ;

The decimal equivalents are:

1, 1, 256, 31, 31, 43981 var a = 6958

#### **Octal**

Octal notation uses base-8 digits from the set of 0-7. These digits are preceded by a zero. Examples are:

00, 05, 077 var  $a = 0143$ ;

The decimal equivalents are:

0, 5, 63 var a = 99

#### <span id="page-29-0"></span>**Floating Point**

Floating-point numbers are numbers with fractional parts that are indicated by decimal notation, such as 10.33.

**NOTE:** Floating-point numbers are often referred to as floats. Do not confuse the familiar connotation of float with the eScript float primitive data type.

**CAUTION:** The assignment of a floating-point number to a variable may cause a loss in precision due to a limit in memory for decimal-to-binary conversion. Numbers that may be stored with a small precision error are decimal numbers that do not convert to a finite binary representation. For example, the statement var  $x = 142871.45$  may result in x being stored as  $142871.450000000001$ . These small precision errors will likely have little effect on precision of subsequent calculations, depending on their context. However, a number's representation may be unexpectedly too large for the field in which it displays, resulting in the error message "Value too long for field %1 (maximum size %2)."

To prevent floating-point precision errors, use the [toFixed\(\) Method](#page-242-1) at appropriate points in calculations or when assigning variable values. For example, use x.toFixed(2) in calculations instead of using variable x as declared above.

#### **Decimal**

Decimal floats use the same digits as decimal integers but use a period to indicate a fractional part. Examples are:

0.32, 1.44, 99.44 var  $a = 100.55 + .45$ ;

#### **Scientific**

Scientific notation is useful in expressing very large and very small numbers. It uses the decimal digits in conjunction with exponential notation, represented by e or E. Scientific notation is also referred to as exponential notation. Examples are:

4.087e2, 4.087E2, 4.087e+2, 4.087E-2 var a = 5.321e31 + 9.333e-2;

The decimal equivalents are:

408.7, 408.7, 408.7, 0.04087 var a = 532100000000000000000000000000000000 + 0.09333

#### **NaN**

*NaN* means "not a number," and NaN is an abbreviation for the phrase. NaN is not a data type, but is instead a value. However, NaN does not have a literal representation. To test for NaN, the function, isNaN(), must be used, as illustrated in the following fragment:

var Test = "a string"; if (isNaN(parseInt(Test))) TheApplication().RaiseErrorText("Test is Not a Number");

When the parseInt() function tries to parse the string "a string" into an integer, it returns NaN, because "a string" does not represent a number as the string "22" does.

#### **Number Constants in Siebel eScript**

Several numeric constants, as shown in [Table 4,](#page-30-2) can be accessed as properties of the Number object, though they do not have a literal representation.

<span id="page-30-2"></span>Table 4. Numeric Constants in Siebel eScript

| Constant                  | Value                   | <b>Description</b>              |
|---------------------------|-------------------------|---------------------------------|
| Number. MAX VALUE         | 1.7976931348623157e+308 | Largest number (positive)       |
| Number. MIN VALUE         | 2.2250738585072014e-308 | Smallest positive nonzero value |
| Number, NaN               | <b>NaN</b>              | Not a number                    |
| Number. POSITIVE INFINITY | Infinity                | Number greater than MAX_VALUE   |
| Number. NEGATIVE INFINITY | -Infinity               | Number less than MIN VALUE      |

## <span id="page-30-1"></span><span id="page-30-0"></span>**Data Typing in Siebel eScript**

You can specify a variable's data type in two ways:

■ **Typed (or strongly typed) variables.** You specify the data type in the variable's declaration by appending a colon ":" and the data type after the variable name. For example:

var  $a :$  Date = new Date (); var BO: BusObject; var BC: BusComp;

Binding and type checking of strongly typed variables occurs at compile time. Typically, a strongly typed variable provides improved execution over its typeless counterpart. It also enables the compilation warning for incorrect methods and properties.

**NOTE:** To strongly type variables, you must implement the ST eScript engine.

For information on implicit type conversions, see ["Implicit Type Conversion in Siebel eScript" on](#page-31-0)  [page 32.](#page-31-0)

For information on implementing the ST eScript engine, see *Using Siebel Tools*.

■ **Typeless variables.** You do not specify the data type in the variable's declaration. For example:

```
var count = 0;
var a = new Date();
var BO = new BusObiect;
```
At run time, the type is determined by the Siebel eScript interpreter when the variable is first used. The type remains until a later assignment changes the type implicitly. In the preceding examples, the assigning of the value zero types variable *count* as integer. Similarly, variable a is of type Date and *BO* is of type BusObject.

## <span id="page-31-0"></span>**Implicit Type Conversion in Siebel eScript**

Siebel eScript performs implicit data type conversion in many mixed-type contexts. However, to make sure that your code performs conversions as you expect it to, you should use conversion functions that are provided for that purpose, and you should test your code prior to putting it into production.

For more information on conversion methods, see ["Conversion Methods" on page 235.](#page-234-2)

The rules governing run-time conversion of data types vary and depend on:

- Whether the type mismatch is in the context of a value assignment or the result of concatenation
- Whether the variables involved are typeless or strongly typed

#### **Implicit Type Conversion Resulting from Concatenation in eScript**

Data type conversion of typeless variables occurs implicitly during concatenation involving both strings and numbers and is subject to the following rules.

- Subtracting a string from a number or a number from a string converts the string to a number and performs subtraction on the two values.
- Adding a string to a number or a number to a string converts the number to a string and concatenates the two strings.

■ Strings always convert to a base 10 number and must not contain any characters other than digits. The string "110n" does not convert to a number because the *n* character is meaningless as part of a number in Siebel eScript.

The following examples illustrate these implicit conversions:

```
s = "dog" + "house" // s = "doghouse", two strings are concatenated.t = "dog" + 4 \frac{1}{2} // t= "dog4", a number is converted to a string u = 4 + "4" \frac{1}{2} // u = "44", a number is converted to a string
                             // u = "44", a number is converted to a string
v = 4 + 4 // v = 8, two numbers are added<br>w = 23 - "17" // w = 6. a string is converted
                              \frac{1}{2} w = 6, a string is converted to a number
```
To make sure that type conversions are performed when doing addition, subtraction, and other arithmetic, use conversion methods. The following example uses a conversion method to transform string input to numeric to perform arithmetic:

```
var n = "55";
var d = "11";var division = Clib.div(ToNumber(n), ToNumber(d));
```
To specify more stringent conversions, use the [parseFloat\(\) Method](#page-237-1) of the global object. Siebel eScript has many global functions to convert data to specific types. Some of these are not part of the ECMAScript standard.

**NOTE:** There are circumstances under which conversion is not performed implicitly. If you encounter such a circumstance, you must use one of the conversion functions to get the desired result. For an explanation of conversion functions, see ["Conversion Methods" on page 235](#page-234-2).

#### **Implicit Type Conversion Resulting from Assignment in eScript**

Implicit type conversion resulting from assignment differ for typeless and strongly typed variables.

■ **Typeless variables.** Conversion occurs implicitly during assignment involving typeless variables only. For example, the following assignments result in variable a assuming the String type.

```
var a = 7.2;
var b = "seven point 2"
a = b;
```
- **Strongly Typed variables.** [Table 5](#page-33-1) provides a mapping of types and the results of implicit type conversion during assignment of mixed types. Interpret the table as follows:
	- For the assignment  $a = b$ , types for variable a are in the left column, and types for variable b are in the top row. Thus, the assignment attempts to convert a's data type to that of b.
	- For a given data type for each of a and b, the intersection cell in the table specifies whether a's type is implicitly converted to that of b.
		- ❏ "Y" indicates that the implicit conversion occurs.
		- ❏ "w" indicates that a message may display at compile time warning that the conversion may not occur. Whether a conversion occurs and whether a warning displays depends on the properties of the variables involved in the assignment.
		- ❏ "err" indicates that a compilation error occurs.
- ❏ "NA" indicates that there is no conversion needed. Typically, conversion is not required when a variable of Object (a generic object) is converted to a specialized object type.
- ❏ "-" indicates that a and b are of the same type.
- "value" denotes a typeless variable. Thus, the row and column with "value" headings specify conversions when strongly typed variables are assigned to typeless variables, and vice-versa.
- <sup>"\*"</sup> denotes objects other than the eScript built-in objects Object, String, Number, and Boolean. These other objects include prebuilt objects and user-defined objects.

|         | $= b$                    |                          |                          |                          |                   |                              |                          |                          |                          |
|---------|--------------------------|--------------------------|--------------------------|--------------------------|-------------------|------------------------------|--------------------------|--------------------------|--------------------------|
| a       | value                    | chars                    | bool                     | float                    | Object            | <b>String</b>                | <b>Number</b>            | <b>Boolean</b>           | $\star$                  |
| value   | $\overline{\phantom{a}}$ | Y                        | Y                        | Y                        | Y                 | Y                            | Y                        | Y                        | Y                        |
| chars   | Y                        | $\overline{\phantom{a}}$ | Y                        | Y                        | Y                 | Y                            | Y                        | Y                        | Y, w <sup>1</sup>        |
| bool    | Y                        | Y                        | $\overline{\phantom{a}}$ | Y                        | Y                 | Y                            | Y                        | Y                        | Y                        |
| float   | Y                        | Y, w                     | Y                        | $\overline{\phantom{a}}$ | Y, w              | Y, w                         | Y                        | Y                        | Y, w                     |
| Object  | Y                        | err                      | err                      | err                      | $\qquad \qquad -$ | <b>NA</b>                    | <b>NA</b>                | <b>NA</b>                | <b>NA</b>                |
| String  | Y                        | Y                        | err                      | err                      | err               | $\qquad \qquad \blacksquare$ | err                      | err                      | err                      |
| Number  | Y                        | err                      | err                      | Y                        | err               | err                          | $\overline{\phantom{a}}$ | err                      | err                      |
| Boolean | Y                        | err                      | Y                        | err                      | err               | err                          | err                      | $\overline{\phantom{a}}$ | err                      |
| $\star$ | Y                        | err                      | err                      | err                      | err               | err                          | err                      | err                      | $\overline{\phantom{a}}$ |

<span id="page-33-1"></span>Table 5. Implicit Type Conversion of Strongly Typed Variables that Are Assigned

1. toString

## <span id="page-33-0"></span>**Properties and Methods of Common Data Types in Siebel eScript**

Common data types, such as Number and String, have properties and methods that may be used with any variable of that type. Any string variable may use any string method.

The properties and methods of these common data types are most often used internally by the Siebel eScript interpreter, but you may use them if you choose. For example, if you have a numeric variable called number and you want to convert it to a string, you can use the .toString() method, as illustrated in the following fragment:

```
var number = 5;
var s = number. toString();
```
After this fragment executes, the variable number contains the number 5 and the variable s contains the string "5".

The following two methods are common to variables.

#### **toString()**

This method returns the value of a variable expressed as a string. Value is an implicit propertyof Number and Boolean objects.

#### **valueOf()**

This method returns the value of a variable. Value is an implicit property of objects, including Number, String, and Boolean objects.

## <span id="page-34-0"></span>**Expressions in Siebel eScript**

An expression is a collection of two or more terms that perform a mathematical or logical operation. The terms are usually either variables or functions that are combined with an operator to evaluate to a string or numeric result. You use expressions to perform calculations, manipulate variables, or concatenate strings.

Expressions are evaluated according to order of precedence. Use parentheses to override the default order of precedence.

The order of precedence (from high to low) for the operators is:

- Arithmetic operators
- Comparison operators
- Logical operators

## <span id="page-34-1"></span>**Operators in Siebel eScript**

Operators act on literal and variable values in expressions to generate calculated values. The following topics provide information on various categories of operators.

- ["Mathematical Operators in Siebel eScript" on page 35](#page-34-2)
- ["Bit Operators in Siebel eScript" on page 38](#page-37-0)
- ["Logical Operators and Conditional Expressions in Siebel eScript" on page 39](#page-38-0)
- ["Typeof Operator in Siebel eScript" on page 40](#page-39-0)
- ["Conditional Operator in Siebel eScript" on page 40](#page-39-1)
- ["String Concatenation Operator in Siebel eScript" on page 41](#page-40-0)

## <span id="page-34-2"></span>**Mathematical Operators in Siebel eScript**

Mathematical operators are used to make calculations using mathematical data. The following sections illustrate the mathematical operators in Siebel eScript.

#### **Basic Arithmetic**

The arithmetic operators in Siebel eScript are standard. They are described in [Table 6](#page-35-0).

| Operator | <b>Purpose</b> | <b>Description</b>                 |
|----------|----------------|------------------------------------|
| $=$      | Assignment     | Assigns a value to a variable      |
| $+$      | Addition       | Adds two numbers                   |
|          | Subtraction    | Subtracts a number from another    |
| $\star$  | Multiplication | Multiplies two numbers             |
|          | Division       | Divides a number by another        |
| %        | Modulo         | Returns a remainder after division |

<span id="page-35-0"></span>Table 6. Basic Arithmetic Operators in Siebel eScript

The following examples use variables and arithmetic operators:

var i;  $i = 2$ ; //i is now 2  $i = i + 3$ ; //i is now 5, (2 + 3)  $i = i - 3$ ; //i is now 2,  $(5 - 3)$  $i = i * 5$ ; //i is now 10,  $(2 * 5)$  $i = i / 3$ ; //i is now 3.333..., (10 / 3)  $i = 10;$  //i is now 10  $i = i \, % \, 3; \, //i is now 1, (10 mod 3)$ 

Expressions may be grouped to affect the sequence of processing. Multiplications and divisions are calculated for an expression before additions and subtractions unless parentheses are used to override the normal order. Expressions inside parentheses are processed before other calculations.

In the following examples, the information in the remarks represents intermediate forms of the example calculations.

Notice that, because of the order of precedence,

 $4 * 7 - 5 * 3;$  //28 - 15 = 13

has the same meaning as

 $(4 * 7) - (5 * 3);$  //28 - 15 = 13/

but has a different meaning from

 $4 \times (7 - 5) \times 3$ ; //4  $\times 2 \times 3 = 24$ 

which is also different from

 $4 \times (7 - (5 \times 3))$ ; //4  $\times -8 = -32$ 

The use of parentheses is recommended whenever there may be confusion about how the expression is to be evaluated, even when parentheses are not required.
#### **Assignment Arithmetic**

Each of the operators shown in the previous section can be combined with the assignment operator,  $=$ , as a shortcut for performing operations. Such assignments use the value to the right of the assignment operator to perform an operation on the value to the left. The result of the operation is then assigned to the value on the left. [Table 7](#page-36-1) lists these operators, their purposes, and descriptions.

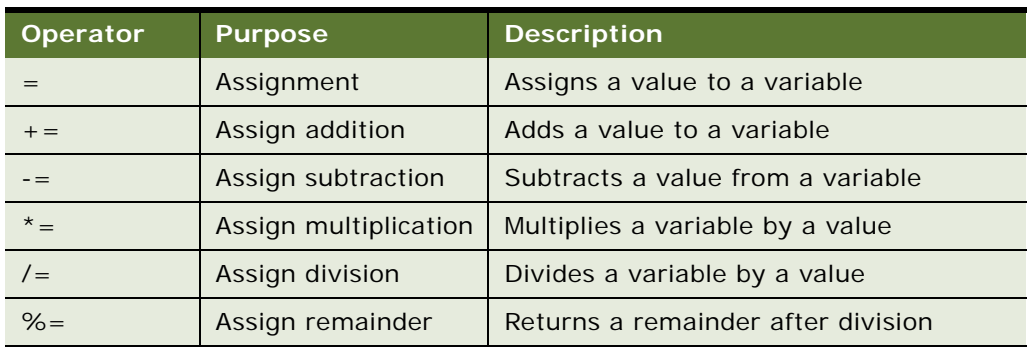

<span id="page-36-1"></span>Table 7. Basic Arithmetic Operators in Siebel eScript

The following lines are examples using assignment arithmetic:

```
var i;
i = 2; //i is now 2
i += 3; //i is now 5 (2 + 3), same as i = i + 3i = 3; //i is now 2 (5 - 3), same as i = i = 3i - 3, 7/1 is now 2 (3 - 3), same as i - i = 3<br>i * 5; 7/1 is now 10 (2 * 5), same as i = i + 5i / = 3; //i is now 3.333...(10 / 3); same as i = i / 3
i = 10; //i is now 10
i %= 3; //i is now 1, (10 mod 3), same as i = i % 3
```
#### **Auto-Increment (++) and Auto-Decrement (--)**

To add 1 to a variable, use the auto-increment operator, ++. To subtract 1, use the auto-decrement, operator, --. These operators add or subtract 1 from the value to which they are applied. Thus, i++ is shorthand for  $i \neq 1$ , which is shorthand for  $i = i + 1$ .

The auto-increment and auto-decrement operators can be used before their variables, as a prefix operator, or after, as a suffix operator. If they are used before a variable, the variable is altered before it is used in a statement, and, if they are used after, the variable is altered after it is used in the statement.

The lines in [Table 8](#page-36-0) demonstrate prefix and postfix operations.

| Example   | <b>Results</b>  | <b>Description</b>             |
|-----------|-----------------|--------------------------------|
| $i = 4$ : | //i is 4        |                                |
| $= +i$    | //jis 5, i is 5 | (i was incremented before use) |

<span id="page-36-0"></span>Table 8. Auto-Increment and Auto-Decrement Operators in Siebel eScript

| <b>Example</b> | <b>Results</b>  | <b>Description</b>                                |
|----------------|-----------------|---------------------------------------------------|
| $j = i++;$     | //jis 5, i is 6 | (i was incremented after use)                     |
| $j = -i$ ;     |                 | //j is 5, i is 5   (i was decremented before use) |
| $j = i - j$    |                 | //j is 5, i is 4   (i was decremented after use)  |
| $i + +$        | //i is 5        | (i was incremented)                               |

Table 8. Auto-Increment and Auto-Decrement Operators in Siebel eScript

## **Bit Operators in Siebel eScript**

Siebel eScript contains many operators for operating directly on the bits in a byte or an integer. Bit operations require knowledge of bits, bytes, integers, binary numbers, and hexadecimal numbers. Not every programmer needs to use bit operators. [Table 9](#page-37-0) lists these bit operators, their descriptions, and provides examples.

Bit operators available in Siebel eScript are:

| Operator          | <b>Description</b>                   | <b>Example</b>          |
|-------------------|--------------------------------------|-------------------------|
| <<                | Shift left                           | $i = i \ll 2$           |
| $<<$ =            | Assignment shift left                | $i \leqslant 2$         |
| >                 | Signed shift right                   | $i = i \gg 2$           |
| $>$ $>$ $=$       | Assignment signed shift right        | $1 \rightarrow 2 = 2$   |
| >>                | Unsigned shift right                 | $i = i \gg 2$           |
| $>>>=$            | Assignment unsigned shift right      | $1 \rightarrow >> = 2$  |
| $\mathcal{R}_{1}$ | Bitwise and                          | $i = i 8 1$             |
| $\lambda =$       | Assignment bitwise and               | $i \&= 1$               |
|                   | Bitwise or                           | $i = i$ 1               |
| $\vert$ =         | Assignment bitwise or                | $i = 1$                 |
| $\wedge$          | Bitwise xor, exclusive or            | $i = i$ ^ 1             |
| $\wedge$ =        | Assignment bitwise xor, exclusive or | $i^{\prime}$ $\sim$ = 1 |
|                   | Bitwise not, complement              | $i = -i$                |

<span id="page-37-0"></span>Table 9. Bit Operators in Siebel eScript

## **Logical Operators and Conditional Expressions in Siebel eScript**

Logical operators compare two values and evaluate whether the resulting expression is false or true. A variable or any other expression may be false or true. An expression that performs a comparison is called a conditional expression.

Logical operators are used to make decisions about which statements in a script are executed, based on how a conditional expression evaluates.

The logical operators available in Siebel eScript are described in [Table 10](#page-38-0)

| <b>Operator</b> | <b>Purpose</b>           | <b>Description</b>                                                                                                    |
|-----------------|--------------------------|----------------------------------------------------------------------------------------------------|
|                 | <b>Not</b>               | Reverse of an expression. If $(a+b)$ is true, then $(a+b)$<br>is false.                                                                                                    |
| &&              | And                      | True if, and only if, both expressions are true. Because<br>both expressions must be true for the statement as a<br>whole to be true, if the first expression is false, there is<br>no need to evaluate the second expression, because the<br>whole expression is false.                 |
|                 | Or                       | True if either expression is true. Because only one of the<br>expressions in the or statement needs to be true for the<br>expression to evaluate as true, if the first expression<br>evaluates as true, the Siebel eScript interpreter returns<br>true and does not evaluate the second. |
| $=$ $=$         | Equality                 | True if the values are equal; otherwise false. Do not<br>confuse the equality operator, $==$ , with the assignment<br>operator, $=$ .                                                                                                    |
| $l =$           | Inequality               | True if the values are not equal; otherwise false.                                                                                                    |
| $\lt$           | Less than                | The expression $a < b$ is true if a is less than $b$ .                                                                                                    |
| $\geq$          | Greater than             | The expression $a > b$ is true if a is greater than b.                                                                                                    |
| $\lt$ =         | Less than or equal to    | The expression $a \leq b$ is true if a is less than or equal to<br>b <sub>1</sub>                                                                                                    |
| $\geq$ $=$      | Greater than or equal to | The expression $a \ge b$ is true if a is greater than b.                                                                                                    |

<span id="page-38-0"></span>Table 10. Logical Operators in Siebel eScript

For example, if you were designing a simple guessing game, you might instruct the computer to select a number between 1 and 100, and you would try to guess what it is. The computer tells you whether you are right and whether your guess is higher or lower than the target number.

This procedure uses the if statement, which is introduced in the next section. If the conditional expression in the parenthesis following an if statement is true, the statement block following the if statement is executed. If the conditional expression is false, the statement block is ignored, and the computer continues executing the script at the next statement after the ignored block.

The script implementing this simple guessing game might have a structure similar to the one that follows, in which GetTheGuess() is a function that obtains your guess.

```
var quess = GetTheGuess(); //get the user input, either 1, 2, or 3
target_number = 2;if (guess > target_number)
{
   TheApplication().RaiseErrorText("Guess is too high.");
}
if (guess < target_number)
{
   TheApplication().RaiseErrorText("Guess is too low.");
}
if (guess == target_number);
{
   TheApplication().RaiseErrorText("You quessed the number!");
}
```
This example is simple, but it illustrates how logical operators can be used to make decisions in Siebel eScript.

**CAUTION:** Remember that the assignment operator,  $=$ , is different from the equality operator,  $=$  =. If you use the assignment operator when you want to test for equality, your script fails because the Siebel eScript interpreter cannot differentiate between operators by context. Using the assignment operator incorrectly is a common mistake, even among experienced programmers.

## **Typeof Operator in Siebel eScript**

The typeof operator provides a way to determine and to test the data type of a variable and may use either of the following notations (with or without parentheses):

```
var result = typeof variable
var result = typeof(variable)
```
After either line, the variable result is set to a string that represents the variable's type: "undefined", "boolean", "string", "object", "number", "function", or "buffer".

### **Conditional Operator in Siebel eScript**

The conditional operator, a question mark, provides a shorthand method for writing else statements. Statements using the conditional operator are more difficult to read than conventional if statements, so they are used when the expressions in the if statements are brief.

The syntax is:

```
test_expression ? expression_if_true : expression_if_false
```
First, *test\_expression* is evaluated. If *test\_expression* is true, then *expression if true* is evaluated, and the value of the entire expression is replaced by the value of *expression\_if\_true*. If *test\_expression* is false, then *expression\_if\_false* is evaluated, and the value of the entire expression is that of *expression\_if\_false*.

The following fragments illustrate the use of the conditional operator:

foo =  $(5 < 6)$  ? 100 : 200;

In the previous statement foo is set to 100, because the expression is true.

TheApplication().RaiseErrorText("Name is " + ((null==name) ? "unknown" : name));

In the previous statement, the message box displays "Name is unknown" if the name variable has a null value. If it does not have a null value, the message box displays "Name is " plus the content of the variable.

### **String Concatenation Operator in Siebel eScript**

You can use the + operator to join strings together, or *concatenate* them. The following line:

var proverb = "A rolling stone " + "gathers no moss.";

creates the variable proverb and assigns it the string "A rolling stone gathers no moss." If you concatenate a string with a number, the number is converted to a string:

var newstring =  $4 + "get it";$ 

This bit of code creates newstring as a string variable and assigns it the string "4get it".

## **Functions in Siebel eScript**

A *function* is an independent section of code that receives information from a program and performs some action with it. Functions are named using the same conventions as variables.

After a function has been written, you do not have to think again about how to perform the operations in it. When you call the function, it handles the work for you. You only need to know what information the function needs to receive—the parameters—and whether it returns a value to the statement that called it.

TheApplication().RaiseErrorText() is an example of a function that provides a way to display formatted text in the event of an error. It receives a string from the function that called it, displays the string in an alert box on the screen, and terminates the script. TheApplication().RaiseErrorText() is a void function, which means that it has no return value.

In Siebel eScript, functions are considered a data type. They evaluate the function's return value. You can use a function anywhere you can use a variable. You can use any valid variable name as a function name. Use descriptive function names that help you keep track of what the functions do.

Two rules set functions apart from the other variable types. Instead of being declared with the var keyword, functions are declared with the function keyword, and functions have the function operator, a pair of parentheses, following their names. Data to be passed to a function is enclosed within these parentheses.

Several sets of built-in functions are included as part of the Siebel eScript interpreter and are described in this manual. These functions are internal to the interpreter and may be used at any time:

- ["Function Scope in Siebel eScript" on page 42](#page-41-0)
- ["Passing Variables to Functions in Siebel eScript" on page 43](#page-42-0)
- ["The Function Arguments\[\] Property in Siebel eScript" on page 43](#page-42-1)
- ["Function Recursion in Siebel eScript" on page 43](#page-42-2)
- ["Error Checking for Functions in Siebel eScript" on page 44](#page-43-0)

## <span id="page-41-0"></span>**Function Scope in Siebel eScript**

Functions are global in scope and can be called from anywhere in a script within the object in which it has been declared. Think of functions as methods of the global object. A function may not be declared within another function so that its scope is merely within a certain function or section of a script.

The following two code fragments perform the same function. The first calls a function, SumTwo(), as a function, and the second calls SumTwo() as a method of the global object.

```
// fragment one
function SumTwo(a, b)
{
   return (a + b)}
TheApplication().RaiseErrorText(SumTwo(3, 4));
// fragment two
function SumTwo(a, b)
{
   return (a + b)}
```
TheApplication(). RaiseErrorText(global. SumTwo(3, 4));

In the fragment that defines and uses the function SumTwo(), the literals, 3 and 4, are passed as parameters to the function SumTwo() which has corresponding parameters, a and b. The parameters, a and b, are variables for the function that hold the literal values that were passed to the function.

### <span id="page-42-0"></span>**Passing Variables to Functions in Siebel eScript**

Siebel eScript uses different methods to pass variables to functions, depending on the type of variable being passed. Such distinctions make sure that information gets to functions in the most logical way.

Primitive types such as strings, numbers, and Booleans are passed by value. The values of these variables are passed to a function. If a function changes one of these variables, the changes are not visible outside of the function in which the change took place.

Composite types such as objects and arrays are passed by reference. Instead of passing the value of the object or the values of each property, a reference to the object is passed. The reference indicates where the values of an object's properties are stored in a computer's memory. If you make a change in a property of an object passed by reference, that change is reflected throughout the calling routine.

The return statement passes a value back to the function that called it. Any code in a function following the execution of a return statement is not executed. For details, see "return Statement" on [page 230](#page-229-0).

### <span id="page-42-1"></span>**The Function Arguments[] Property in Siebel eScript**

The arguments[] property is an array of the arguments passed to a function. The first variable passed to a function is referred to as arguments[0], the second as arguments[1], and so forth.

This property allows you to have functions with an indefinite number of arguments. Here is an example of a function that takes a variable number of arguments and returns the sum:

```
function SumAll()
{
   var total = 0;
   for (var ssk = 0; ssk < SumAll.arguments.length; ssk++)
{
      total += SumAll.arguments[ssk];
}
   return total;
}
```
**NOTE:** The arguments[] property for a particular function can be accessed only from within that function.

### <span id="page-42-2"></span>**Function Recursion in Siebel eScript**

A recursive function is a function that calls itself or that calls another function that calls the first function. Recursion is permitted in Siebel eScript. Each call to a function is independent of any other call to that function. However, recursion has limits. If a function calls itself too many times, a script runs out of memory and aborts.

Remember that a function can call itself if necessary. For example, the following function, factor(), factors a number. Factoring is a good candidate for recursion because it is a repetitive process where the result of one factor is then itself factored according to the same rules.

```
function factor(i) //recursive function to print factors of i,
{// and return the number of factors in i
   if (2 \le i){
      for ( var test = 2; test <= i; test ++ )
{
         if ( 0 == (i % test) ) 
{
// found a factor, so print this factor then call
// factor() recursively to find the next factor
         return( 1 + factor(i/test) );
}
}
}
// if this point was reached, then factor not found
  return( 0 );
}
```
### <span id="page-43-0"></span>**Error Checking for Functions in Siebel eScript**

Some functions return a special value if they fail to do what they are supposed to do. For example, the Clib.fopen() method opens or creates a file for a script to read from or write to. If the Clib.fopen() method is called and is unable to open a file, then the method returns null.

If you then try to read from or write to the file that is assumed to be open, you receive errors. To prevent these errors, check whether Clib.fopen() returns null when it tries to open a file, instead of calling Clib.fopen() as follows:

var  $fp = Clib$ .  $fopen("myfile.txt", "r")$ ;

check to make sure that null is not returned:

```
var fp = Clib.fopen("myfile.txt", "r");
if (null == fp)
{
  TheApplication(). RaiseErrorText("Error with fopen as returned null " +
   "in the following object: " + this. Name() + " " + e. toString() + e. errText());
}
```
You may abort a script in such a case, and the error text indicates why the script failed. See "The [Clib Object" on page 109](#page-108-0).

## **Siebel eScript Statements**

This section describes statements your program uses to make decisions and to direct the flow based on those decisions:

- ["break Statement" on page 45](#page-44-0)
- ["continue Statement" on page 46](#page-45-0)
- ["do...while Statement" on page 47](#page-46-0)
- ["for Statement" on page 48](#page-47-0)
- ["for...in Statement" on page 49](#page-48-0)
- ["goto Statement" on page 50](#page-49-0)
- ["if Statement" on page 51](#page-50-0)
- ["switch Statement" on page 52](#page-51-0)
- ["throw Statement" on page 54](#page-53-0)
- ["try Statement" on page 55](#page-54-0)
- ["while Statement" on page 56](#page-55-0)
- ["with Statement" on page 57](#page-56-0)

### <span id="page-44-0"></span>**break Statement**

The break statement terminates the innermost loop of for, while, or do statements. It is also used to control the flow within switch statements.

#### **Syntax A**

break;

#### **Syntax B**

break label;

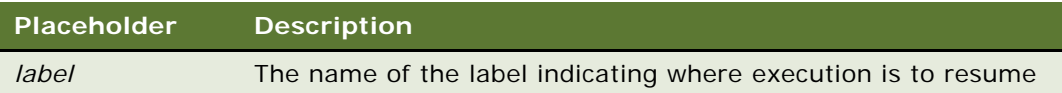

#### **Usage**

The break statement is legal only in loops or switch statements. In a loop, it is used to terminate the loop prematurely when the flow of the program eliminates the need to continue the loop. In the switch statement, it is used to prevent execution of cases following the selected case and to exit from the switch block.

When used within nested loops, break terminates execution only of the innermost loop in which it appears.

A label may be used to indicate the beginning of a specific loop when the break statement appears within a nested loop to terminate execution of a loop other than the innermost loop. A label consists of a legal identifier, followed by a colon, placed at the left margin of the work area.

#### **Example**

For an example, see ["switch Statement" on page 52.](#page-51-0)

#### **See Also**

["do...while Statement" on page 47](#page-46-0) ["for Statement" on page 48](#page-47-0) ["if Statement" on page 51](#page-50-0) ["while Statement" on page 56](#page-55-0)

### <span id="page-45-0"></span>**continue Statement**

The continue statement starts a new iteration of a loop.

#### **Syntax A**

continue;

#### **Syntax B**

continue label;

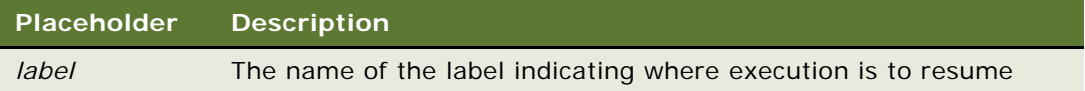

#### **Usage**

The continue statement ends the current iteration of a loop and begins the next. Any conditional expressions are reevaluated before the loop reiterates.

A label may be used to indicate the point at which execution should continue. A label consists of a legal identifier, followed by a colon, placed at the left margin of the work area.

#### **Example**

The following example writes the numbers 1 through 6 and 8 through 10, followed by the string ". Test". The use of the continue statement after "if  $(i == 7)$ " prevents the write statement for 7, but keeps executing the loop.

```
var i = 0;
while (i < 10){
   i + +;
   if (i == 7)continue:
   document.write(i + "Test");
}
```
#### **See Also**

["do...while Statement" on page 47](#page-46-0) ["for Statement" on page 48](#page-47-0) ["goto Statement" on page 50](#page-49-0) ["while Statement" on page 56](#page-55-0)

### <span id="page-46-0"></span>**do...while Statement**

The do...while statement processes a block of statements until a specified condition is met.

#### **Syntax**

do { statement\_block; } while (condition)

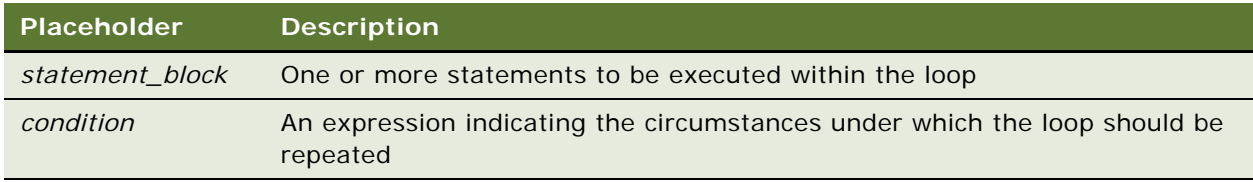

#### **Usage**

The do statement processes the *statement\_block* repeatedly until *condition* is met. Because *condition* appears at the end of the loop, *condition* is tested for only after the loop executes. For this reason, a do...while loop is always executed at least one time before *condition* is checked.

#### **Example**

This example increments a value and prints the new value to the screen until the value reaches 100.

```
var value = 0;
do 
{
   val ue++;
   Clib.sprintf(value);
} while( value < 100 );
```
#### **See Also**

["for Statement" on page 48](#page-47-0) ["while Statement" on page 56](#page-55-0)

### <span id="page-47-0"></span>**for Statement**

The for statement repeats a series of statements a fixed number of times.

#### **Syntax**

```
for ( [var] counter = start; condition; increment )
{
   statement_block;
}
```
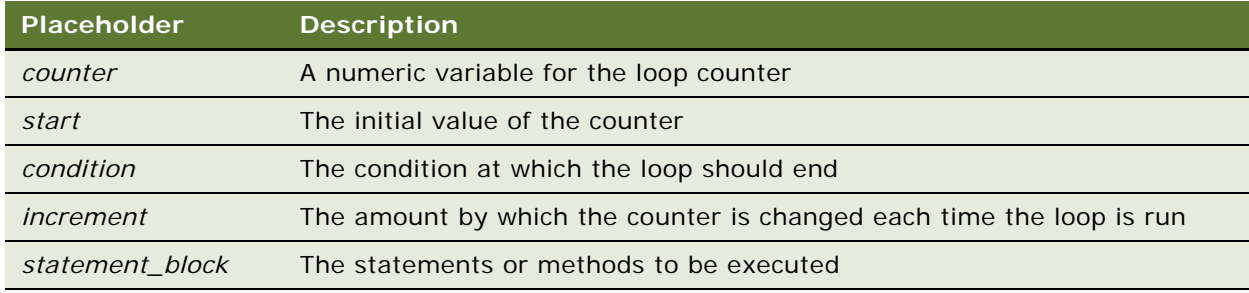

#### **Usage**

The counter variable must be declared with var if it has not already been declared. Even though it is declared in the for statement, its scope is local to the whole function that contains the for loop.

First, the expression counter = start is evaluated. Then *condition* is evaluated. If *condition* is true or if there is no conditional expression, the statement is executed. Then the *increment* is executed and *condition* is reevaluated, which begins the loop again. If the expression is false, the statement is not executed, and the program continues with the next line of code after the statement.

Within the loop, the value of *counter* should not be changed in ways other than being incremented on each pass through the loop. Changing the counter in other ways makes your script difficult to maintain and debug.

A for statement can control multiple counters in a loop. The various counter variables and their increments must be separated by commas. For example:

for (var i = 1, var j = 3; i < 10; i++, j++) var result =  $i * j$ ;

#### **Example**

For an example of the for statement, see ["eval\(\) Method" on page 237](#page-236-0).

**See Also** ["do...while Statement" on page 47](#page-46-0) ["while Statement" on page 56](#page-55-0)

### <span id="page-48-0"></span>**for...in Statement**

The for...in statement loops through the properties of an associative array or object.

**NOTE:** The for...in statement can be used with associative arrays, which are arrays that use strings as index elements. The for...in statement is not for use with nonassociative arrays. For more information, see ["Associative Arrays in Siebel eScript" on page 79.](#page-78-0)

#### **Syntax**

```
for (LoopVar in object)
\mathcal{L}statement_block;
}
```
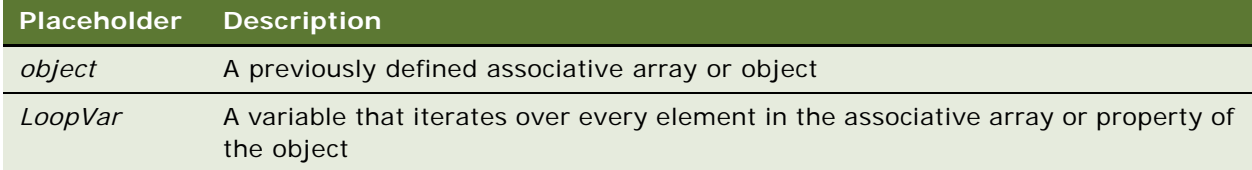

#### **Usage**

An object must have at least one defined property or it cannot be used in a for...in statement. Associative arrays must have at least one defined element.

The statement block executes one time for every element in the associative array or property of the object. For each iteration of the loop, the variable *LoopVar* contains the name of one of the elements of the array or the name of a property of the object and may be accessed with a statement of the form array\_name[LoopVar] or *object*[LoopVar].

**NOTE:** Properties that have been marked with the DONT\_ENUM attribute are not accessible to a for...in statement.

#### **Example**

This example creates an object called obj, and then uses the for...in statement to read the object's properties.

```
function PropBtn_Click ()
{
   var obj = new Object;
   var propName; 
   var msgtext = "";
   obj.number = 32767;
   obj.string = "Welcome to my world";
   obj.date = "April 25, 1945";
   for (propName in obj)
   {
      msgtext = msgtext + "The value of obj." + propName +
```

```
" is " + obj [propName] + ".\n\cdot";
   }
   TheApplication(). RaiseErrorText(msgtext);
}
```
Running this code produces the following results:

The value of obj.number is 32767. The value of obj.string is Welcome to my world. The value of obj.date is April 25, 1945.

For an example of the for...in statement used with an associative array, see "Associative Arrays in [Siebel eScript" on page 79](#page-78-0).

## <span id="page-49-0"></span>**goto Statement**

The goto statement redirects execution to a specific point in a function.

#### **Syntax**

goto label;

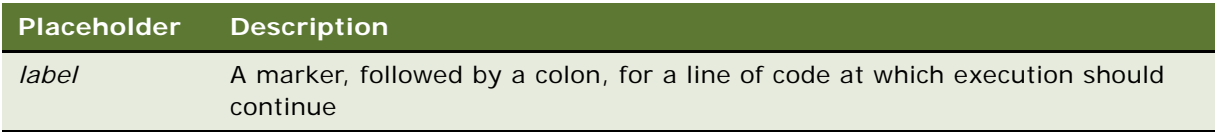

#### **Usage**

You can jump to any location within a function by using the goto statement. To do so, you must create a label—an identifier followed by a colon—at the point at which execution should continue. As a rule, goto statements should be used sparingly because they make it difficult to track program flow.

#### **Example**

The following example uses a label to loop continuously until a number greater than 0 is entered:

```
function clickme_Click ()
{
restart:
   var number = 10;
   if (number \leq 0)
      goto restart;
   var factorial = 1;
   for ( var x = number; x \ge 2; x-- )
      factorial = (factorial * x);
   TheApplication().RaiseErrorText( "The factorial of " + 
      number + " is " + factorial + "." );
}
```
## <span id="page-50-0"></span>**if Statement**

The if statement tests a condition and proceeds depending on the result.

#### **Syntax A**

```
if (condition)
   statement;
```
#### **Syntax B**

```
if (condition)
{
   statement_block;
}
[else if (condition)
{
   statement_block;
}]
[else
{
   statement_block;
}]
```
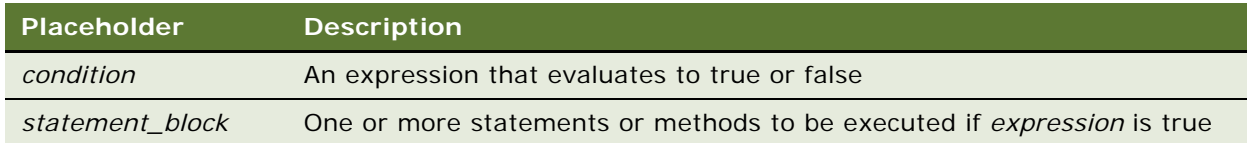

#### **Usage**

The if statement is the most commonly used mechanism for making decisions in a program. When multiple statements are required, use the block version (Syntax B) of the if statement. When *expression* is true, the *statement* or *statement\_block* following it is executed. Otherwise, it is skipped.

The following fragment is an example of an if statement:

```
if ( i < 10 )
{
   TheApplication().RaiseErrorText("i is less than 10.");
}
```
The brackets are not required if only a single statement is to be executed if *condition* is true. However, you may use them for clarity.

The else statement is an extension of the if statement. It allows you to tell your program to do something else if the condition in the if statement was found to be false.

In Siebel eScript code, the else statement looks like the following example, if only one action is to be taken in either circumstance:

```
if ( i < 10 ) 
  TheApplication().RaiseErrorText("i is less than 10.");
else
   TheApplication(). RaiseErrorText("i is not less than 10.");
```
If you want more than one statement to be executed for any of the alternatives, you must group the statements with brackets, like this:

```
if ( i < 10 ) 
{
  i + = 10;
  TheApplication().RaiseErrorText ("Original i was less than 10, and has now been
  incremented by 10.");
}
else
{
   i = 5;
   TheApplication().RaiseErrorText ("Original i was at least 10, and has now been
  decremented by 5.");
}
```
To make more complex decisions, an else clause can be combined with an if statement to match one of a number of possible conditions.

#### **Example**

The following fragment illustrates using else with if. For another example, see ["setTime\(\) Method" on](#page-212-0)  [page 213](#page-212-0).

```
if ( i < 10 )
{
      TheApplication().RaiseErrorText("i is less than 10.") 
}
   else if ( i > 10 )
{
      TheApplication().RaiseErrorText("i is greater than 10.");
}
else 
{
   TheApplication().RaiseErrorText("i is 10.");
}
```
**See Also** ["switch Statement" on page 52](#page-51-0)

### <span id="page-51-0"></span>**switch Statement**

The switch statement makes a decision based on the value of a variable or expression.

#### **Syntax**

```
switch( switch_variable)
{
   case value1:
      statement_block
      break;
   case value2:
      statement_block
      break;
   .
   .
   .
   [default:
      statement_block;]
```
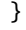

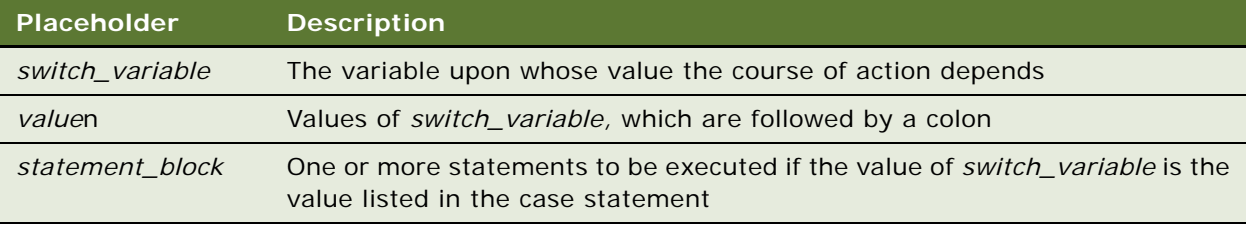

#### **Usage**

The switch statement is a way of choosing among alternatives when each choice depends upon the value of a single variable.

The variable *switch variable* is evaluated, and then it is compared to the values in the case statements (*value1, value2*, …, default) until a match is found. The statement block following the matched case is executed until the end of the switch block is reached or until a break statement exits the switch block.

If no match is found and a default statement exists, the default statement executes.

Make sure to use a break statement to end each case. In the following example, if the break statement after the " $I=I+2$ ;" statement were omitted, the computer executes both " $I=I+2$ ;" and  $l=1+3;$ ", because the Siebel eScript interpreter executes commands in the switch block until it encounters a break statement.

#### **Example**

Suppose that you had a series of account numbers, each beginning with a letter that indicates the type of account. You could use a switch statement to carry out actions depending on the account type, as in the following example:

```
switch ( key[0] )
{
case 'A':
  I = I + 1;
   break;
case 'B':;
```
 $I=1+2$ break; case 'C':  $I = I + 3$ ; break;  $default$ :  $I = I + 4$ ; break; }

#### **See Also** ["if Statement" on page 51](#page-50-0)

### <span id="page-53-1"></span><span id="page-53-0"></span>**throw Statement**

The throw statement is used to make sure that script execution halts when an error occurs.

#### **Syntax**

throw exception

```
Parameter Description
exception An object in a named error class
```
#### **Usage**

Throw can be used to make sure that a script stops executing when an error is encountered, regardless of what other measures may be taken to handle the error. In the following code example, the throw statement is used to stop the script after the error message is displayed.

```
try
{
  do_something;
}
catch( e )
{
   TheApplication(). Trace (e.toString());
throw e;
}
```

```
See Also
"try Statement" on page 55
```
## <span id="page-54-0"></span>**try Statement**

The try statement is used to process exceptions that occur during script execution.

#### **Syntax**

```
try
{
   statement_block
}
catch
{
   exception_handling_block
   [throw exception]
}
finally
{
   statement_block_2
}
```
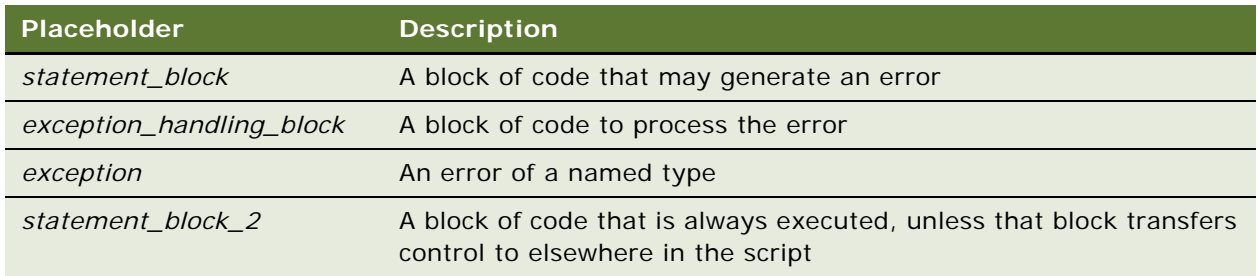

#### **Usage**

The try statement is used to handle functions that may raise *exceptions*, which are error conditions that cause the script to branch to a different routine. A try statement generally includes a catch clause or a finally clause, and may include both. The catch clause is used to handle the exception. To raise an exception, use the throw statement (see ["throw Statement" on page 54](#page-53-0)).

When you want to trap potential errors generated by a block of code, place that code in a try statement, and follow the try statement with a catch statement. The catch statement is used to process the exceptions that may occur in the manner you specify in the *exception\_handling\_block*.

The following example demonstrates the general form of the try statement with the catch clause. In this example, the script continues executing after the error message is displayed:

```
try
{
   do_something;
}
catch( e )
{
   TheApplication(). RaiseErrorText(Clib.rsprintf(
      "Something bad happened: %s\n", e.toString()));
}
```
The finally clause is used for code that should always be executed before exiting the try statement, regardless of whether the catch clause halts the execution of the script. Statements in the finally clause are skipped only if the finally clause redirects the flow of control to another part of the script. The finally statement can be exited by a goto, throw, or return statement.

Here is an example:

```
try
{
   return 10;
}
finally
{
   goto no_way;
}
no_way: statement_block
```
Execution continues with the code after the label, so the return statement is ignored.

#### **See Also**

["throw Statement" on page 54](#page-53-0)

### <span id="page-55-0"></span>**while Statement**

The while statement executes a particular section of code repeatedly until an expression evaluates to false.

#### **Syntax**

```
while (condition)
{
     statement_block;
}
```
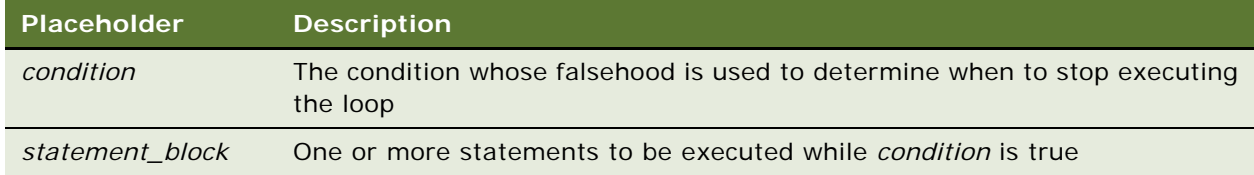

#### **Usage**

The *condition* must be enclosed in parentheses. If *expression* is true, the Siebel eScript interpreter executes the *statement block* following it. Then, the interpreter tests the expression again. A while loop repeats until *condition* evaluates to false, and the program continues after the code associated with the while statement.

#### **Example**

The following fragment illustrates a while statement with two lines of code in a statement block:

```
while(ThereAreUncalledNamesOnTheList() != false)
{
   var name = GetNameFromTheList();
   SendEmail(name);
}
```
## <span id="page-56-0"></span>**with Statement**

The with statement assigns a default object to a statement block, so you need to use the object name with its properties and methods.

#### **Syntax**

```
with (object)
{
     method1;
     method2;
      .
      .
      .
     methodn;
}
```
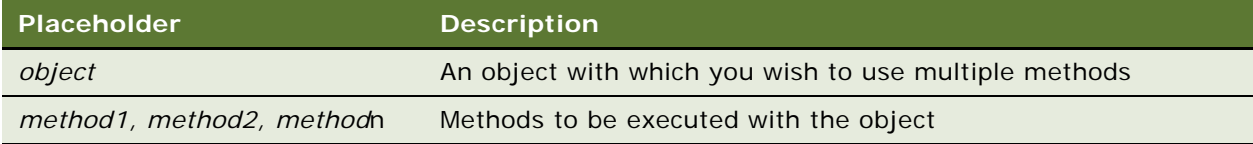

#### **Usage**

The with statement is used to save time when working with objects. It prefixes the object name and a period to each method used.

If you were to jump from within a with statement to another part of a script, the with statement would no longer apply. The with statement only applies to the code within its own block, regardless of how the Siebel eScript interpreter accesses or leaves the block.

You may not use a goto statement or label to jump into or out of the middle of a with statement block.

#### **Example**

The following fragment illustrates the use of the with statement:

```
var bcOppty;
var boBusObj;
boBusObj = TheApplication().GetBusObject("Opportunity");
bcOppty = boBusObj.GetBusComp("Opportunity");
var srowid = bcOppty.GetFieldValue("Id");
```

```
try
{
   with (bcOppty)
   {
      SetViewMode(SalesRepView);
      ActivateField("Sales Stage");
      SetSearchSpec("Id", srowid);
      ExecuteQuery(ForwardOnly);
   }
}
finally
{
   boBusObj = null;
   bc0ppty = null;
}
```
The portion in the with block is equivalent to:

```
bcOppty. SetViewMode(SalesRepView);
bcOppty.ActivateField("Sales Stage");
bcOppty.SetSearchSpec("Id", srowid);
bcOppty.ExecuteQuery(ForwardOnly);
```
# **3 Quick Reference: Methods and Properties in Siebel eScript**

The links that follow provide access to a list of Siebel eScript functions, methods, and properties by functional group, rather than by object. It includes the following topics:

- ["Array Methods and Properties in Siebel eScript" on page 59](#page-58-0)
- ["Buffer Methods and Properties in Siebel eScript" on page 60](#page-59-0)
- ["Character Classification Methods in Siebel eScript" on page 61](#page-60-0)
- ["Conversion Methods in Siebel eScript" on page 61](#page-60-1)
- ["Data Handling Methods in Siebel eScript" on page 62](#page-61-0)
- ["Date and Time Methods in Siebel eScript" on page 63](#page-62-0)
- ["Disk and File Methods in Siebel eScript" on page 64](#page-63-0)
- ["Error Handling Methods in Siebel eScript" on page 66](#page-65-0)
- ["Mathematical Methods and Properties in Siebel eScript" on page 67](#page-66-0)
- ["Memory Manipulation Methods in Siebel eScript" on page 69](#page-68-0)
- ["String and Byte-Array Methods in Siebel eScript" on page 70](#page-69-0)
- ["Uncategorized Methods in Siebel eScript" on page 71](#page-70-0)

**NOTE:** In this chapter, properties can be distinguished from methods by the fact that they do not end with a pair of parentheses.

## <span id="page-58-0"></span>**Array Methods and Properties in Siebel eScript**

[Table 11](#page-58-1) provides a list of array methods and properties.

| <b>Method or Property</b>    | <b>Purpose</b>                                                                    |
|------------------------------|-----------------------------------------------------------------------------------|
| getArrayLength() Method      | Determines size of an array                                                       |
| Array join() Method          | Creates a string from array elements                                              |
| <b>Array length Property</b> | Returns the length of an array                                                    |
| Array pop() Method           | Returns the last element of an array, then removes<br>that element from the array |
| Array push() Method          | Appends new elements to the end of an array.                                      |

<span id="page-58-1"></span>Table 11. Array Methods in Siebel eScript

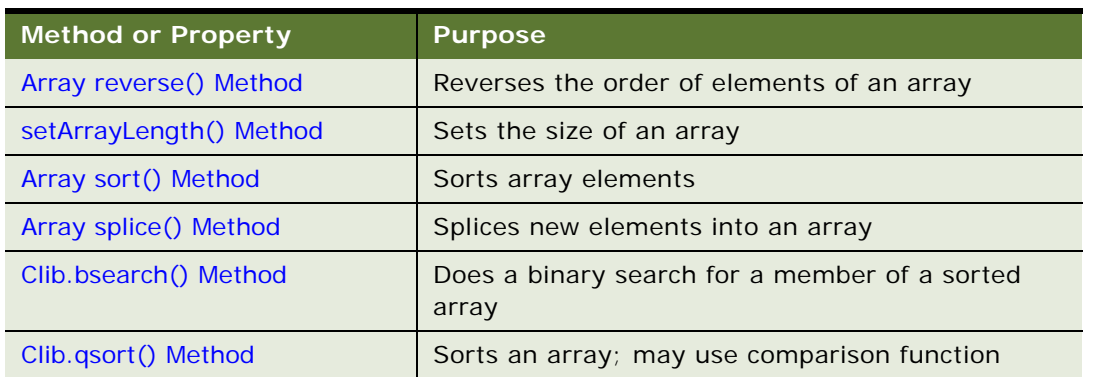

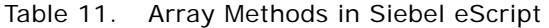

## <span id="page-59-0"></span>**Buffer Methods and Properties in Siebel eScript**

[Table 12](#page-59-1) provides a list of buffer methods.

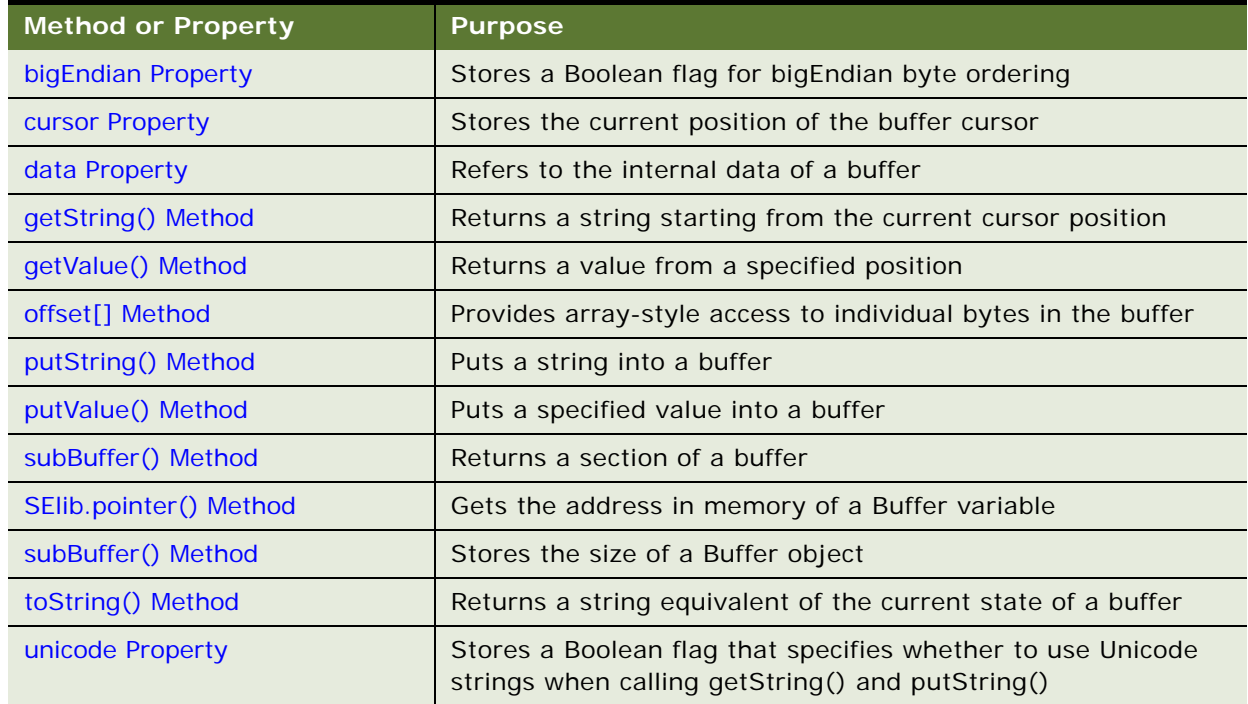

<span id="page-59-1"></span>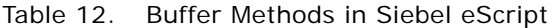

## <span id="page-60-0"></span>**Character Classification Methods in Siebel eScript**

[Table 13](#page-60-3) provides a list of character classification methods.

| <b>Method</b>          | <b>Purpose</b>                                |
|------------------------|-----------------------------------------------|
| Clib.isalnum() Method  | Tests for an alphanumeric character           |
| Clib.isalpha() Method  | Tests for an alphabetic character             |
| Clib.isascii() Method  | Tests for an ASCII-coded character            |
| Clib.iscntrl() Method  | Tests for any control character               |
| Clib.isdigit() Method  | Tests for any decimal-digit character         |
| Clib.isgraph() Method  | Tests for any printing character except space |
| Clib.islower() Method  | Tests for a lowercase alphabetic letter       |
| Clib.isprint() Method  | Tests for any printing character              |
| Clib.ispunct() Method  | Tests for a punctuation character             |
| Clib.isspace() Method  | Tests for a white-space character             |
| Clib.isupper() Method  | Tests for an uppercase alphabetic character   |
| Clib.isxdigit() Method | Tests for a hexadecimal-digit character       |
| Clib.toascii() Method  | <b>Converts to ASCII</b>                      |

<span id="page-60-3"></span>Table 13. Character Classification Methods in Siebel eScript

## <span id="page-60-1"></span>**Conversion Methods in Siebel eScript**

[Table 14](#page-60-2) provides a list of conversion methods.

<span id="page-60-2"></span>Table 14. Conversion Methods in Siebel eScript

| <b>Method</b>          | Purpose                                     |
|------------------------|---------------------------------------------|
| escape() Method        | Escapes special characters in a string      |
| eval() Method          | Converts an expression to its value         |
| parseFloat() Method    | Converts a string to a float                |
| parselnt() Method      | Converts a string to an integer             |
| ToBoolean() Method     | Converts a value to a Boolean               |
| ToBuffer() Method      | Converts a value to a buffer                |
| ToBytes() Method       | Converts a value to a buffer (raw transfer) |
| toExponential() Method | Converts a number to exponential notation   |

| <b>Method</b>           | <b>Purpose</b>                                                  |
|-------------------------|-----------------------------------------------------------------|
| toFixed() Method        | Converts a number to a specific number of decimal<br>places     |
| ToInteger() Method      | Converts a value to an integer                                  |
| ToNumber() Method       | Converts a value to a number                                    |
| ToObject() Method       | Converts a value to an object                                   |
| toPrecision() Method    | Converts a number to a specific number of<br>significant digits |
| ToString() Method       | Converts a value to a string                                    |
| ToUint16() Method       | Converts a value to an unsigned integer                         |
| ToUint32() Method       | Converts a value to an unsigned large integer                   |
| unescape(string) Method | Removes escape sequences in a string                            |

Table 14. Conversion Methods in Siebel eScript

## <span id="page-61-0"></span>**Data Handling Methods in Siebel eScript**

[Table 15](#page-61-1) provides a list of data handling methods.

<span id="page-61-1"></span>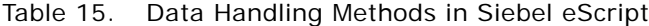

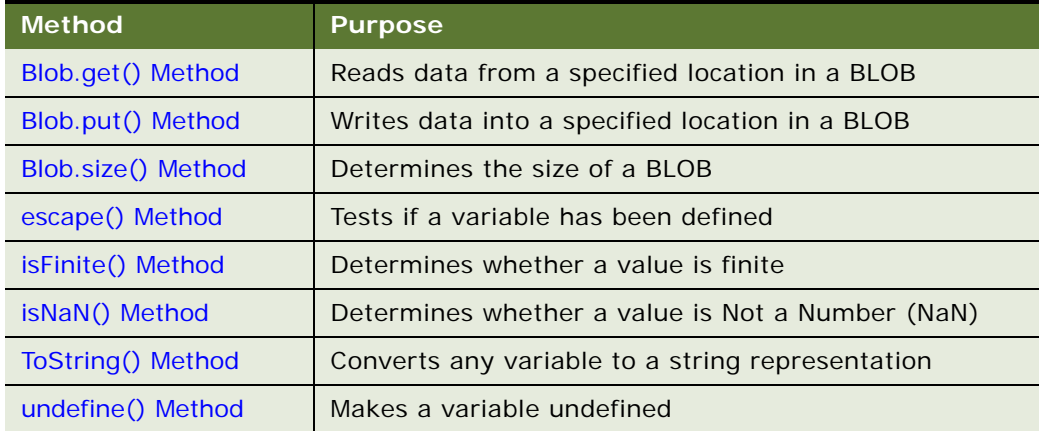

## <span id="page-62-0"></span>**Date and Time Methods in Siebel eScript**

[Table 16](#page-62-1) provides a list of date and time methods.

<span id="page-62-1"></span>Table 16. Date and Time Methods in Siebel eScript

| <b>Method</b>                   | <b>Purpose</b>                                                                    |
|---------------------------------|-----------------------------------------------------------------------------------|
| Clib.asctime() Method           | Converts a date-time to an ASCII string                                           |
| Clib.clock() Method             | Gets the processor time                                                           |
| Clib.ctime() Method             | Converts a date-time to an ASCII string                                           |
| Clib.difftime() Method          | Computes the difference between two times                                         |
| Clib.gmtime() Method            | Converts a date-time to GMT                                                       |
| Clib.localtime() Method         | Converts a date-time to a structure                                               |
| Clib.mktime() Method            | Converts a time structure to calendar time                                        |
| Clib.strftime() Method          | Writes a formatted date-time to a string                                          |
| Clib.time() Method              | Gets the current time                                                             |
| Date.fromSystem() Static Method | Converts system time to Date object time                                          |
| Date.parse() Static Method      | Converts a Date string to a Date object                                           |
| Date.toSystem() Method          | Converts a Date object to a system time                                           |
| Date.UTC() Static Method        | Returns the date-time, in milliseconds, from January 1, 1970 of<br>its parameters |
| getDate() Method                | Returns the day of the month                                                      |
| getDay() Method                 | Returns the day of the week                                                       |
| getFullYear() Method            | Returns the year as a four-digit number                                           |
| getHours() Method               | Returns the hour                                                                  |
| getMilliseconds() Method        | Returns the millisecond                                                           |
| getMinutes() Method             | Returns the minute                                                                |
| getMonth() Method               | Returns the month                                                                 |
| getSeconds() Method             | Returns the second                                                                |
| getTime() Method                | Returns the date-time, in milliseconds, of a Date object                          |
| getTimezoneOffset() Method      | Returns the difference, in minutes, from GMT                                      |
| getUTCDate() Method             | Returns the UTC day of the month                                                  |
| getUTCDay() Method              | Returns the UTC day of the week                                                   |
| getUTCFullYear() Method         | Returns the UTC year as a four-digit number                                       |
| getUTCHours() Method            | Returns the UTC hour                                                              |
| getUTCMilliseconds() Method     | Returns the UTC millisecond                                                       |

| <b>Method</b>                                    | <b>Purpose</b>                                                                                                    |
|--------------------------------------------------|----------------------------------------------------------------------------------------------------|
| getUTCMinutes() Method                           | Returns the UTC minute                                                                                                    |
| getUTCMonth() Method                             | Returns the UTC month                                                                                                    |
| getUTCSeconds() Method                           | Returns the UTC second                                                                                                    |
| getYear() Method                                 | Returns the year as a two-digit number                                                                                           |
| setDate() Method                                 | Sets the day of the month                                                                                                    |
| setFullYear() Method                             | Sets the year as a four-digit number                                                                                             |
| setHours() Method                                | Sets the hour                                                                                                    |
| setMilliseconds() Method                         | Sets the millisecond                                                                                                    |
| setMinutes() Method                              | Sets the minute                                                                                                    |
| setMonth() Method                                | Sets the month                                                                                                    |
| setSeconds() Method                              | Sets the second                                                                                                    |
| setTime() Method                                 | Sets the date-time in a Date object, in milliseconds                                                                             |
| setUTCDate() Method                              | Sets the UTC day of the month                                                                                                    |
| setUTCFullYear() Method                          | Sets the UTC year as a four-digit number                                                                                         |
| setUTCHours() Method                             | Sets the UTC hour                                                                                                    |
| setUTCMilliseconds() Method                      | Sets the UTC millisecond                                                                                                    |
| setUTCMinutes() Method                           | Sets the UTC minute                                                                                                    |
| setUTCMonth() Method                             | Sets the UTC month                                                                                                    |
| setUTCSeconds() Method                           | Sets the UTC second                                                                                                    |
| setYear() Method                                 | Sets the year as a two-digit number                                                                                              |
| toGMTString() Method                             | Converts a Date object to a string                                                                                               |
| toLocaleString() Method and<br>toString() Method | Returns a string representing the date and time of a Date<br>object based on the time zone of the computer running the<br>script |
| toUTCString() Method                             | Returns a string that represents the UTC date                                                                                    |

Table 16. Date and Time Methods in Siebel eScript

## <span id="page-63-0"></span>**Disk and File Methods in Siebel eScript**

Siebel eScript provides the following disk and file methods:

- ["Disk and Directory Methods in Siebel eScript" on page 65](#page-64-0)
- ["File-Control Methods in Siebel eScript" on page 65](#page-64-1)
- ["File-Manipulation Methods in Siebel eScript" on page 66](#page-65-1)

## <span id="page-64-0"></span>**Disk and Directory Methods in Siebel eScript**

[Table 17](#page-64-2) provides a list of disk and directory methods.

| <b>Method</b>        | <b>Purpose</b>                     |
|----------------------|------------------------------------|
| Clib.chdir() Method  | Changes directory                  |
| Clib.flock() Method  | Handles file locking and unlocking |
| Clib.getcwd() Method | Gets the current working directory |
| Clib.mkdir() Method  | Creates a directory                |
| Clib.rmdir() Method  | Removes a directory                |

<span id="page-64-2"></span>Table 17. Disk and Directory Methods in Siebel eScript

Backslashes (\) can be interpreted as escape characters. When forming Windows path names, double each backslash to prevent this interpretation. For example, to change the working directory to C:\Applications\Myfolder, use the following command:

Clib.chdir("C:\\Applications\\Myfolder");

Similarly, when using UNC paths to access a computer on your network, use four backslashes (\\\\) before the computer name.

Clib.system("copy \\\\server01\\share\\SR.txt D:\\SR.txt ");

## <span id="page-64-1"></span>**File-Control Methods in Siebel eScript**

[Table 18](#page-64-3) provides a list of file-control methods.

<span id="page-64-3"></span>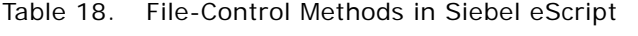

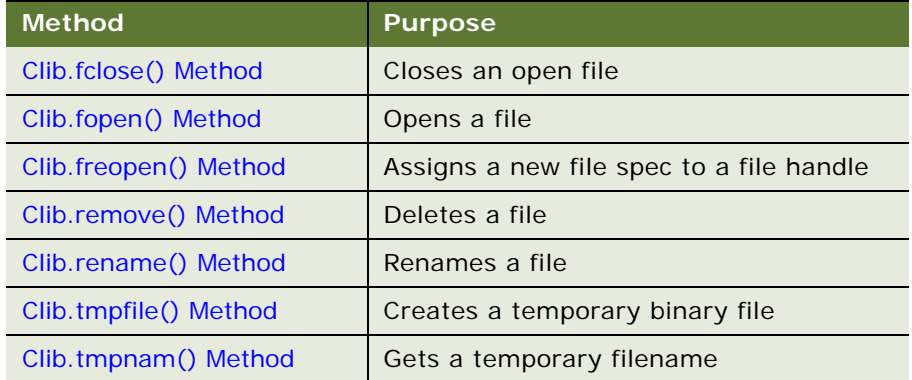

## <span id="page-65-1"></span>**File-Manipulation Methods in Siebel eScript**

[Table 19](#page-65-2) provides a list of file-manipulation methods.

| <b>Method</b>                                 | <b>Purpose</b>                                         |
|-----------------------------------------------|--------------------------------------------------------|
| Clib.feof() Method                            | Tests whether at the end of a file stream              |
| Clib.fflush() Method                          | Flushes the stream of one or more open files           |
| Clib.fgetc() Method and<br>Clib.getc() Method | Gets a character from a file stream                    |
| Clib.fgetpos() Method                         | Gets the current file cursor position in a file stream |
| Clib.fgets() Method                           | Gets a string from an input stream                     |
| Clib.fprintf() Method                         | Writes formatted output to a file stream               |
| Clib.fputc() Method and<br>Clib.putc() Method | Writes a character to a file stream                    |
| Clib.fputs() Method                           | Writes a string to a file stream                       |
| Clib.fread() Method                           | Reads data from a file                                 |
| Clib.fscanf() Method                          | Gets formatted input from a file stream                |
| Clib.fseek() Method                           | Sets the file cursor position in an open file stream   |
| Clib.fsetpos() Method                         | Sets the file cursor position in a file stream         |
| Clib.ftell() Method                           | Gets the current value of the file cursor              |
| Clib.fwrite() Method                          | Writes data to a file                                  |
| Clib.rewind() Method                          | Resets the file cursor to the beginning of a file      |
| Clib.ungetc()Method                           | Pushes a character back to the input stream            |

<span id="page-65-2"></span>Table 19. File-Manipulation Methods in Siebel eScript

## <span id="page-65-0"></span>**Error Handling Methods in Siebel eScript**

[Table 20](#page-65-3) provides a list of error handling methods.

| <b>Method</b>              | <b>Purpose</b>                                |
|----------------------------|-----------------------------------------------|
| Clib.clearerr() Method     | Clears end-of-file and error status of a file |
| <b>Clib.errno Property</b> | Returns the value of an error condition       |
| Clib.ferror() Method       | Tests for an error on a file stream           |
| Clib.perror() Method       | Prints a message describing an error number   |

<span id="page-65-3"></span>Table 20. Error Handling Methods in Siebel eScript

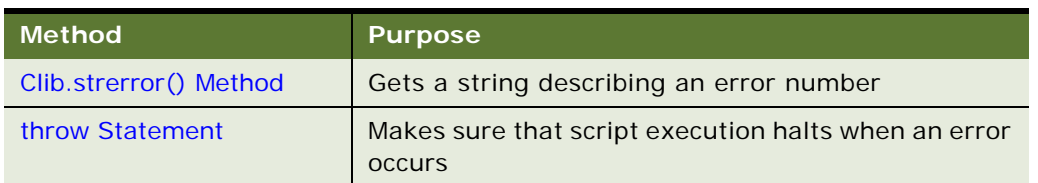

#### Table 20. Error Handling Methods in Siebel eScript

## <span id="page-66-0"></span>**Mathematical Methods and Properties in Siebel eScript**

The eScript language provides the following mathematical methods and properties:

- ["Numeric Methods in Siebel eScript" on page 67](#page-66-1)
- ["Trigonometric Methods in Siebel eScript" on page 68](#page-67-0)
- ["Mathematical Properties in Siebel eScript" on page 68](#page-67-1)

## <span id="page-66-1"></span>**Numeric Methods in Siebel eScript**

[Table 21](#page-66-2) provides a list of numeric methods.

| <b>Method</b>                               | <b>Purpose</b>                                                                     |
|---------------------------------------------|------------------------------------------------------------------------------------|
| Clib.div() Method and<br>Clib.Idiv() Method | Performs integer division and returns an object with the<br>quotient and remainder |
| Clib.frexp() Method                         | Breaks a real number into a mantissa and an exponent as a<br>power of 2            |
| Clib.Idexp() Method                         | Calculates mantissa $*$ 2 $\land$ exponent                                         |
| Clib.modf() Method                          | Splits a value into integer and fractional parts                                   |
| Clib.rand() Method                          | Returns a random real number between 0 and 1                                       |
| Clib.srand() Method                         | Seeds the random number generator                                                  |
| Math.abs() Method                           | Returns the absolute value of an integer                                           |
| Math.ceil() Method                          | Rounds a real number up to the next highest integer                                |
| Math.exp() Method                           | Computes the exponential function                                                  |
| Math.floor() Method                         | Rounds a real number down to the next lowest integer                               |
| Math.log() Method                           | Calculates the natural logarithm                                                   |
| Math.max() Method                           | Returns the largest of one or more values                                          |
| Math.min() Method                           | Returns the smallest of one or more values                                         |

<span id="page-66-2"></span>Table 21. Numeric Methods in Siebel eScript

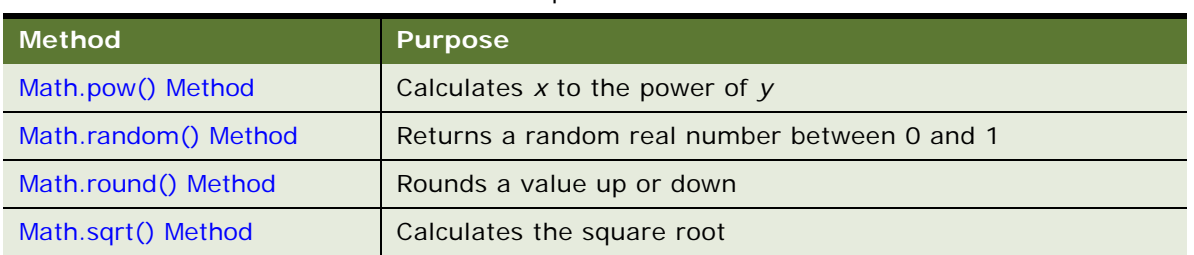

#### Table 21. Numeric Methods in Siebel eScript

## <span id="page-67-0"></span>**Trigonometric Methods in Siebel eScript**

[Table 22](#page-67-3) provides a list of trigonometric methods.

| <b>Method</b>       | <b>Purpose</b>                           |
|---------------------|------------------------------------------|
| Clib.cosh() Method  | Calculates the hyperbolic cosine         |
| Clib.sinh() Method  | Calculates the hyperbolic sine           |
| Clib.tanh() Method  | Calculates the hyperbolic tangent        |
| Math.acos() Method  | Calculates the arc cosine                |
| Math.asin() Method  | Calculates the arc sine                  |
| Math.atan() Method  | Calculates the arc tangent               |
| Math.atan2() Method | Calculates the arc tangent of a fraction |
| Math.cos() Method   | Calculates the cosine                    |
| Math.sin() Method   | Calculates the sine                      |
| Math.tan() Method   | Calculates the tangent                   |

<span id="page-67-3"></span>Table 22. Trigonometric Methods in Siebel eScript

## <span id="page-67-1"></span>**Mathematical Properties in Siebel eScript**

[Table 23](#page-67-2) provides a list of mathematical properties, each of which is a numeric constant.

| <b>Property</b>        | Value                                       |
|------------------------|---------------------------------------------|
| <b>Math.E Property</b> | Value of e, the base for natural logarithms |
| Math.LN10 Property     | Value of the natural logarithm of 10        |
| Math.LN2 Property      | Value of the natural logarithm of 2         |
| Math.LOG10E Property   | Value of the base 10 logarithm of e         |
| Math.LOG2E Property    | Value of the base 2 logarithm of e          |

<span id="page-67-2"></span>Table 23. Mathematical Properties in Siebel eScript

| <b>Property</b>       | <b>Value</b>                    |
|-----------------------|---------------------------------|
| Math.PI Property      | Value of pi                     |
| Math.SQRT1_2 Property | Value of the square root of 1/2 |
| Math.SQRT2 Property   | Value of the square root of 2   |

Table 23. Mathematical Properties in Siebel eScript

## <span id="page-68-0"></span>**Memory Manipulation Methods in Siebel eScript**

[Table 27](#page-70-1) provides a list of methods with which to manipulate data at specific memory locations.

| Method                 | <b>Purpose</b>                                  |
|------------------------|-------------------------------------------------|
| SElib.peek() Method    | Reads data from a specific position in memory   |
| SElib.pointer() Method | Gets the address in memory of a Buffer variable |
| SElib.poke() Method    | Writes data to a specific position in memory    |

Table 24. Uncategorized Methods in Siebel eScript

## **Operating System Interaction Methods in Siebel eScript**

[Table 25](#page-68-1) provides a list of operating system interaction methods.

| <b>Method</b>        | <b>Purpose</b>                                                 |
|----------------------|----------------------------------------------------------------|
| Clib.getenv() Method | Returns the value of an environment variable as a string       |
| Clib.putenv() Method | Assigns a value to a specified environment variable            |
| Clib.system() Method | Instructs the operating system to run the specified<br>Command |

<span id="page-68-1"></span>Table 25. Operating System Interaction Methods in Siebel eScript

## <span id="page-69-0"></span>**String and Byte-Array Methods in Siebel eScript**

[Table 26](#page-69-1) provides a list of string and byte-array methods.

| <b>Method</b>                                        | <b>Purpose</b>                                                                  |
|------------------------------------------------------|---------------------------------------------------------------------------------|
| Clib.memchr() Method                                 | Searches a byte array                                                           |
| Clib.memcmp() Method                                 | Compares two byte arrays                                                        |
| Clib.memcpy() Method and<br>Clib.memmove() Method    | Copies or moves from one byte array to another                                  |
| Clib.memset() Method                                 | Copies from one byte array to another                                           |
| Clib.rsprintf() Method                               | Returns a formatted string                                                      |
| Clib.sprintf() Method                                | Writes formatted output to a string                                             |
| Clib.sscanf() Method                                 | Reads and formats input from a string                                           |
| Clib.strchr() Method                                 | Searches a string for a character                                               |
| Clib.strcspn() Method                                | Searches a string for the first character in a set of characters                |
| Clib.stricmp() Method and<br>Clib.strcmpi() Method   | Makes a case-sensitive comparison of two strings                                |
| Clib.strlwr() Method                                 | Converts a string to lowercase                                                  |
| Clib.strncat() Method                                | Concatenates a portion of one string to another                                 |
| Clib.strncmp() Method                                | Makes a case-sensitive comparison of parts of two strings                       |
| Clib.strncmpi() Method and<br>Clib.strnicmp() Method | Makes a case-insensitive comparison of parts of two strings                     |
| Clib.strncpy() Method                                | Copies a portion of one string to another                                       |
| Clib.strpbrk() Method                                | Searches string for a character from a set of characters                        |
| Clib.strrchr() Method                                | Searches a string for the last occurrence of a character                        |
| Clib.strspn() Method                                 | Searches a string for a character not in a set of characters                    |
| Clib.strstr() Method                                 | Searches a string for a substring (case sensitive)                              |
| Clib.strstri() Method                                | Searches a string for a substring (case insensitive)                            |
| String charAt() Method                               | Returns the character at a specified location in a string                       |
| String indexOf() Method                              | Returns the index of the first instance of a specified substring in<br>a string |
| String lastIndexOf()<br><b>Method</b>                | Returns the index of the last instance of a specified substring in<br>a string  |

<span id="page-69-1"></span>Table 26. String and Byte-Array Methods in Siebel eScript

| <b>Method</b>                                 | <b>Purpose</b>                                                                                         |
|-----------------------------------------------|----------------------------------------------------------------------------------------------------|
| String match() Method                         | Returns an array of strings that are matches within the string<br>against a target regular expression. |
| RegExp compile() Method                       | Changes the pattern and attributes to use with the current<br>instance of a RegExp object.             |
| RegExp exec() Method                          | Returns an array of strings that are matches of the regular<br>expression on the target string.        |
| RegExp test() Method                          | Indicates whether a target string contains a regular expression<br>pattern.                            |
| String split() Method                         | Parses a string and returns an array of strings based on a<br>specified separator                      |
| String.fromCharCode()<br><b>Static Method</b> | Returns the character associated with a specified character code                                       |
| substring() Method                            | Retrieves a section of a string                                                                        |
| toLowerCase() Method                          | Converts a string to lowercase                                                                         |
| toUpperCase() Method                          | Converts a string to uppercase                                                                         |

Table 26. String and Byte-Array Methods in Siebel eScript

## <span id="page-70-0"></span>**Uncategorized Methods in Siebel eScript**

[Table 27](#page-70-1) provides a list of uncategorized methods.

<span id="page-70-1"></span>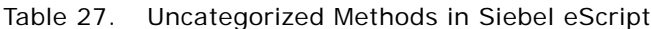

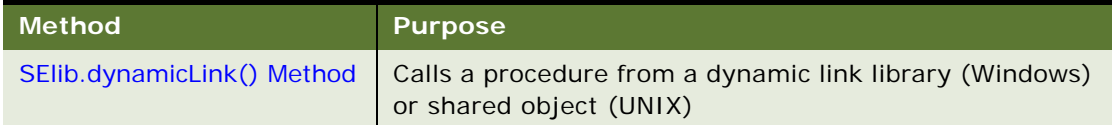

**Siebel eScript Language Reference** Version 7.8, Rev. A **72**
# **4 Siebel eScript Commands**

This chapter presents the eScript commands sorted alphabetically by object type and then by command name. The following list shows the object types discussed:

- ["Applet Objects" on page 73](#page-72-0)
- ["The Application Object" on page 75](#page-74-0)
- ["Array Objects" on page 77](#page-76-0)
- ["BLOB Objects" on page 85](#page-84-0)
- ["Buffer Objects in Siebel eScript" on page 92](#page-91-0)
- ["Business Component Objects" on page 103](#page-102-0)
- ["Business Object Objects" on page 108](#page-107-0)
- ["Business Service Objects" on page 108](#page-107-1)
- ["The Clib Object" on page 109](#page-108-0)
- ["The Date Object" on page 194](#page-193-0)
- ["The Exception Object" on page 228](#page-227-0)
- ["Function Objects" on page 229](#page-228-0)
- ["The Global Object" on page 231](#page-230-0)
- ["The Math Object" on page 255](#page-254-0)
- ["User-Defined Objects in Siebel eScript" on page 275](#page-274-0)
- ["Property Set Objects" on page 278](#page-277-0)
- ["RegExp Objects" on page 279](#page-278-0)
- ["The SElib Object" on page 287](#page-286-0)
- ["The String Object" on page 293](#page-292-0)

# <span id="page-72-0"></span>**Applet Objects**

Within a Siebel application, an applet serves as a container for the collection of user interface objects that together represent the visible representation of one business component (BusComp) object. Applets are combined to form views. Views constitute the display portions of a Siebel application. Applet objects are available in Browser Script. Methods of applet objects are documented in the *Siebel Object Interfaces Reference*.

A *Web applet* represents an applet that is rendered by the Siebel Web Engine. It exists only as a scriptable object in Server Script and is accessed by using the Edit Server Script command on the selected applet. Methods and events of the Web Applet object are listed in [Table 28](#page-73-0).

<span id="page-73-0"></span>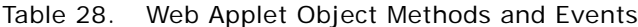

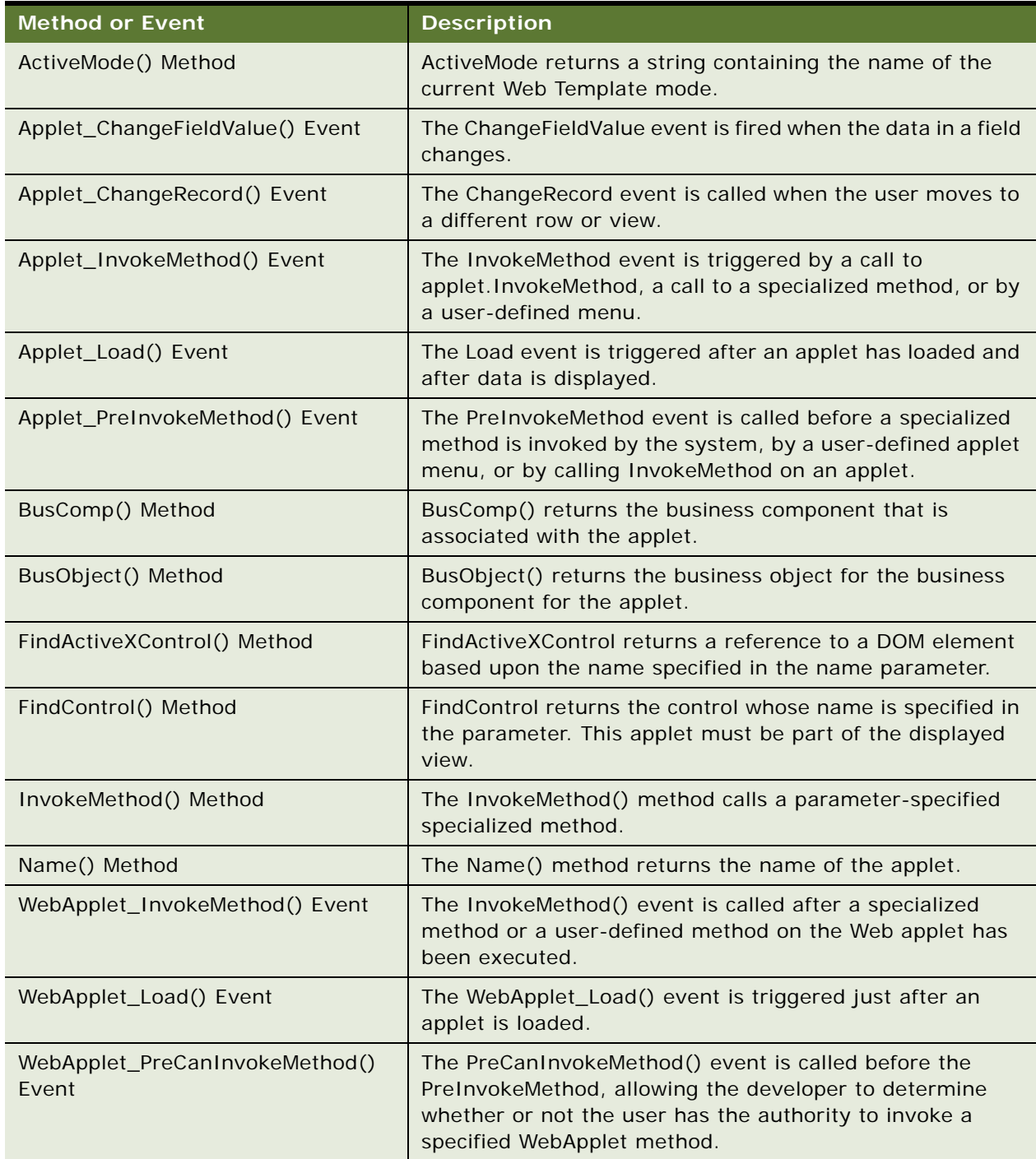

| <b>Method or Event</b>               | <b>Description</b>                                                                                                    |
|--------------------------------------|----------------------------------------------------------------------------------------------------|
| WebApplet_PreInvokeMethod()<br>Event | The PreInvokeMethod() event is called before a specialized<br>method for the Web applet is invoked by the system or a<br>user-defined method is invoked through<br>oWebAppVar.InvokeMethod. |
| WebApplet_ShowControl() Event        | This event allows scripts to modify the HTML generated by<br>the Siebel Web Engine to render a control on a Web page in<br>a customer or partner application.                               |
| WebApplet_ShowListColumn() Event     | This event allows scripts to modify the HTML generated by<br>the Siebel Web Engine to render a list column on a Web<br>page in a customer or partner application.                           |

Table 28. Web Applet Object Methods and Events

# <span id="page-74-0"></span>**The Application Object**

The Application object represents the Siebel application that is currently active and is an instance of the Application object type. An application object is created when a Siebel software application is started. This object contains the properties and events that interact with Siebel software as a whole. An instance of a Siebel application always has exactly one application object. Methods of the application object are documented in the *Siebel Object Interfaces Reference*. [Table 29](#page-74-1) provides a list of Application object methods and events.

| <b>Method or Event</b>                 | <b>Description</b>                                                                                                    |
|----------------------------------------|----------------------------------------------------------------------------------------------------|
| ActiveBusObject() Method               | ActiveBusObject() returns the business object for the business<br>component for the active applet.                                                                                                    |
| ActiveViewName() Method                | ActiveViewName() returns the name of the active view.                                                                                                    |
| Application_Close() Event              | The Close() event is called before the application exits. This<br>event allows Basic scripts to perform last-minute cleanup (such<br>as cleaning up a connection to a COM server). It is called when<br>the application is notified by Windows that it should close, but<br>not if the process is terminated directly. |
| Application_InvokeMethod()<br>Event    | The Application_InvokeMethod() event is called after a<br>specialized method is invoked.                                                                                                    |
| Application_Navigate() Event           | The Navigate() event is called after the client has navigated to<br>a view.                                                                                                    |
| Application_PreInvokeMethod()<br>Fvent | The PreInvokeMethod() event is called before a specialized<br>method is invoked by a user-defined applet menu or by calling<br>InvokeMethod on the application.                                                                                                    |
| Application_PreNavigate()<br>Event     | The PreNavigate() event is called before the client has<br>navigated from one view to the next.                                                                                                    |

<span id="page-74-1"></span>Table 29. Application Object Methods and Events

| <b>Method or Event</b>    | <b>Description</b>                                                                                                    |
|---------------------------|----------------------------------------------------------------------------------------------------|
| Application_Start() Event | The Start() event is called when the client starts and the user<br>interface is first displayed.                                                                                                    |
| CurrencyCode() Method     | CurrencyCode() returns the operating currency code associated<br>with the division to which the user's position has been assigned.                                                                                                    |
| GetProfileAttr() Method   | GetProfileAttr() returns the value of an attribute in a user<br>profile.                                                                                                    |
| GetService() Method       | The GetService() method returns a specified business service.<br>If the service is not already running, it is constructed.                                                                                                    |
| GetSharedGlobal() Method  | The GetSharedGlobal() method gets the shared user-defined<br>global variables.                                                                                                    |
| GotoView() Method         | GotoView() activates the named view and its BusObject. As a<br>side effect, this method activates the view's primary applet, its<br>BusComp, and its first tab sequence control. Further, this<br>method deactivates any BusObject, BusComp, applet, or control<br>objects that were active prior to this method call. |
| InvokeMethod() Method     | InvokeMethod() calls a specialized or user-created method<br>specified by its parameter.                                                                                                    |
| LoginId() Method          | The LoginId() method returns the login ID of the user who<br>started the Siebel application.                                                                                                    |
| LoginName() Method        | The LoginName() method returns the login name of the user<br>who started the Siebel application (the name typed in the login<br>dialog box).                                                                                                    |
| LookupMessage() Method    | The LookupMessage method returns the translated string for the<br>specified key, in the current language, from the specified<br>category.                                                                                                    |
| NewPropertySet() Method   | The NewPropertySet() method constructs a new property set<br>object.                                                                                                    |
| PositionId() Method       | The PositionId() method returns the position ID (ROW_ID from<br>S_POSTN) of the user's current position. This position is set by<br>default when the Siebel application is started and may be<br>changed (using Edit > Change Position) if the user belongs to<br>more than one position.                              |
| PositionName() Method     | The PositionName() method returns the position name of the<br>user's current position. This position name is set by default<br>when the Siebel application is started and may be changed<br>(using Edit > Change Position) if the user belongs to more than<br>one position.                                           |
| RaiseError() Method       | The RaiseError method raises a scripting error message to the<br>browser. The error code is a canonical number.                                                                                                    |

Table 29. Application Object Methods and Events

| <b>Method or Event</b>   | <b>Description</b>                                                                                                    |
|--------------------------|----------------------------------------------------------------------------------------------------|
| RaiseErrorText() Method  | The RaiseErrorText method raises a scripting error message to<br>the browser. The error text is the specified literal string.                                                                                              |
| SetPositionId() Method   | SetPositionId() changes the position of the current user to the<br>value specified in the input parameter. For SetPositionId() to<br>succeed, the user must be assigned to the position to which they<br>are changing.     |
| SetPositionName() Method | SetPositionName() changes the position of the current user to<br>the value specified in the input parameter. For<br>SetPositionName() to succeed, the user must be assigned to the<br>position to which they are changing. |
| SetProfileAttr() Method  | SetProfileAttr() is used in personalization to assign values to<br>attributes in a user profile.                                                                                                    |
| SetSharedGlobal() Method | The SetSharedGlobal() method sets a shared user-defined<br>global variable, which may be accessed using GetSharedGlobal.                                                                                                   |
| Trace() Method           | The Trace() method appends a message to the trace file. Trace<br>is useful for debugging the SQL query execution.                                                                                                    |
| TraceOff() Method        | TraceOff() turns off the tracing started by the TraceOn method.                                                                                                    |
| TraceOn() Method         | TraceOn() turns on the tracking of allocations and deallocations<br>of Siebel objects, and SQL statements generated by the Siebel<br>application.                                                                          |

Table 29. Application Object Methods and Events

# <span id="page-76-0"></span>**Array Objects**

An array is a special class of object that holds several values rather than one. You refer to a single value in an array by using an index number or string assigned to that value.

The values contained within an array object are called elements of the array. The index number used to identify an element follows its array name in brackets. Array indices must be either numbers or strings.

Array elements can be of any data type. The elements in an array do not need to be of the same type, and there is no limit to the number of elements an array may have.

The following statements demonstrate how to assign values to an array:

```
var array = new Array;
array[0] = "fish";
array[1] = "fowl";array['joe''] = new Rectangle(3, 4);array[foo] = "creepi ng this ngs"array[qoo + 1] = "and so on."
```
The variables foo and goo must be either numbers or strings.

Because arrays can use numbers as indices, arrays provide an easy way to work with sequential data. For example, to keep track of how many jelly beans you ate each day, you could graph your jelly bean consumption at the end of the month. Arrays provide an ideal solution for storing such data.

```
var April = new Array;
April [1] = 233;
April [2] = 344;
April[3] = 155;
April[4] = 32;
```
Now you have your data stored in one variable. You can find out how many jelly beans you ate on day x by checking the value of April[x]:

```
for(var x = 1; x < 32; x++)
TheApplication(). Trace("On April " + x + " l ate " + April[x] +
   " jellybeans.\n");
```
Arrays usually start at index [0], not index [1].

**NOTE:** Arrays do not have to be continuous. You can have an array with elements at indices 0 and 2 but none at 1.

#### **See Also**

```
"The Array Constructor in Siebel eScript" on page 78
"Array join() Method" on page 80
"Array length Property" on page 80
"Array reverse() Method" on page 82
"Array sort() Method" on page 83
```
### <span id="page-77-0"></span>**The Array Constructor in Siebel eScript**

Like other objects, arrays are created using the new operator and the Array constructor function. There are three possible ways to use this function to create an array. The simplest is to call the function with no parameters:

var  $a = new Array()$ ;

This line initializes variable a as an array with no elements. The parentheses are optional when creating a new array if there are no parameters. If you wish to create an array of a predefined number of elements, declare the array using the number of elements as a parameter of the Array() function. The following line creates an array with 31 elements:

var  $b = new Array(31)$ ;

You can pass elements to the Array() function, which creates an array containing the parameters passed. The following example creates an array with six elements. c[0] is set to 5, c[1] is set to 4, and so on up to c[5], which is set to the string "bl ast off". Note that the first element of the array is  $c[0]$ , not  $c[1]$ .

```
var c = new Array(5, 4, 3, 2, 1, "blast off");
```
You can also create arrays dynamically. If you refer to a variable with an index in brackets, the variable becomes an array. Arrays created in this manner cannot use the methods and properties described in the next section, so use the Array() constructor function to create arrays.

### **Associative Arrays in Siebel eScript**

Siebel eScript supports associative arrays, where the array index can be a string instead of a number. This capability is useful when you want to associate values with specific names. For example you may want to have a months array where the elements are the names of the months and the values are the number of days in the month.

To access items in an associative array, you use a string as an index. For example:

```
array name["color"] = "red";
array_name['size''] = 15;
```
An advantage of associative arrays is that they are the only arrays that can be used with the for...in statement. This statement loops through every element in an associative array or object, regardless of how many or how few elements it may contain. For more information, see ["for...in Statement" on](#page-48-0)  [page 49.](#page-48-0)

The following example creates an associative array of months and days, and totals the number of days.

```
// open file
var fp = Clib. fopen("c: \Nmonths. log", "at");// populate associative array
var months = new Array();
months["November"] = 30;
months["December"] = 31;
months["January"] = 31;
months['February"] = 28;// iterate through array items
var x;
var total = 0;
for (x in months)
   \mathcal{L}// write array items name and value to file
    Clib.fputs(x + " = " + months[x] + "\n", fp);
    // Add this month's value to the total
    total = total + months[x];
   }
Clib. fputs ("Total = " + total + "\n", fp);
//close file
Cl i b. fclose(fp);
```
The output of this example is:

November =  $30$ December = 31 January = 31 February = 28 Total  $= 120$ 

# <span id="page-79-0"></span>**Array join() Method**

The join() method creates a string of array elements.

#### **Syntax**

arrayName.join([separatorString])

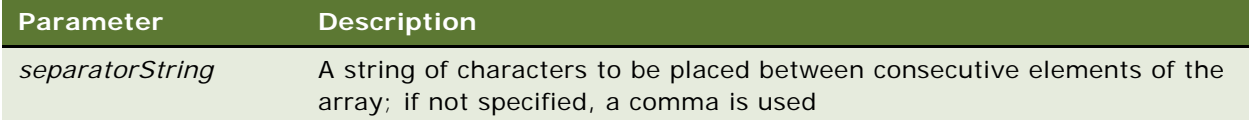

#### **Returns**

A string containing the elements of the specified array, separated either by commas or by instances of *separatorString.*

#### **Usage**

By default, the array elements are separated by commas. The order in the array is the order used for the join() method. The following fragment sets the value of string to "3,5,6,3". You can use another string to separate the array elements by passing it as an optional parameter to the join method.

var  $a = new Array(3, 5, 6, 3);$ var string =  $a$ . join();

#### **Example**

This example creates the string "3\*/\*5\*/\*6\*/\*3":

var  $a = new Array(3, 5, 6, 3);$ var string =  $a$ . join("\*/\*");

# <span id="page-79-1"></span>**Array length Property**

The length property returns a number representing the largest index of an array, plus 1.

**Syntax** arrayName. I ength

#### **Returns**

The number of the largest index of the array, plus 1.

**NOTE:** This value does not necessarily represent the actual number of elements in an array, because elements do not have to be contiguous.

#### **Usage**

For example, suppose you had two arrays, ant and bee, with the following elements:

```
var ant = new Array; var bee = new Array;
ant[0] = 3 bee[0] = 88ant[1] = 4 bee[3] = 99
ant[2] = 5ant[3] = 6
```
The length property of both ant and bee is equal to 4, even though ant has twice as many actual elements as bee does.

By changing the value of the length property, you can remove array elements. For example, if you change ant.length to 2, ant loses elements after the first two, and the values stored at the other indices are lost. If you set bee.length to 2, then bee consists of two members: bee[0], with a value of 88, and bee[1], with an undefined value.

# **Array pop() Method**

This method returns the last element of the current Array object, then removes the element from the array.

#### **Syntax**

arrayName.pop()

#### **Returns**

The last element of the current Array object.

#### **Usage**

This method first gets the length of the current Array object. If the length is undefined or 0, then undefined is returned. Otherwise, the last element is returned. This element is then deleted, and the length of current array object is decreased by one. The pop() method works on the end of an array, whereas, the Array shift() method works on the beginning.

#### **Example**

var a = new Array( "four" ); TheApplication().RaiseErrorText("First pop: " + a.pop() + ", Second pop: " + a.pop()); // First displays the last (and only) element, the string "four". // Then displays "undefined" because the array is empty after // the first call removes the only element.

# **Array push() Method**

This method appends new elements to the end of an array.

#### **Syntax**

 $arrayName. push([element1, element2, ... , elementn])$ 

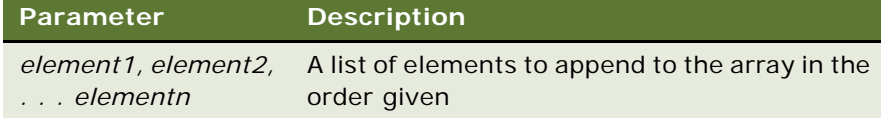

#### **Returns**

The length of the array after the new elements are appended

#### **Usage**

This method appends the elements provided as arguments to the end of the array, in the order that they appear. The length of the current Array object is adjusted to reflect the change.

#### **Example**

```
var a = new Array(1, 2);
TheApplication(). RaiseErrorText(a.push(5,6) + " " + a);
// Displays 4 1,2,5,6, the length and the new array.
```
# <span id="page-81-0"></span>**Array reverse() Method**

The reverse() method switches the order of the elements of an array, so that the last element becomes the first.

#### **Syntax**

arrayName.reverse()

#### **Returns**

*arrayName* with the elements in reverse order.

#### **Usage**

The reverse() method sorts the existing array, rather than returning a new array. In any references to the array after the reverse() method is used, the new order is used.

#### **Example**

The following code:

var communalInsect = new Array; communal  $Insert[0] = "ant";$ communal  $Insert[1] = "bee"$ communal  $Insert[2] = "wasp";$ communal Insect.reverse();

produces the following array:

communal  $Insert[0] == "wasp"$ communal  $Insert[1] == "bee"$ communal  $Insert[2] == "ant"$ 

# <span id="page-82-0"></span>**Array sort() Method**

The sort() method sorts the elements of an array into the order specified by the *compareFunction*.

#### *Syntax*

arrayName.sort([compareFunction])

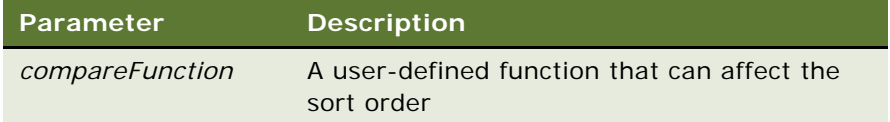

#### **Returns**

*arrayName* with its elements sorted into the order specified.

#### **Usage**

If no *compareFunction* is supplied, then elements are converted to strings before sorting. When numbers are sorted into ASCII order, they are compared left-to-right, so that, for example, 32 comes before 4. This may not be the result you want. However, the *compareFunction* allows you to specify a different way to sort the array elements. The name of the function you want to use to compare values is passed as the only parameter to sort().

If a compare function is supplied, the array elements are sorted according to the return value of the compare function.

#### **Example**

The following example demonstrates the use of the sort() method with and without a compare function. It first displays the results of a sort without the function and then uses a user-defined function, compareNumbers(a, b), to sort the numbers properly. In this function, if a and b are two elements being compared, then:

- If compareNumbers $(a, b)$  is less than zero, b is given a lower index than a.
- If compareNumbers $(a, b)$  returns zero, the order of a and b is unchanged.
- If compareNumbers(a, b) is greater than zero, b is given a higher index than a.

```
function compareNumbers(a, b)
{
  return a - b;
}
var a = new Array(5, 3, 2, 512);
var fp = Clib.fopen("C:\\log\\Trace.log", "a");
Clib.fprintf(fp, "Before sort: " + a.join() + "\n");
a.sort(compareNumbers);
Clib.fprintf(fp, "After sort: " + a.join() + "\n");
Clib.fclose(fp);
```
# **Array splice() Method**

This method removes a specified number of elements from the array, starting at a given index, and returns an array of those removed elements. The method then rearranges the remaining elements as necessary to insert a specified number of new elements at the start index of the removed elements. The entire process effectively splices new elements into the array.

#### **Syntax**

arrayName.splice(start, deleteCount[, element1, element2, . . . elementn])

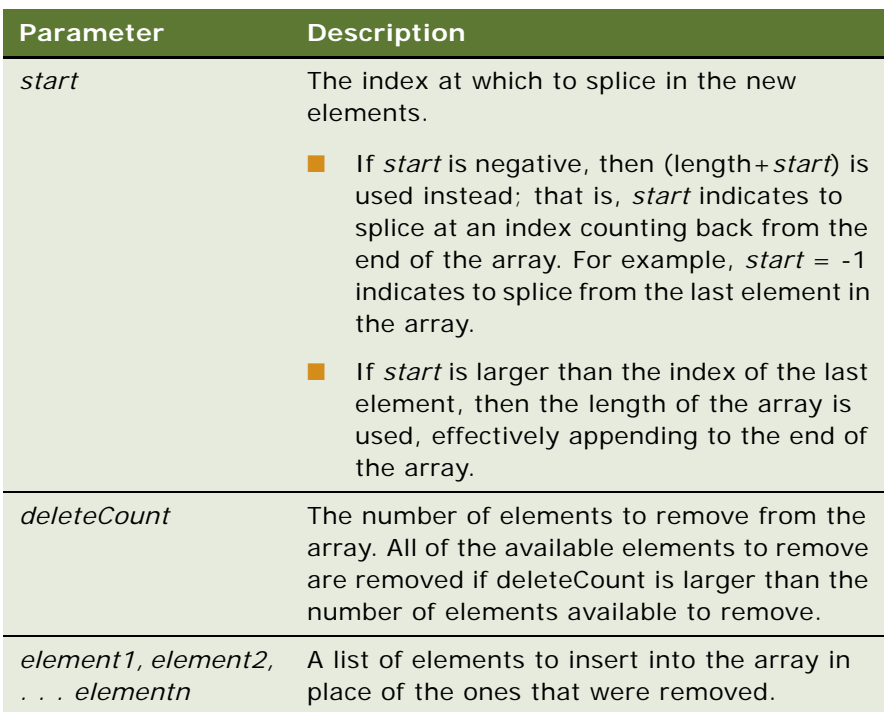

#### **Returns**

An array consisting of the elements that are removed from the original array

#### **Usage**

This method splices in any supplied elements in place of any elements deleted. Beginning at index start, deleteCount elements are first deleted from the array and inserted into the newly created return array in the same order. The elements of the current array object are then adjusted to make room for the all of the elements passed to this method. The remaining arguments are then inserted sequentially in the space created in the current array object.

#### **Example**

```
var a = new Array( 1, 2, 3, 4, 5 );
TheApplication(). RaiseErrorText(a.splice(1,3,6,7) + " " + a);
// Displays 2,3,4 1,6,7,5
// Beginning at element in position 1, three elements (a[1], a[2], a[3] = 2, 3, 4)// are replaced with 6,7.
```
# <span id="page-84-0"></span>**BLOB Objects**

The following topics describe binary large objects (BLOBs).

- ["The blobDescriptor Object" on page 86](#page-85-0)
- ["Blob.get\(\) Method" on page 87](#page-86-0)
- ["Blob.put\(\) Method" on page 89](#page-88-0)
- ["Blob.size\(\) Method" on page 91](#page-90-0)

# <span id="page-85-0"></span>**The blobDescriptor Object**

The blobDescriptor Object describes the structure of the BLOB. When an object needs to be sent to a process other than the Siebel eScript interpreter, such as to a Windows API function, a blobDescriptor object must be created that describes the order and type of data in the object. This description tells how the properties of the object are stored in memory and is used with functions like Clib.fread() and SElib.dynamicLink().

A blobDescriptor has the same data properties as the object it describes. Each property must be assigned a value that specifies how much memory is required for the data held by that property. The keyword "this" is used to refer to the parameters passed to the constructor function and can be conceptually thought of as "this object." Consider the following object:

```
Rectangle(width, height)
{
   this. width = width;
   this. height = height;
}
```
The following code creates a blobDescriptor object that describes the Rectangle object:

```
var bd = new blobDescriptor();
bd.width = UWORD32;
bd. height = UWORD32;
```
You can now pass bd as a blobDescriptor parameter to functions that require one. The values assigned to the properties depend on what the receiving function expects. In the preceding example, the function that is called expects to receive an object that contains two 32-bit words or data values. If you write a blobDescriptor for a function that expects to receive an object containing two 16-bit words, assign the two properties a value of UWORD16.

One of the following values must be used with blobDescriptor object properties to indicate the number of bytes needed to store the property:

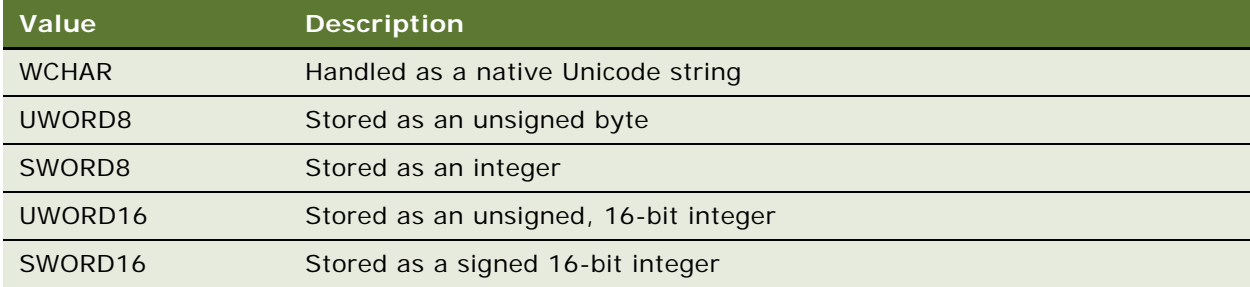

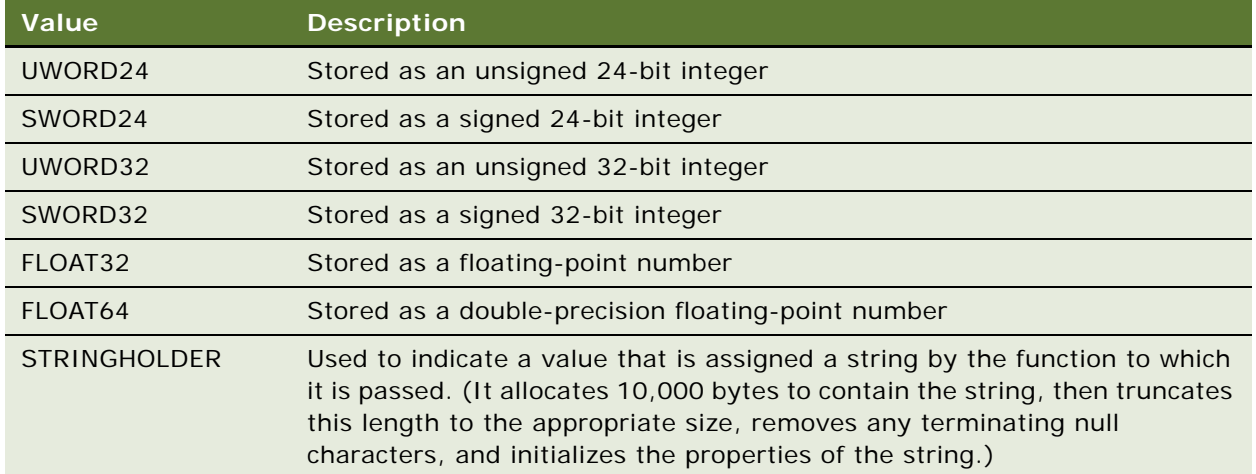

If the blobDescriptor describes an object property that is a string, the corresponding property should be assigned a numeric value that is larger than the length of the longest string the property may hold. Object methods usually may be omitted from a blobDescriptor.

BlobDescriptors are used primarily for passing eScript's JavaScript-like data structures to C or C++ programs and to the Clib methods, which expect a very rigid and precise description of the values being passed.

# <span id="page-86-0"></span>**Blob.get() Method**

This method reads data from a binary large object.

#### **Syntax A**

Blob.get(blobVar, offset, dataType)

#### **Syntax B**

Blob.get(blobVar, offset, bufferLen)

#### **Syntax C**

Blob.get(blobVar, offset, blobDescriptor dataDefinition)

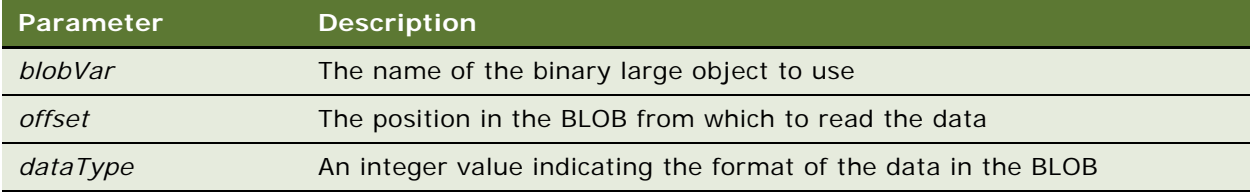

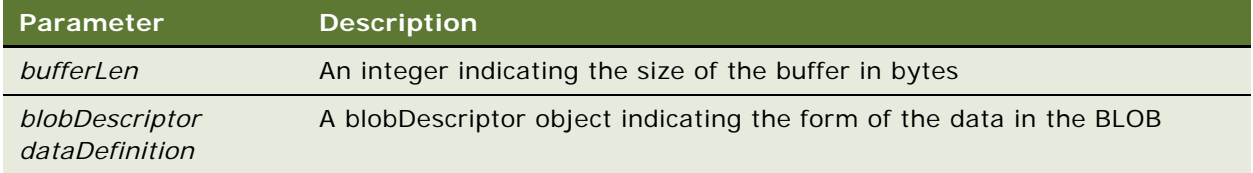

#### **Returns**

The data read from the BLOB.

This method reads data from a specified location of a binary large object (BLOB), and is the companion function to Blob.put().

Use Syntax A for byte, integer, and float data. Use Syntax B for byte[] data. Use Syntax C for object data.

*dataType* must have one of the values listed for blobDescriptors in ["The blobDescriptor Object" on](#page-85-0)  [page 86.](#page-85-0)

#### **Example**

This example shows how to get values from a Blob object.

```
function GetBlobVal()
{
  var a, b, c;
  a = "":b = 1234;c = 12345678;
   // Call a function to build the Blob
  var blob = BuildBlob(a, b, c);
  TheApplication().TraceOn("c:\\temp\\blob.txt","Allocation","All");
  // Get the values from the blob object
  // The first variable is string 
  var resultA = Blob.get(blob, 0, 1000);
   // The second variable is an integer
  var resultB = Blob.get(blob, 1000, UWORD16);
   // The third variable has a type of float
  var resultC = Blob.get(blob, 1002, FLOAT64);
  TheApplication(). Trace(resultA);
  TheApplication(). Trace(resultB);
  TheApplication(). Trace(resultC);
}
function BuildBlob(a, b, c)
{
  var blob;
   a = "Blob Test Value From Function";
  var offset = Blob.put(blob, 0, a, 1000);
  offset = Blob.put(blob, offset, b*2, UWORD16);
```

```
Blob.put(blob, offset, c*2, FLOAT64);
  return blob;
}
```
#### **See Also**

```
"The blobDescriptor Object" on page 86
"Blob.put() Method" on page 89
```
# <span id="page-88-0"></span>**Blob.put() Method**

The Blob.put method puts data into a specified location within a binary large object.

#### **Syntax A**

Blob.put(blobVar[, offset], data, dataType)

#### **Syntax B**

Blob.put(blobVar[, offset], buffer, bufferLen)

#### **Syntax C**

Blob.put(blobVar[, offset], srcStruct, blobDescriptor dataDefinition)

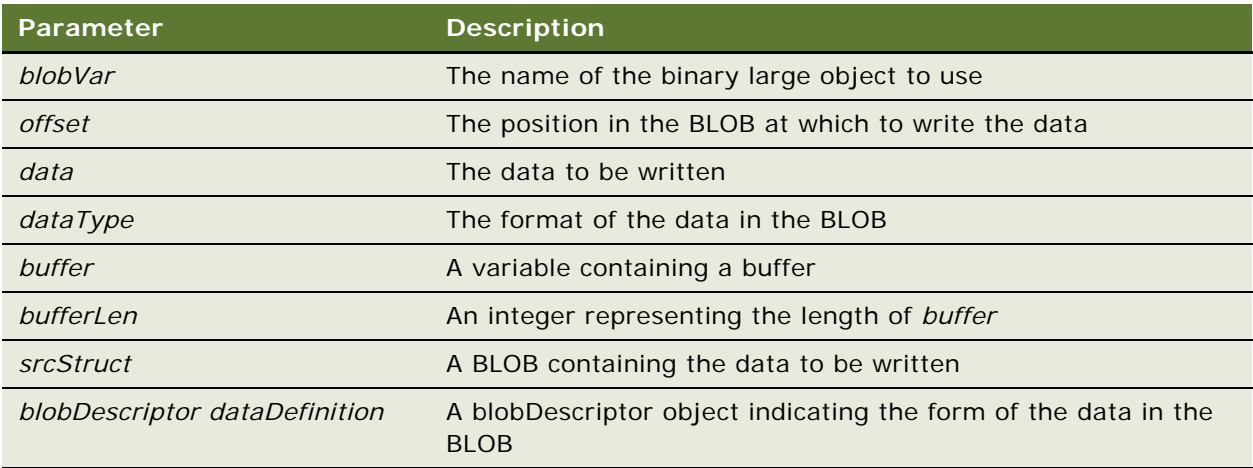

#### **Returns**

An integer representing the byte offset for the byte after the end of the data just written. If the data is put at the end of the BLOB, the size of the BLOB.

#### **Usage**

This method puts data into a specified location of a binary large object (BLOB) and, along with Blob.get(), allows for direct access to memory within a BLOB variable. Data can be placed at any location within a BLOB. The contents of such a variable may be viewed as a packed structure, that is, a structure that does not pad each member with enough nulls to make every member a uniform length. (The exact length depends on the CPU, although 32 bytes is common.)

Syntax C is used to pass the contents of an existing BLOB (*srcStruct*) to the *blobVar.*

If a value for *offset* is not supplied, then the data is put at the end of the BLOB, or at offset 0 if the BLOB is not yet defined.

The *data* is converted to the specified *dataType* and then copied into the bytes specified by *offset*.

If d*ataType* is not the length of a byte buffer, then it must have one of the values listed for blobDescriptors in ["The blobDescriptor Object" on page 86](#page-85-0).

#### **Example**

If you were sending a pointer to data in an external C library and knew that the library expected the data in a packed C structure of the form:

```
struct foo 
{
   signed char a;
   unsigned int b;
   double c;
};
```
and if you were building this structure from three corresponding variables, then such a building function might look like the following, which returns the offset of the next available byte:

```
function BuildFooBlob(a, b, c)
{
  var offset = Blob.put(foo, 0, a, SWORD8);
  offset = Blob.put(foo, offset, b, UWORD16);
  Blob.put(foo, offset, c, FLOAT64);
   return foo; 
}
```
or, if an offset were not supplied:

```
functionBuildFooBlob(a, b, c)
{
   Blob.put(foo, a, SWORD8); 
   Blob.put(foo, b, UWORD16);
   Blob.put(foo, c, FLOAT64);
   return foo;
}
```
#### **See Also**

```
"The blobDescriptor Object" on page 86
"Blob.get() Method" on page 87
```
### <span id="page-90-0"></span>**Blob.size() Method**

This method determines the size of a binary large object (BLOB).

#### **Syntax A**

Blob.size(blobVar[, SetSize])

#### **Syntax B** Blob.size(dataType)

**Syntax C** Blob.size(bufferLen)

#### **Syntax D**

Blob. size(blobDescriptor dataDefinition)

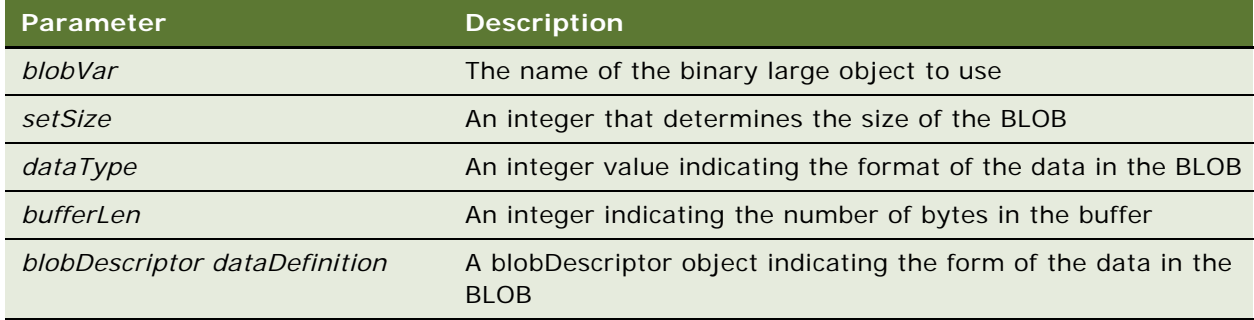

#### **Returns**

The number of bytes in *blobVar;* if *setSize* is provided, returns *setSize*.

#### **Usage**

The parameter *blobVar* specifies the blob to use. If SetSize is provided, then the blob *blobVar* is altered to this size or created with this size.

If *dataType*, *bufferLen*, or *dataDefinition* are used, these parameters specify the type to be used for converting Siebel eScript data to and from a BLOB.

The *dataType* parameter must have one of the values listed for blobDescriptors in ["The blobDescriptor](#page-85-0)  [Object" on page 86.](#page-85-0)

#### **See Also**

["The blobDescriptor Object" on page 86](#page-85-0)

# <span id="page-91-0"></span>**Buffer Objects in Siebel eScript**

Buffer objects provide a way to manipulate data at a very basic level. A Buffer object is needed whenever the relative location of data in memory is important. Any type of data may be stored in a Buffer object.

A new Buffer object may be created from scratch or from a string, buffer, or Buffer object, in which case the contents of the string or buffer is copied into the newly created Buffer object.

In the examples that follow, *bufferVar* is a generic variable name to which a Buffer object is assigned.

For an understanding of the Buffer Objects, see the following topics:

- ["The Buffer Constructor in Siebel eScript" on page 92](#page-91-1)
- ["Buffer Object Methods" on page 94](#page-93-0)
- ["Buffer Object Properties" on page 101](#page-100-0)

### <span id="page-91-1"></span>**The Buffer Constructor in Siebel eScript**

To create a Buffer object, use one of the following syntax forms.

#### **Syntax A**

new Buffer( $[size]$  [, unicode] [, bigEndian]);

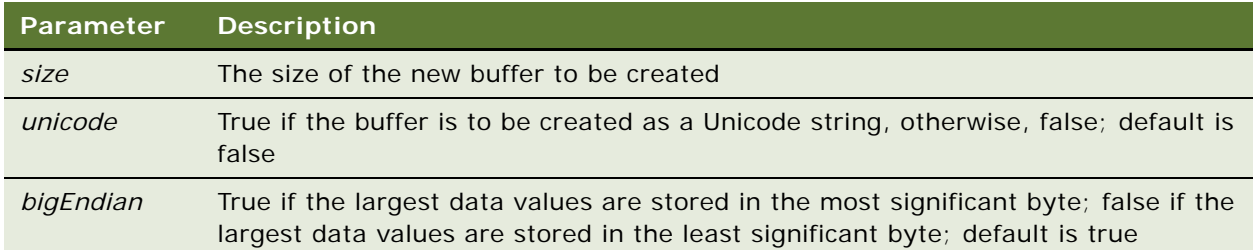

#### **Usage**

If *size* is specified, then the new buffer is created with the specified size and filled with null bytes. If no *size* is specified, then the buffer is created with a size of 0, although it can be extended dynamically later.

The *unicode* parameter is an optional Boolean flag describing the initial state of the unicode flag of the object. Similarly, bigEndian describes the initial state of the bigEndian parameter of the buffer.

#### **Syntax B**

new Buffer( string [, unicode] [, bigEndian] );

#### **Usage**

This syntax creates a new Buffer object from the string provided. If the string parameter is a Unicode string (if Unicode is enabled within the application), then the buffer is created as a Unicode string.

This behavior can be overridden by specifying true or false with the optional Boolean *unicode* parameter. If this parameter is set to false, then the buffer is created as an ASCII string, regardless of whether the original string was in Unicode or not.

Similarly, specifying true makes sure that the buffer is created as a Unicode string. The size of the buffer is the length of the string (twice the length if it is Unicode). This constructor does not add a terminating null byte at the end of the string.

#### **Syntax C**

new Buffer( $buffer$  [, unicode] [, bigEndian]);

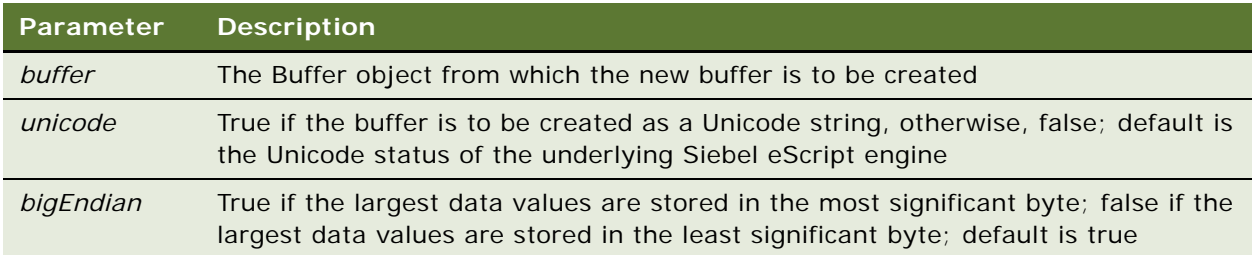

#### **Usage**

A line of code following this syntax creates a new Buffer object from the buffer provided. The contents of the buffer are copied as-is into the new Buffer object. The *unicode* and *bigEndian* parameters do not affect this conversion, although they do set the relevant flags for future use.

#### **Syntax D**

new Buffer(bufferobject);

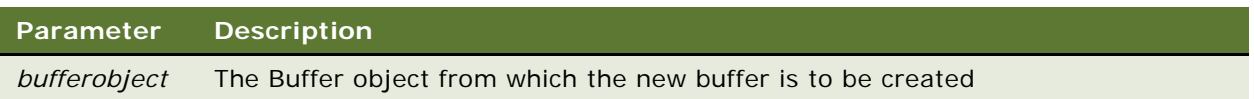

#### **Usage**

A line of code following this syntax creates a new Buffer object from another Buffer object. Everything is duplicated exactly from the other bufferObject, including the cursor location, size, and data.

#### **Example**

The following example shows creation of new Buffer objects.

```
function BufferConstruct()
{
   TheApplication().TraceOn("c:\\temp\\BufferTrace.doc","Allocation","All");
   // Create empty buffer with size 100
   var buff1 = new Buffer(100, true, true);
   // Create a buffer from string
   var buff2 = new Buffer("This is a buffer String constructor example", true);
   // Create buffer from buffer
   var buff3 = new Buffer(buff2, false);
   try
   {
      with(buff1)
      {
         // Add values from 0-99 to the buffer
         for(var i=0; i < si ze; i+1)
         {
            putValue(i);
         }
         var val = "";
         cursor=0;
         // Read the buffer values into variable
         for(var i=0; i <si ze; i +)
         {
            val += getValue(1)+" ";
         }
         // Trace the buffer value
         TheApplication().Trace("Buffer 1 value: "+val);
      }
      with(buff2)
      {
         // Trace buffer 2 
         TheApplication().Trace("Buffer 2 value: "+getString());
      }
      // Trace buffer 3
      with(buff3)
      {
         TheApplication().Trace("Buffer 3 value: "+getString());
      }
   }
   catch(e)
   {
      TheApplication().Trace(e.toString());
   }
}
```
# <span id="page-93-0"></span>**Buffer Object Methods**

Siebel eScript supports the following Buffer object methods.

- ["getString\(\) Method" on page 95](#page-94-0)
- ["getValue\(\) Method" on page 95](#page-94-1)
- ["offset\[\] Method" on page 96](#page-95-0)
- ["putString\(\) Method" on page 97](#page-96-0)
- ["putValue\(\) Method" on page 98](#page-97-0)
- ["subBuffer\(\) Method" on page 99](#page-98-0)
- ["toString\(\) Method" on page 100](#page-99-0)

# <span id="page-94-0"></span>**getString() Method**

This method returns a string of a specified length, starting from the current cursor location.

#### **Syntax**

bufferVar.getString( [length])

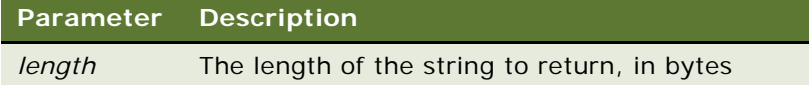

#### **Returns**

A string of *length* characters, starting at the current cursor location in the buffer.

#### **Usage**

This method returns a string starting from the current cursor location and continuing for *length* bytes.

If no length is specified, the method reads until a null byte is encountered or the end of the buffer is reached. The string is read according to the value of the unicode flag of the buffer. A terminating null byte is not added, even if a length parameter is not provided.

#### **See Also** ["getValue\(\) Method" on page 95](#page-94-1) ["offset\[\] Method" on page 96](#page-95-0) ["subBuffer\(\) Method" on page 99](#page-98-0)

# <span id="page-94-1"></span>**getValue() Method**

This method returns a value from the current cursor position in a Buffer object.

#### **Syntax**

bufferVar.getValue([valueSize][, valueType ])

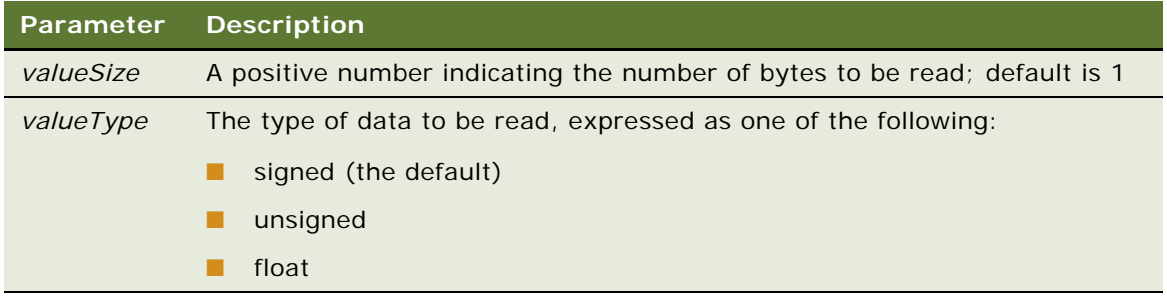

#### **Returns**

The value at the current position in a Buffer object.

#### **Usage**

To determine where to read from the buffer, use the *bufferVar*.cursor() method.

Acceptable values for *valueSize* are 1, 2, 3, 4, 8, and 10, providing that *valueSize* does not conflict with the optional *valueType* flag. The following list describes the acceptable combinations of *valueSize* and *valueType*:

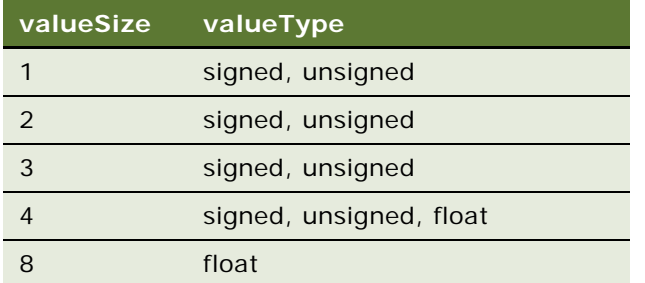

The combination of *valueSize* and *valueType* must match the data to be read.

#### **See Also**

["putValue\(\) Method" on page 98](#page-97-0)

# <span id="page-95-0"></span>**offset[] Method**

This method provides array-style access to individual bytes in the buffer.

#### **Syntax**

bufferVar[offset]

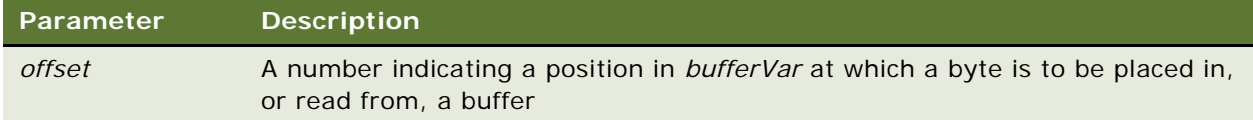

#### **Usage**

This is an array-like version of the getValue() and putValue() methods that works only with bytes. You may either get or set these values. The following line assigns the byte at offset 5 in the buffer to the variable goo:

 $goo = foo[5]$ 

The following line places the value of goo (assuming that value is a single byte) to position 5 in the buffer foo:

 $foo[5] = goo$ 

Every get or put operation uses byte types, that is, eight-bit signed words (SWORD8). If *offset* is less than 0, then 0 is used. If *offset* is greater than the length of the buffer, the size of the buffer is extended with null bytes to accommodate it. If you need to work with character values, you have to convert them to their ANSI or Unicode equivalents.

#### **See Also**

["getValue\(\) Method" on page 95](#page-94-1) ["putValue\(\) Method" on page 98](#page-97-0)

# <span id="page-96-0"></span>**putString() Method**

This method puts a string into a Buffer object at the current cursor position.

#### **Syntax**

bufferVar.putString(string)

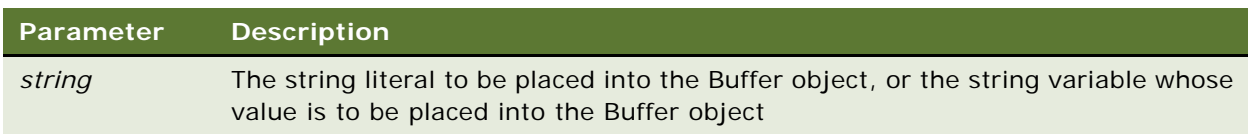

#### **Usage**

If the unicode flag is set within the Buffer object, then the string is put into the Buffer object as a Unicode string; otherwise, it is put into the Buffer object as an ASCII string. The cursor is incremented by the length of the string, or twice the length if it is put as a Unicode string.

A terminating null byte is not added at end of the string.

To put a null terminated string into the Buffer object, add the following:

buf1.putString("Hello"); // Put the string into the buffer buf1.putValue( 0 );  $\frac{1}{2}$  Add terminating null byte

#### **Example**

The following example places the string I anguage in the buffer excl amati on and displays the modified contents of explanation, which is the string, "I enjoy coding with Siebel eScript."

```
function eScript_Click ()
{
  var exclamation = new Buffer("I enjoy coding with \dots");
  var language = "Siebel eScript.";
  exclamation.cursor = 20;
  exclamation.putString(language);
  TheApplication().RaiseErrorText(exclamation);
}
```

```
See Also
"getString() Method" on page 95
```
# <span id="page-97-0"></span>**putValue() Method**

This method puts the specified value into a buffer at the current file cursor position.

#### **Syntax**

```
bufferVar. putValue(value[, valueSize][, valueType])
```
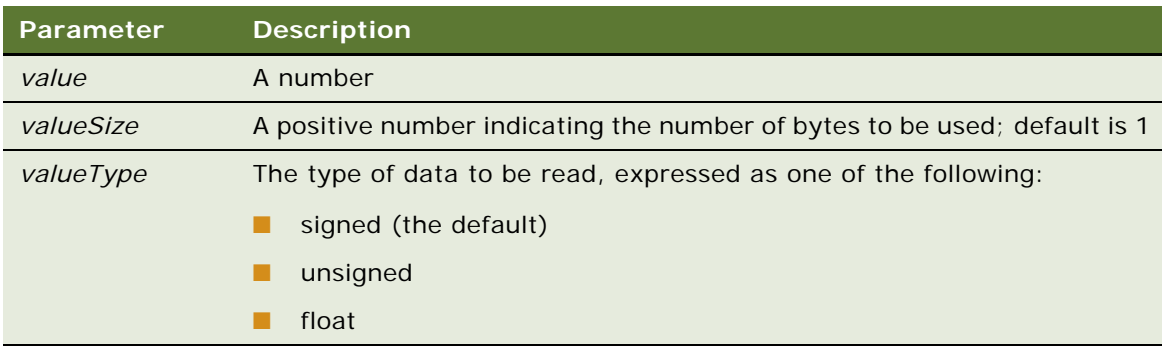

#### **Usage**

This method puts a specific value into a buffer. Acceptable values for *valueSize* are 1, 2, 3, 4, 8, and 10, providing that this value does not conflict with the optional *valueType* flag.

Combined with *valueSize*, any type of data can be put into a buffer. The following list describes the acceptable combinations of *valueSize* and *valueType*:

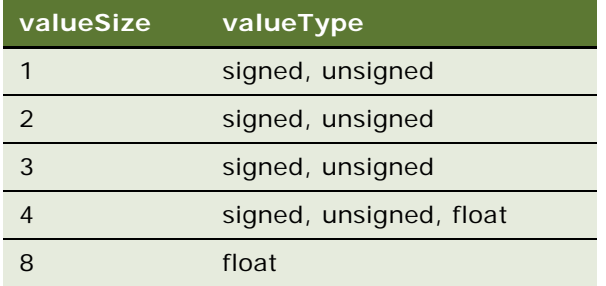

Any other combination causes an error. The value is put into the buffer at the current cursor position, and the cursor value is automatically incremented by the size of the value to reflect this addition. To explicitly put a value at a specific location while preserving the cursor location, add code similar to the following:

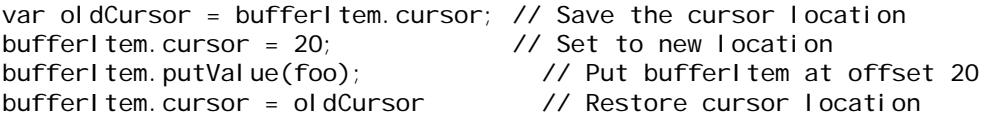

The value is put into the buffer with byte-ordering according to the current setting of the bigEndian flag. Note that when putting float values as a smaller size, such as 4, some significant figures are lost. A value such as 1.4 is converted to something like 1. 39999974. This conversion is sufficiently insignificant to ignore, but note that the following does not hold true:

bufferItem.putValue $(1.4, 8, "float")$ ; bufferItem.cursor  $-4$ ; if( bufferItem.getValue $(4, "float") != 1.4)$ // This is not necessarily true due to significant digit loss.

This situation can be prevented by using 8 as a *valueSize* instead of 4. A *valueSize* of 4 may still be used for floating-point values, but be aware that some loss of significant figures may occur, although it may not be enough to affect most calculations.

#### **See Also** ["getValue\(\) Method" on page 95](#page-94-1)

# <span id="page-98-0"></span>**subBuffer() Method**

This method returns a new Buffer object consisting of the data between two specified positions.

#### **Syntax**

bufferVar. subBuffer(beginning, end)

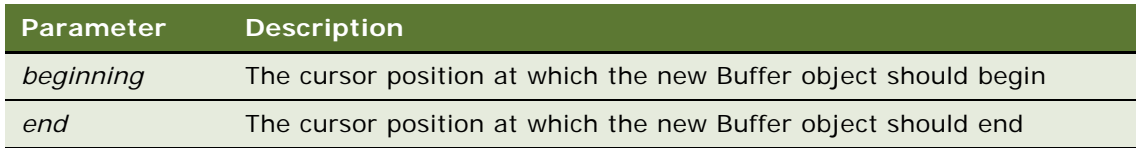

#### **Returns**

A new Buffer object consisting of the data in *bufferVar* between the *beginning* and *end* positions.

#### **Usage**

If *beginning* is less than 0, then it is treated as 0, the start of the buffer.

If *end* is beyond the end of the buffer, then the new subbuffer is extended with null bytes, but the original buffer is not altered. The unicode and bigEndian flags are duplicated in the new buffer.

The length of the new buffer is set to *end - beginning*. If the cursor in the old buffer is between *beginning* and *end*, then it is converted to a new relative position in the new buffer. If the cursor was before *beginning*, it is set to 0 in the new buffer; if it was past *end*, it is set to the end of the new buffer.

#### **Example**

This code fragment creates the new buffer language and displays its contents—the string "Siebel eScript".

```
var loveIt= new Buffer("I love coding with Siebel eScript!");
var language = lovelt.subBuffer(19, (lovelt.size - 1))
TheApplication().RaiseErrorText(language);
```
# **See Also**

["getString\(\) Method" on page 95](#page-94-0)

# <span id="page-99-0"></span>**toString() Method**

This method returns a string containing the same data as the buffer.

#### **Syntax**

bufferVar.toString()

#### **Returns**

A string object that contains the same data as the Buffer object.

#### **Usage**

This method returns a string whose contents are the same as that of *bufferVar*. Any conversion to or from Unicode is done according to the unicode flag of the object.

#### **Example**

```
try
{
   do_something;
}
catch( e )
{
   TheApplication(). RaiseErrorText(Clib.rsprintf(
      "Something bad happened: %s\n", e.toString()));
}
```
# <span id="page-100-0"></span>**Buffer Object Properties**

Siebel eScript supports the following Buffer object properties.

- ["bigEndian Property" on page 101](#page-100-1)
- ["cursor Property" on page 102](#page-101-0)
- ["data Property" on page 102](#page-101-1)
- ["size Property" on page 102](#page-101-2)
- ["unicode Property" on page 103](#page-102-1)

# <span id="page-100-1"></span>**bigEndian Property**

This property is a Boolean flag specifying whether to use bigEndian byte ordering when calling getValue() and putValue().

#### **Syntax**

bufferVar. bi gEndi an

#### **Usage**

When a data value consists of more than one byte, the byte containing the smallest units of the value is called the *least significant byte;* the byte containing the biggest units of the value is called the *most significant byte*. When the bigEndian property is true, the bytes are stored in descending order of significance. When false, they are stored in ascending order of significance.

This value is set when a buffer is created, but may be changed at any time. This property defaults to the state of the underlying operating system and processor.

### <span id="page-101-0"></span>**cursor Property**

The current position within a buffer.

#### **Syntax**

bufferVar.cursor

#### **Usage**

The value of cursor is always between 0 and the value set in the size property. A value can be assigned to this property.

If the cursor is set beyond the end of a buffer, the buffer is extended to accommodate the new position and filled with null bytes. Setting the cursor to a value less than 0 places the cursor at the beginning of the buffer, position 0.

#### **Example**

For examples, see ["getString\(\) Method" on page 95](#page-94-0) and ["subBuffer\(\) Method" on page 99](#page-98-0).

**See Also** ["subBuffer\(\) Method" on page 99](#page-98-0)

### <span id="page-101-1"></span>**data Property**

This property is a reference to the internal data of a buffer.

#### **Syntax**

bufferVar.data

#### **Usage**

This property is used as a temporary value to allow passing of buffer data to functions that do not recognize Buffer objects.

# <span id="page-101-2"></span>**size Property**

The size of the Buffer object.

**Syntax** bufferVar. si ze

#### **Usage**

A value may be assigned to this property; for example,

inBuffer.size =  $5$ 

If a buffer is increased beyond its present size, the additional spaces are filled with null bytes. If the buffer size is reduced such that the cursor is beyond the end of the buffer, the cursor is moved to the end of the modified buffer.

#### **See Also**

["cursor Property" on page 102](#page-101-0)

# <span id="page-102-1"></span>**unicode Property**

This property is a Boolean flag specifying whether to use Unicode strings when calling getString() and putString().

#### **Syntax**

bufferVar. uni code

#### **Usage**

This value is set when the buffer is created, but may be changed at any time. This property defaults to false for Siebel eScript.

#### **Example**

The following lines of code set the unicode property of a new buffer to true:

```
var aBuffer = new Buffer();
aBuffer. unicode = true;
```
# <span id="page-102-0"></span>**Business Component Objects**

A business component defines the structure, the behavior, and the information displayed by a particular subject, such as a product, contact, or account. Siebel business components are logical abstractions of one or more database tables. The information stored in a business component is usually specific to a particular subject and is typically not dependent on other business components. Business components can be used in one or more business objects.

Business component objects have associated data structured as records, they have properties, and they contain data units called *fields.* In Siebel eScript, fields are accessed through business components. The business component object supports getting and setting field values, moving backward and forward through data in a business component object, and filtering changes to data it manages.

Methods of business component objects are documented in the *Siebel Object Interfaces Reference*.

[Table 30](#page-103-0) provides a list of Business Component object methods and events.

<span id="page-103-0"></span>Table 30. Business Component Object Methods and Events

| <b>Method or Event</b>          | <b>Description</b>                                                                                                    |
|---------------------------------|----------------------------------------------------------------------------------------------------|
| ActivateField() Method          | ActivateField() allows setting search specifications and<br>queries to retrieve data for the field specified in its<br>parameter.                                                                                                    |
| ActivateMultipleFields() Method | ActivateMultipleFields() allows the script to do<br>ActivateField() for many fields at one time. These fields are<br>listed in a property set.                                                                                             |
| Associate() Method              | The Associate() method creates a new many-to-many<br>relationship for the parent object through an association<br>business component (see "GetAssocBusComp() Method" on<br>page 106).                                                      |
| BusComp_Associate() Event       | The Associate() event is called after a record has been added<br>to a business component to create an association.                                                                                                    |
| BusComp_ChangeRecord() Event    | The ChangeRecord() event is called when a business<br>component changes its current record from one record to<br>another, for example when a user changes the record focus<br>in an applet or when a script calls the NextRecord() method. |
| BusComp_CopyRecord() Event      | The CopyRecord() event is called after a row has been copied<br>in the business component and that row has been made<br>active.                                                                                                    |
| BusComp_DeleteRecord() Event    | The DeleteRecord() event is called after a row is deleted. The<br>current context moves to a different row because the Fields<br>of the just-deleted row are no longer available.                                                          |
| BusComp_InvokeMethod() Event    | The InvokeMethod() event is called when the InvokeMethod<br>method is called on a business component.                                                                                                    |
| BusComp_NewRecord() Event       | The NewRecord() event is called after a new row has been<br>created in the business component and that row has been<br>made active. The event may be used to set up default values<br>for Fields.                                          |
| BusComp_PreAssociate() Event    | The PreAssociate() event is called before a record is added<br>to a business component to create an association. The<br>semantics are the same as BusComp_PreNewRecord.                                                                    |
| BusComp_PreCopyRecord() Event   | The PreCopyRecord() event is called before a new row is<br>copied in the business component. The event may be used<br>to perform precopy validation.                                                                                       |
| BusComp_PreDeleteRecord() Event | The PreDeleteRecord event is called before a row is deleted<br>in the business component. The event may be used to<br>prevent the deletion or to perform any actions in which you<br>need access to the record that is to be deleted.      |

| <b>Method or Event</b>             | <b>Description</b>                                                                                                    |
|------------------------------------|----------------------------------------------------------------------------------------------------|
| BusComp_PreGetFieldValue() Event   | The PreGetFieldValue() event is called when the value of a<br>business component field is accessed.                                                                                                    |
| BusComp_PreInvokeMethod()<br>Event | The PreInvokeMethod() event is called before a specialized<br>method is invoked on the business component.                                                                                                   |
| BusComp_PreNewRecord() Event       | The PreNewRecord event is called before a new row is<br>created in the business component. The event may be used<br>to perform preinsert validation.                                                         |
| BusComp_PreQuery() Event           | The PreQuery() event is called before query execution.                                                                                                    |
| BusComp_PreSetFieldValue() Event   | The PreSetFieldValue() event is called before a value is<br>pushed down into the business component from the user<br>interface or through a call to SetFieldValue.                                           |
| BusComp_PreWriteRecord() Event     | The PreWriteRecord() event is called before a row is written<br>out to the database. The event may perform any final<br>validation necessary before the actual save occurs.                                  |
| BusComp_Query() Event              | The Query() event is called just after the query is completed<br>and the rows have been retrieved but before the rows are<br>actually displayed.                                                             |
| BusComp_SetFieldValue() Event      | The SetFieldValue() event is called when a value is pushed<br>down into the business component from the user interface or<br>through a call to SetFieldValue.                                                |
| BusComp_WriteRecord() Event        | The WriteRecord event is called after a row is written out to<br>the database.                                                                                                    |
| BusObject() Method                 | The BusObject() method returns the business object that<br>contains the business component.                                                                                                    |
| ClearToQuery() Method              | The ClearToQuery() method clears the current query and<br>sort specifications on the business component.                                                                                                    |
| DeactivateFields() Method          | DeactivateFields deactivates the fields that are currently<br>active from a business component SQL query statement.                                                                                          |
| DeleteRecord() Method              | DeleteRecord() deletes the current business component<br>record from the database.                                                                                                    |
| ExecuteQuery() Method              | ExecuteQuery() returns a set of business component records<br>using the criteria established with methods such as<br>SetSearchSpec.                                                                          |
| ExecuteQuery2() Method             | ExecuteQuery2() returns a set of business component<br>records using the criteria established with methods such as<br>SetSearchSpec. ExecuteQuery2() is an SQL-Server specific<br>version of ExecuteQuery(). |

Table 30. Business Component Object Methods and Events

<span id="page-105-1"></span><span id="page-105-0"></span>

| <b>Method or Event</b>          | <b>Description</b>                                                                                                    |
|---------------------------------|----------------------------------------------------------------------------------------------------|
| FirstRecord() Method            | FirstRecord() moves the record pointer to the first record in<br>a business component, making that record current and<br>invoking any associated script events.                                                                                             |
| GetAssocBusComp() Method        | GetAssocBusComp() returns the association business<br>component. The association business component can be<br>used to operate on the association using the normal business<br>component mechanisms.                                                         |
| GetFieldValue() Method          | GetFieldValue() returns the value for the field specified in its<br>parameter for the current record of the business component.<br>Use this method to access a field value.                                                                                 |
| GetFormattedFieldValue() Method | GetFormattedFieldValue returns the value for the field<br>specified in its parameter in the current local format; that is,<br>it returns values in the format in which they appear in the<br>Siebel user interface.                                         |
| GetMultipleFieldValues() Method | GetMultipleFieldValues() is used in scripts and effectively<br>performs many GetFieldValue() calls using a list of fields<br>specified in a property set.                                                                                                   |
| GetMVGBusComp() Method          | GetMVGBusComp() returns the MVG business component<br>associated with the business component field specified by<br>FieldName. This business component can be used to operate<br>on the Multi-Value Group using the normal business<br>component mechanisms. |
| GetNamedSearch() Method         | GetNamedSearch() returns the named search specification<br>specified by searchName.                                                                                                    |
| GetPicklistBusComp() Method     | GetPicklistBusComp() returns the pick business component<br>associated with the specified field in the current business<br>component.                                                                                                    |
| GetSearchExpr() Method          | GetSearchExpr() returns the current search expression for<br>the business component.                                                                                                    |
| GetSearchSpec() Method          | GetSearchSpec() returns the search specification for the<br>field specified by the fieldName parameter.                                                                                                    |
| GetUserProperty() Method        | GetUserProperty() returns the value of a named<br>UserProperty.                                                                                                    |
| GetViewMode() Method            | GetViewMode() returns the current visibility mode for the<br>business component. This method affects which records are<br>returned by queries according to the visibility rules.                                                                            |
| InvokeMethod() Method           | InvokeMethod calls the specialized method or user-created<br>method named in its parameter.                                                                                                    |

Table 30. Business Component Object Methods and Events

| <b>Method or Event</b>          | <b>Description</b>                                                                                                    |
|---------------------------------|----------------------------------------------------------------------------------------------------|
| LastRecord() Method             | LastRecord() moves to the last record in the business<br>component.                                                                                                    |
| Name() Method                   | The Name() method returns the name of the business<br>component.                                                                                                    |
| NewRecord() Method              | NewRecord() adds a new record (row) to the business<br>component.                                                                                                    |
| NextRecord() Method             | NextRecord() moves the record pointer to the next record in<br>the business component, making that the current record and<br>invoking any associated script events.                                                |
| ParentBusComp() Method          | ParentBusComp() returns the parent (master) business<br>component when given the child (detail) business<br>component of a link.                                                                                   |
| Pick() Method                   | The Pick() method places the currently selected record in a<br>picklist business component into the appropriate fields of the<br>parent business component. See also "GetPicklistBusComp()<br>Method" on page 106. |
| PreviousRecord() Method         | PreviousRecord() moves to the previous record in the<br>business component, invoking any associated script events.                                                                                                 |
| RefineQuery() Method            | This method refines a query after the query has been<br>executed.                                                                                                    |
| SetFieldValue() Method          | SetFieldValue() assigns the new value to the named field for<br>the current row of the business component.                                                                                                    |
| SetFormattedFieldValue() Method | SetFormattedFieldValue() assigns the new value to the<br>named field for the current row of the business component.<br>SetFormattedFieldValue accepts the field value in the current<br>local format.              |
| SetMultipleFieldValues() Method | SetMultipleFieldValues() is used in scripts and effectively<br>performs many SetFieldValue() calls using a list of fields<br>specified in a property set.                                                          |
| SetNamedSearch() Method         | SetNamedSearch() sets a named search specification on the<br>business component. A named search specification is<br>identified by the searchName parameter.                                                        |
| SetSearchExpr() Method          | SetSearchExpr() sets one search expression with many<br>fields for the whole business component, rather than setting<br>one search specification for each field.                                                   |
| SetSearchSpec() Method          | SetSearchSpec() sets the search specification for a<br>particular field. This method must be called before<br>ExecuteQuery.                                                                                        |
| SetSortSpec() Method            | SetSortSpec() sets the sorting specification for a query.                                                                                                    |

Table 30. Business Component Object Methods and Events

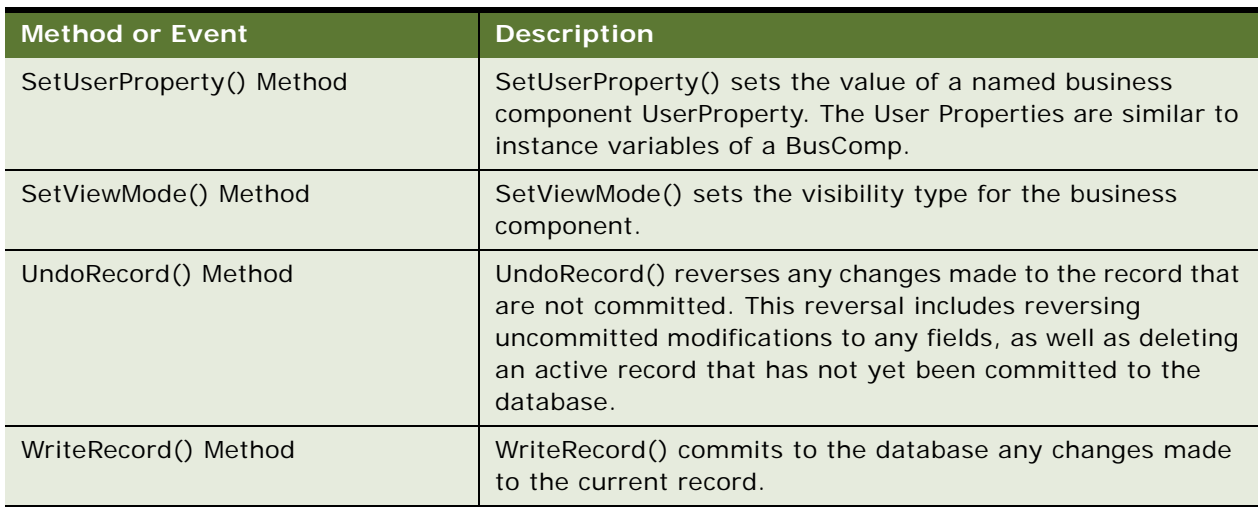

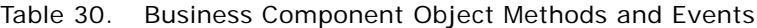

# <span id="page-107-0"></span>**Business Object Objects**

A Siebel business object groups one or more business components into a logical unit of information. Business objects are highly customizable, object-oriented building blocks of Siebel applications. Business objects define the relationships between different business component objects (BusComps) and contain semantic information about, for example, sales, marketing, and service-related entities. Methods of business object objects are documented in the *Siebel Object Interfaces Reference*.

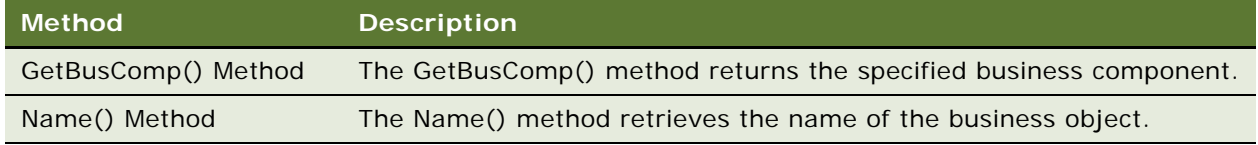

Do not store Siebel objects such as business objects and business components as properties of custom objects, such as shown in the following example:

```
var oParns = new Object;oParms.bo = TheApplication().GetBusObject("List Of Values");
```
# <span id="page-107-1"></span>**Business Service Objects**

Business service objects are objects that can be used to implement reusable business logic within the Object Manager. They include both built-in business services, which may be scripted but not modified, and user-defined objects. Using business services, you can configure stand-alone objects or modules with both properties and scripts. Business services may be used for generic code libraries that can be called from any other scripts. The code attached to a menu item or a toolbar button may be implemented as a business service. Methods of existing Siebel business service objects are documented in the *Siebel Object Interfaces Reference*.
[Table 31](#page-108-0) provides a list of Business Component object methods and events.

<span id="page-108-0"></span>Table 31. Business Service Object Methods and Events

| <b>Method or Event</b>                | <b>Description</b>                                                                                                    |
|---------------------------------------|----------------------------------------------------------------------------------------------------|
| GetFirstProperty() Method             | GetFirstProperty() retrieves the name of the first property of a<br>business service.                                                                                                    |
| GetNextProperty() Method              | Once the name of the first property has been retrieved, the<br>GetNext Property() method retrieves the name of the next<br>property of a business service.                                 |
| GetProperty() Method                  | The GetProperty() method returns the value of the property<br>whose name is specified in its parameter.                                                                                    |
| InvokeMethod() Method                 | The InvokeMethod() method calls a specialized method or a<br>user-created method.                                                                                                    |
| Name() Method                         | The Name() method returns the name of the service.                                                                                                    |
| PropertyExists() Method               | Property Exists () returns a Boolean value indicating whether a<br>specified property exists.                                                                                              |
| RemoveProperty() Method               | RemoveProperty() removes a property from a business service.                                                                                                    |
| Service_InvokeMethod() Event          | The InvokeMethod() event is called after the InvokeMethod<br>method is called on a business service.                                                                                       |
| Service_PreCanInvokeMethod()<br>Event | The PreInvokeMethod() event is called before the<br>PreInvokeMethod, so the developer can determine whether or<br>not the user has the authority to invoke the business service<br>method. |
| Service_PreInvokeMethod()<br>Event    | The PreInvokeMethod() event is called before a specialized<br>method is invoked on the business service.                                                                                   |
| SetProperty() Method                  | This method assigns a value to a property of a business service.                                                                                                    |

# **The Clib Object**

The Clib object contains functions that are a part of the standard C library. Methods to access files, directories, strings, the environment, memory, and characters are part of the Clib object. The Clib object also contains time functions, error functions, sorting functions, and math functions.

Some methods, shown in [Table 36,](#page-163-0) may be considered redundant because their functionality already exists in eScript. Where possible, you should use standard eScript methods instead of the equivalent Clib functions. The Clib library is supported in Unix and Windows application servers. It is not supported for client-side scripting (Browser script).

**NOTE:** The Clib object is essentially a wrapper for calling functions in the standard C library as implemented for the specific operating system. Therefore these methods may behave differently on different operating systems.

For an understanding of the Clib object, see the following topics:

- ["The Clib Object Buffer Methods in Siebel eScript" on page 110](#page-109-0)
- ["The Clib Object Character Classification in Siebel eScript" on page 112](#page-111-0)
- ["The Clib Object Error Methods" on page 121](#page-120-0)
- ["File I/O Methods in eScript" on page 123](#page-122-0)
- ["Formatting Data in eScript" on page 152](#page-151-0)
- ["The Clib Object Math Methods" on page 156](#page-155-0)
- ["Redundant Functions in the Clib Object" on page 164](#page-163-1)
- ["The Clib Object String Methods" on page 165](#page-164-0)
- ["The Time Object" on page 179](#page-178-1)
- ["The Clib Object Time Methods" on page 179](#page-178-0)
- ["The Clib Object Uncategorized Methods" on page 189](#page-188-0)

# <span id="page-109-0"></span>**The Clib Object Buffer Methods in Siebel eScript**

The eScript language has the following commands for buffer manipulation:

- ["Clib.memchr\(\) Method" on page 110](#page-109-1)
- ["Clib.memcmp\(\) Method" on page 111](#page-110-0)
- ["Clib.memcpy\(\) Method and Clib.memmove\(\) Method" on page 111](#page-110-1)
- ["Clib.memset\(\) Method" on page 112](#page-111-1)

# <span id="page-109-1"></span>**Clib.memchr() Method**

This method searches a buffer and returns the first occurrence of a specified character.

#### **Syntax**

```
Clib.memchr(bufferVar, char[, size])
```
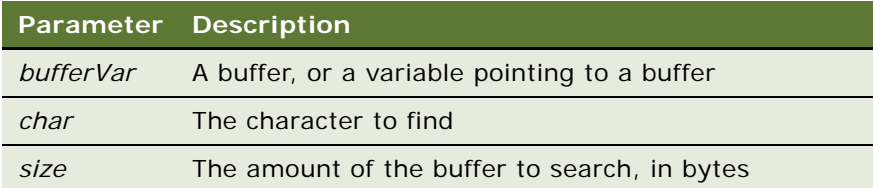

#### **Returns**

Null if *char* is not found in *bufferVar*; otherwise, a buffer that begins at the first instance of *char* in *bufferVar*.

#### **Usage**

This method searches *bufferVar* and returns the first occurrence of *char*. If *size* is not specified, the method searches the entire buffer from element 0.

# <span id="page-110-0"></span>**Clib.memcmp() Method**

This method compares the contents of two buffers or the length of two buffers.

### **Syntax**

Clib.memcmp(buf1, buf2[, length])

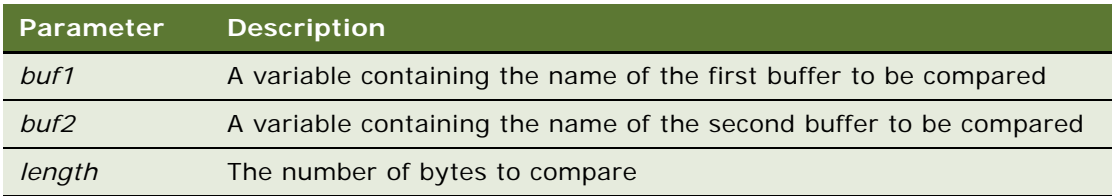

#### **Returns**

A negative number if *buf1* is less than *buf2*, 0 if *buf1* is the same as *buf2* for *length* bytes, a positive number if *buf1* is greater than *buf2.*

#### **Usage**

If *length* is not specified, Clib.memcmp() compares the length of the two buffers. It then compares the contents up to the length of the shorter buffer. If *length* is specified and one of the buffers is shorter than *length*, comparison proceeds up to the length of the shorter buffer.

# <span id="page-110-1"></span>**Clib.memcpy() Method and Clib.memmove() Method**

These methods copy a specified number of bytes from one buffer to another.

#### **Syntax**

Clib.memcpy(destBuf, srcBuf[, length])

Clib.memmove(destBuf, srcBuf[, length])

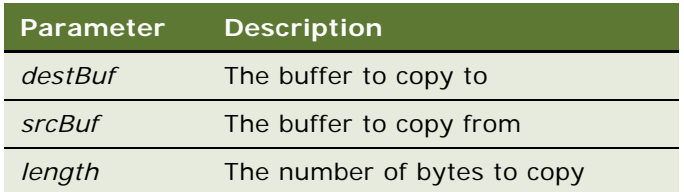

#### **Usage**

These methods copy the number of bytes specified by *length* from *srcBuf* to *destBuf*. If *destBuf* has not already been defined, it is created as a buffer. If the *length* is not supplied, the entire contents of *srcBuf* are copied to d*estBuf.*

Siebel eScript protects data from being overwritten; therefore, in Siebel eScript Clib.memcpy() method is the same as Clib.memmove().

# <span id="page-111-1"></span>**Clib.memset() Method**

This method fills a specified number of bytes in a buffer with a specified character.

#### **Syntax**

```
Clib.memset(bufferVar, char[, length])
```
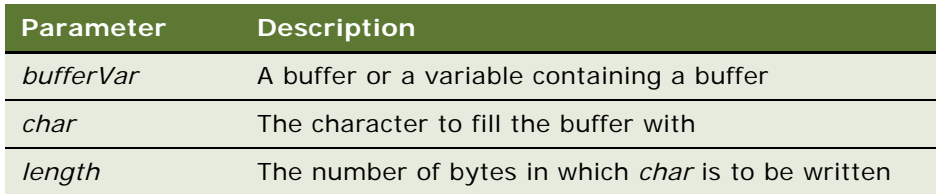

#### **Usage**

This method fills a buffer with *length* bytes of *char*. If the buffer has not already been defined, it is created as a buffer of *length* bytes. If *bufferVar* is shorter than *length,* its size is increased to *length*. If *length* is not supplied, it defaults to the size of *bufferVar*, starting at index 0.

# <span id="page-111-0"></span>**The Clib Object Character Classification in Siebel eScript**

The eScript language does not have a true character type. For the character classification routines, a char is actually a one-character string. Thus, actual programming usage is very much like C. For example, in the following fragment, both .isalnum() statements work properly:

```
var t = C\text{lib}. isalnum('a');
var s = 'a';var t = \text{Clib.} isalnum(s);
```
This fragment displays the following:

true true

In the following fragment, both Clib.isalnum() statements cause errors because the parameters to them are strings with more than one character:

```
var t = Clib. isalnum('ab');
var s = 'ab';
var t = Clib.isalnum(s);
```
The character classification methods return Booleans: true or false. The following character classification methods are supported in the Clib object:

- ["Clib.isalnum\(\) Method" on page 113](#page-112-0)
- ["Clib.isalpha\(\) Method" on page 114](#page-113-0)
- ["Clib.isascii\(\) Method" on page 115](#page-114-0)
- ["Clib.iscntrl\(\) Method" on page 115](#page-114-1)
- ["Clib.isdigit\(\) Method" on page 116](#page-115-0)
- ["Clib.isgraph\(\) Method" on page 116](#page-115-1)
- ["Clib.islower\(\) Method" on page 117](#page-116-0)
- ["Clib.isprint\(\) Method" on page 118](#page-117-0)
- ["Clib.ispunct\(\) Method" on page 118](#page-117-1)
- ["Clib.isspace\(\) Method" on page 119](#page-118-0)
- ["Clib.isupper\(\) Method" on page 120](#page-119-0)
- ["Clib.isxdigit\(\) Method" on page 120](#page-119-1)
- ["Clib.toascii\(\) Method" on page 121](#page-120-1)

# <span id="page-112-0"></span>**Clib.isalnum() Method**

This function returns true if a specified character is alphanumeric.

#### **Syntax**

Clib.isalnum(char)

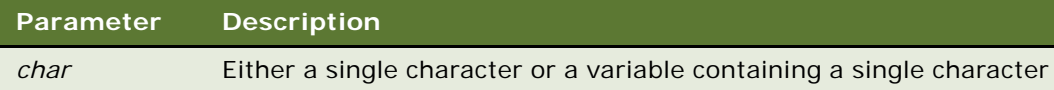

### **Returns**

True if *char* is an alphabetic character from A through Z or a through z, or is a digit from 0 through 9; otherwise, false.

#### **Usage**

This function returns true if *char* is alphanumeric. Otherwise, it returns false.

### **See Also**

["Clib.isalpha\(\) Method" on page 114](#page-113-0) ["Clib.isdigit\(\) Method" on page 116](#page-115-0) ["Clib.islower\(\) Method" on page 117](#page-116-0) ["Clib.isprint\(\) Method" on page 118](#page-117-0) ["Clib.isupper\(\) Method" on page 120](#page-119-0)

# <span id="page-113-0"></span>**Clib.isalpha() Method**

This function returns true if a specified character is alphabetic.

#### **Syntax**

Clib. isalpha(char)

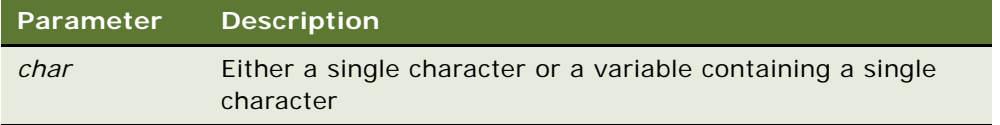

#### **Returns**

True if *char* is an alphabetic character from A to Z or a to z; otherwise, false.

#### **Usage**

This function returns true if *char* is alphabetic; otherwise, it returns false.

#### **See Also**

- ["Clib.isalnum\(\) Method" on page 113](#page-112-0) ["Clib.isdigit\(\) Method" on page 116](#page-115-0)
- ["Clib.islower\(\) Method" on page 117](#page-116-0)
- ["Clib.isprint\(\) Method" on page 118](#page-117-0)
- ["Clib.isupper\(\) Method" on page 120](#page-119-0)

# <span id="page-114-0"></span>**Clib.isascii() Method**

This function returns true if a specified character has an ASCII code from 0 to 127.

## **Syntax**

Clib. isascii (char)

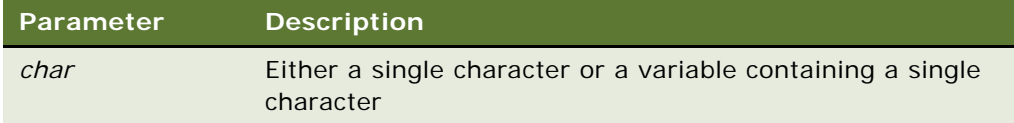

### **Returns**

True if *char* is has an ASCII code from 0 through 127; otherwise, false.

### **Usage**

This function returns true if *char* is a character in the standard ASCII character set, with codes from 0 through 127; otherwise, it returns false.

### **See Also**

["Clib.iscntrl\(\) Method" on page 115](#page-114-1) ["Clib.isprint\(\) Method" on page 118](#page-117-0)

# <span id="page-114-1"></span>**Clib.iscntrl() Method**

This function returns true if a specified character is a control character.

### **Syntax**

Clib.iscntrl(char)

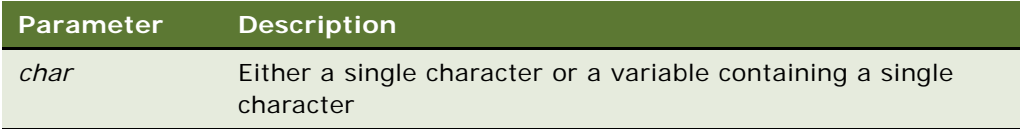

#### **Returns**

True if *char* is a control character; otherwise, false.

#### **Usage**

This function returns true if *char* is a control character, that is, one having an ASCII code from 0 through 31; otherwise, it returns false.

### **See Also**

["Clib.isascii\(\) Method" on page 115](#page-114-0)

# <span id="page-115-0"></span>**Clib.isdigit() Method**

This function returns true if a specified character is a decimal digit.

#### **Syntax**

Clib. isdigit(char)

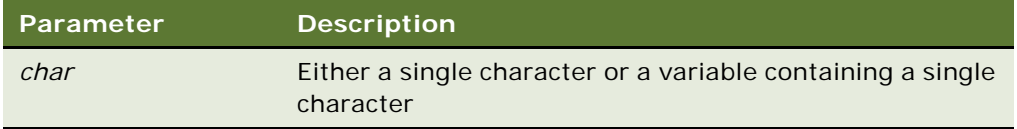

### **Returns**

True if *char* is a decimal digit from 0 through 9; otherwise, false.

#### **Usage**

This function returns true if *char* is a decimal digit from 0 through 9; otherwise, it returns false.

### **See Also**

["Clib.isalnum\(\) Method" on page 113](#page-112-0)

["Clib.isalpha\(\) Method" on page 114](#page-113-0)

["Clib.isupper\(\) Method" on page 120](#page-119-0)

# <span id="page-115-1"></span>**Clib.isgraph() Method**

This function returns true if a specified character is a printable character other than a space.

#### **Syntax**

Clib.isgraph(char)

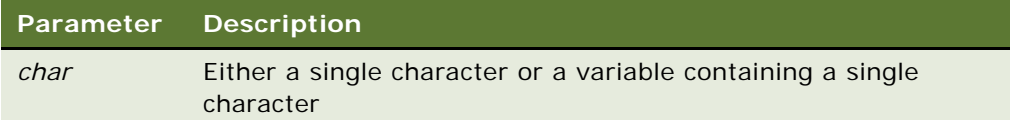

## **Returns**

True if *char* is a printable character other than the space character; otherwise, false.

#### **Usage**

This function returns true if *char* is a printable character other than the space character (ASCII code 32); otherwise, it returns false.

### **See Also**

```
"Clib.isprint() Method" on page 118
"Clib.ispunct() Method" on page 118
"Clib.isspace() Method" on page 119
```
# <span id="page-116-0"></span>**Clib.islower() Method**

This function returns true if a specified character is a lowercase alphabetic character.

#### **Syntax**

Clib.islower(char)

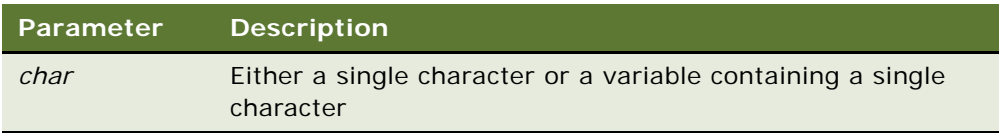

#### **Returns**

True if *char* is a lowercase alphabetic character; otherwise, false.

#### **Usage**

This function returns true if *char* is a lowercase alphabetic character from a through z; otherwise, it returns false.

#### **See Also**

```
"Clib.isalnum() Method" on page 113
"Clib.isalpha() Method" on page 114
"Clib.isupper() Method" on page 120
```
# <span id="page-117-0"></span>**Clib.isprint() Method**

This function returns true if a specified character is printable.

#### **Syntax**

Clib. isprint(char)

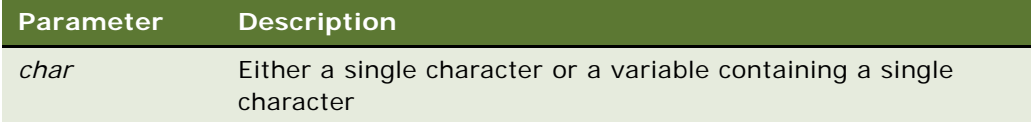

### **Returns**

True if *char* is a printable character that can be typed from the keyboard; otherwise, false.

#### **Usage**

This function returns true if *char* is a printable character that can be typed from the keyboard (ASCII codes 32 through 126); otherwise, it returns false.

### **See Also**

["Clib.isalnum\(\) Method" on page 113](#page-112-0) ["Clib.isascii\(\) Method" on page 115](#page-114-0) ["Clib.isgraph\(\) Method" on page 116](#page-115-1) ["Clib.ispunct\(\) Method" on page 118](#page-117-1) ["Clib.isspace\(\) Method" on page 119](#page-118-0)

# <span id="page-117-1"></span>**Clib.ispunct() Method**

This function returns true if a specified character is a punctuation mark that can be entered from the keyboard.

#### **Syntax**

Clib.ispunct(char)

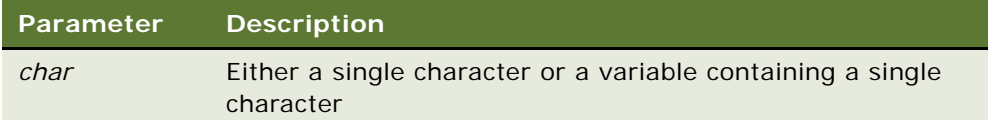

### **Returns**

True if *char* is a punctuation mark that can be entered from the keyboard (ASCII codes 33 through 47, 58 through 63, 91 through 96, or 123 through 126); otherwise, it returns false.

### **See Also**

["Clib.isgraph\(\) Method" on page 116](#page-115-1) ["Clib.isprint\(\) Method" on page 118](#page-117-0) ["Clib.isspace\(\) Method" on page 119](#page-118-0)

# <span id="page-118-0"></span>**Clib.isspace() Method**

This function returns true if a specified character is a white-space character.

#### **Syntax**

Clib. isspace(char)

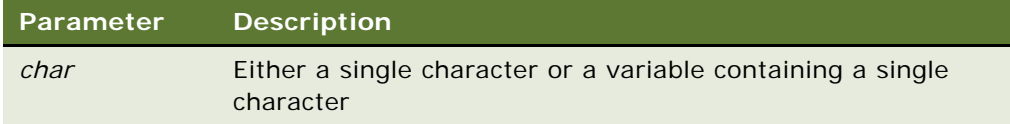

## **Returns**

True if *char* is a white-space character; otherwise, false.

### **Usage**

This function returns true if *char* is a horizontal tab, newline, vertical tab, form feed, carriage return, or space character (that is, one having an ASCII code of 9, 10, 11, 12, 13, or 32); otherwise, it returns false.

#### **See Also**

["Clib.isascii\(\) Method" on page 115](#page-114-0) ["Clib.isprint\(\) Method" on page 118](#page-117-0)

# <span id="page-119-0"></span>**Clib.isupper() Method**

This function returns true if a specified character is an uppercase alphabetic character.

#### **Syntax**

Clib. i supper(char)

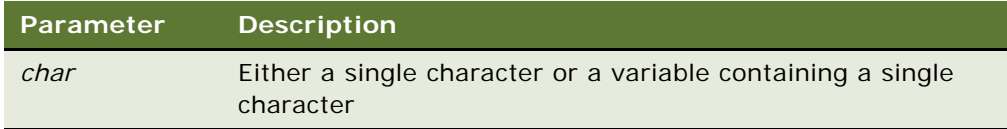

### **Returns**

True if *char* is an uppercase alphabetic character; otherwise, false.

### **Usage**

This function returns true if *char* is an uppercase alphabetic character from A through Z; otherwise, it returns false.

### **See Also**

```
"Clib.isalpha() Method" on page 114
"Clib.islower() Method" on page 117
```
# <span id="page-119-1"></span>**Clib.isxdigit() Method**

This function returns true if a specified character is a hexadecimal digit.

### **Syntax**

Clib. i sxdigit(char)

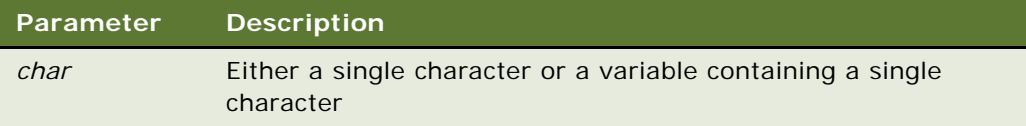

#### **Returns**

True if *char* is a hexadecimal digit; otherwise, false.

#### **Usage**

This function evaluates a single character, returning true if the character is a valid hexadecimal character (that is, a number from 0 through 9 or an alphabetic character from a through f or A through F). If the character is not in one of the legal ranges, it returns false.

```
Siebel eScript Language Reference Version 7.8, Rev. A
120
```
#### **See Also**

["Clib.isdigit\(\) Method" on page 116](#page-115-0)

# <span id="page-120-1"></span>**Clib.toascii() Method**

This method translates a character into a seven-bit ASCII representation of the character.

#### **Syntax**

Clib.toascii(char)

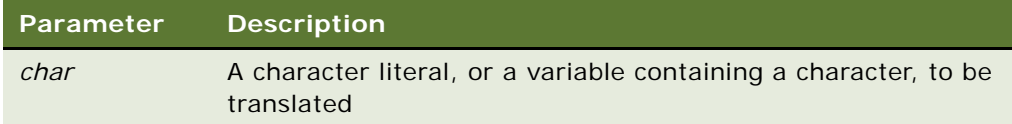

#### **Returns**

A seven-bit ASCII representation of *char*.

#### **Usage**

This method translates a character into a seven-bit ASCII representation of *char*. The translation is done by clearing every bit except for the lowest seven bits. If *char* is already a seven-bit ASCII character, it returns the character.

#### **Example**

The following line of code returns the close-parenthesis character:

TheApplication().RaiseErrorText(Clib.toascii("©"));

#### **See Also**

["Clib.isascii\(\) Method" on page 115](#page-114-0)

# <span id="page-120-0"></span>**The Clib Object Error Methods**

Siebel eScript has the following Clib methods for handling errors:

- ["Clib.clearerr\(\) Method" on page 126](#page-125-0)
- ["Clib.errno Property" on page 122](#page-121-0)
- ["Clib.perror\(\) Method" on page 122](#page-121-1)
- ["Clib.strerror\(\) Method" on page 122](#page-121-2)

# <span id="page-121-0"></span>**Clib.errno Property**

The errno property stores diagnostic message information when a function fails to execute correctly.

#### **Syntax**

Clib.errno

#### **Usage**

Many functions in the Clib and SElib objects set errno to nonzero when an error occurs, to provide more specific information about the error. Siebel eScript implements errno as a macro to the internal function \_errno(). This property can be accessed with Clib.strerror().

The errno property cannot be modified through eScript code. It is available only for read-only access.

# <span id="page-121-1"></span>**Clib.perror() Method**

This method prints and returns an error message that describes the error defined by Clib.errno.

#### **Syntax**

Clib.perror([errmsg])

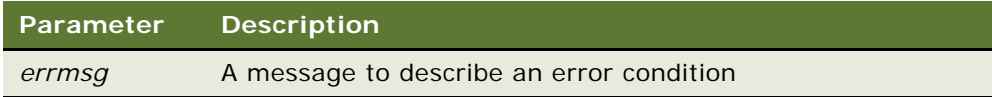

#### **Returns**

A string containing an error message that describes the error indicated by Clib.errno.

#### **Usage**

This method is identical to calling Clib.strerror(Clib.errno). If a string variable is supplied, it is set to the string returned.

# <span id="page-121-2"></span>**Clib.strerror() Method**

This method returns the error message associated with a Clib-defined error number.

#### **Syntax**

Clib.strerror(errno)

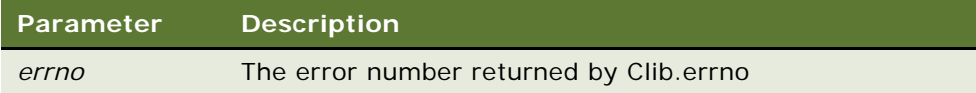

#### **Returns**

The descriptive error message associated with an error number returned by Clib.errno.

#### **Usage**

When some functions fail to execute properly, they store a number in the Clib.errno property. The number corresponds to the type of error encountered. This method converts the error number to a descriptive string and returns it.

#### **See Also**

["Clib.errno Property" on page 122](#page-121-0)

# <span id="page-122-0"></span>**File I/O Methods in eScript**

Siebel eScript handles file I/O in a manner similar to C and C++. In these languages, files are never read from, or written to, directly. Rather, you must first open a file, most commonly by passing its name to the Clib.fopen() method. You can also open a file using Clib.tmpfile().

These methods read the file into a buffer in memory and return a *file pointer—*a pointer to the beginning of the buffer. The data in the buffer is often referred to as a *file stream*, or simply a *stream*. Reading and writing occurs relative to the buffer, which is not written to disk unless you explicitly flush the buffer with Clib.fflush() or close the file with Clib.fclose().

Clib supports the following file I/O functions:

- ["Clib.chdir\(\) Method" on page 124](#page-123-0)
- ["Clib.clearerr\(\) Method" on page 126](#page-125-0)
- ["Clib.getcwd\(\) Method" on page 126](#page-125-1)
- ["Clib.fclose\(\) Method" on page 127](#page-126-0)
- ["Clib.feof\(\) Method" on page 128](#page-127-0)
- ["Clib.fflush\(\) Method" on page 129](#page-128-0)
- ["Clib.fgetc\(\) Method and Clib.getc\(\) Method" on page 130](#page-129-0)
- ["Clib.fgetpos\(\) Method" on page 130](#page-129-1)
- ["Clib.fgets\(\) Method" on page 131](#page-130-0)
- ["Clib.fopen\(\) Method" on page 133](#page-132-0)
- ["Clib.fprintf\(\) Method" on page 135](#page-134-0)
- ["Clib.fputc\(\) Method and Clib.putc\(\) Method" on page 137](#page-136-0)
- ["Clib.fputs\(\) Method" on page 138](#page-137-0)
- ["Clib.fread\(\) Method" on page 139](#page-138-0)
- ["Clib.freopen\(\) Method" on page 140](#page-139-0)
- ["Clib.fscanf\(\) Method" on page 141](#page-140-0)
- ["Clib.fseek\(\) Method" on page 143](#page-142-0)
- ["Clib.fsetpos\(\) Method" on page 144](#page-143-0)
- ["Clib.ftell\(\) Method" on page 145](#page-144-0)
- ["Clib.fwrite\(\) Method" on page 145](#page-144-1)
- ["Clib.mkdir\(\) Method" on page 146](#page-145-0)
- ["Clib.remove\(\) Method" on page 147](#page-146-0)
- ["Clib.rename\(\) Method" on page 148](#page-147-0)
- ["Clib.rewind\(\) Method" on page 148](#page-147-1)
- ["Clib.rmdir\(\) Method" on page 149](#page-148-0)
- ["Clib.sscanf\(\) Method" on page 149](#page-148-1)
- ["Clib.tmpfile\(\) Method" on page 150](#page-149-0)
- ["Clib.tmpnam\(\) Method" on page 151](#page-150-1)
- ["Clib.ungetc\(\)Method" on page 151](#page-150-0)

**NOTE:** Siebel applications use UTF-16 encoding when writing to a file in Unicode. The first two bytes of the file are always the BOM (Byte Order Mark). When Clib.rewind is called on such a file, it is pointing to the BOM (-257) and not the first valid character. To skip the BOM, call Clib.fgetc/getc once.

# <span id="page-123-0"></span>**Clib.chdir() Method**

This method changes the current directory for the Siebel application.

### **Syntax**

Clib.chdir(dirPath)

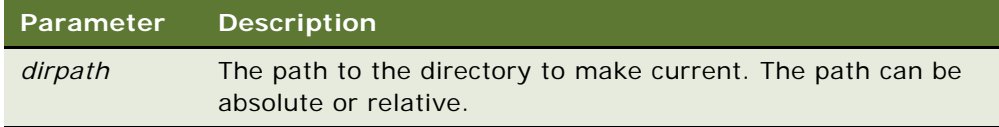

### **Returns**

0 if successful; otherwise, -1.

### **Usage**

This method changes the current directory for the Siebel application. If the Siebel Server is restarted, the current directory is automatically reset as one of the following:

- The current directory recognized by the Windows operating system on the Siebel Server
- The home directory of the administrator who restarts the Siebel Server on UNIX

#### **Example**

The following example shows the use of Clib.chdir() to change the current working directory of the Siebel application. The default Siebel working directory is the *Siebel Root*\bin directory. For example, if you installed the Siebel client in C:\sea752\client, then the default working directory is C:\sea752\client\bin.

```
function Application_Start (CommandLine)
{
   // Start Tracing 
   TheApplication().TraceOn("c:\\temp\\SiebTrace.txt","Allocation","All");
   var currDir = Clib.getcwd();
   TheApplication(). Trace("Current directory is " + Clib.getcwd());
   // Create a new directory 
   var msg = Clib.mkdi r('C:\NClib test');// Display the error flag created by creating directory; 
   // Should be 0, indicating no error.
   TheApplication().Trace(msq);
   // Change the current directory to the new 'Clib test'
   Clib.chdir("C:\\Clib test");
   TheApplication(). Trace("Current directory is " + Clib.getcwd());
   // Delete 'Clib test'
   Clib.chdir("C:\setminus\setminus");
   // Attempting to make a removed directory current gives an 
   // error
   Clib.rmdir("Clib test");
   msg = \text{Clib}.\text{chdi } r("C:\\\\text{Clib } \text{test"}):TheApplication().Trace(msg);
}
```
Here are the trace results from the script:

```
Current directory is D:\sea752\client\BIN
0
Current directory is C:\Clib test
-1
```
#### **See Also**

["Clib.getenv\(\) Method" on page 191](#page-190-0) ["Clib.mkdir\(\) Method" on page 146](#page-145-0) ["Clib.rmdir\(\) Method" on page 149](#page-148-0)

# <span id="page-125-0"></span>**Clib.clearerr() Method**

This method clears the error status and resets the end-of-file flag for a specified file.

#### **Syntax**

Clib.clearerr(filePointer)

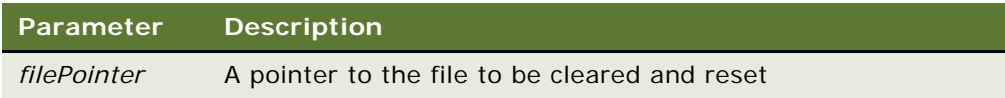

#### **Usage**

This method clears the error status and resets the end-of-file (EOF) flag for the file indicated by *filePointer*.

# <span id="page-125-1"></span>**Clib.getcwd() Method**

This method returns the entire path of the current working directory for a script.

#### **Syntax**

Clib.getcwd()

#### **Returns**

The entire path of the current working directory for a script.

#### **Usage**

In a Siebel application, the default current working directory is the directory in which the application has been installed. If a script changes the current working directory (using Clib.chdir() or similar command), the current working directory returns to its original value when the script finishes.

### **Example**

In this example, the current directory is displayed in a message box. The script then makes the root the current directory, creates a new directory, removes that directory, and then attempts to make the removed directory current.

function Button\_Click ()

```
{
```
}

```
var currDir = Clib.getcwd();
TheApplication(). Trace("Current directory is " + Clib.getcwd());
var msq = Clib. mkdir('C:\\Clib test');
// Display the error flag created by creating directory;
// Should be 0, indicating no error.
TheApplication().Trace(msg);
// Change the current directory to the new 'Clib test'
Clib.chdir("C:\\Clib test");
TheApplication(). Trace("Current directory is " + Clib.getcwd());
// Delete 'Clib test'
Clib.chdir("C:\setminus\setminus");
// Attempting to make a removed directory current yields error
     flag
Cl ib. rmdir("Cl ib test");
msg = \text{Clib}.\text{chdi } r("C:\ \\Clib. \text{test"});
TheApplication().Trace(msg);
```
The output displayed in the message boxes is as follows:

```
Current directory is C:\SIEBEL\BIN
\OmegaCurrent directory is C:\Clib test
-1
```
#### **See Also**

["Clib.clearerr\(\) Method" on page 126](#page-125-0) ["Clib.mkdir\(\) Method" on page 146](#page-145-0) ["Clib.rmdir\(\) Method" on page 149](#page-148-0)

# <span id="page-126-0"></span>**Clib.fclose() Method**

This method writes a file's data to disk and closes the file.

#### **Syntax**

Clib. fclose(filePointer)

```
Parameter Description
```
*filePointer* A file pointer as returned by Clib.fopen()

#### **Returns**

Zero if successful; otherwise, returns EOF.

#### **Usage**

This method flushes the file's buffers (that is, writes its data to disk) and closes the file. The file pointer ceases to be valid after this call.

#### **Example**

This example creates and writes to a text file and closes the file, testing for an error condition at the same time. If an error occurs, a message is displayed and the buffer is flushed.

```
function Test_Click ()
{
  var fp = Clib. fopen('c: \Ntemp000.txt', 'wt');Clib.fputs('abcdefg\nABCDEFG\n', fp);
  if (Clib.fclose(fp) != 0){
      TheApplication().RaiseErrorText('Unable to close file.' + 
         '\nContents are lost.');
  }
  else
      Clib.remove('c:\\temp000.txt');
}
```
**See Also** ["Clib.fflush\(\) Method" on page 129](#page-128-0)

# <span id="page-127-0"></span>**Clib.feof() Method**

This function determines whether a file cursor is at the end of a file.

#### **Syntax**

Clib.feof(filePointer)

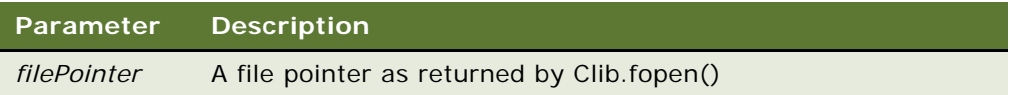

#### **Returns**

A nonzero integer if the file cursor is at the end of the file; 0 if it is not at the end of the file.

#### **Usage**

This method determines whether the file cursor is at the end of the file indicated by *filePointer*. It returns a nonzero integer (usually 1) if true, 0 if not.

# **Clib.ferror() Method**

This method tests and returns the error indicator for a file.

### **Syntax**

Clib.ferror(filePointer)

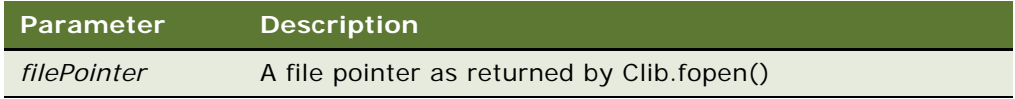

#### **Returns**

0 if no error; otherwise, the error number.

#### **Usage**

This method checks whether an error has occurred for a buffer into which a file has been read. If an error occurs, it returns the error number.

#### **See Also**

["Clib.errno Property" on page 122](#page-121-0)

# <span id="page-128-0"></span>**Clib.fflush() Method**

This function writes the data in a file buffer to disk.

### **Syntax**

Clib.fflush(filePointer)

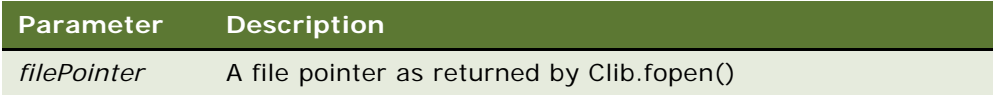

### **Returns**

0 if successful; otherwise, EOF.

#### **Usage**

This method causes any unwritten buffered data to be written to the file indicated by *filePointer*. If *filePointer* is null, this method flushes buffers in open files.

### **See Also**

["Clib.getenv\(\) Method" on page 191](#page-190-0)

# <span id="page-129-0"></span>**Clib.fgetc() Method and Clib.getc() Method**

These methods return the next character in a file stream.

#### **Syntax**

Clib.fgetc(filePointer) Clib.getc(filePointer)

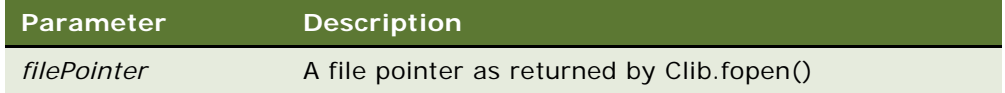

#### **Returns**

The next character in the file indicated by *filePointer* as a byte converted to an integer.

### **Usage**

These methods return the next character in a file stream—a buffer into which a file has been read. If there is a read error or the file cursor is at the end of the file, EOF is returned. If there is a read error, Clib.ferror() indicates the error condition.

### **See Also**

["Clib.fgets\(\) Method" on page 131](#page-130-0) ["Clib.qsort\(\) Method" on page 192](#page-191-0)

# <span id="page-129-1"></span>**Clib.fgetpos() Method**

This method stores the current position of the pointer in a file.

#### **Syntax**

Clib. fgetpos(filePointer, position)

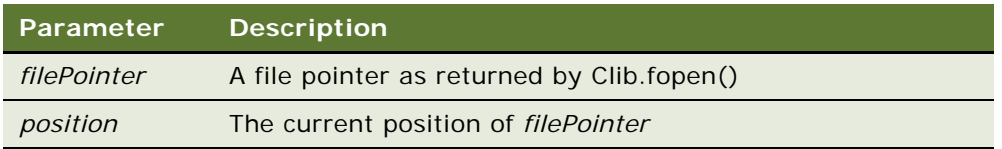

### **Returns**

0 if successful; otherwise, nonzero, in which case an error value is stored in the errno property.

### **Usage**

This method stores the current position of the file cursor in the file indicated by *filePointer* for future restoration using fsetpos(). The file position is stored in the variable *position*; use it with fsetpos() to restore the cursor to its position.

#### **Example**

This example writes two strings to a temporary text file, using Clib.fgetpos() to save the position where the second string begins. The program then uses Clib.fsetpos() to set the file cursor to the saved position so as to display the second string.

```
function Test_Click ()
{
   var position;
   var fp = Clib. tmpfile();
   Clib.fputs("Melody\n", fp);
   Clib.fgetpos(fp, position)
   Clib.fputs("Lingers\n", fp);
   Clib.fsetpos(fp, position);
   var msg = Clib.fgets(fp));
   Clib. fclose(fp);
   TheApplication().RaiseErrorText(msg);
}
```
### **See Also**

```
"Clib.feof() Method" on page 128
"Clib.fsetpos() Method" on page 144
"Clib.ftell() Method" on page 145
```
# <span id="page-130-0"></span>**Clib.fgets() Method**

This method returns a string consisting of the characters in a file from the current file cursor to the next newline character.

#### **Syntax**

```
Parameter Description
maxLen The maximum length of the string to be returned if no newline character is
                  encountered; if the File Mode is Unicode, the length parameter is the length in 
                  Unicode characters. If you do not specify maxLen, then eScript uses the default 
                  limit of 999 characters.
```
*filePointer* A file pointer as returned by Clib.fopen().

Clib.fgets([maxLen,] filePointer)

#### **Returns**

A string consisting of the characters in a file from the current file cursor to the next newline character. If an error occurs, or if the end of the file is reached, null is returned.

#### **Usage**

This method returns a string consisting of the characters in a file from the current file cursor to the next newline character. The newline is returned as part of the string.

#### **Example**

This example writes a string containing an embedded newline character to a temporary file. It then reads from the file twice to retrieve the output and display it.

```
function Test_Click ()
{
  var x = Clib. tmpfile();
  Clib.fputs("abcdefg\nABCDEFG\n", x);
  Clib.rewind(x);
  var msg = Clib.fgets(x) + " " + Clib.fgets(x);Clib. fclose(x);
  TheApplication().RaiseErrorText(msg);
}
```
Running this code produces the following result.

abcdefg ABCDEFG

### **See Also**

["Clib.fputs\(\) Method" on page 138](#page-137-0)

# **Clib.flock() Method**

This method locks or unlocks a file for simultaneous use by multiple processes.

#### **Syntax**

```
Clib.flock(filePointer, mode)
```
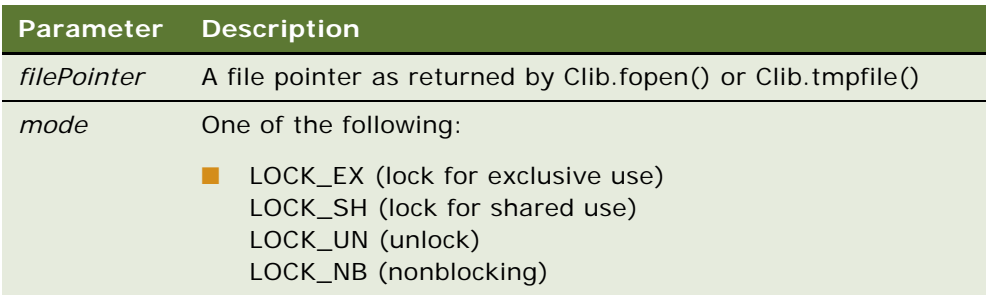

#### **Returns**

0 if successful; otherwise, a nonzero integer.

#### **Usage**

The flock() function applies or removes an advisory lock on the file identified by *filePointer*. Advisory locks allow cooperating processes to perform consistent operations on files. However, other processes may still access the files, which can cause inconsistencies.

The locking mechanism allows two types of locks: shared and exclusive. Multiple processes can have shared locks on a file at the same time; however, there cannot be multiple exclusive locks, or shared locks and an exclusive lock, on one file at the same time.

Read permission is required on a file to obtain a shared lock, and write permission is required to obtain an exclusive lock. Locking a segment that is already locked by the calling process causes the old lock type to be removed and the new lock type to take effect.

If a process requests a lock on an object that is already locked, the request is locked until the file is freed, unless LOCK\_NB is used. If LOCK\_NB is used, the call fails and the error EWOULDBLOCK is returned.

**NOTE:** Clib.flock() is not supported in Unicode builds. It always returns 0.

# <span id="page-132-0"></span>**Clib.fopen() Method**

This method opens a specified file in a specified mode.

### **Syntax**

Clib. fopen( $fi$  l ename, mode)

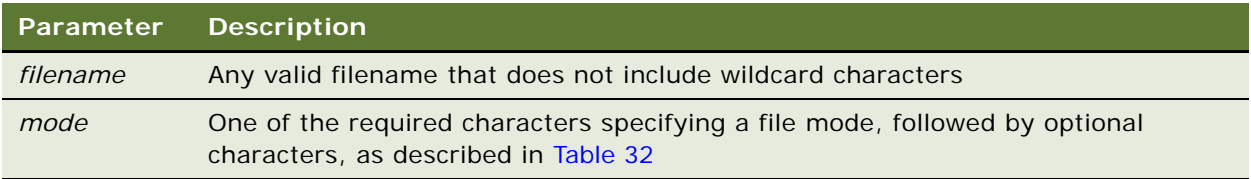

#### **Returns**

This method returns a file pointer to the file opened or null, if the function fails. This return value is on object of type File.

**NOTE:** Several Clib methods require an argument denoted as *filePointer* in this document. These input arguments are of type File and are often the return value of a Clib.fopen() call.

### **Usage**

This function opens the file *filename*, in mode *mode*. The *mode* parameter is a string composed of "r", "w", or "a" followed by other characters as shown in [Table 32.](#page-133-0)

| Parameter | <b>Required?</b>                                        | <b>Mode</b>                                                                                                    |
|-----------|---------------------------------------------------------|----------------------------------------------------------------------------------------------------|
| r         | Yes, one only<br>of these<br>parameters<br>is required. | Opens the file for reading; the file must already exist.                                                                                     |
| W         |                                                         | Opens the file for writing. If the file does not exist, eScript creates<br>the file.                                                         |
| a         |                                                         | Opens the file in append mode.                                                                                                    |
| b         | N <sub>O</sub>                                          | Opens the file in binary mode; if b is not specified, the file is opened<br>in text mode (end-of-line translation is performed)              |
|           | <b>No</b>                                               | Opens the file in text mode. Do not use for non-ASCII characters, use<br>"u" instead.                                                        |
| u         | N <sub>O</sub>                                          | Opens the file in Unicode mode; for example,<br>Clib.fopen("filename.txt", "rwu"). Use this mode for both ASCII and<br>non-ASCII characters. |
| $^{+}$    | <b>No</b>                                               | Opens the file for update (reading and writing).                                                                                             |

<span id="page-133-0"></span>Table 32. Clib.fopen() Mode Parameters

When a file is successfully opened, its error status is cleared and a buffer is initialized for automatic buffering of reads and writes to the file.

### **Example**

The following code fragment opens the text file ReadMe for text-mode reading and displays each line in that file:

```
var fp: File = Clib. fopen("ReadMe", "rt");
if ( fp == null )
   TheApplication().RaiseErrorText("\aError opening file for reading.\n")
else 
{
   while ( null != (line=Clib.fgets(fp)) )
   {
      Clib.fputs(line, stdout)
   }
}
Clib. fclose(fp);
```
Here is an example that opens a file, writes a string to the file, then reads the string from the file, using the default codepage:

```
var oFile = Clientb. fopen("myfile", "rw");
if (null != oFile)
{
   var sHello = "Hello";
```

```
var nLen = sHello.length;
Clib.fputs(sHello, oFile);
Clib.rewind(oFile);
Clib.fgets (nLen, sHello);
```
Here is an example that opens a file, writes a string to the file, then reads the string from the file, in Unicode mode:

```
var oFile = Clib.fopen("myfile","rwu");
if (null != oFile)
{
  var sHello = "Hello";
  var nLen = sHello.length;
  Clib.fputs(sHello, oFile);
  Clib.rewind(oFile);
  Clib.fgets (nLen, sHello);
}
```
The following example specifies a file path:

```
function WebApplet_ShowControl (ControlName, Property, Mode, &HTML)
{
if (ControlName == "GotoUrl")
   {
      var fp = Clib. fopen("c: \Ntest.txt", "wt+");Clib.fputs("property = " + Property + "\n", fp);
      Clib.fputs("mode = " + Mode + "\n", fp);
      Clib. fputs("ORG HTML = " + HTML + "\n", fp);
      Clib.fclose(fp);
      HTML = "<td>New HTML code</td>";
   }
return(ContinueOperation);
```
### **See Also**

}

["Clib.getenv\(\) Method" on page 191](#page-190-0) ["Clib.tmpfile\(\) Method" on page 150](#page-149-0)

# <span id="page-134-0"></span>**Clib.fprintf() Method**

This function writes a formatted string to a specified file.

#### **Syntax**

Clib. fprintf(filePointer, formatString)

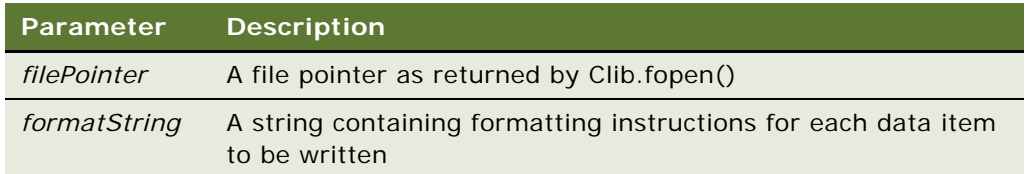

#### **Usage**

This method writes a formatted string to the file indicated by *filePointer*. For information on format strings used with Clib.fprintf(), see [Table 33 on page 153](#page-152-0).

### **Example**

The following example shows uses of Clib.fprintf() with various format string parameters.

```
function Service_PreInvokeMethod (MethodName, Inputs, Outputs)
{
  if (MethodName == "fprintfsamples") 
   {
      var intgr = 123456789;
      var flt = 12345.6789;
      var hour = 1;
      var min = 7;
      var sec = 0;
      var str = "Hello World";
      var file = Clib.fopen("c:\\temp\\fprintf.txt", "w");
      // Simple formatting:
      Clib.fprintf(file, "(1) %s, it is now %i:%i:%i pm.\n", str, hour, min, sec);
      Clib.fprintf(file, "(2) The number %i is the same as %x.\n", intgr, intgr);
      Clib. fprintf(file, "(3) The result is f(x), fit);
      // Flag values:
      // "+" forces a + or - si gn; "#" modifies the type flag "x"
      // to prepend "0x" to the output. (Compare with the simple
      // formatting example.)
      Clib. fprintf(file, "(4) The number %+i is the same as % x \times \n\pi, intgr, intgr);
      // Width values:
      // Note that the width is a minimal width, thus longer values
      // are not truncated.
      // "2" fills with spaces, "02" fills with zeros.
      var myWidth = 2;
      Clib.fprintf(file, "(5) %5s, it is now %2i:%02i:%02i pm.\n", str, hour, min, 
      sec);
      // Precision values:
      // ".2" restricts to 2 decimals after the decimal separator.
```

```
// Note that the number will be rounded appropriately.
   Clib. fprintf(file, "(6) The result is %. 2f. \ln", flt);
   // A combined example:
   // <space> displays either space or minus; 
   // "+" displays either plus or minus;
   // "020" uses a minimal width of 20, padded with zeros;
   // ".2" displays 2 digits after the decimal separator;
   // "*" uses the next argument in the list to specify the width.
   Clib. fprintf(file, "(7) The values are: \nabla \times 620.2f\nabla \times 620.2f\Delta \times 7", flt,
   intgr, 20, intgr);
   Clib.fclose(file);
   return (Cancel Operation);
} 
return (ContinueOperation);
```

```
}
```
The script produces the following output:

```
(1) Hello World, it is now 1:7:0 pm.
(2) The number 123456789 is the same as 75bcd15.
(3) The result is 12345.678900.
(4) The number +123456789 is the same as 0x75bcd15.
(5) Hello World, it is now 1:07:00 pm.
(6) The result is 12345.68.
(7) The values are:
+0000000000012345.68
0000000123456789.00
123456789.00
```
#### **See Also**

["Clib.rsprintf\(\) Method" on page 166](#page-165-0) ["Clib.sprintf\(\) Method" on page 166](#page-165-1)

# <span id="page-136-0"></span>**Clib.fputc() Method and Clib.putc() Method**

These methods write a character, converted to a byte, to the specified file.

#### **Syntax**

Clib.fputc(char, filePointer)  $Cl$  i b. putc(*char, filePointer*)

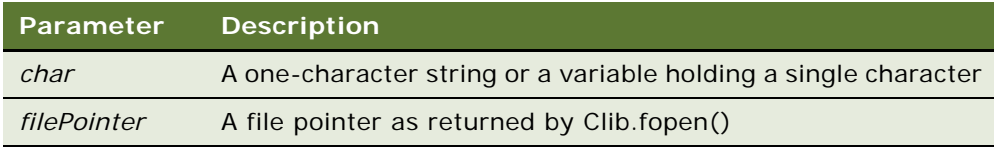

#### **Returns**

If successful, *char;* otherwise, EOF.

#### **Usage**

These methods write a single character to the file indicated by *filePointer*. If *char* is a string, the first character of the string is written to the file indicated by *filePointer*. If *char* is a number, the character corresponding to its Unicode value is written to the file.

### **See Also**

```
"Clib.fgetc() Method and Clib.getc() Method" on page 130
"Clib.fputs() Method" on page 138
```
# <span id="page-137-0"></span>**Clib.fputs() Method**

This method writes a string to a specified file.

#### **Syntax**

Clib.fputs(string, filePointer)

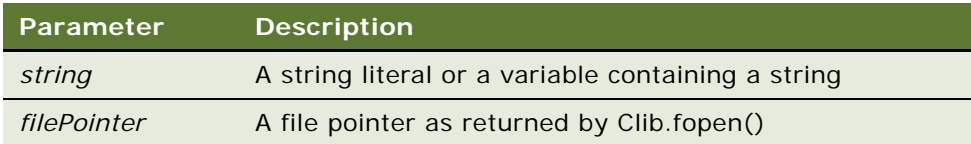

### **Returns**

EOF if a write error occurs; otherwise, a non-negative value.

#### **Usage**

This method writes the value of *string* to the file indicated by *filePointer.*

#### **Example**

For an example, see ["Clib.fgets\(\) Method" on page 131](#page-130-0).

## **See Also**

```
"Clib.fgets() Method" on page 131
"Clib.fputc() Method and Clib.putc() Method" on page 137
```
# <span id="page-138-0"></span>**Clib.fread() Method**

This method reads data from an open file and stores it in a variable.

## **Syntax A**

Clib.fread(destBuffer, bytelength, filePointer)

### **Syntax B**

Clib.fread(destVar, varDescription, filePointer)

#### **Syntax C**

Clib.fread(blobVar, blobDescriptor, filePointer)

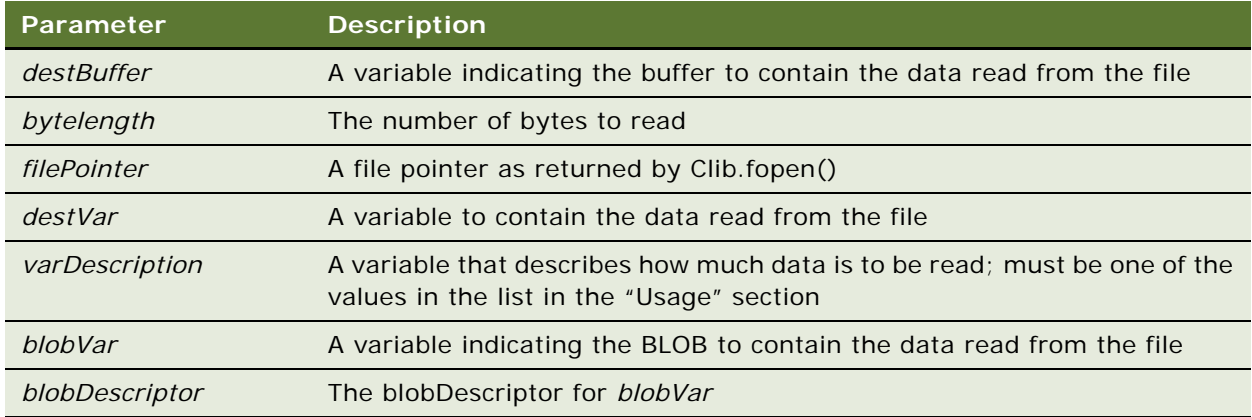

### **Returns**

The number of elements read. For *destBuffer*, the number of bytes read, up to *bytelength*. For *varDescription*, 1 if the data is read, or 0 if there is a read error or EOF is encountered.

#### **Usage**

This method reads data from the open file *filePointer* and stores it in the specified variable. If it does not yet exist, the variable, buffer, or BLOB is created. The *varDescription* value is a variable that describes how and how much data is to be read: if *destVar* is to hold a single datum, then varDescription must be one shown in the following table.

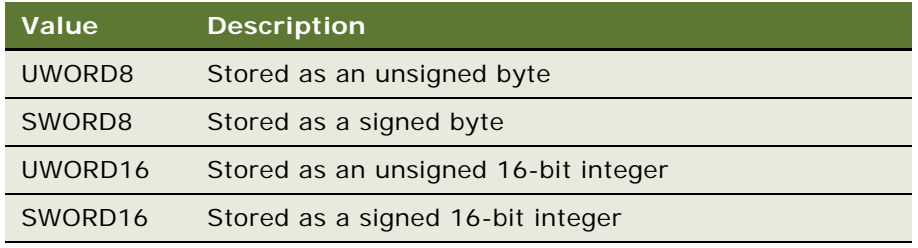

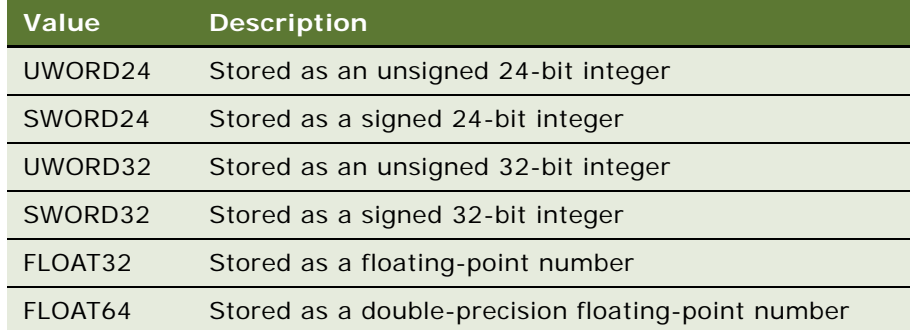

For example, the definition of a structure might be:

ClientDef = new blobDescriptor(); ClientDef.Sex = UWORD8; ClientDef.MaritalStatus = UWORD8; ClientDef.\_Unused1 = UWORD16; ClientDef.FirstName = 30; ClientDef.LastName = 40; ClientDef. Initial =  $UWORDB$ ;

The Siebel eScript version of fread() differs from the standard C version in that the standard C library is set up for reading arrays of numeric values or structures into consecutive bytes in memory. In JavaScript, this is not necessarily the case.

Data types are read from the file in a byte-order described by the current value of the BigEndianMode global variable.

#### **Example**

To read the 16-bit integer i, the 32-bit float f, and then the 10-byte buffer buf from the open file fp, use code like this:

```
if ( !Clib.fread(i, SWORD16, fp) || !Clib.fread(f, FLOAT32, fp)
| 10 != Clib. fread(buf, 10, fp) )
   TheApplication().RaiseErrorText("Error reading from file.\n");
}
```

```
See Also
```
["Clib.fwrite\(\) Method" on page 145](#page-144-1)

# <span id="page-139-0"></span>**Clib.freopen() Method**

This method closes the file associated with a file pointer and then opens a file and associates it with the file pointer of the file that has been closed.

#### **Syntax**

Clib. freopen(filename, mode, oldFilePointer)

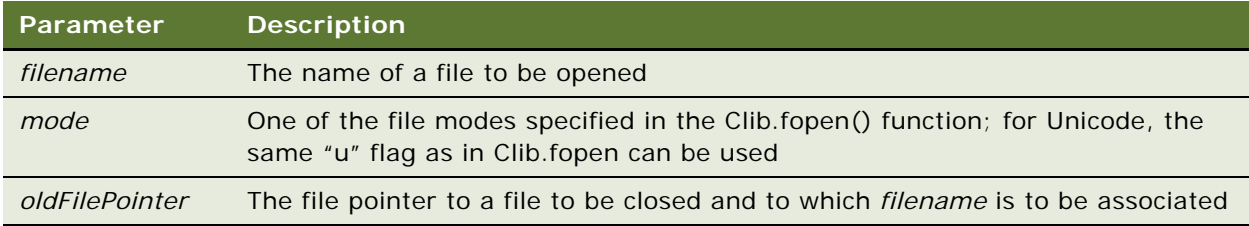

### **Returns**

A copy of the old file pointer after reassignment, or null if the function fails.

#### **Usage**

This method closes the file associated with *oldFilePointer* (ignoring any close errors) and then opens *filename* according to *mode* (as in Clib.fopen()) and reassociates *oldFilePointer* to this new file specification. It is commonly used to redirect one of the predefined file handles (stdout, stderr, stdin) to or from a file.

#### **Example**

The following sample script writes to two different files using the same filepointer.

```
var oFile = Clib.fopen("c:\\temp\\firstfile","w");
if (oFile == null)
{
  TheApplication(). RaiseErrorText("File not found.");
}
Clib.fprintf(oFile, "Writing to first file\n");
Clib.freopen("c:\\temp\\secondfile", "w", oFile);
if (oFile == null)
{
  TheApplication().RaiseErrorText("File not found.");
}
Clib.fprintf(oFile, "Writing to second file\n");
Clib.fclose(oFile);
```

```
See Also
"Clib.getenv() Method" on page 191
"Clib.fopen() Method" on page 133
```
# <span id="page-140-0"></span>**Clib.fscanf() Method**

This function reads data from a specified file and stores the data items in a series of parameters.

#### **Syntax**

Clib. fscanf(filePointer, formatString, var1, var2, ..., varn)

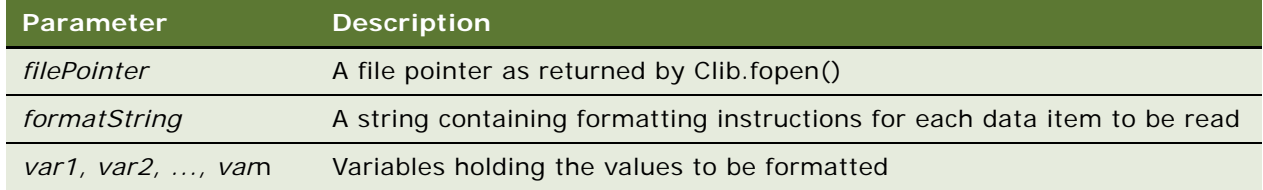

#### **Returns**

The number of input items assigned. This number may be fewer than the number of parameters requested if there was a matching failure. If there is an input failure (before the conversion occurs), this function returns EOF.

#### **Usage**

This function reads input from the file indicated by *filePointer* and stores that input in the *var1, var2, ..., var*n parameters following the *formatString* value according to the character combinations in the format string, which indicate how the file data is to be read and stored. The file must be open, with read access.

Characters from input are matched against the formatting instruction characters of *formatString* until a percent character (%) is reached. The % character indicates that a value is to be read and stored to subsequent parameters following *formatString*. Each subsequent parameter after *formatString* gets the next parsed value taken from the next parameter in the list following *formatString*.

A parameter specification takes this form:

 $\frac{1}{2}$ [\*][*width*]type

For values for these items, see ["Formatting Input in eScript" on page 155](#page-154-0).

#### **Example**

The following example shows uses of Clib.fscanf() with various options on the parameters.

```
var int1;
var int2;
var hour;
var min;
var sec;
var str;
var file = Clib.fopen("c:\\temp\\fscanf.txt", "r");
TheApplication().TraceOn("c:\\temp\\testoutput.txt", "allocation", "all");
// Simple scanf:
// input line e.g.: "Monday 10:18:00"
Clib.fscanf(file, "%s %i:%i:%i\n", str, hour, min, sec);
TheApplication().Trace(str + ", " + hour + ", " + min + ", " + sec);
```
// Using width specifier: // input line e.g.: "1234567890" Clib.fscanf(file, "%5i%5i\n", int1, int2); TheApplication(). Trace(int1 + ", " + int2);

// Reading hexadecimal integers and suppressing assignment to a variable: // input line e.g.: "AB3F 456A 7B44" Clib.fscanf(file, "%x %\*x %x\n", int1, int2); TheApplication(). Trace(int1 + ", " + int2);

// Using character ranges: // input line e.g.: "helloHELLO" Clib.fscanf(file, "%[a-z]\n", str); TheApplication().Trace(str);

Clib.fclose(file);

The script produces the following trace output:

COMMENT,"Monday, 10, 18, 0" COMMENT,"12345, 67890" COMMENT,"43839, 31556" COMMENT, hello

### **See Also**

["Clib.sinh\(\) Method" on page 161](#page-160-0) ["Clib.sscanf\(\) Method" on page 149](#page-148-1)

# <span id="page-142-0"></span>**Clib.fseek() Method**

This method sets the position of the file cursor of an open file.

### **Syntax**

```
Clib.fseek(filePointer, offset[, mode])
```
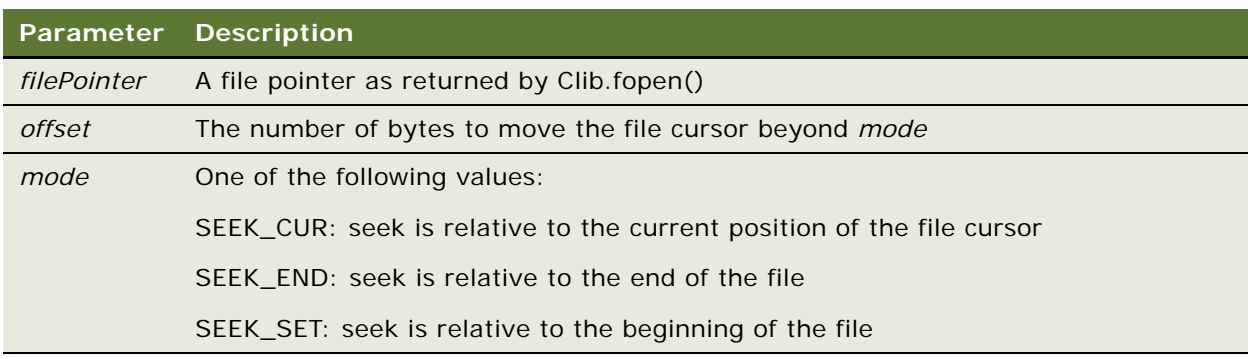

#### **Returns**

0 if successful, or nonzero if it cannot set the file cursor to the indicated position.

#### **Usage**

This method sets the position of the file cursor in the file indicated by *filePointer*. If *mode* is not supplied, then the absolute offset from the beginning of the file (SEEK\_SET) is assumed. For text files (that is, files not opened in binary mode), the file position may not correspond exactly to the byte offset in the file.

### **See Also**

["Clib.fgetpos\(\) Method" on page 130](#page-129-1) ["Clib.ftell\(\) Method" on page 145](#page-144-0) ["Clib.rewind\(\) Method" on page 148](#page-147-1)

# <span id="page-143-0"></span>**Clib.fsetpos() Method**

This method sets the current file cursor to a specified position.

#### **Syntax**

Clib. fsetpos(filePointer, position)

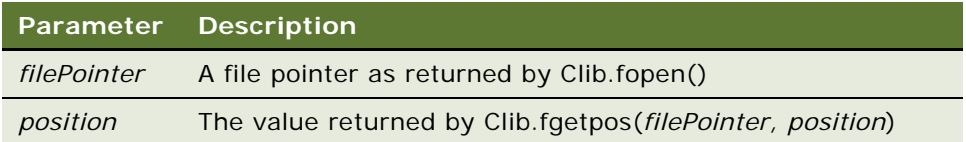

#### **Returns**

0 if successful; otherwise, nonzero, in which case an error value is stored in errno.

### **Usage**

This method sets the current file cursor to a specified position in the file indicated by *filePointer*. It is used to restore the file cursor to a position that has previously been retrieved by Clib.fgetpos() and stored in the *position* variable used by that method.

### **Example**

For an example, see ["Clib.fgetpos\(\) Method" on page 130](#page-129-1).

## **See Also** ["Clib.fgetpos\(\) Method" on page 130](#page-129-1)

["Clib.ftell\(\) Method" on page 145](#page-144-0)
### **Clib.ftell() Method**

This method gets the position offset of the file cursor of an open file relative to the beginning of the file.

#### **Syntax**

Clib.ftell(filePointer)

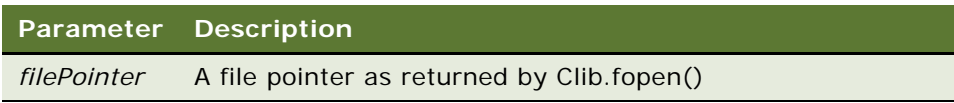

#### **Returns**

The current location of the file cursor, or -1 if there is an error, in which case an error value is stored in Clib.errno.

#### **Usage**

This method gets the position offset of the file cursor of the open file indicated by *filePointer* relative to the beginning of the file. For text files (that is, files not opened in binary mode), the file position may not correspond exactly to the byte offset in the file.

#### **See Also**

["Clib.fseek\(\) Method" on page 143](#page-142-0) ["Clib.fsetpos\(\) Method" on page 144](#page-143-0)

# **Clib.fwrite() Method**

This method writes the data in a specified variable to a specified file and returns the number of elements written.

#### **Syntax A**

Clib. fwrite(sourceVar, varDescription, filePointer)

#### **Syntax B**

Clib. fwrite(sourceVar, bytelength, filePointer)

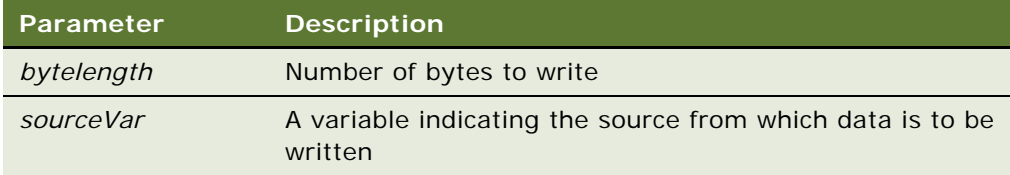

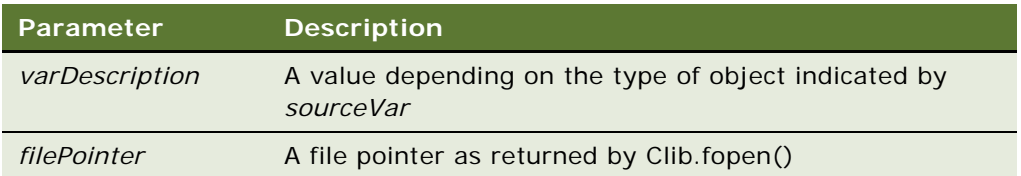

#### **Returns**

0 if a write error occurs; use Clib.ferror() to get more information about the error.

#### **Usage**

This method writes the data in *sourceVar* to the file indicated by *filePointer* and returns the number of elements written.

The varDescription variable describes how much data is to be read from the object indicated by *sourceVar:*

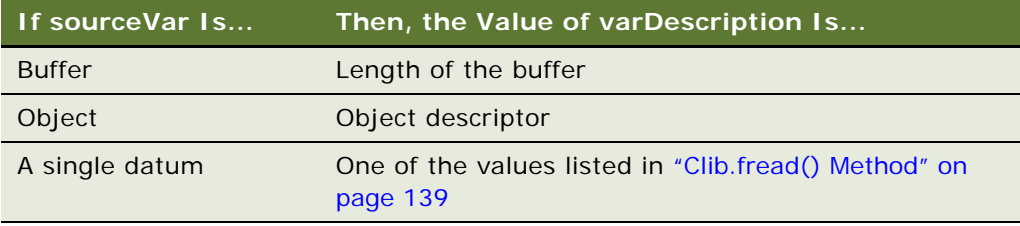

The Siebel eScript version of fwrite() differs from the standard C version in that the standard C library is set up for writing arrays of numeric values or structures from consecutive bytes in memory. This is not necessarily the case in eScript.

#### **Example**

To write the 16-bit integer i, the 32-bit float f, and the 10-byte buffer buf into open file fp, use the following code:

```
if ( !Clib.fwrite(i, SWORD16, fp) || !Clib.fwrite(f, FLOAT32, fp)
            || 10 != fwrite(buf, 10, fp))
{
  TheApplication().RaiseErrorText("Error writing to file.\n");
}
```
#### **See Also**

["Clib.fread\(\) Method" on page 139](#page-138-0)

# <span id="page-145-0"></span>**Clib.mkdir() Method**

This method creates a directory.

#### **Syntax**

Clib.mkdir(dirpath)

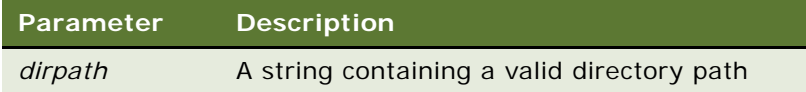

#### **Returns**

0 if successful; otherwise, -1.

#### **Usage**

This method creates a directory. If no path is specified, the directory is created in C: \si ebel \bin. The specified directory may be an absolute or relative path specification.

#### **See Also**

["Clib.clearerr\(\) Method" on page 126](#page-125-0) ["Clib.getenv\(\) Method" on page 191](#page-190-0) ["Clib.rmdir\(\) Method" on page 149](#page-148-0)

### **Clib.remove() Method**

This method deletes a specified file.

#### **Syntax**

Clib.remove(filename)

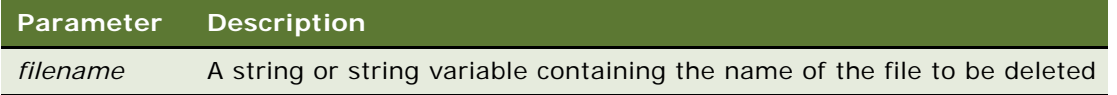

#### **Returns**

0 if successful; otherwise, -1.

#### **Usage**

*The filename* parameter may be either an absolute or a relative filename.

#### **See Also**

["Clib.fopen\(\) Method" on page 133](#page-132-0)

### **Clib.rename() Method**

This method renames a file.

#### **Syntax**

Clib.rename(oldName, newName)

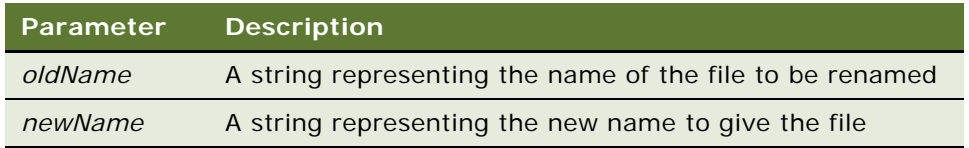

#### **Returns**

0 if successful; otherwise, -1.

#### **Usage**

This method renames a file. The *oldName* parameter may be either an absolute or a relative filename.

# **Clib.rewind() Method**

This method sets the file cursor to the beginning of a file.

#### **Syntax**

Clib.rewind(filePointer)

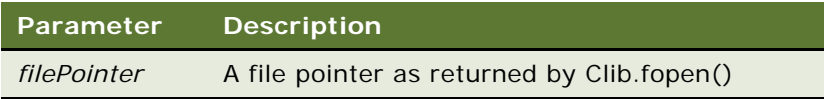

#### **Usage**

This call is identical to Clib.fseek(*filePointer,* 0, SEEK\_SET) except that it also clears the error indicator for the file indicated by *filePointer*.

**NOTE:** Siebel applications use UTF-16 encoding when writing to a file in Unicode. The first two bytes of the file are always the BOM (Byte Order Mark). When Clib.rewind is called on such a file, it is pointing to the BOM (-257) and not the first valid character. The user can call Clib.fgetc/getc once to skip the BOM.

#### **Example**

For an example, see ["Clib.fgets\(\) Method" on page 131](#page-130-0).

#### **See Also**

["Clib.fseek\(\) Method" on page 143](#page-142-0)

# <span id="page-148-0"></span>**Clib.rmdir() Method**

This method removes a specified directory.

#### **Syntax**

Clib.rmdir(dirpath)

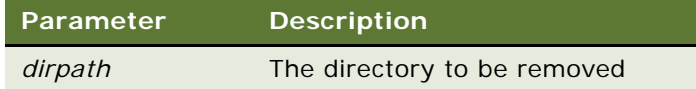

#### **Returns**

0 if successful; otherwise, -1.

#### **Usage**

The *dirpath* parameter may be an absolute or relative path specification.

#### **See Also**

["Clib.clearerr\(\) Method" on page 126](#page-125-0) ["Clib.getenv\(\) Method" on page 191](#page-190-0) ["Clib.mkdir\(\) Method" on page 146](#page-145-0)

### <span id="page-148-1"></span>**Clib.sscanf() Method**

This method reads input from the standard input device and stores the data in variables provided as parameters.

#### **Syntax**

Clib.sscanf([formatString] [,var1, var2, ..., vam])

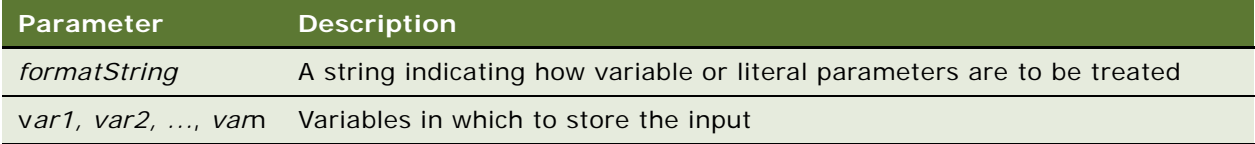

#### **Returns**

EOF if input failure occurs before any conversion occurs; otherwise, the number of variables assigned data.

#### **Usage**

This method reads input from the standard input stream (the keyboard unless some other file has been redirected as stdin by the Clib.freopen() function) and stores the data read in the variables provided as parameters following *formatString*. The data is stored according to the character combinations in *formatString* which indicate how the input data is to be read and stored.

This method is identical to calling fscanf() with stdin as the first parameter. It returns the number of input items assigned; this number may be fewer than the number of parameters requested if there is a matching failure. If there is a conversion failure, EOF is returned.

The *formatString* value specifies the admissible input sequences and how the input is to be converted to be assigned to the variable number of parameters passed to this function. The input is not read until the ENTER key is pressed.

Characters from input are matched against the characters of the *formatString* until a percent character (%) is reached. The percent character indicates that a value is to be read and stored to subsequent parameters following *formatString*. Each subsequent parameter after *formatString* gets the next parsed value taken from the next parameter in the list following *formatString*.

A parameter specification takes this form:

%[\*][width]type

For values for these items, see ["Formatting Input in eScript" on page 155](#page-154-0).

#### **See Also**

["Clib.fscanf\(\) Method" on page 141](#page-140-0) ["Clib.sinh\(\) Method" on page 161](#page-160-0) ["Clib.asctime\(\) Method" on page 180](#page-179-0)

### **Clib.tmpfile() Method**

This method creates a temporary binary file and returns its file pointer.

#### **Syntax**

Clib.tmpfile()

#### **Returns**

The file pointer of the file created; null if the function fails.

Clib.tmpfile() creates and opens a temporary binary file and returns its file pointer. The file pointer, and the temporary file, are automatically removed when the file is closed or when the program exits. The location of the temporary file depends on the implementation of Clib on the operating system in use.

#### **Example**

For an example, see ["Clib.fgets\(\) Method" on page 131](#page-130-0).

#### **See Also**

["Clib.fopen\(\) Method" on page 133](#page-132-0)

# <span id="page-150-0"></span>**Clib.tmpnam() Method**

This method creates a string that has a valid file name and is unique among existing files and among filenames returned by this function.

#### **Syntax**

Clib.tmpnam $([str])$ 

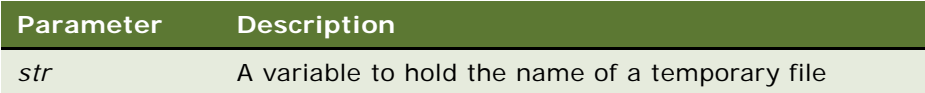

#### **Returns**

String - a valid and unique filename

#### **Usage**

This method creates a string that has a valid file name. This string is not the same as the name of any existing file, nor the same as any filename returned by this function during execution of this program. If *str* is supplied, it is set to the string returned by this function.

### **Clib.ungetc()Method**

This method pushes a character back into a file.

#### **Syntax**

Clib.ungetc(char, filePointer)

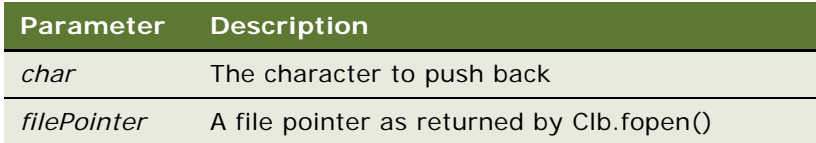

#### **Returns**

The value of *char* if successful, EOF if unsuccessful.

#### **Usage**

When *char* is put back, it is converted to a byte and is again in the file for subsequent retrieval. Only one character is pushed back. You might want to use this function to read up to, but not including, a newline character. You would then use Clib.ungetc to push the newline character back into the file buffer.

#### **See Also**

```
"Clib.fgetc() Method and Clib.getc() Method" on page 130
"Clib.fputc() Method and Clib.putc() Method" on page 137
"Clib.putenv() Method" on page 191
```
# **Formatting Data in eScript**

The print functions and scan functions both use *format strings* to format the data written and read, respectively.

#### **Formatting Output in eScript**

[Table 33](#page-152-0) lists the format strings for use with the print functions: fprintf() (see ["Clib.fprintf\(\) Method"](#page-134-0)  [on page 135](#page-134-0)), rsprintf(), and sprintf() (see ["Clib.rsprintf\(\) Method" on page 166](#page-165-0)). In these functions, characters are printed as read to standard output until a percent character (%) is reached. The percent symbol (%) indicates that a value is to be printed from the parameters following the format string. The form of the format string is as follows:

%[flags][width][.precision]type

To include the % character as a character in the format string, use two percent characters together (%%).

| <b>Formatting</b><br><b>Character</b> | <b>Effect</b>                                                                                                    | <b>Example statement and output</b>                                                                                                    |
|---------------------------------------|----------------------------------------------------------------------------------------------------|----------------------------------------------------------------------------------------------------|
| <b>Flag Values</b>                    |                                                                                                    |                                                                                                    |
|                                       | Left justification in the field with space<br>padding or right justification with zero or<br>space padding                                                                                                    | fprintf(file, "[%-8i]", 26);<br>[26]<br>-1                                                                                                    |
| $^{+}$                                | Force numbers to begin with a plus $(+)$ or<br>$minus (-)$                                                                                                    | fprintf(file, "%+i", 26);<br>$+26$                                                                                                    |
| space                                 | Negative values begin with a minus $(-)$ ;<br>positive values begin with a space                                                                                                    | fprintf(file, "[% i]", 26);<br>$[26]$                                                                                                    |
| #                                     | Append one of the following symbols to<br>the $#$ character to display the output in<br>the indicated form:<br>o to prefix a zero to nonzero octal<br>output<br>x or X to prefix 0x or 0X to the output,<br>signifying hexadecimal<br>f to include a decimal point even if no<br>digits follow the decimal point<br>e or E to include a decimal point even<br>if no digits follow the decimal point,<br>and display the output in scientific<br>notation<br>g or G to include a decimal point even<br>if no digits follow the decimal point,<br>display the output in scientific<br>notation (depending on precision),<br>and leave trailing zeros in place | fprintf(file, "%#o", 26);<br>032<br>fprintf(file, " $%#x$ ", 26);<br>0x1A<br>fprintf(file, "%#.f", 26);<br>26.<br>fprintf(file, "%#e", 26);<br>2.600000e+001<br>fprintf(file, "%#g", 26);<br>26.0000 |

<span id="page-152-0"></span>Table 33. Format Strings for the Print Functions

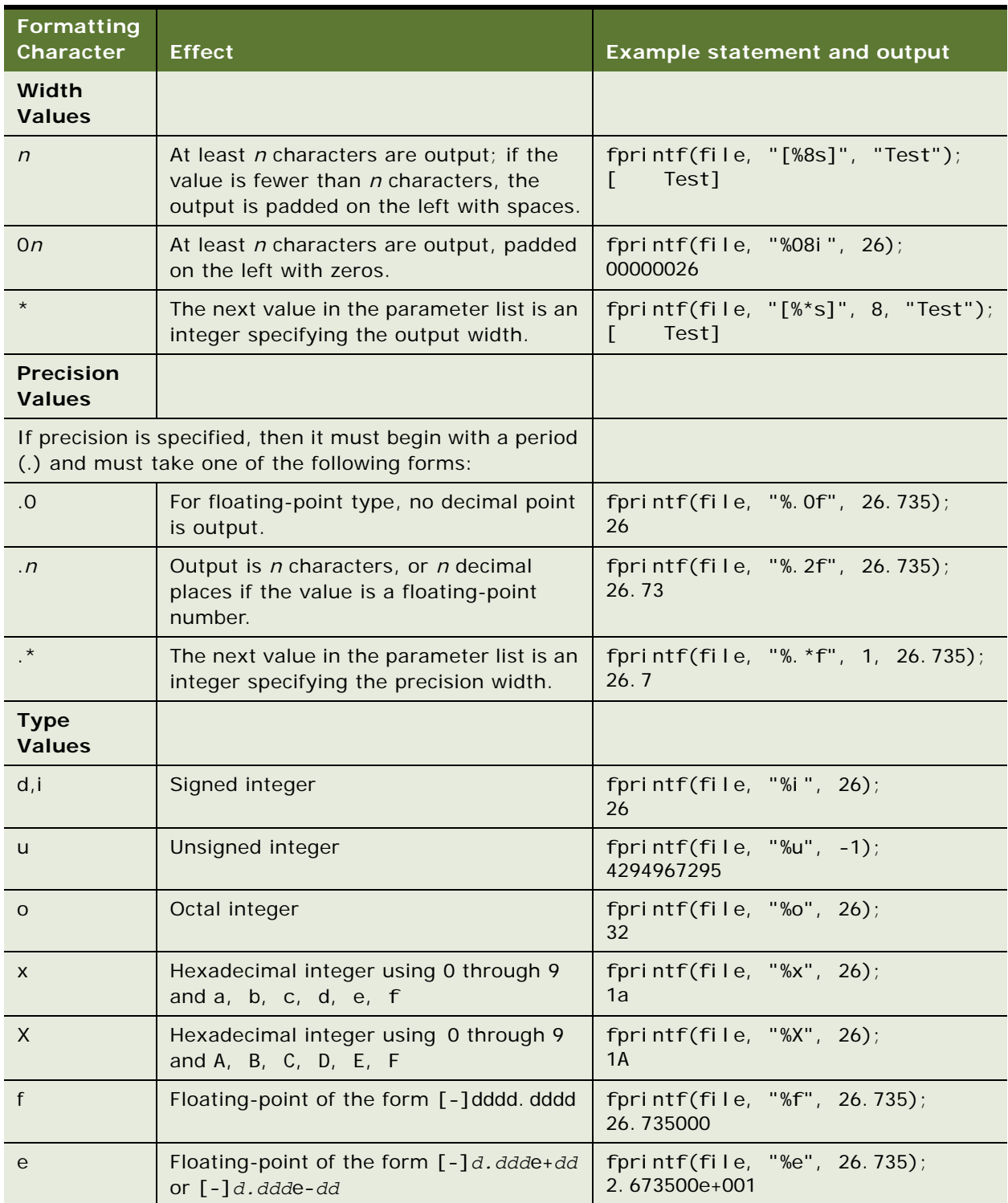

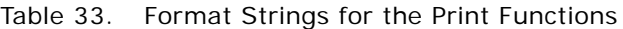

| Formatting<br><b>Character</b> | <b>Effect</b>                                                                 | <b>Example statement and output</b>           |
|--------------------------------|-------------------------------------------------------------------------------|-----------------------------------------------|
| E                              | Floating-point of the form $[-]$ d. ddd $E + dd$<br>or $[-1d$ . $dddE$ - $dd$ | fprintf(file, "%E", 26.735);<br>2.673500E+001 |
| g                              | Floating-point number of f or e type,<br>depending on precision               | fprintf(file, "%g", 26.735);<br>26.735        |
| G                              | Floating-point number of F or E type,<br>depending on precision               | fprintf(file, "%G", 26.735);<br>26.735        |
| $\mathsf{C}$                   | Character; for example, 'a', 'b', '8'                                         | fprintf(file, "% $c$ ", 'a');<br>a            |
| $\mathcal{S}$                  | String                                                                        | fprintf(file, "%s", "Test");<br>Test          |

Table 33. Format Strings for the Print Functions

#### <span id="page-154-0"></span>**Formatting Input in eScript**

Format strings are also used with the scan functions: fscanf() (see "Clib.fscanf() Method" on [page 141](#page-140-0)), sscanf() (see ["Clib.sscanf\(\) Method" on page 149\)](#page-148-1), and vfscanf(). The format string contains character combinations that specify the type of data expected. The format string specifies the admissible input sequences and how the input is to be converted to be assigned to the variable number of parameters passed to the function. Characters are matched against the input as read and as it matches a portion of the format string until a percent character (%) is reached. The percent character indicates that a value is to be read and stored to subsequent parameters following the format string.

Each subsequent parameter after the format string gets the next parsed value taken from the next parameter in the list following the format string. A parameter specification takes this form:

%[\*][width]type

The \* and *width* values may be as shown on [Table 34.](#page-154-1)

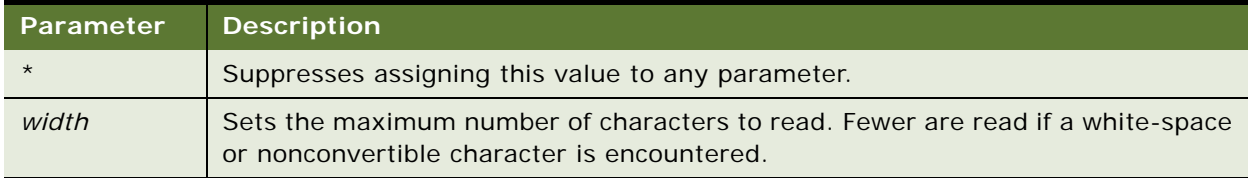

<span id="page-154-1"></span>Table 34. Scan Functions Formatting Parameters \* and width

If *width* is specified, the input is an array of characters of the specified length.

[Table 35](#page-155-0) lists the characters that define the *type.*

| <b>Type Value</b>          | <b>Effect</b>                                                                                 |
|----------------------------|-----------------------------------------------------------------------------------------------|
| d, D, i, I                 | Signed integer                                                                                |
| u, U                       | Unsigned integer                                                                              |
| O, O                       | Octal integer                                                                                 |
| x, X                       | Hexadecimal integer                                                                           |
| f,e,E,g,G                  | Floating-point number                                                                         |
| S                          | String                                                                                        |
| [abc]                      | String consisting of the characters within brackets, where A-Z represents the<br>range A to Z |
| $\lceil \wedge abc \rceil$ | String consisting of the character not within brackets                                        |

<span id="page-155-0"></span>Table 35. Type Values for the Scan Functions

#### **Example**

This sample script creates a file called myfile.txt and stores a float number and a string. Then the stream is rewound and both values are read with fscanf.

```
function WebApplet_Load()
{
  var f;
  var str;
  var pFile = Clib.fopen ("c:\\myfile.txt","w+");
  Clib.fprintf (pFile, "%f %s", 3.1416, "PI");
  Clib.rewind (pFile);
  Clib.fscanf (pFile, "%f", f);
  Clib.fscanf (pFile, "%s", str);
  Clib.fclose (pFile);
  Clib.printf ("I have read: %f and %s \n", f, str);
}
```
Here are the trace results from the script:

I have read: 3.141600 and PI

# **The Clib Object Math Methods**

Siebel eScript has the following Clib math methods.

- ["Clib.cosh\(\) Method" on page 157](#page-156-0)
- ["Clib.div\(\) Method and Clib.ldiv\(\) Method" on page 157](#page-156-1)
- ["Clib.frexp\(\) Method" on page 158](#page-157-0)
- "Clib.Idexp() Method" on page 159
- ["Clib.modf\(\) Method" on page 159](#page-158-1)
- ["Clib.rand\(\) Method" on page 160](#page-159-0)
- ["Clib.sinh\(\) Method" on page 161](#page-160-0)
- ["Clib.srand\(\) Method" on page 161](#page-160-1)
- ["Clib.tanh\(\) Method" on page 162](#page-161-0)
- ["quot Method" on page 162](#page-161-1)
- ["rem Method" on page 163](#page-162-0)

# <span id="page-156-0"></span>**Clib.cosh() Method**

This method returns the hyperbolic cosine of x.

#### **Syntax**

Clib.cosh(number)

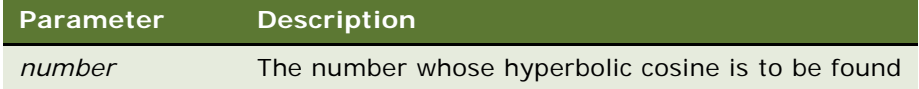

#### **Returns**

The hyperbolic cosine of x.

#### **See Also**

["Clib.sinh\(\) Method" on page 161](#page-160-0) ["Clib.tanh\(\) Method" on page 162](#page-161-0) ["Math.cos\(\) Method" on page 261](#page-260-0)

# <span id="page-156-1"></span>**Clib.div() Method and Clib.ldiv() Method**

These methods perform integer division and return a quotient and remainder in a structure.

#### **Syntax**

Clib.div(numerator, denominator) Clib. I div(numerator, denominator)

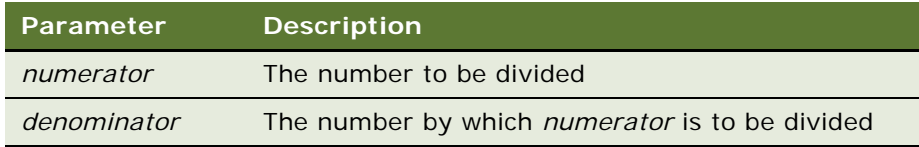

#### **Returns**

A structure with the elements shown in the following table, which are the result of dividing numerator by denominator.

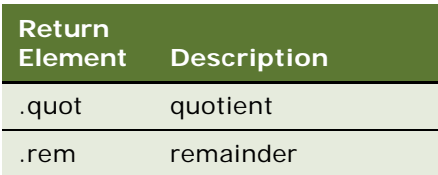

#### **Usage**

Because Siebel eScript does not distinguish between integers and long integers, the Clib.div() and Clib.ldiv() methods are identical.

#### **Example**

The following example accepts two numbers as input from the user, divides the first by the second, and displays the result:

```
var division = Clib.div(ToNumber(n), ToNumber(d));
  TheApplication().RaiseErrorText("The quotient is " + division.quot + ".\n\n" +
"The remainder is " + division.rem + ".");
```
When run with the values of  $n=9$  and  $d=4$ , this example produces this result.

The quotient is 2.

The remainder is 1.

### <span id="page-157-0"></span>**Clib.frexp() Method**

This method breaks a number into a normalized mantissa between 0.5 and 1.0 and calculates an integer exponent of 2 so that the number is equivalent to the mantissa  $*$  2  $\land$  exponent.

#### **Syntax**

Clib.frexp(number, exponent)

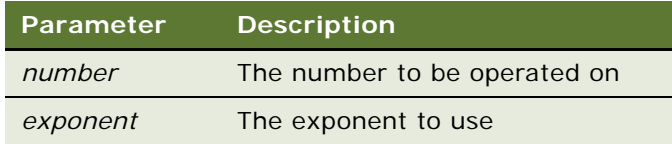

#### **Returns**

A normalized mantissa between 0.5 and 1.0; otherwise, 0.

This method breaks *number* into a normalized mantissa between 0.5 and 1.0 and calculates an integer exponent of 2 such that *number* == mantissa \* 2 ^ *exponent*. A mantissa is the decimal part of a natural logarithm.

### <span id="page-158-0"></span>**Clib.ldexp() Method**

This method calculates a floating-point number given a mantissa and exponent.

#### **Syntax**

Clib.ldexp(mantissa, exponent)

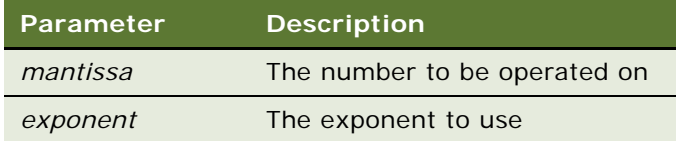

#### **Returns**

The result of the calculation.

#### **Usage**

This method is the inverse of .frexp() and calculates a floating-point number from the following equation:

mantissa \* 2 ^ exponent

A mantissa is the decimal part of a natural logarithm.

#### **See Also**

["Clib.frexp\(\) Method" on page 158](#page-157-0)

# <span id="page-158-1"></span>**Clib.modf() Method**

This method returns the integer part of a decimal number.

#### **Syntax**

Clib.modf(number, var intVar)

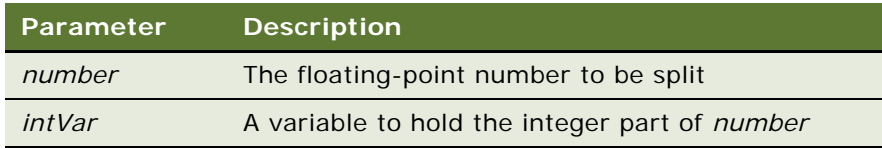

#### **Returns**

The integer part of *number*, stored in *intVar*.

#### **Usage**

This method returns the integer part of a decimal number. Its effect is identical to that of ToInteger(*number*).

#### **Example**

This example passes the same value to Clib.modf() and ToInteger(). The result is the same for both.

```
function eScript_Click ()
{
   Clib.modf(32.154, var x);
   var y = \text{Tolnteger}(32.154);
   TheApplication(). RaiseErrorText("modf yields " + x +
          ". \ln\text{Tolnteger} yields " + y + ". ");
}
```
When run, this example produces the following result:

modf yields 32 ToInteger yields 32.

**See Also** ["ToInteger\(\) Method" on page 245](#page-244-0)

### <span id="page-159-0"></span>**Clib.rand() Method**

This method generates a random number between 0 and RAND\_MAX, inclusive.

#### **Syntax**

Clib.rand()

#### **Returns**

A pseudo-random number between 0 and RAND\_MAX, inclusive. The value of RAND\_MAX depends upon the operating system, but is typically 32,768.

The sequence of pseudo-random numbers is affected by the initial generator seed and by earlier calls to Clib.rand(). If the seed is not supplied, then a random seed is generated in a manner that is specific to the operating system in use.

#### **See Also**

["Clib.srand\(\) Method" on page 161](#page-160-1) ["Math.random\(\) Method" on page 267](#page-266-0)

# <span id="page-160-0"></span>**Clib.sinh() Method**

This method returns the hyperbolic sine of a floating-point number.

#### **Syntax**

Clib.sinh(floatNum)

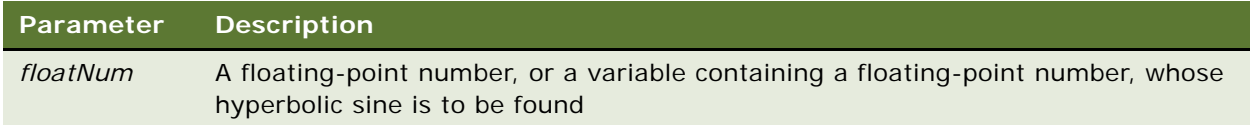

#### **Returns**

The hyperbolic sine of *floatNum.*

#### **See Also**

["Clib.cosh\(\) Method" on page 157](#page-156-0) ["Clib.tanh\(\) Method" on page 162](#page-161-0)

## <span id="page-160-1"></span>**Clib.srand() Method**

This method initializes a random number generator.

#### **Syntax**

Clib.srand(seed)

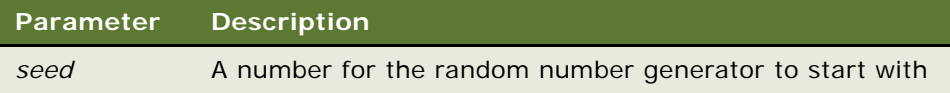

If *seed* is not supplied, then a random seed is generated in a manner that is specific to the operating system in use.

#### **See Also**

```
"Clib.rand() Method" on page 160
"Math.random() Method" on page 267
```
# <span id="page-161-0"></span>**Clib.tanh() Method**

This method calculates and returns the hyperbolic tangent of a floating-point number.

#### **Syntax**

Clib.tanh(floatNum)

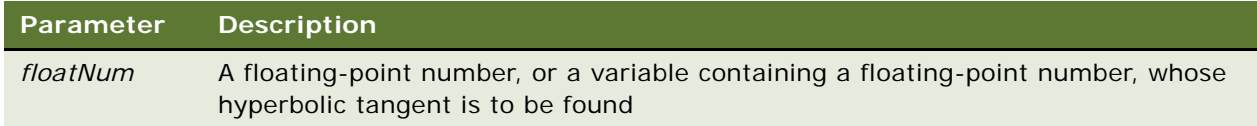

#### **Returns**

The hyperbolic tangent of *floatNum*.

#### **See Also**

```
"Clib.cosh() Method" on page 157
"Clib.sinh() Method" on page 161
```
# <span id="page-161-1"></span>**quot Method**

This method is used to find the quotient after a division operation.

#### **Syntax**

intVar.quot

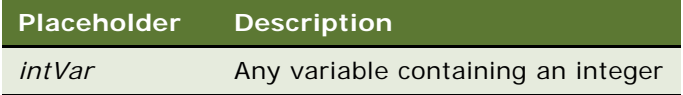

#### **Returns**

The quotient part of a division operation performed by Clib.div() or Clib.ldiv().

This method is used in conjunction with the Clib.div() or Clib.ldiv() functions. For details, see ["Clib.div\(\) Method and Clib.ldiv\(\) Method" on page 157](#page-156-1).

#### **Example**

For an example, see ["Clib.div\(\) Method and Clib.ldiv\(\) Method" on page 157.](#page-156-1)

#### **See Also**

["Clib.div\(\) Method and Clib.ldiv\(\) Method" on page 157](#page-156-1) ["rem Method" on page 163](#page-162-0)

### <span id="page-162-0"></span>**rem Method**

This method is used to find the remainder after a division operation.

#### **Syntax**

intVar.rem

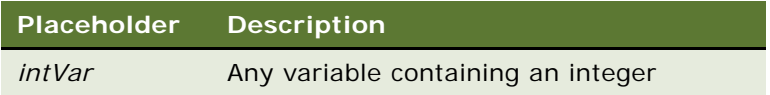

#### **Returns**

The remainder part of the result of a division operation performed by Clib.div() or Clib.ldiv().

#### **Usage**

This method is used in conjunction with the Clib.div() or Clib.ldiv() function. For details, see ["Clib.div\(\) Method and Clib.ldiv\(\) Method" on page 157](#page-156-1).

#### **Example**

For an example, see ["Clib.div\(\) Method and Clib.ldiv\(\) Method" on page 157.](#page-156-1)

#### **See Also**

["Clib.div\(\) Method and Clib.ldiv\(\) Method" on page 157](#page-156-1) ["quot Method" on page 162](#page-161-1)

# **Redundant Functions in the Clib Object**

The Clib object includes the functions from the C standard library. As a result, some of the methods in the Clib object overlap methods in eScript. In most cases, the newer eScript methods should be preferred over the older C functions. However, there are times, such as when working with string routines that expect null terminated strings, that the Clib methods make more sense and are more consistent in a section of a script.

Each Clib method listed in [Table 36](#page-163-0) is paired with the equivalent methods in eScript. Because Siebel eScript and the ECMAScript standard are developing and growing, the eScript methods are always to be preferred over equivalent methods in the Clib object.

| <b>Clib</b><br><b>Method</b> | <b>Description</b>                                        | eScript Method       |
|------------------------------|-----------------------------------------------------------|----------------------|
| abs()                        | Calculates absolute value                                 | Math.abs()           |
| acos()                       | Calculates the arc cosine                                 | Math.acos()          |
| asin()                       | Calculates the arc sine                                   | Math.asin()          |
| atan()                       | Calculates the arc tangent                                | Math.atan()          |
| atan2()                      | Calculates the arc tangent of a fraction                  | Math.atan2()         |
| atof()                       | Converts a string to a floating-point number              | Automatic conversion |
| atoi()                       | Converts a string to an integer                           | Automatic conversion |
| atol()                       | Converts a string to a long integer                       | Automatic conversion |
| ceil()                       | Rounds a number up to the nearest integer                 | Math.ceil()          |
| cos()                        | Calculates the cosine                                     | Math.cos()           |
| exp()                        | Computes the exponential function                         | Math.exp()           |
| fabs()                       | Computes the absolute value of a floating-point<br>number | Math.abs()           |
| floor()                      | Rounds a number down to the nearest integer               | Math.floor()         |
| fmod()                       | Calculates the remainder                                  | % operator, modulo   |
| labs()                       | Returns the absolute value of a long                      | Math.abs()           |
| log()                        | Calculates the natural logarithm                          | Math.log()           |
| max()                        | Returns the largest of one or more values                 | Math.max()           |
| min()                        | Returns the smallest of one or more values                | Math.min()           |
| pow()                        | Calculates $x$ to the power of $y$                        | Math.pow()           |
| sin()                        | Calculates the sine                                       | Math.sin()           |
| sqrt()                       | Calculates the square root                                | Math.sqrt()          |

<span id="page-163-0"></span>Table 36. Correspondence Between Clib and ECMAScript Methods

| <b>Clib</b><br><b>Method</b> | <b>Description</b>                | eScript Method       |
|------------------------------|-----------------------------------|----------------------|
| strcat()                     | Appends one string to another     | + operator           |
| strcmp()                     | Compares two strings              | $=$ = operator       |
| strcpy()                     | Copies a string                   | $=$ operator         |
| strlen()                     | Gets the length of a string       | string.length        |
| strlwr()                     | Converts a string to lowercase    | string.toLowerCase   |
| strtod()                     | Converts a string to decimal      | Automatic conversion |
| strtol()                     | Converts a string to long         | Automatic conversion |
| strupr()                     | Converts a string to uppercase    | string.toUpperCase   |
| tan()                        | Calculates the tangent            | Math.tan()           |
| tolower()                    | Converts a character to lowercase | string.toLowerCase   |
| toupper()                    | Converts a character to uppercase | string.toUpperCase   |

Table 36. Correspondence Between Clib and ECMAScript Methods

# **The Clib Object String Methods**

Siebel eScript has the following string methods for the Clib object.

- ["Clib.rsprintf\(\) Method" on page 166](#page-165-0)
- ["Clib.sprintf\(\) Method" on page 166](#page-165-1)
- ["Clib.strchr\(\) Method" on page 168](#page-167-0)
- ["Clib.strcspn\(\) Method" on page 169](#page-168-0)
- ["Clib.stricmp\(\) Method and Clib.strcmpi\(\) Method" on page 170](#page-169-0)
- ["Clib.strlwr\(\) Method" on page 171](#page-170-0)
- ["Clib.strncat\(\) Method" on page 171](#page-170-1)
- ["Clib.strncmp\(\) Method" on page 172](#page-171-0)
- ["Clib.strncmpi\(\) Method and Clib.strnicmp\(\) Method" on page 173](#page-172-0)
- ["Clib.strncpy\(\) Method" on page 173](#page-172-1)
- ["Clib.strpbrk\(\) Method" on page 174](#page-173-0)
- ["Clib.strrchr\(\) Method" on page 175](#page-174-0)
- ["Clib.strspn\(\) Method" on page 176](#page-175-0)
- ["Clib.strstr\(\) Method" on page 177](#page-176-0)
- ["Clib.strstri\(\) Method" on page 178](#page-177-0)

### <span id="page-165-0"></span>**Clib.rsprintf() Method**

This method returns a formatted string.

#### **Syntax**

```
Clib. rsprintf([formatString] [, var1, var2, ..., vam])
```
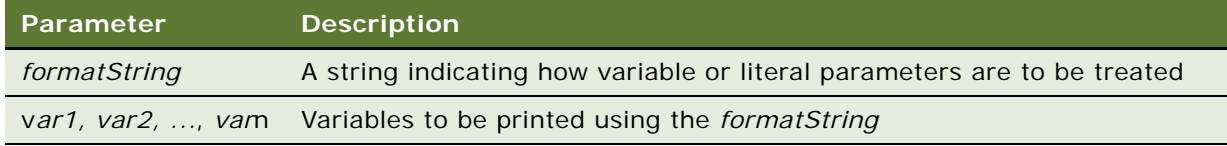

#### **Returns**

A string formatted according to *formatString*.

#### **Usage**

Clib.rsprintf() can return string or numeric literals that appear as parameters.

The format string contains character combinations indicating how following parameters are to be treated. For information on format strings used with Clib.rsprintf(), see [Table 33 on page 153](#page-152-0) in the section ["Clib.asctime\(\) Method" on page 180.](#page-179-0) If there are variable parameters, the number of formatting sequences must match the number of variables.

Characters are returned as read until a percent character (%) is reached. The percent character indicates that a value is to be printed from the parameters following the format string.

#### **Example**

Each of the following lines shows an rsprintf example followed by the resulting string:

```
var TempStr = Clib.rsprintf("I count: %d %d %d.", 1, 2, 3) //"I count: 1 2 3"
var a = 1;
var b = 2;
TempStr = Clib.rsprintf("%d %d %d", a, b, a+b) \frac{\sqrt{2}}{1} 2 3"
```
**See Also** ["Clib.sprintf\(\) Method" on page 166](#page-165-1)

### <span id="page-165-1"></span>**Clib.sprintf() Method**

This method writes output to a string variable according to a prescribed format.

#### **Syntax**

Clib.sprintf(stringVar, formatString, var1, var2, ..., varn)

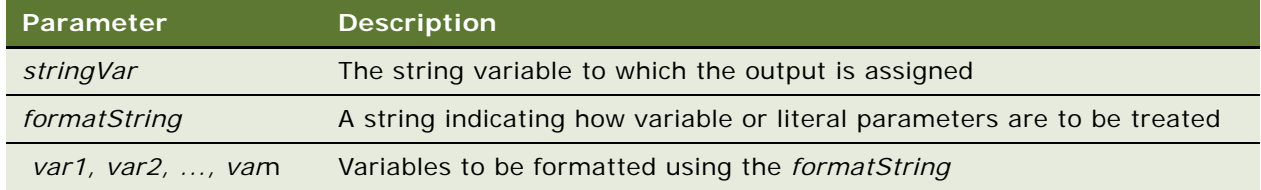

#### **Returns**

The number of characters written into buffer if successful; otherwise, EOF.

#### **Usage**

This method formats the values in the variables according to *formatString* and assigns the result to *stringVar*. The *formatString* contains character combinations indicating how following parameters are to be treated. For information on format strings used with Clib.sprintf(), see [Table 33 on page 153](#page-152-0) in the section ["Clib.asctime\(\) Method" on page 180.](#page-179-0) The string value need not be previously defined; it is created large enough to hold the result. Characters are printed as read to standard output until a percent character (%) is reached. The percent character indicates that a value is to be printed from the parameters following the format string.

#### **Example**

The following examples show Clib.sprintf() used with various format string parameters. Trace file output follows after the script.

TheApplication().TraceOn("c:\\eScript\_trace.txt","allocation","all");

```
var a, b, c;
a = 5;b = 2;Clib.sprintf(c, "First # %d + Second # %d is equal to %03d", a, b, a+b);
TheApplication(). Trace("Output : " + c);
Clib.sprintf(c, "\n First # %d \n Second # %d \n => %d", 12, 16, 12+16)
TheApplication(). Trace("Output : " + c);
var x, y, z, n;
var x = "Ali is 25 years old";var y = "he lives in Ireland.";
var n = Clib. sprintf(z, "\n %s and %s", x, y) ;
TheApplication().Trace("Output : " + z);
TheApplication().Trace("Total characters: " + n);
var a = 16.51;
var b = 5.79;
var c;
```
Clib.sprintf(c, "%.3f / %.3f is equal to %0.3f", a, b, parseFloat(a/b)); TheApplication().Trace("Output : " + c);

TheApplication().TraceOff();

The script produces the following trace output.

```
02/18/04,18:37:35,START,7.5.3 [16157] LANG_INDEPENDENT,SADMIN,3964,3836
02/18/04,18:37:35,COMMENT,Output : First # 5 + Second # 2 is equal to 007
02/18/04,18:37:35,COMMENT,"Output : 
 First # 12 
 Second # 16 
= 28"
02/18/04,18:37:35,COMMENT,"Output : 
 Ali is 25 years old and he lives in Ireland."
02/18/04,18:37:35,COMMENT,Total characters: 46
02/18/04,18:37:35,COMMENT,Output : 16.510 + 5.790 is equal to 2.851
02/18/04,18:37:35,STOP
```

```
See Also
```
["Clib.rsprintf\(\) Method" on page 166](#page-165-0)

### <span id="page-167-0"></span>**Clib.strchr() Method**

This method searches a string for a specified character.

#### **Syntax**

Clib.strchr(string, char)

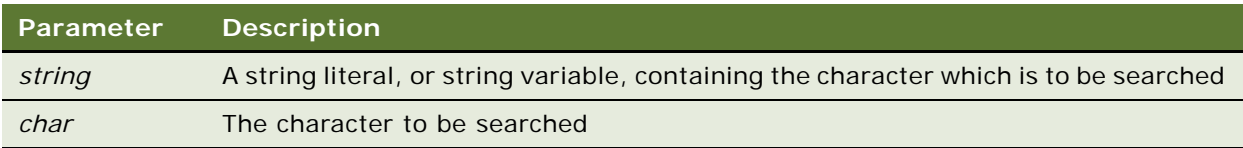

#### **Returns**

The offset from the beginning of *string* of the first occurrence of *char* in *string*; otherwise, null if *char* is not found in *string*. The return value is zero-based. The first character is zero, the second is 1, and so on.

#### **Usage**

This method searches the parameter *string* for the character *char*. When possible, you should use the standard JavaScript method substring(). For more information see ["String replace\(\) Method" on](#page-301-0)  [page 302](#page-301-0).

#### **Example**

The following code fragment:

```
var str = "I can't stand soggy cereal." 
var substr = Clib.strchr(str, 's'); 
TheApplication(). RaiseErrorText("str = " + str + "\nsubstr = " + substr);
```
results in the following output.

I can't stand soggy cereal. stand soggy cereal.

#### **See Also**

["Clib.strcspn\(\) Method" on page 169](#page-168-0) ["Clib.strpbrk\(\) Method" on page 174](#page-173-0) ["Clib.strrchr\(\) Method" on page 175](#page-174-0) ["String replace\(\) Method" on page 302](#page-301-0)

# <span id="page-168-0"></span>**Clib.strcspn() Method**

This method searches a string for any of a group of specified characters.

#### **Syntax**

Clib.strcspn(string, charSet)

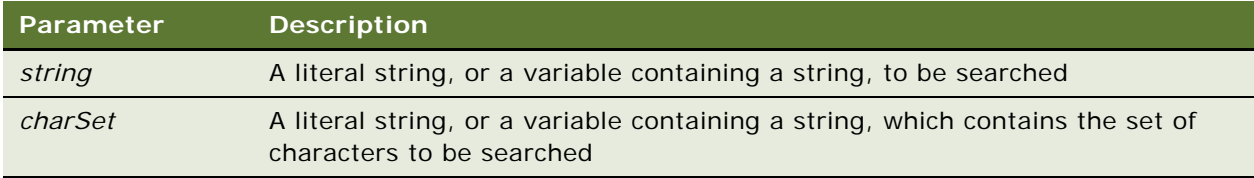

#### **Returns**

If no matching characters are found, the length of the string; otherwise, the offset of the first matching character from the beginning of *string*. The return value is zero-based. The first character is zero, the second is 1, and so on.

#### **Usage**

This method searches the parameter string for any of the characters in the string *charSet*, and returns the offset of that character. This method is similar to Clib.strpbrk(), except that Clib.strpbrk() returns the string beginning at the first character found, while Clib.strcspn() returns the offset number for that character.

When possible, you should use the standard JavaScript method substring() (see "String replace() [Method" on page 302](#page-301-0)).

#### **Example**

The following fragment demonstrates the difference between Clib.strcspn() and Clib.strpbrk():

```
var string = "There's more than one way to climb a mountain.";
var rStrpbrk = Clib.strpbrk(string, "dxb8w9k!"); 
var rStrcspn = Clib.strcspn(string, "dxb8w9k!"); 
TheApplication().RaiseErrorText("The string is: " + string +
   "\nstrpbrk returns a string: " + rStrpbrk +
   "\nstrcspn returns an integer: " + rStrcspn);
```
This code results in the following output:

The string is: There's more than one way to climb a mountain. strpbrk returns a string: way to climb a mountain. strcspn returns an integer: 22

#### **See Also**

["Clib.strchr\(\) Method" on page 168](#page-167-0) ["Clib.strpbrk\(\) Method" on page 174](#page-173-0) ["String replace\(\) Method" on page 302](#page-301-0)

### <span id="page-169-0"></span>**Clib.stricmp() Method and Clib.strcmpi() Method**

These methods make a case-insensitive comparison of two strings.

#### **Syntax**

Clib.stricmp(string1, string2) Clib.strcmpi(string1, string2)

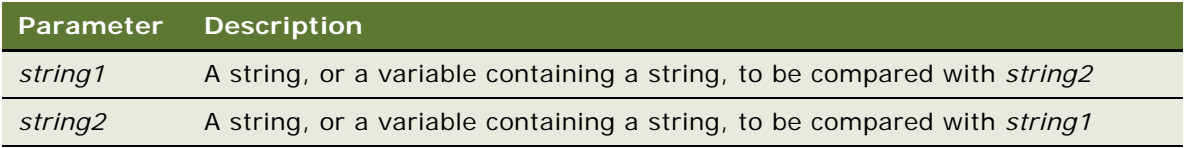

#### **Returns**

The result of the comparison, which is 0 if the strings are identical, a negative number if the ASCII code of the first unmatched character in *string1* is less than that of the first unmatched character in *string2*, or a positive number if the ASCII code of the first unmatched character in *string1* is greater than that of the first unmatched character in *string2.*

#### **Usage**

These methods continue to make a case-insensitive comparison, one byte at a time, of *string1* and *string2* until there is a mismatch or the terminating null byte is reached.

**See Also**

["Clib.strncmp\(\) Method" on page 172](#page-171-0) ["Clib.strncmpi\(\) Method and Clib.strnicmp\(\) Method" on page 173](#page-172-0)

# <span id="page-170-0"></span>**Clib.strlwr() Method**

This method converts a string to lowercase.

#### **Syntax**

Clib.strlwr $(str)$ 

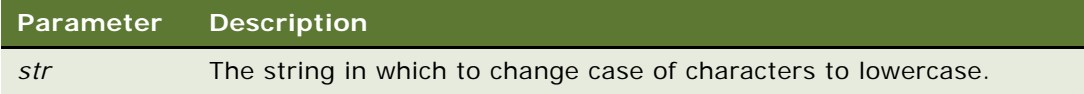

#### **Returns**

String - the value of *str* after conversion of case.

#### **Usage**

This method converts uppercase letters in *str* to lowercase, starting at *str*[0] and ending before the terminating null byte. The return is the value of *str*, which is a variable pointing to the start of *str* at *str*[0].

# <span id="page-170-1"></span>**Clib.strncat() Method**

This method appends a specified number of characters from one string to another string.

#### **Syntax**

```
Clib. strncat(destString, sourceString, maxLen)
```
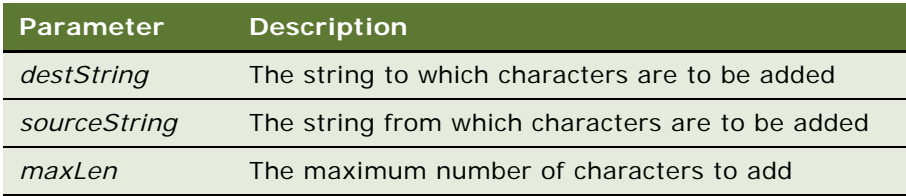

#### **Returns**

The string in *destString* after the characters have been appended.

This method appends up to *maxLen* characters of *sourceString* onto the end of *destString*. Characters following a null byte in *sourceString* are not copied. The length of *destString* is the lesser of *maxLen* and the length of *sourceString*.

#### **Example**

This example returns the string "I love to ride hang-gliders":

```
var string1 = "I love to ";
var string2 = "ride hang-gliders and motor scooters.";
Clib.strncat(string1, string2, 17);
TheApplication().RaiseErrorText(string1);
```
#### **See Also**

```
"Clib.strncpy() Method" on page 173
```
# <span id="page-171-0"></span>**Clib.strncmp() Method**

This method makes a case-sensitive comparison of two strings up to a specified number of bytes until there is a mismatch or it reaches the end of a string.

#### **Syntax**

Clib.strncmp(string1, string2, maxLen)

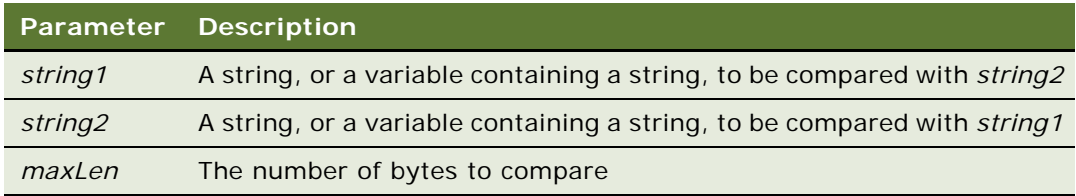

#### **Returns**

The result of the comparison, which is 0 if the strings are identical, a negative number if the ASCII code of the first unmatched character in *string1* is less than that of the first unmatched character in *string2,* or a positive number if the ASCII code of the first unmatched character in *string1* is greater than that of the first unmatched character in *string2.*

#### **Usage**

This method compares up to *maxLen* bytes of *string1* against *string2* until there is a mismatch or it reaches the end of a string. The comparison is case sensitive. The comparison ends when *maxLen* bytes have been compared or when a terminating null byte has been reached, whichever comes first.

#### **See Also**

["Clib.stricmp\(\) Method and Clib.strcmpi\(\) Method" on page 170](#page-169-0) ["Clib.strncmpi\(\) Method and Clib.strnicmp\(\) Method" on page 173](#page-172-0)

# <span id="page-172-0"></span>**Clib.strncmpi() Method and Clib.strnicmp() Method**

These methods make a case-insensitive comparison between two strings, up to a specified number of bytes.

#### **Syntax**

Clib.strncmpi (string1, string2, maxLen) Clib.strncmpi (string1, string2, maxLen)

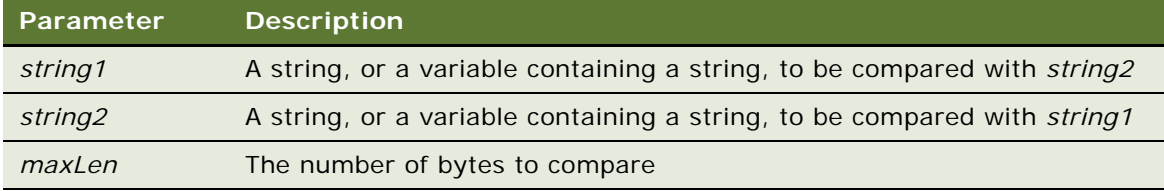

#### **Returns**

The result of the comparison, which is 0 if the strings are identical, a negative number if the ASCII code of the first unmatched character in *string1* is less than that of the first unmatched character in *string2,* or a positive number if the ASCII code of the first unmatched character in *string1* is greater than that of the first unmatched character in *string2.*

#### **Usage**

This method compares up to *maxLen* bytes of *string1* against *string2* until there is a mismatch or it reaches the end of a string. This method does a case-insensitive comparison, so that A and a are considered to be the same. The comparison ends when *maxLen* bytes have been compared or when an end of string has been reached, whichever comes first.

#### **See Also**

```
"Clib.stricmp() Method and Clib.strcmpi() Method" on page 170
"Clib.strncmp() Method" on page 172
```
### <span id="page-172-1"></span>**Clib.strncpy() Method**

This method copies a specified number of characters from one string to another.

#### **Syntax**

Clib.strncpy(destString, sourceString, maxLen)

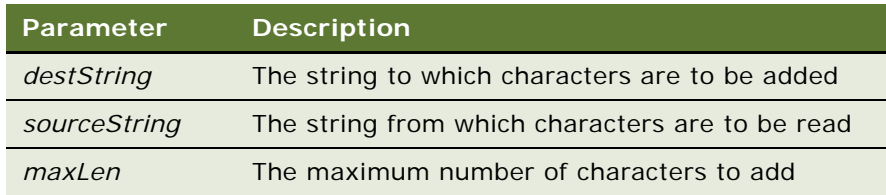

#### **Returns**

The ASCII code of the first character of *destString*.

#### **Usage**

This method copies characters from *sourceString* to *destString*. The number of characters copied is the lesser of *maxLen* and the length of *sourceString*. If *MaxLen* is greater than the length of *sourceString*, the remainder of *destString* is filled with null bytes. A null byte is appended to *destString* if *MaxLen* bytes are copied. If *destString* is not already defined, the function defines it. It is safe to copy from one part of a string to another part of the same string.

#### **See Also**

["Clib.strncat\(\) Method" on page 171](#page-170-1)

## <span id="page-173-0"></span>**Clib.strpbrk() Method**

This method searches a string for any of several specified characters and returns the string beginning at the first instance of one of the specified characters.

#### **Syntax**

Clib.strpbrk(string, charSet)

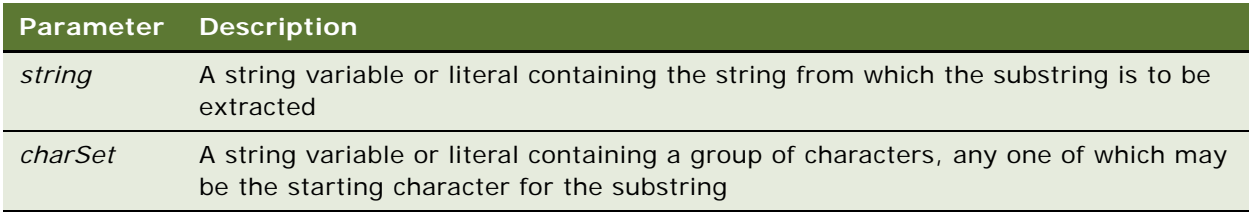

#### **Returns**

The string beginning at the first instance of one of the specified characters in the *charSet parameter*; otherwise, null, if none is found.

This method searches *string* for any of the characters specified in *charSet.*

When possible, you should use the standard JavaScript method substring(). For more information, see ["String replace\(\) Method" on page 302.](#page-301-0)

#### **Example**

For an example using this function, see ["Clib.strcspn\(\) Method" on page 169](#page-168-0). To accomplish the same result using standard JavaScript methods, see ["String replace\(\) Method" on page 302](#page-301-0).

#### **See Also**

["Clib.strchr\(\) Method" on page 168](#page-167-0) ["Clib.strcspn\(\) Method" on page 169](#page-168-0) ["String replace\(\) Method" on page 302](#page-301-0)

### <span id="page-174-0"></span>**Clib.strrchr() Method**

This method searches a string for the last occurrence of a character in a given string.

#### **Syntax**

Clib.strrchr(string, char)

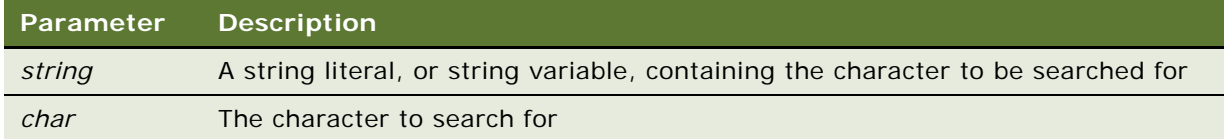

#### **Returns**

This function returns the substring of *string* beginning at the rightmost occurence of *char* and ending with the rightmost character in *string*. If *char* is not found in *string*, the function returns null.

#### **Usage**

This method searches the parameter *string* for the character *char*. The search is in the reverse direction, from the right, for *char* in *string*.

When possible, you should use the standard JavaScript method substring() (see "String replace() [Method" on page 302](#page-301-0)).

#### **Example**

The following code fragment:

```
var str = "I don't like soggy cereal." 
var substr = Clib.strrchr(str, 'o');
TheApplication().RaiseErrorText("str = " + str + "\nsubstr = " + substr);
```
results in the following output:

```
str = I don't like soggy cereal.
subset = oggy cereal.
```
#### **See Also**

```
"Clib.strchr() Method" on page 168
"Clib.strcspn() Method" on page 169|
"Clib.strpbrk() Method" on page 174
"String replace() Method" on page 302
```
### <span id="page-175-0"></span>**Clib.strspn() Method**

This method searches a string for characters that are not among a group of specified characters.

#### **Syntax**

Clib.strspn(string, charSet)

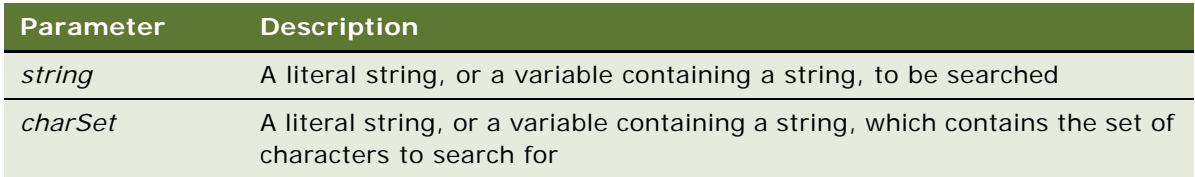

#### **Returns**

If all matching characters are found, the length of the string; otherwise, the offset of the first character in *string* that is not a member of *charSet.*

#### **Usage**

This method searches the characters from the beginning of *string*, then returns the offset of the first character that is not a member of *charSet*. The search is case sensitive, so you may have to include both uppercase and lowercase instances of characters in *charSet*.

This method is similar to Clib.strpbrk(), except that Clib.strpbrk() returns the string beginning at the first character found, while Clib.strspn() returns the offset number for that character.

When possible, you should use the standard JavaScript method substring() (see ["String replace\(\)](#page-301-0)  [Method" on page 302](#page-301-0)).

#### **Example**

The following fragment demonstrates Clib.strspn(). When searching string, it returns the position of the w, counting from 0.

var string = "There is more than one way to swim."; var rStrspn = Clib.strspn(string, " aeiouTthrsmn"); TheApplication().RaiseErrorText("strspn returns an integer: " + rStrspn);

This results in the following output:

strspn returns an integer: 23

#### **See Also**

["Clib.strchr\(\) Method" on page 168](#page-167-0) ["Clib.strcspn\(\) Method" on page 169](#page-168-0) ["Clib.strpbrk\(\) Method" on page 174](#page-173-0) ["String replace\(\) Method" on page 302](#page-301-0)

# <span id="page-176-0"></span>**Clib.strstr() Method**

This method searches a string for the first occurrence of a second string.

#### **Syntax**

Clib.strstr(sourceString, findString)

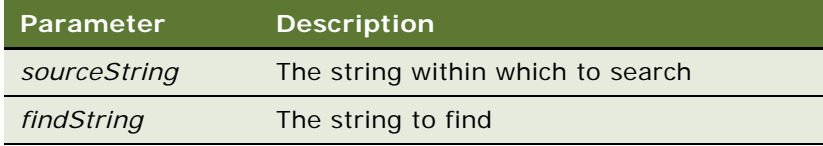

#### **Returns**

The string beginning at the first occurrence of *findString* in *sourceString, c*ontinuing to the end of *sourceString*; otherwise, null, if *findString* is not found.

#### **Usage**

This method searches *sourceString*, from its beginning, for the first occurrence of *findString*. The search is case sensitive. If the desired result can be accomplished with the standard JavaScript substring() method, that method is preferred.

#### **Example**

The following code:

```
function Test1_Click ()
{
  var str = "We have to go to Haverford."
```

```
var substr = Clib.strstr(str, 'H'); 
  TheApplication().RaiseErrorText("str = " + str + "\nsubstr = " +substr);
}
```
results in the following output:

```
str = We have to go to Haverford
substr = Haverford
```
#### **See Also**

["Clib.strstri\(\) Method" on page 178](#page-177-0) ["String replace\(\) Method" on page 302](#page-301-0)

# <span id="page-177-0"></span>**Clib.strstri() Method**

This method performs a case-insensitive search in a string for the first occurrence of a specified substring.

#### **Syntax**

Clib. strstri(sourceString, findString)

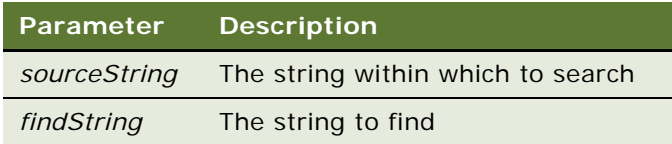

#### **Returns**

The string beginning at the first occurrence of *findString* in *sourceString, c*ontinuing to the end of *sourceString*; otherwise, null if *findString* is not found.

#### **Usage**

This is a case-insensitive version of the substring() method. Compare the result with that shown in the ["Clib.strstr\(\) Method" on page 177](#page-176-0).

#### **Example**

The following code:

```
function Test_Click ()
{
  var str = "We have to go to Haverford."
  var substr = Clib.strstri(str, 'H'); 
  TheApplication().RaiseErrorText("str = " + str + "\nsubstr = " +substr);
}
```
results in the following output:

```
str = We have to go to Haverford.
substr = have to go to Haverford.
```
#### **See Also**

```
"Clib.strstr() Method" on page 177
"String replace() Method" on page 302
```
# <span id="page-178-1"></span>**The Time Object**

The Clib object (like the Date object) represents time in two distinct ways: as an integral value (the number of seconds passed since January 1, 1970) and as a Time object with properties for the day, month, year, and so on. This Time object is distinct from the standard JavaScript Date object. You cannot use Date object properties with a Time object or vice versa.

Note that the Time object differs from the Date object, although they contain similar data. The Time object is for use with the other date and time functions in the Clib object. It has the integer properties listed in [Table 37](#page-178-0).

| Value for time Int | <b>Integer Property</b>          |
|--------------------|----------------------------------|
| tm sec             | Second after the minute (from 0) |
| tm min             | Minutes after the hour (from 0)  |
| tm hour            | Hour of the day (from 0)         |
| tm_mday            | Day of the month (from 1)        |
| tm mon             | Month of the year (from 0)       |
| tm_year            | Years since 1900 (from 0)        |
| tm_wday            | Days since Sunday (from 0)       |
| tm_yday            | Day of the year (from 0)         |
| tm isdst           | Daylight Savings Time flag       |

<span id="page-178-0"></span>Table 37. Integer Properties of the Time Object

# **The Clib Object Time Methods**

In the methods listed in [Table 38,](#page-179-1) *Time* represents a variable in the Time object format, while *timeInt* represents an integer time value.

The Clib object supports the following time methods.

| <b>Method</b>                            | <b>Object Returned</b> |
|------------------------------------------|------------------------|
| Clib.asctime() Method                    | Time                   |
| Clib.clock() Method                      | CPU tick count         |
| Clib.div() Method and Clib.ldiv() Method | timeInt                |
| Clib.difftime() Method                   | timeInt                |
| Clib.gmtime() Method                     | timeInt                |
| Clib.localtime() Method                  | timeInt                |
| Clib.mktime() Method                     | Time                   |
| Clib.strftime() Method                   | Time                   |
| Clib.tmpnam() Method                     | timeInt                |

<span id="page-179-1"></span>Table 38. Time Methods and the Objects They Return

# <span id="page-179-0"></span>**Clib.asctime() Method**

This method returns a string representing the date and time extracted from a Time object.

#### **Syntax**

Clib.asctime(Time)

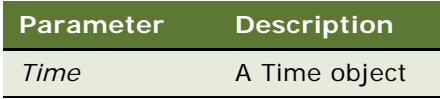

#### **Returns**

A string representing the date and time extracted from a Time object.

#### **Usage**

For details on the Time object, see ["The Time Object" on page 179](#page-178-1). The returned string has the format *Day Mon dd hh:mm:ss yyyy;* for example, Wed Aug 10 13:21:56 2005.

#### **Example**

This script shows the difference between asctime() and mkdir() formats for time.

TheApplication().TraceOn("c:\\eScript\_trace.txt","allocation","all");

```
var tm = Clib. local time(Clib. time());
var tmStr = Clib. asctime(tm);
```
var  $tmVal = Clib.mktime(tm);$ 

TheApplication().Trace("Time String : " + tmStr); The Application(). Trace ("Time Value  $\cdot$  " + tmVal);

TheApplication().TraceOff();

The script produces trace output similar to the following.

03/05/04,12:26:30,START,7.5.3 [16157] LANG\_INDEPENDENT,SADMIN,6532,6584 03/05/04,12:26:30,COMMENT,"Time String : Fri Mar 05 12:26:30 2004" 03/05/04, 12: 26: 30, COMMENT, Time Value : 1078489590 03/05/04,12:26:30,STOP

### **See Also**

["Clib.div\(\) Method and Clib.ldiv\(\) Method" on page 157](#page-156-0) ["Clib.gmtime\(\) Method" on page 183](#page-182-0) ["Clib.localtime\(\) Method" on page 184](#page-183-0) ["Clib.mktime\(\) Method" on page 185](#page-184-0) ["getDate\(\) Method" on page 199](#page-198-0) ["getTime\(\) Method" on page 206](#page-205-0) ["getUTCDate\(\) Method" on page 218](#page-217-0)

# **Clib.clock() Method**

This method returns the current processor tick count.

### **Syntax**

Clib.clock()

#### **Returns**

The current processor tick count.

#### **Usage**

The count starts at 0 when the Siebel application starts running and is incremented the number of times per second determined by the operating system.

# **Clib.ctime() Method**

This method returns a date-time value.

### **Syntax**

Clib.ctime(timeInt)

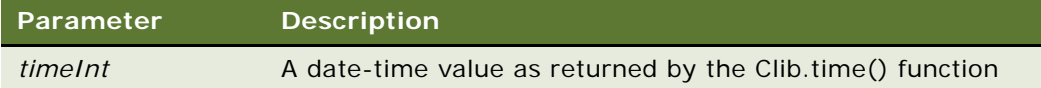

### **Returns**

A string representing date-time value, adjusted for the local time zone.

#### **Usage**

This method returns a string representing a date-time value, adjusted for the local time zone. It is equivalent to:

```
Clib.asctime(Clib.localtime(timeInt);
```
where *timeInt* is a date-time value as returned by the Clib.time() function.

#### **Example**

The following line of code returns the current date and time as a string of the form *Day Mon dd hh:mm:ss yyyy*:

TheApplication().RaiseErrorText(Clib.ctime(Clib.time()));

### **See Also**

- ["Clib.asctime\(\) Method" on page 180](#page-179-0) ["Clib.gmtime\(\) Method" on page 183](#page-182-0)
- ["Clib.localtime\(\) Method" on page 184](#page-183-0)
- ["Clib.tmpnam\(\) Method" on page 151](#page-150-0)

["toLocaleString\(\) Method and toString\(\) Method" on page 215](#page-214-0)

# <span id="page-181-0"></span>**Clib.difftime() Method**

This method returns the difference in seconds between two times.

### **Syntax**

Clib.difftime(timeInt1, timeInt0)

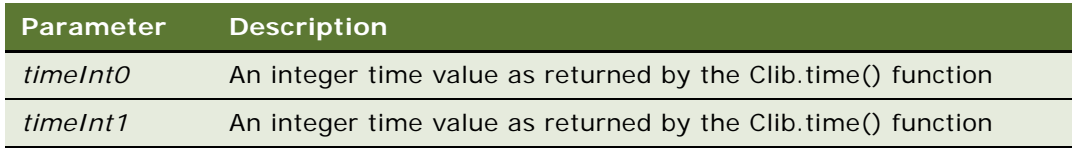

### **Returns**

The difference in seconds between *timeInt0* and *timeInt1*.

### **Example**

This example displays the difference in time, in seconds, between two times:

```
function difftime_Click ()
{
  var first = Clib.time();
  var second = Clib.tim ();TheApplication().RaiseErrorText("Elapsed time is " +
      Clib.difftime(second, first) + " seconds."); 
}
```
#### **See Also**

["Clib.tmpnam\(\) Method" on page 151](#page-150-0) ["Date.toSystem\(\) Method" on page 199](#page-198-1)

# <span id="page-182-0"></span>**Clib.gmtime() Method**

This method converts an integer as returned by the Clib.time() function to a Time object representing the current date and time expressed as Greenwich mean time (GMT).

#### **Syntax**

Clib.gmtime $(timelnt)$ 

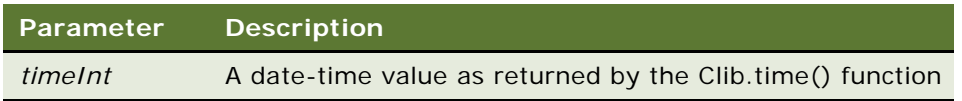

### **Returns**

A Time object representing the current date and time expressed as Greenwich mean time.

### **Usage**

This method converts an integer as returned by the Clib.time() function to a Time object representing the current date and time expressed as Greenwich mean time (GMT). For details on the Time object, see ["The Time Object" on page 179.](#page-178-0)

```
NOTE: The line of code 
      var now = Clib.asctime(Clib.gmtime(Clib.time())) + "GMT";
is exactly equivalent to the standard JavaScript construction
      var aDate = new Date;
      var now = aDate.toGMTString()Wherever possible, the second form should be used.
```
### **Example**

The following line of code returns the current GMT date and time as a string in the form *Day Mon dd hh:mm:ss yyyy*.

TheApplication().RaiseErrorText(Clib.asctime(Clib.gmtime(Clib.time())));

### **See Also**

```
"Clib.asctime() Method" on page 180
"Clib.div() Method and Clib.ldiv() Method" on page 157
"Clib.localtime() Method" on page 184
"Clib.mktime() Method" on page 185
"getDate() Method" on page 199
"getTime() Method" on page 206
"getUTCDate() Method" on page 218
"toGMTString() Method" on page 214
```
# <span id="page-183-0"></span>**Clib.localtime() Method**

This method returns a value as a Time object.

### **Syntax**

Clib. I ocal time $(timelnt)$ 

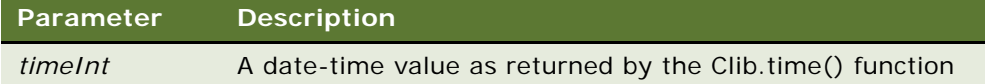

### **Returns**

*The value of timeInt* as a Time object, as returned by the time() function.

### **Usage**

This method returns the value *timeInt* (as returned by the time() function) as a Time object. For details on the Time object, see ["The Time Object" on page 179.](#page-178-0)

The line of code

var now =  $C$ lib.asctime( $C$ lib.localtime( $C$ lib.time()));

is exactly equivalent to the standard JavaScript construction

var aDate = new Date; var now = aDate.toLocaleString()

Wherever possible, use the second form.

["Clib.asctime\(\) Method" on page 180](#page-179-0) ["Clib.div\(\) Method and Clib.ldiv\(\) Method" on page 157](#page-156-0) ["Clib.gmtime\(\) Method" on page 183](#page-182-0) ["Clib.mktime\(\) Method" on page 185](#page-184-0) ["getDate\(\) Method" on page 199](#page-198-0) ["getTime\(\) Method" on page 206](#page-205-0) ["getUTCDate\(\) Method" on page 218](#page-217-0) ["toLocaleString\(\) Method and toString\(\) Method" on page 215](#page-214-0)

# <span id="page-184-0"></span>**Clib.mktime() Method**

This method converts a Time object to the time format returned by Clib.time().

### **Syntax**

Clib.mktime(Time)

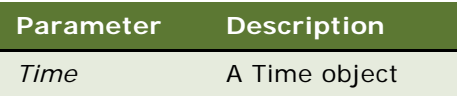

### **Returns**

An integer representation of the value stored in *Time,* or -1 if *Time* cannot be converted or represented.

### **Usage**

Undefined elements of Time are set to 0 before the conversion. This function is the inverse of Clib.localtime(), which converts from a time integer to a Time object. For details on the Time object, see ["The Time Object" on page 179.](#page-178-0)

### **Example**

This example shows a use of Clib.mktime in order to format a time so that it can be used with Clib.difftime.

// create time object and set time to midnight: var midnightObject =  $C[i b. local time(C[i b. time())$ ; midnightObject.tm\_hour =  $0$ ; midnightObject.tm min =  $0$ ; midnightObject.tm\_sec =  $0$ ;

// use mktime to convert Time object to integer: var midnight = Clib.mktime(midnightObject);

// difftime can now use this value: var diff =  $C$ lib.difftime( $C$ lib.time(), midnight); TheApplication(). Trace("Seconds since midnight: " + diff);

The script produces a trace output similar to this:

COMMENT, Seconds since midnight: 59627

See ["Clib.asctime\(\) Method" on page 180](#page-179-0) for an example that shows the difference between asctime() and mktime() formatting.

### **See Also**

["Clib.asctime\(\) Method" on page 180](#page-179-0) ["Clib.div\(\) Method and Clib.ldiv\(\) Method" on page 157](#page-156-0) ["Clib.gmtime\(\) Method" on page 183](#page-182-0) ["Clib.localtime\(\) Method" on page 184](#page-183-0) ["getDate\(\) Method" on page 199](#page-198-0) ["getTime\(\) Method" on page 206](#page-205-0) ["getUTCDate\(\) Method" on page 218](#page-217-0)

# <span id="page-185-0"></span>**Clib.strftime() Method**

This method creates a string that describes the date, the time, or both, and stores it in a variable.

### **Syntax**

Clib.strftime(stringVar, formatString, Time)

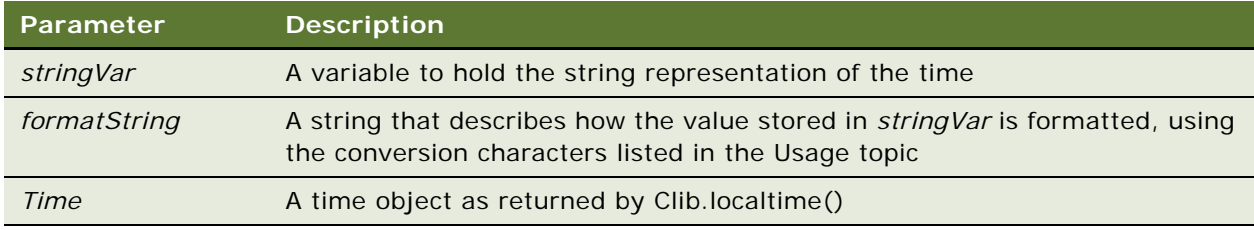

### **Returns**

A formatted string as described by *formatString.*

### **Usage**

For details on the Time object, see ["The Time Object" on page 179](#page-178-0). The conversion characters in the following table are used with Clib.strftime() to indicate time and date output.

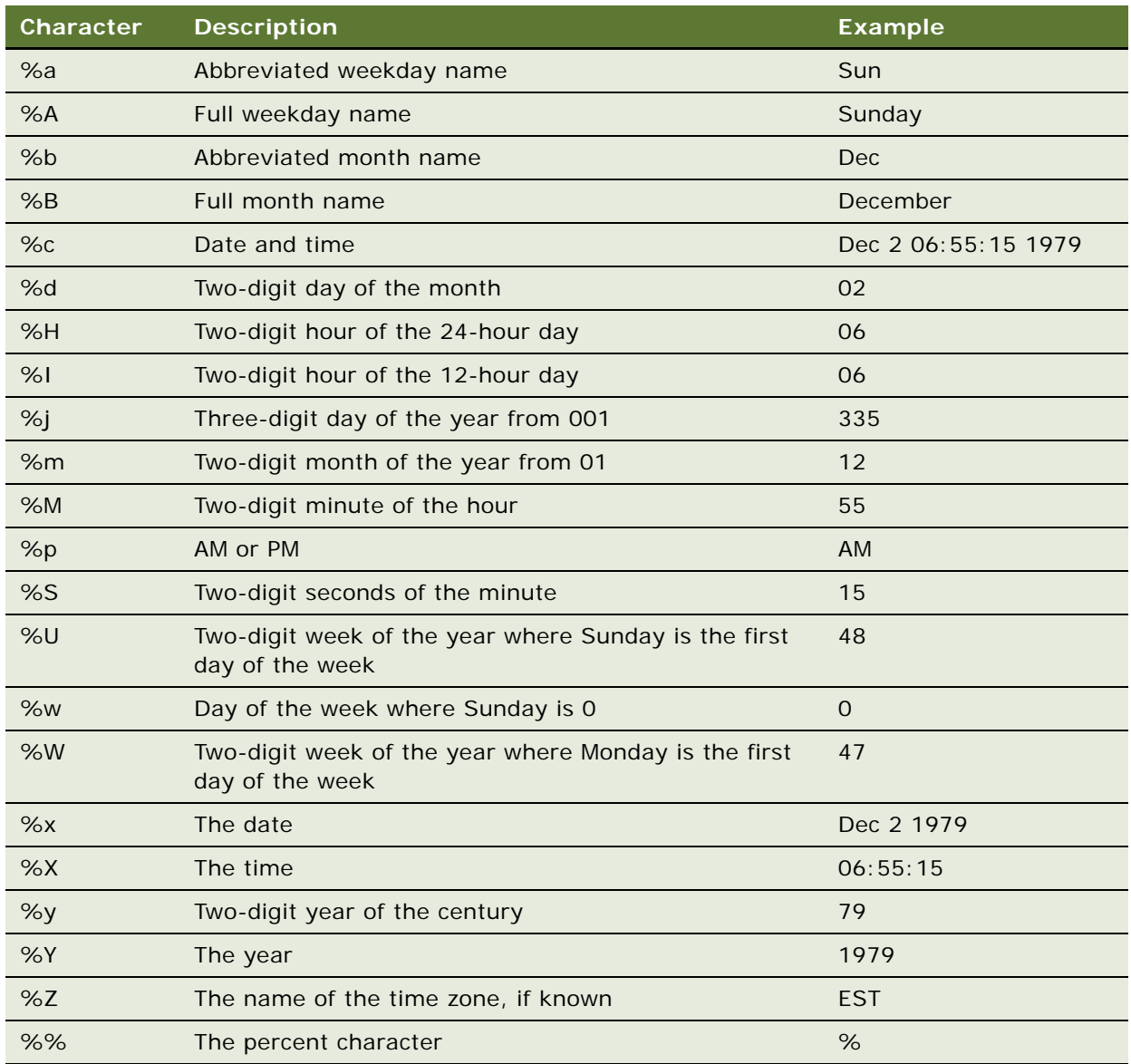

## **Example**

The following example displays the full day name and month name of the current day:

var TimeBuf; Clib.strftime(TimeBuf,"Today is %A, and the month is %B", Clib.localtime(Clib.time())); TheApplication().RaiseErrorText(TimeBuf);

The display would be similar to:

Today is Friday, and the month is July

The following example shows the use of different conversion characters to format the value returned by Clib.strftime.

TheApplication().TraceOn("c:\\eScript\_trace.txt","allocation","all");

var tm, tmStrFmt;  $tm = Clib.$  local time(Clib. time()); Clib.strftime(tmStrFmt, "%m/%d/%Y",tm); TheApplication().Trace("Time String Format: " + tmStrFmt); Clib.strftime(tmStrFmt, "%A %B %d, %Y",tm); TheApplication().Trace("Time String Format: " + tmStrFmt);

TheApplication().TraceOff();

The script produces trace output similar to the following.

03/05/04,12:44:01,START,7.5.3 [16157] LANG\_INDEPENDENT,SADMIN,6848,6708 03/05/04,12:44:01,COMMENT,Time String Format: 03/05/2004 03/05/04,12:44:01,COMMENT,"Time String Format: Friday March 05, 2004" 03/05/04,12:44:01,STOP

### **See Also**

["Clib.asctime\(\) Method" on page 180](#page-179-0) ["Clib.localtime\(\) Method" on page 184](#page-183-0)

# **Clib.time() Method**

This method returns an integer representation of the current time.

### **Syntax**

Clib.time( $[[var]$  time $Int]$ )

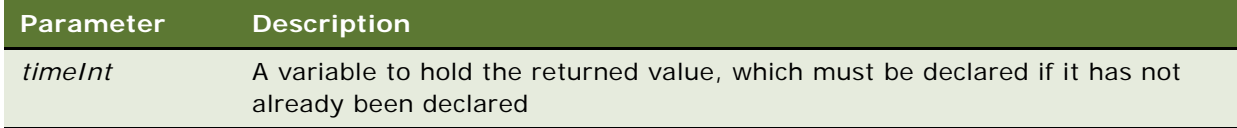

#### **Returns**

An integer representation of the current time.

### **Usage**

The format of the time is not specifically defined except that it represents the current time, to the operating system's best approximation, and can be used in many other time-related functions. If *timeInt* is supplied, it is set to equal the returned value.

Clib.time(timeInt) and timeInt =  $C$ lib.time() assign the current local time to timeInt.

### **Example**

For examples, see ["Clib.div\(\) Method and Clib.ldiv\(\) Method" on page 157,](#page-156-0) ["Clib.difftime\(\) Method" on](#page-181-0)  [page 182](#page-181-0), ["Clib.gmtime\(\) Method" on page 183](#page-182-0), ["Clib.localtime\(\) Method" on page 184,](#page-183-0) and ["Clib.strftime\(\) Method" on page 186.](#page-185-0)

## **See Also**

["getDay\(\) Method" on page 200](#page-199-0) ["Date.toSystem\(\) Method" on page 199](#page-198-1) ["getDate\(\) Method" on page 199](#page-198-0)

# **The Clib Object Uncategorized Methods**

The following methods are uncategorized:

- ["Clib.bsearch\(\) Method" on page 189](#page-188-0)
- ["Clib.getenv\(\) Method" on page 191](#page-190-0)
- ["Clib.putenv\(\) Method" on page 191](#page-190-1)
- "Clib.gsort() Method" on page 192
- ["Clib.system\(\) Method" on page 193](#page-192-0)

# <span id="page-188-0"></span>**Clib.bsearch() Method**

This method looks for an array variable that matches a specified item.

#### **Syntax**

Clib.bsearch(key, arrayToSort, [elementCount,] compareFunction)

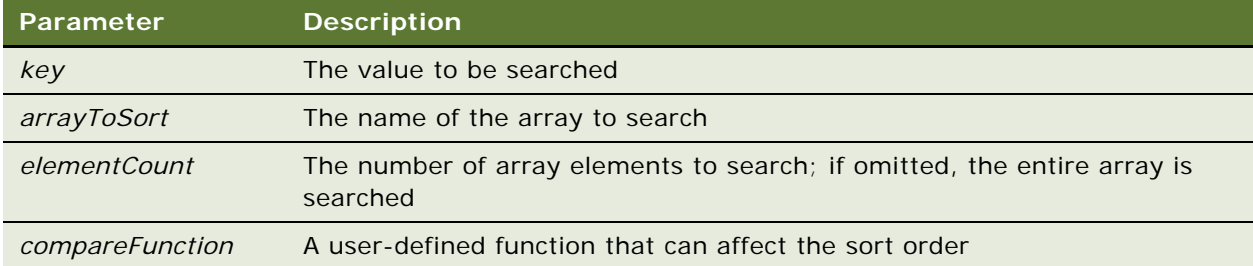

### **Returns**

An array variable that matches *key*, returning the variable if found, null if not.

### **Usage**

Clib.bsearch() searches only through array elements with a positive index; array elements with negative indices are ignored.

The *compareFunction* value must receive the key variable as its first parameter and a variable from the array as its second parameter. If *elementCount* is not supplied, then the function searches the entire array.

### **Example**

The following example demonstrates the use of Clib.qsort() and Clib.bsearch() to locate a name and related item in a list:

```
(general) (ListCompareFunction)
function ListCompareFunction(Item1, Item2)
{
   return Clib.strcmpi(Item1[0], Item2[0]);
}
(general) (DoListSearch)
function DoListSearch()
   // create array of names and favorite food 
   var list = 
   {
      {"Brent", "salad"}, 
      {"Laura", "cheese" },
      { "Alby", "sugar" }, 
      { "Jonathan","pad thai" }, 
      { "Zaza", "grapefruit" }, 
      { "Jordan", "pizza" }
   \mathcal{E}:
   // sort the list
   Clib.qsort(list, ListCompareFunction);
   var Key = "brent";
   // search for the name Brent in the list 
   var Found = Clib.bsearch(Key, list, ListCompareFunction);
   // display name, or not found 
   if (Found != null)TheApplication(). RaiseErrorText(Clib.rsprintf
      ("%s's favorite food is %s\n", Found[0][0],Found[0][1]));
   else 
      TheApplication(). RaiseErrorText("Could not find name in list.");
}
```
### **See Also**

```
"Clib.qsort() Method" on page 192
```
# <span id="page-190-0"></span>**Clib.getenv() Method**

This method returns a specified environment variable string.

### **Syntax**

Clib.getenv(varName)

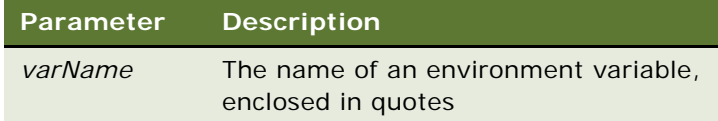

### **Returns**

The value of the named environment variable.

### **Usage**

This method returns the value of an environment variable when given its name.

### **Example**

TheApplication().RaiseErrorText("PATH= " + Clib.getenv("PATH"));

### **See Also**

["Clib.putenv\(\) Method" on page 191](#page-190-1)

# <span id="page-190-1"></span>**Clib.putenv() Method**

This method creates an environment variable, sets the value of an existing environment variable, or removes an environment variable.

### **Syntax**

Clib.putenv(varName, stringValue)

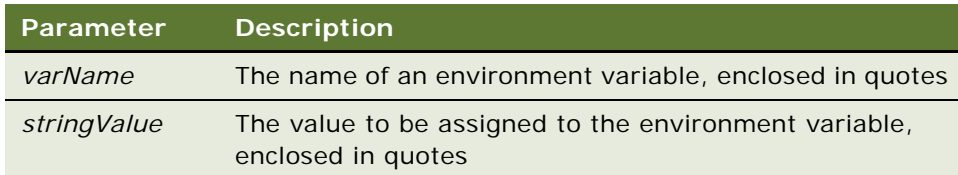

### **Returns**

0 if successful; otherwise, -1.

### **Usage**

This method sets the environment variable *varName* to the value of *stringValue*. If *stringValue* is null, then *varName* is removed from the environment.

The environment variable change persists only while the Siebel eScript code and its child processes are executing. After execution, a previously existing variable reverts to its pre-script value. A variable created by Clib.putenv() is destroyed automatically.

### **Example**

The following script creates an environment variable and assigns it a value. It then traces the return value to confirm that the variable was created.

```
TheApplication().TraceOn("c:\\eScript_trace.txt","allocation","all");
var a = Clib. putenv("TEST", "test value");<br>TheApplication(). Trace("TEST : " + a);
TheApplication().Trace("TEST
TheApplication().Trace("TEST=" + Clib.getenv("TEST");
TheApplication().TraceOff();
```
The script produces the following trace output.

```
03/05/04,16:56:28,START,7.5.3 [16157] LANG_INDEPENDENT,SADMIN,3388,7448
03/05/04, 16: 56: 28, COMMENT, TEST : 0
03/05/04,16:56:28,COMMENT,TEST= test value
03/05/04,16:56:28,STOP
```
**See Also** ["Clib.getenv\(\) Method" on page 191](#page-190-0)

# <span id="page-191-0"></span>**Clib.qsort() Method**

This method sorts elements in an array.

### **Syntax**

Clib.qsort(array, [elementCount, ]compareFunction)

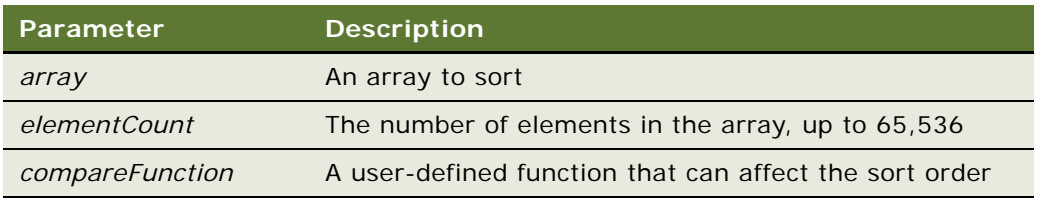

### **Usage**

This method sorts elements in an array, starting from index 0 to *elementCount*-1. If *elementCount* is not supplied, the method sorts the entire array. This method differs from the *Array*.sort() method in that it can sort dynamically created arrays, whereas *Array*.sort() works only with arrays explicitly created with a new Array statement.

### **Example**

The following example prints a list of colors sorted in reverse alphabetical order, ignoring case:

```
// initialize an array of colors
var colors = { "yellow", "Blue", "GREEN", "purple", "RED", 
"BLACK", "white", "orange" };
// sort the list using qsort and our ColorSorter routine
Clib.gsort(colors, "ReverseColorSorter");
// display the sorted colors
for ( var i = 0; i \leq getArrayLength(colors); i++)Clib.puts(colors[i]);
function ReverseColorSorter(color1, color2)
// do a simple case insensitive string 
// comparison, and reverse the results too
{
  var CompareResult = Clib.stricmp(color1, color2)
  return( _CompareResult );
}
```
The output of the preceding code would be:

yel I ow whi te RED purpl e orange GREEN BI ue BLACK

```
See Also
"Array sort() Method" on page 83
```
# <span id="page-192-0"></span>**Clib.system() Method**

This method passes a command to the command processor.

### **Syntax**

Clib.system(commandString)

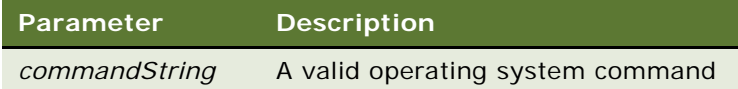

#### **Returns**

The value returned by the command processor.

### **Usage**

This command passes a command to the operating system command processor and opens an operating system window in which it executes. Upon completion of the command, the window closes. An alternative that does not open a window is ["SElib.dynamicLink\(\) Method" on page 287.](#page-286-0)

The *commandString* value may be a formatted string followed by variables according to the rules defined in [Table 33 on page 153](#page-152-0).

### **Example**

The following code displays a directory in a DOS window.

```
Clib.system("dir /p C:\\Backup");
```
# **The Date Object**

Siebel eScript provides two different systems for working with dates. One is the standard Date object of JavaScript; the other is part of the Clib object, which implements powerful routines from C. Two methods, Date.fromSystem() and Date.toSystem(), convert dates in the format of one system to the format of the other. The standard JavaScript Date object is described in this section.

**CAUTION:** To prevent Y2K problems, avoid using two-digit dates in your eScript code. Siebel eScript follows the ECMAScript standard for two-digit dates, which may be different from the conventions used by other programs, including Siebel applications.

A specific instance of a variable followed by a period should precede the method name to call a method. For example, if you had created the Date object aDate, the call to the .getDate() method would be aDate.getDate(). Static methods have "Date." at their beginnings because these methods are called with a literal call, such as Date.parse(). These methods are part of the Date object itself instead of instances of the Date object.

In this topic, *dateVar* stands for the name of a variable that you create to hold a date value.

### **See Also**

- ["The Date Constructor in Siebel eScript" on page 195](#page-194-0)
- ["Universal Time Methods" on page 216](#page-215-0)

# <span id="page-194-0"></span>**The Date Constructor in Siebel eScript**

The Date constructor instantiates a new Date object.

To create a Date object that is set to the current date and time, use the new operator, as you would with any object.

### **Syntax A**

var *dateVar* = new Date;

There are several ways to create a Date object that is set to a date and time. The following lines each demonstrate ways to get and set dates and times.

### **Syntax B**

var  $dateVar = new Date(milliseconds);$ 

### **Syntax C**

var *dateVar* = new Date(*dateString*);

### **Syntax D**

var  $dateVar = new Date(year, month, day);$ 

#### **Syntax E**

var dateVar = new Date(year, month, day, hours, minutes, seconds);

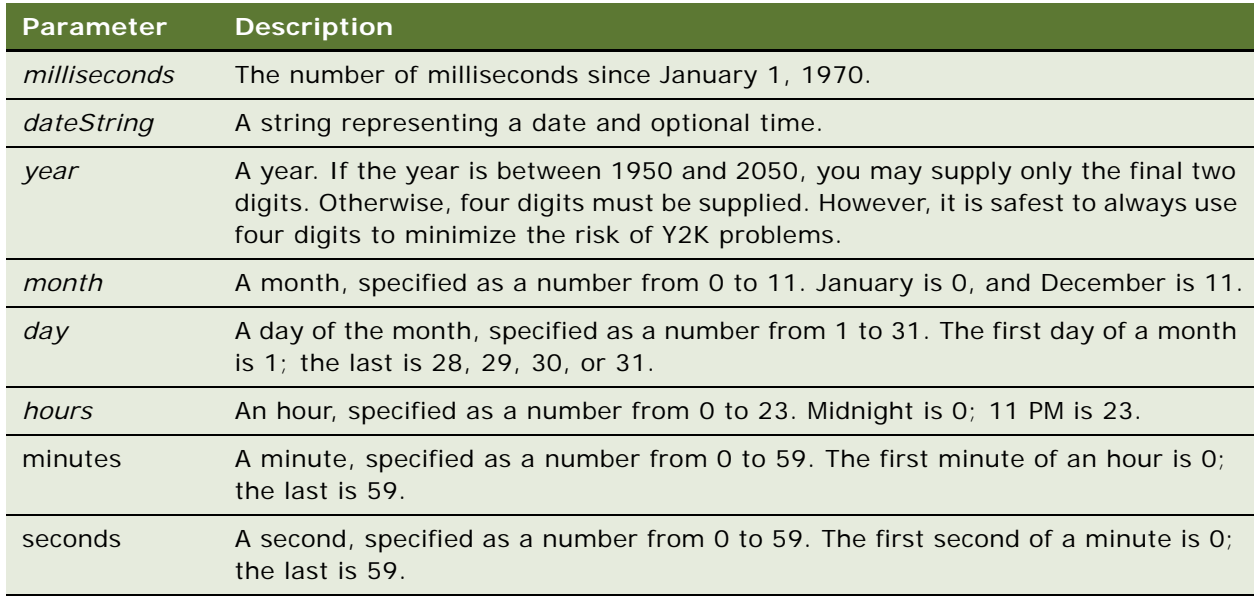

### **Returns**

If a parameter is specified, a Date object representing the date specified by the parameter.

### **Usage**

Syntax B returns a date and time represented by the number of milliseconds since midnight, January 1, 1970. This representation by milliseconds is a standard way of representing dates and times that makes it simple to calculate the amount of time between one date and another. However, the recommended technique is to convert dates to milliseconds format before doing calculations.

Syntax C accepts a string representing a date and optional time. The format of such a string contains one or more of the following fields, in any order:

month day, year hours: minutes: seconds

For example, the following string:

"October 13, 1995 13:13:15"

specifies the date, October 13, 1995, and the time, one thirteen and 15 seconds PM, which, expressed in 24-hour time, is 13:13 hours and 15 seconds. The time specification is optional; if it is included, the seconds specification is optional.

Syntax forms D and E are self-explanatory. Parameters passed to them are integers.

### **Example**

The following line of code:

var aDate = new Date(1802,  $6, 23$ )

creates a Date object containing the date July 23, 1802.

# **Date and Time Methods**

Siebel eScript provides the following date and time methods. In addition, there are special date and time methods for working with Universal Time (UTC). For more information, see ["Universal Time](#page-215-0)  [Methods" on page 216.](#page-215-0)

- ["Date.fromSystem\(\) Static Method" on page 197](#page-196-0)
- ["Date.parse\(\) Static Method" on page 198](#page-197-0)
- ["Date.toSystem\(\) Method" on page 199](#page-198-1)
- ["getDate\(\) Method" on page 199](#page-198-0)
- ["getDay\(\) Method" on page 200](#page-199-0)
- ["getFullYear\(\) Method" on page 201](#page-200-0)
- ["getHours\(\) Method" on page 202](#page-201-0)
- ["getMilliseconds\(\) Method" on page 203](#page-202-0)
- ["getMinutes\(\) Method" on page 203](#page-202-1)
- ["getMonth\(\) Method" on page 204](#page-203-0)
- ["getSeconds\(\) Method" on page 205](#page-204-0)
- ["getTime\(\) Method" on page 206](#page-205-0)
- ["getTimezoneOffset\(\) Method" on page 206](#page-205-1)
- ["getYear\(\) Method" on page 207](#page-206-0)
- ["setDate\(\) Method" on page 208](#page-207-0)
- ["setFullYear\(\) Method" on page 208](#page-207-1)
- ["setHours\(\) Method" on page 209](#page-208-0)
- ["setMilliseconds\(\) Method" on page 209](#page-208-1)
- ["setMinutes\(\) Method" on page 211](#page-210-0)
- ["setMonth\(\) Method" on page 211](#page-210-1)
- ["setSeconds\(\) Method" on page 212](#page-211-0)
- ["setTime\(\) Method" on page 213](#page-212-0)
- ["setYear\(\) Method" on page 214](#page-213-1)
- ["toGMTString\(\) Method" on page 214](#page-213-0)
- ["toLocaleString\(\) Method and toString\(\) Method" on page 215](#page-214-0)

# <span id="page-196-0"></span>**Date.fromSystem() Static Method**

This method converts a time in the format returned by the Clib.time() method to a standard JavaScript Date object.

### **Syntax**

Date.fromSystem(time)

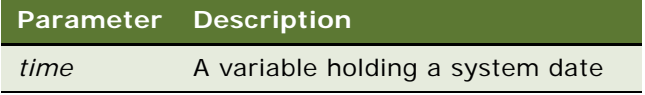

### **Usage**

Date.fromSystem() is a static method, invoked using the Date constructor rather than a variable.

### **Example**

To create a Date object from date information obtained using Clib, use code similar to:

var SysDate =  $Clib.time()$ ; var ObjDate = Date.fromSystem(SysDate);

- ["Clib.tmpnam\(\) Method" on page 151](#page-150-0)
- ["The Date Constructor in Siebel eScript" on page 195](#page-194-0)
- ["Date.toSystem\(\) Method" on page 199](#page-198-1)
- ["The Time Object" on page 179](#page-178-0)

# <span id="page-197-0"></span>**Date.parse() Static Method**

This method converts a date string to a Date object.

### **Syntax**

Date.parse(dateString)

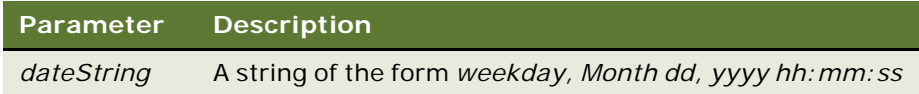

### **Returns**

A Date object representing the date in *dateString*.

#### **Usage**

Date.parse() is a static method, invoked using the Date constructor rather than a variable. The string must be in the following format:

Friday, October 31, 1998 15:30:00 -0800

where the last number is the offset from Greenwich mean time. This format is used by the *dateVar*.toGMTString() method and by email and Internet applications. The day of the week, time zone, time specification, or seconds field may be omitted. The statement:

var aDate = Date.parse( $dateString$ );

is equivalent to:

```
var aDate = new Date(dateString);
```
### **Example**

The following code fragment yields the result 9098766000:

```
var aDate = Date.parse("Friday, October 31, 1998 15:30:00 -0220");
TheApplication().RaiseErrorText(aDate);
```
### **See Also**

```
"The Date Constructor in Siebel eScript" on page 195
```
# <span id="page-198-1"></span>**Date.toSystem() Method**

This method converts a Date object to a system time format that is the same as that returned by the Clib.time() method.

### **Syntax**

Date.toSystem()

### **Returns**

A date value in the time format returned by the Clib.time() method.

### **Usage**

To create a Date object from a variable in system time format, see ["getDay\(\) Method" on page 200](#page-199-0).

### **Example**

To convert a Date object to a system format that can be used by the methods of the Clib object, use code similar to:

var SysDate = objDate.toSystem();

# **See Also**

["getDay\(\) Method" on page 200](#page-199-0)

# <span id="page-198-0"></span>**getDate() Method**

This method returns the day of the month of a Date object.

### *Syntax* dateVar.getDate()

### **Returns**

The day of the month of *dateVar* as an integer from 1 to 31.

### **Usage**

This method returns the day of the month of the Date object specified by *dateVar*, as an integer from 1 to 31. The first day of a month is 1; the last is 28, 29, 30, or 31.

### **Example**

This example returns 7, the day part of the constructed Date object:

```
function Button2 Click ()
{
   var MyBirthdayDay = new Date("1958", "11", "7");
   TheApplication(). RaiseErrorText("My birthday is on day " +
      MyBirthdayDay.getDate() + ".");
}
```
["getDay\(\) Method" on page 200](#page-199-0) ["getFullYear\(\) Method" on page 201](#page-200-0) ["getHours\(\) Method" on page 202](#page-201-0) ["getMinutes\(\) Method" on page 203](#page-202-1) ["getMonth\(\) Method" on page 204](#page-203-0) ["getSeconds\(\) Method" on page 205](#page-204-0) ["getTime\(\) Method" on page 206](#page-205-0) ["getYear\(\) Method" on page 207](#page-206-0) ["setDate\(\) Method" on page 208](#page-207-0)

# <span id="page-199-0"></span>**getDay() Method**

This method returns the day of the week of a Date object.

### **Syntax**

dateVar.getDay()

### **Returns**

The day of the week of *dateVar* as a number from 0 to 6.

#### **Usage**

This method returns the day of the week of *dateVar*. Sunday is 0, and Saturday is 6. To get the name of the corresponding weekday, create an array holding the names of the days of the week and compare the return value to the array index, as shown in the following example.

#### **Example**

This example gets the day of the week on which New Year's Day occurs and displays the result in a message box.

```
function Button1 Click ()
{
  var weekDay = new Array("Sunday", "Monday", "Tuesday",
      "Wednesday", "Thursday", "Friday", "Saturday");
   var NewYearsDay = new Date("2004", "1", "1");
   var theYear = NewYearSDay.getFullYear()var i = 0;
  while (i < NewYearsDay.getDay())
```
#### **Siebel eScript Language Reference** Version 7.8, Rev. A **200**

```
{
      i + +;
      var result = weekDay[i];
   }
   TheApplication().RaiseErrorText("New Year's Day falls on " + result + " in " +
theYear + ".");
}
```
The result displayed in the message box is:

New Year's Day falls on Thursday in 2004.

### **See Also**

["getDate\(\) Method" on page 199](#page-198-0) ["getFullYear\(\) Method" on page 201](#page-200-0) ["getHours\(\) Method" on page 202](#page-201-0) ["getMinutes\(\) Method" on page 203](#page-202-1) ["getMonth\(\) Method" on page 204](#page-203-0) ["getSeconds\(\) Method" on page 205](#page-204-0) ["getTime\(\) Method" on page 206](#page-205-0) ["getYear\(\) Method" on page 207](#page-206-0)

# <span id="page-200-0"></span>**getFullYear() Method**

This method returns the year of a Date object as a number with four digits.

### **Syntax**

dateVar.getFullYear()

### **Returns**

The year as a four-digit number, of the Date object specified by *dateVar.*

### **Example**

For examples, see ["getDay\(\) Method" on page 200](#page-199-0), ["setMilliseconds\(\) Method" on page 209,](#page-208-1) and ["setTime\(\) Method" on page 213](#page-212-0).

["getDate\(\) Method" on page 199](#page-198-0) ["getDay\(\) Method" on page 200](#page-199-0) ["getHours\(\) Method" on page 202](#page-201-0) ["getMinutes\(\) Method" on page 203](#page-202-1) ["getMonth\(\) Method" on page 204](#page-203-0) ["getSeconds\(\) Method" on page 205](#page-204-0) ["getTime\(\) Method" on page 206](#page-205-0) ["getYear\(\) Method" on page 207](#page-206-0) ["setFullYear\(\) Method" on page 208](#page-207-1)

# <span id="page-201-0"></span>**getHours() Method**

This method returns the hour of a Date object.

### **Syntax**

dateVar.getHours()

### **Returns**

The hour portion of *dateVar*, as a number from 0 to 23.

#### **Usage**

This method returns the hour portion of *dateVar* as a number from 0 to 23. Midnight is 0, and 11 PM is 23.

### **Example**

This code fragment returns the number 12, the hours portion of the specified time.

var aDate = new Date("October 31, 1986 12:13:14"); TheApplication().RaiseErrorText(aDate.getHours());

### **See Also**

["getDate\(\) Method" on page 199](#page-198-0) ["getDay\(\) Method" on page 200](#page-199-0) ["getFullYear\(\) Method" on page 201](#page-200-0) ["getMinutes\(\) Method" on page 203](#page-202-1) ["getMonth\(\) Method" on page 204](#page-203-0) ["getSeconds\(\) Method" on page 205](#page-204-0) ["getTime\(\) Method" on page 206](#page-205-0) ["getYear\(\) Method" on page 207](#page-206-0)

# <span id="page-202-0"></span>**getMilliseconds() Method**

This method returns the milliseconds part of a Date object.

### **Syntax**

dateVar.getMilliseconds()

### **Returns**

The millisecond of *dateVar* as a number from 0 to 999.

### **Usage**

This method sets the millisecond of *dateVar* to *millisecond*. When given a date in millisecond form, this method returns the last three digits of the millisecond date; or, if negative, the result of the last three digits subtracted from 1000.

### **Example**

This code fragment displays the time on the system clock. The number of milliseconds past the beginning of the second appears at the end of the message.

var aDate = new Date; TheApplication(). RaiseErrorText( aDate. toString() + " " + aDate.getMilliseconds() );

### **See Also**

["getDate\(\) Method" on page 199](#page-198-0) ["getDay\(\) Method" on page 200](#page-199-0) ["getFullYear\(\) Method" on page 201](#page-200-0) ["getHours\(\) Method" on page 202](#page-201-0) ["getMinutes\(\) Method" on page 203](#page-202-1) ["getMonth\(\) Method" on page 204](#page-203-0) ["getSeconds\(\) Method" on page 205](#page-204-0) ["getTime\(\) Method" on page 206](#page-205-0) ["getYear\(\) Method" on page 207](#page-206-0)

# <span id="page-202-1"></span>**getMinutes() Method**

This method returns the minutes portion of a Date object.

## **Syntax**

dateVar.getMinutes()

### **Returns**

The minutes portion of *dateVar* as a number from 0 to 59.

### **Usage**

This method returns the minutes portion of *dateVar* as a number from 0 to 59. The first minute of an hour is 0, and the last is 59.

### **Example**

This code fragment returns the number 13, the minutes portion of the specified time.

var aDate = new Date("October 31, 1986 12:13:14"); TheApplication().RaiseErrorText(aDate.getMinutes());

### **See Also**

["getDate\(\) Method" on page 199](#page-198-0) ["getDay\(\) Method" on page 200](#page-199-0) ["getFullYear\(\) Method" on page 201](#page-200-0) ["getHours\(\) Method" on page 202](#page-201-0) ["getMonth\(\) Method" on page 204](#page-203-0) ["getSeconds\(\) Method" on page 205](#page-204-0) ["getTime\(\) Method" on page 206](#page-205-0) ["getYear\(\) Method" on page 207](#page-206-0)

# <span id="page-203-0"></span>**getMonth() Method**

This method returns the month of a Date object.

### **Syntax**

dateVar.getMonth()

#### **Returns**

The month portion of *dateVar* as a number from 0 to 11.

#### **Usage**

This method returns the month, as a number from 0 to 11, of *dateVar*. January is 0, and December is 11.

### **Example**

This code fragment returns the number 10, the result of adding 1 to the month portion of the specified date.

var aDate = new Date("October 31, 1986 12:13:14"); TheApplication().RaiseErrorText(aDate.getMonth() + 1);

["getDate\(\) Method" on page 199](#page-198-0) ["getDay\(\) Method" on page 200](#page-199-0) ["getFullYear\(\) Method" on page 201](#page-200-0) ["getHours\(\) Method" on page 202](#page-201-0) ["getMinutes\(\) Method" on page 203](#page-202-1) ["getSeconds\(\) Method" on page 205](#page-204-0) ["getTime\(\) Method" on page 206](#page-205-0) ["getYear\(\) Method" on page 207](#page-206-0)

# <span id="page-204-0"></span>**getSeconds() Method**

This method returns the seconds portion of a Date object.

### **Syntax**

dateVar.getSeconds()

#### **Returns**

The seconds portion of *dateVar* as a number from 0 to 59.

#### **Usage**

This method returns the seconds portion of *dateVar*. The first second of a minute is 0, and the last is 59.

### **Example**

This code fragment returns the number 14, the seconds portion of the specified date.

var aDate = new Date("October 31, 1986 12:13:14"); TheApplication().RaiseErrorText(aDate.getSeconds());

### **See Also**

["getDate\(\) Method" on page 199](#page-198-0) ["getDay\(\) Method" on page 200](#page-199-0) ["getFullYear\(\) Method" on page 201](#page-200-0) ["getHours\(\) Method" on page 202](#page-201-0) ["getMinutes\(\) Method" on page 203](#page-202-1) ["getMonth\(\) Method" on page 204](#page-203-0) ["getTime\(\) Method" on page 206](#page-205-0) ["getYear\(\) Method" on page 207](#page-206-0)

# <span id="page-205-0"></span>**getTime() Method**

This method returns the milliseconds representation of a Date object, in the form of an integer representing the number of seconds between midnight on January 1, 1970, GMT, and the date and time specified by a Date object.

### **Syntax**

dateVar.getTime()

## **Returns**

The milliseconds representation of *dateVar*.

### **Usage**

This method returns the milliseconds representation of a Date object, in the form of an integer representing the number of seconds between midnight on January 1, 1970, GMT, and the date and time specified by *dateVar*.

### **Example**

This code fragment returns the value 245594000. To convert this value to something more readily interpreted, use the toLocaleString() method or the toGMTString() method.

var aDate = new Date("January 3, 1970 12:13:14"); TheApplication().RaiseErrorText(aDate.getTime());

### **See Also**

["Clib.asctime\(\) Method" on page 180](#page-179-0) ["Clib.gmtime\(\) Method" on page 183](#page-182-0) ["Clib.localtime\(\) Method" on page 184](#page-183-0) ["Clib.mktime\(\) Method" on page 185](#page-184-0) ["getDate\(\) Method" on page 199](#page-198-0) ["getDay\(\) Method" on page 200](#page-199-0) ["getFullYear\(\) Method" on page 201](#page-200-0) ["getHours\(\) Method" on page 202](#page-201-0) ["getMinutes\(\) Method" on page 203](#page-202-1) ["getMonth\(\) Method" on page 204](#page-203-0) ["getSeconds\(\) Method" on page 205](#page-204-0) ["getYear\(\) Method" on page 207](#page-206-0)

# <span id="page-205-1"></span>**getTimezoneOffset() Method**

This method returns the difference, in minutes, between Greenwich mean time and local time.

### **Syntax**

dateVar.getTimezoneOffset()

### **Returns**

The difference, in minutes, between Greenwich mean time (GMT) and local time.

#### **Example**

This example calculates the difference from Greenwich mean time in hours, of your location, based on the setting in the Windows Control Panel.

```
var aDate = new Date();
var hourDifference = Math.round(aDate.getTimezoneOffset() / 60);
TheApplication().RaiseErrorText("Your time zone is " +
      hourDifference + " hours from GMT.");
```
### **See Also**

["getDate\(\) Method" on page 199](#page-198-0) ["getDay\(\) Method" on page 200](#page-199-0) ["getFullYear\(\) Method" on page 201](#page-200-0) ["getHours\(\) Method" on page 202](#page-201-0) ["getMinutes\(\) Method" on page 203](#page-202-1) ["getMonth\(\) Method" on page 204](#page-203-0) ["getSeconds\(\) Method" on page 205](#page-204-0) ["getTime\(\) Method" on page 206](#page-205-0) ["getYear\(\) Method" on page 207](#page-206-0)

# <span id="page-206-0"></span>**getYear() Method**

This method returns the year portion of a Date object as the offset from the base year 1900.

### **Syntax**

dateVar.getYear()

### **Returns**

This method returns the year portion of *dateVar* as the offset from the base year 1900. The offset is positive for years after 1900 and is negative for years before 1900.

#### **Usage**

This method returns the year portion of *dateVar* as the offset from the base year 1900. For example, if the value of *dateVar* is a date in the year 2004, then *dateVar*.getYear() = 104.

["getFullYear\(\) Method" on page 201](#page-200-0) ["getUTCFullYear\(\) Method" on page 219](#page-218-0) ["setYear\(\) Method" on page 214](#page-213-1)

# <span id="page-207-0"></span>**setDate() Method**

This method sets the day of a Date object to a specified day of the month.

#### **Syntax**

dateVar.setDate(dayOfMonth)

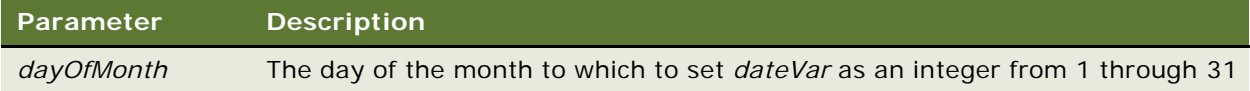

### **Usage**

This method sets the day of *dateVar* to *dayOfMonth* as a number from 1 to 31. The first day of a month is 1; the last is 28, 29, 30, or 31.

#### **See Also**

["getDate\(\) Method" on page 199](#page-198-0) ["setUTCDate\(\) Method" on page 223](#page-222-0)

# <span id="page-207-1"></span>**setFullYear() Method**

This method sets the year of a Date object to a specified four-digit year.

### **Syntax**

```
dateVar. setFullYear(year[, month[, date]])
```
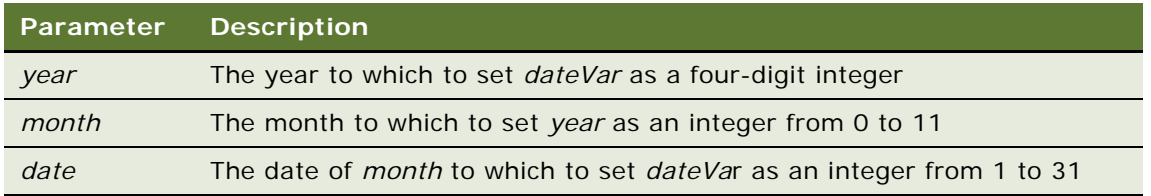

### **Usage**

This method sets the year of *dateVar* to *year*. Optionally, it can set the month of *year* to *month*, and the date of *month* to *date*. The year must be expressed in four digits.

["getFullYear\(\) Method" on page 201](#page-200-0)

["setDate\(\) Method" on page 208](#page-207-0)

["setMonth\(\) Method" on page 211](#page-210-1)

["setUTCFullYear\(\) Method" on page 223](#page-222-1)

["setYear\(\) Method" on page 214](#page-213-1)

# <span id="page-208-0"></span>**setHours() Method**

This method sets the hour of a Date object to a specific hour of a 24-hour clock.

### **Syntax**

dateVar.setHours(hour[, minute[, second[, millisecond]]])

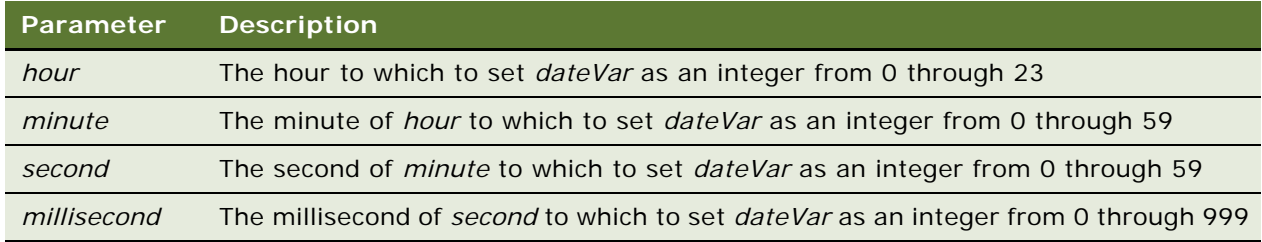

### **Usage**

This method sets the hour of *dateVar* to *hour,* expressed as a number from 0 to 23. It can optionally also set the UTC minute, second, and millisecond. Midnight is expressed as 0, and 11 PM as 23.

### **See Also**

["getHours\(\) Method" on page 202](#page-201-0)

["setMilliseconds\(\) Method" on page 209](#page-208-1)

- ["setMinutes\(\) Method" on page 211](#page-210-0)
- ["setSeconds\(\) Method" on page 212](#page-211-0)

["setUTCHours\(\) Method" on page 224](#page-223-0)

# <span id="page-208-1"></span>**setMilliseconds() Method**

This method sets the millisecond of a Date object to a date expressed in milliseconds relative to the system time.

### **Syntax**

dateVar. setMilliseconds(millisecond)

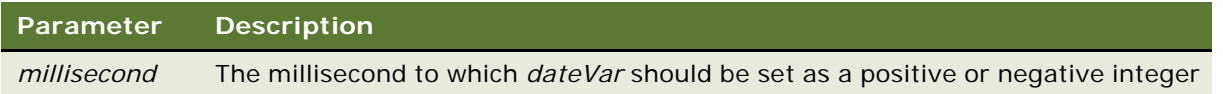

### **Returns**

A date

### **Usage**

This method sets the millisecond of *dateVar* to *millisecond*. The value of *dateVar* becomes equivalent to the number of milliseconds from the time on the system clock. Use a positive number for later times, a negative number for earlier times.

#### **Example**

This example accepts a number of milliseconds as input and converts it to the date relative to the date and time in the computer's clock.

```
function test2_Click ()
{
  var aDate = new Date;
  var milli = 7200000;
  aDate.setMilliseconds(milli);
  var aYear = aDate.getFullYear();
  var aMonth = aDate.getMonth() + 1;
   var aDay = aDate.getDate();
   var anHour = aDate.getHours();
  switch(anHour)
   {
      case 0:
         anHour = " 12 midnight.";
         break;
      case 12:
         anHour = " 12 noon. ";
         break;
      defaul t:
         if (anHour > 11)
            anHour = (anHour - 12 ) + " P.M.";
         else
            anHour = anhour + " A.M.";
   }
   TheApplication().RaiseErrorText("The specified date is " + aMonth + "/" + aDay +
"/" + aYear + " at " + anhour;
}
```
7200000 milliseconds is two hours, so if you run this routine on November 22, 2005 sometime between 3 and 4 P.M., you get the following result:

The specified date is 11/22/2005 at 5 P.M.

### **See Also**

["getMilliseconds\(\) Method" on page 203](#page-202-0) ["setTime\(\) Method" on page 213](#page-212-0)

## ["setUTCMilliseconds\(\) Method" on page 225](#page-224-0)

# <span id="page-210-0"></span>**setMinutes() Method**

This method sets the minute of a Date object to a specified minute.

### **Syntax**

dateVar. setMinutes(minute[, second[, millisecond]])

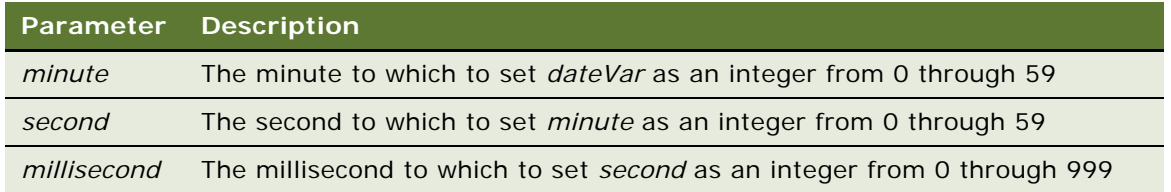

### **Usage**

This method sets the minute of *dateVar* to *minute* and optionally sets *minute* to a specific *second* and *millisecond*. The first minute of an hour is 0, and the last is 59.

### **See Also**

["getMinutes\(\) Method" on page 203](#page-202-1) ["setMilliseconds\(\) Method" on page 209](#page-208-1) ["setSeconds\(\) Method" on page 212](#page-211-0) ["setUTCMinutes\(\) Method" on page 226](#page-225-0)

# <span id="page-210-1"></span>**setMonth() Method**

This method sets the month of a Date object to a specific month.

### **Syntax**

dateVar.setMonth(month[, date])

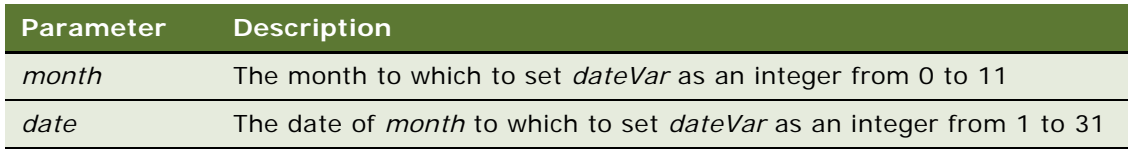

### **Usage**

This method sets the month of *dateVar* to *month* as a number from 0 to 11 and optionally sets the day of *month* to *date*. January is represented by 0, and December by 11.

### **See Also**

["getMonth\(\) Method" on page 204](#page-203-0) ["setDate\(\) Method" on page 208](#page-207-0) ["setUTCMonth\(\) Method" on page 227](#page-226-0)

# <span id="page-211-0"></span>**setSeconds() Method**

This method sets the second in a Date object.

### **Syntax**

dateVar.setSeconds(second[, millisecond])

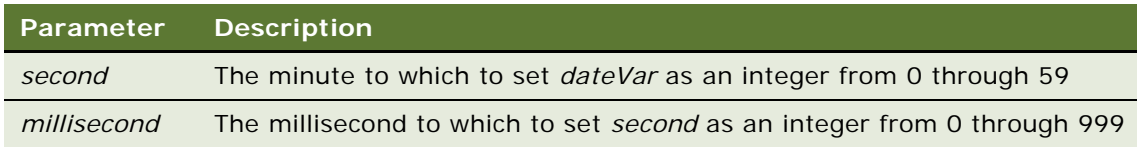

### **Usage**

This method sets the second of *dateVar* to *second* and optionally sets *second* to a specific *millisecond*. The first second of a minute is 0, and the last is 59.

### **See Also**

["getSeconds\(\) Method" on page 205](#page-204-0) ["setMilliseconds\(\) Method" on page 209](#page-208-1) ["setUTCSeconds\(\) Method" on page 227](#page-226-1)

# <span id="page-212-0"></span>**setTime() Method**

This method sets a Date object to a date and time specified by the number of milliseconds before or after January 1, 1970.

### **Syntax**

dateVar. setTime(milliseconds)

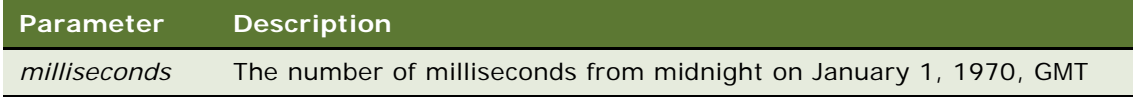

### **Usage**

This method sets *dateVar* to a date that is *milliseconds* milliseconds from January 1, 1970, GMT. To set a date earlier than that date, use a negative number.

#### **Example**

This example accepts a number of milliseconds as input and converts it to a date and hour.

```
function dateBtn_Click ()
{
  var aDate = new Date;
  var milli = -4000;
  aDate.setTime(milli);
  var aYear = aDate.getFullYear();
  var aMonth = aDate.getMonth() + 1;
  var aDay = aDate.getDate();
  var anHour = aDate.getHours();
  switch(anHour)
   {
      case 0:
         anHour = " 12 midnight.";
         break;
      case 12:
         anHour = " 12 noon. ";
         break;
      default:
         if ( anHour > 11 )
            anHour = (anhour - 12) + " P.M.";
         else
            anHour = anhour + " A.M.";
   }
   TheApplication(). RaiseErrorText("The specified date is " +
      aMonth + "/" + aDay + "/" + aYear + " at " + anHour);
}
```
Example, if you enter a value of -345650, the result is:

The specified date is 12/31/1969 at 3 P.M.

### **See Also**

["getTime\(\) Method" on page 206](#page-205-0)

# <span id="page-213-1"></span>**setYear() Method**

This method sets the year of a Date object as a specified two-digit or four-digit year.

### **Syntax**

dateVar. setYear(year)

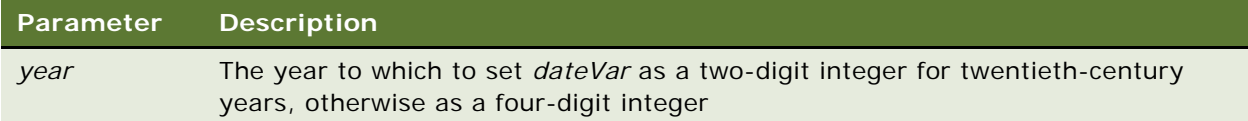

### **Usage**

The parameter year may be expressed with two digits for a year in the twentieth century, the 1900s. Four digits are necessary for any other century.

### **See Also**

["getFullYear\(\) Method" on page 201](#page-200-0) ["getYear\(\) Method" on page 207](#page-206-0) ["setFullYear\(\) Method" on page 208](#page-207-1) ["setUTCFullYear\(\) Method" on page 223](#page-222-1)

# <span id="page-213-0"></span>**toGMTString() Method**

This method converts a Date object to a string, based on Greenwich mean time.

### **Syntax**

dateVar.toGMTString()

### **Returns**

The date to which *dateVar* is set as a string of the form *Day Mon dd hh:mm:ss yyyy* GMT.

### **Example**

This example accepts a number of milliseconds as input and converts it to the GMT time represented by the number of milliseconds before or after the time on the computer's clock.

```
function clickme Click ()
{
  var aDate = new Date;
  var milli = 200000;
   aDate.setUTCMilliseconds(milli);
  TheApplication().RaiseErrorText(aDate.toGMTString());
}
```

```
"Clib.asctime() Method" on page 180
"toLocaleString() Method and toString() Method" on page 215
"toUTCString() Method" on page 228
```
# <span id="page-214-0"></span>**toLocaleString() Method and toString() Method**

These methods return a string representing the date and time of a Date object based on the time zone of the computer running the script.

#### **Syntax**

```
dateVar. toLocal eString()
dateVar.toString()
```
### **Returns**

A string representing the date and time of *dateVar* based on the time zone of the computer running the script, in the form *Day Mon dd hh:mm:ss yyyy.*

### **Usage**

These methods return a string representing the date and time of a Date object based on the local time zone of the computer running the script. If the code is implemented in eScript, then the code runs on a server. The server may or may not be in the same time zone as the user. If the code is implemented in JavaScript, then the code runs on the user's computer and uses that computer's time zone.

#### **Example**

This example displays the local time from the computer's clock, the Universal time (UTC), and the Greenwich mean time (GMT).

```
var aDate = new Date();
var local = aDate.toLocaleString();
var universal = aDate.toUTCString();
var greenwich = aDate.toGMTString();
TheApplication().RaiseErrorText("Local date is " + local + 
   "\nUTC date is " + universal + 
   "\nGMT date is " + greenwich);
```
The result appears in a message box similar to the following:

Local date is Fri Aug 12 15:45:52 2005 UTC date is Fri Aug 12 23:45:52 2005 GMT GMT date is Fri Aug 12 23:45:52 2005 GMT

### **See Also**

["Clib.asctime\(\) Method" on page 180](#page-179-0) ["Clib.gmtime\(\) Method" on page 183](#page-182-0) ["Clib.localtime\(\) Method" on page 184](#page-183-0) ["toGMTString\(\) Method" on page 214](#page-213-0) ["toUTCString\(\) Method" on page 228](#page-227-0)

# <span id="page-215-0"></span>**Universal Time Methods**

Siebel eScript has methods for both Greenwich mean time (abbreviated GMT) date and time, and for Universal Coordinated Time (abbreviated as UTC). GMT dates and times observe daylight savings time, whereas UTC dates and times do not. UTC nominally reflects the mean solar time along the Earth's prime meridian (0 degrees longitude, which runs through the Greenwich Observatory outside of London). UTC is also known as World Time and Universal Time. It is a time standard used everywhere in the world.

Siebel eScript includes the following Date and time functions for working with UTC values.

- ["Date.UTC\(\) Static Method" on page 217](#page-216-0)
- ["getUTCDate\(\) Method" on page 218](#page-217-0)
- ["getUTCDay\(\) Method" on page 218](#page-217-1)
- ["getUTCFullYear\(\) Method" on page 219](#page-218-0)
- ["getUTCHours\(\) Method" on page 220](#page-219-0)
- ["getUTCMilliseconds\(\) Method" on page 220](#page-219-1)
- ["getUTCMinutes\(\) Method" on page 221](#page-220-0)
- ["getUTCMonth\(\) Method" on page 221](#page-220-1)
- ["getUTCSeconds\(\) Method" on page 222](#page-221-0)
- ["setUTCDate\(\) Method" on page 223](#page-222-0)
- ["setUTCFullYear\(\) Method" on page 223](#page-222-1)
- ["setUTCHours\(\) Method" on page 224](#page-223-0)
- ["setUTCMilliseconds\(\) Method" on page 225](#page-224-0)
- ["setUTCMinutes\(\) Method" on page 226](#page-225-0)
- ["setUTCMonth\(\) Method" on page 227](#page-226-0)
- ["setUTCSeconds\(\) Method" on page 227](#page-226-1)
- ["toUTCString\(\) Method" on page 228](#page-227-0)
# **Date.UTC() Static Method**

This method interprets its parameters as a date and returns the number of milliseconds between midnight, January 1, 1970, and the date and time specified.

#### **Syntax**

Date. UTC(year, month, day, [, hours[, minutes[, seconds]]])

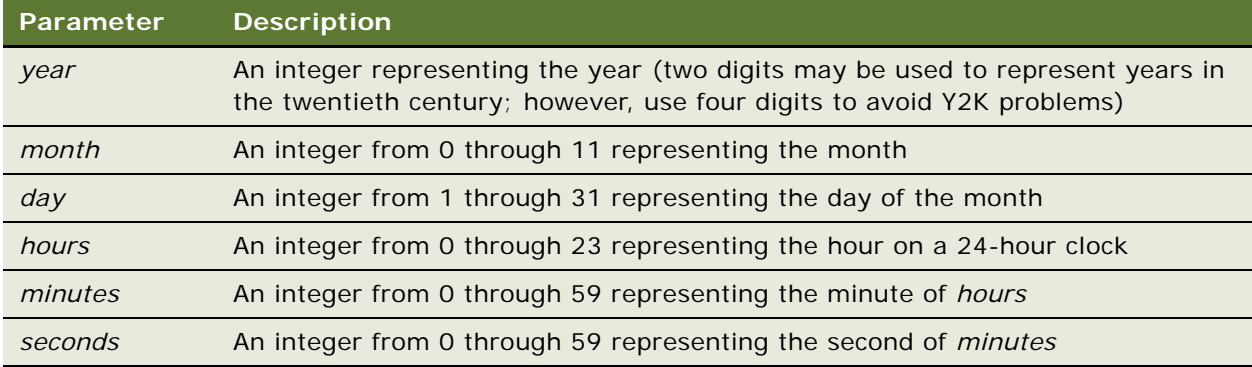

#### **Returns**

An integer representing the number of milliseconds before or after midnight January 1, 1970, of the specified date and time.

#### **Usage**

Date.UTC is a static method, invoked using the Date constructor rather than a variable. The parameters are interpreted as referring to Greenwich mean time (GMT).

#### **Example**

This example shows the proper construction of a Date.UTC declaration and demonstrates that the function behaves as specified.

```
function clickme_Click ()
{
  var aDate = new Date(Date.UTC(2005, 1, 22, 10, 11, 12));
   TheApplication(). RaiseErrorText("The specified date is " +
      aDate.toUTCString());
}
```
A sample run of this code produced the following result.

The specified date is Sat Jan 22 10:11:12 2005 GMT

### **See Also**

```
"The Date Constructor in Siebel eScript" on page 195
```
# <span id="page-217-0"></span>**getUTCDate() Method**

This method returns the UTC day of the month of a Date object.

### **Syntax**

dateVar.getUTCDate()

#### **Returns**

The UTC day of the month of *dateVar*.

#### **Usage**

This method returns the UTC day of the month of *dateVar* as a number from 1 to 31. The first day of a month is 1; the last is 28, 29, 30, or 31.

#### **Example**

This code fragment displays 1, the hour portion of the date, followed by the GMT equivalent, which may be the same.

```
var aDate = new Date("May 1, 2005 13:24:35");
TheApplication(). RaiseErrorText("Local day of the month is " +
   aDate.getHours() +"\nGMT day of the month is " +
  aDate.getUTCHours());
```
#### **See Also**

["getDate\(\) Method" on page 199](#page-198-0) ["setUTCDate\(\) Method" on page 223](#page-222-0)

# **getUTCDay() Method**

This method returns the UTC day of the week of a Date object.

### **Syntax**

dateVar.getUTCDay()

#### **Returns**

The UTC day of the week of *dateVar* as a number from 0 to 6.

### **Usage**

This method returns the UTC day of the week of *dateVar* as a number from 0 to 6. Sunday is 0, and Saturday is 6.

#### **Example**

This function displays the day of the week of May 1, 2005, both locally and in universal time.

```
function Button2_Click ()
{
  var localDay;
  var UTCDay;
  var MayDay = new Date("May 1, 2005 13:30:35");
  var weekDay = new Array("Sunday", "Monday", "Tuesday",
      "Wednesday", "Thursday", "Friday", "Saturday");
   for (var i = 0; i \leq MayDay.getDay();i++)local Day = weekDay[i];
  var msgtext = "May 1, 2005, 1:30 PM falls on " + localDay;
   for (var j = 0; j \leq MayDay.getUTCDay(); j++)UTCDay = weekDay[j];
  msqrt = mgtext + "locally, \nland on " + UTCDay + " GMT.";TheApplication().RaiseErrorText(msgtext);
}
```
### **See Also**

["getDay\(\) Method" on page 200](#page-199-0)

# <span id="page-218-0"></span>**getUTCFullYear() Method**

This method returns the UTC year of a Date object.

#### **Syntax**

dateVar.getUTCFullYear()

#### **Returns**

The UTC year of *dateVar* as a four-digit number.

#### **Example**

This code fragment displays 2005, the year portion of the date, followed by the GMT equivalent, which may be the same.

```
var aDate = new Date("January 1, 2005 13:24:35");
TheApplication(). RaiseErrorText("Local year is " + aDate.getYear() +
   "\nGMT year is " + aDate.getUTCFullYear());
```
#### **See Also**

["getFullYear\(\) Method"](#page-200-0) ["setFullYear\(\) Method" on page 208](#page-207-0) ["setUTCFullYear\(\) Method" on page 223](#page-222-1)

# <span id="page-219-0"></span>**getUTCHours() Method**

This method returns the UTC hour of a Date object.

#### **Syntax**

dateVar.getUTCHours()

#### **Returns**

The UTC hour of *dateVar* as a number from 0 to 23.

#### **Usage**

This method returns the UTC hour of *dateVar* as a number from 0 through 23. Midnight is 0, and 11 PM is 23.

### **Example**

This code fragment displays 13, the hour portion of the date, followed by the GMT equivalent.

```
var aDate = new Date("May 1, 2005 13:24:35");
TheApplication().RaiseErrorText("Local hour is " + aDate.getHours() +
   "\nGMT hour is " + aDate.getUTCHours());
```
### **See Also**

["getHours\(\) Method" on page 202](#page-201-0) ["setUTCHours\(\) Method" on page 224](#page-223-0)

# <span id="page-219-1"></span>**getUTCMilliseconds() Method**

This method returns the UTC millisecond of a Date object.

#### **Syntax**

dateVar.getUTCMilliseconds()

#### **Returns**

The UTC millisecond of *dateVar* as a number from 0 to 999.

This method returns the UTC millisecond of *dateVar* as a number from 0 through 999. The first millisecond in a second is 0; the last is 999.

### **See Also**

["getMilliseconds\(\) Method" on page 203](#page-202-0) ["setUTCMilliseconds\(\) Method" on page 225](#page-224-0)

# <span id="page-220-0"></span>**getUTCMinutes() Method**

This method returns the UTC minute of a Date object.

### **Syntax**

dateVar.getUTCMinutes()

#### **Returns**

The UTC minute of *dateVar* as a number from 0 to 59.

#### **Usage**

This method returns the UTC minute of *dateVar* as a number from 0 through 59. The first minute of an hour is 0; the last is 59.

#### **Example**

This code fragment displays 24, the minutes portion of the date, followed by the GMT equivalent, which is probably the same.

```
var aDate = new Date("May 1, 2005 13:24:35");
TheApplication().RaiseErrorText("Local minutes: " + aDate.getMinutes() +
   "\nGMT minutes: " + aDate.getUTCMinutes());
```
### **See Also**

["getMinutes\(\) Method" on page 203](#page-202-1) ["setUTCMinutes\(\) Method" on page 226](#page-225-0)

# <span id="page-220-1"></span>**getUTCMonth() Method**

This method returns the UTC month of a Date object.

# **Syntax**

dateVar.getUTCMonth()

#### **Returns**

The UTC month of *dateVar* as a number from 0 to 11.

#### **Usage**

This method returns the UTC month of *dateVar* as a number from 0 through 11. January is 0, and December is 11.

## **Example**

This code fragment displays 5, the month portion of the date (determined by adding 1 to the value returned by getMonth), followed by the GMT equivalent (determined by adding 1 to the value returned by getUTCMonth), which is probably the same.

```
var aDate = new Date("May 1, 2005 13:24:35");
var locMo = aDate.getMonth() + 1;
var GMTMo = aDate.getUTCMonth() + 1
TheApplication().RaiseErrorText("Local month: " + locMo +"\nGMT month: " 
  + GMTMo);
```
#### **See Also**

["getMonth\(\) Method" on page 204](#page-203-0) ["setUTCMonth\(\) Method" on page 227](#page-226-0)

# <span id="page-221-0"></span>**getUTCSeconds() Method**

This method returns the UTC second of a Date object.

#### **Syntax**

dateVar.getUTCSeconds()

### **Returns**

The UTC second of *dateVar* as number from 0 to 59.

#### **Usage**

This method returns the UTC second of *dateVar* as a number from 0 through 59. The first second of a minute is 0, and the last is 59.

### **See Also**

["getSeconds\(\) Method" on page 205](#page-204-0) ["setUTCSeconds\(\) Method" on page 227](#page-226-1)

# <span id="page-222-0"></span>**setUTCDate() Method**

This method sets the UTC day of a Date object to the specified day of a UTC month.

#### **Syntax**

dateVar. setUTCDate(dayOfMonth)

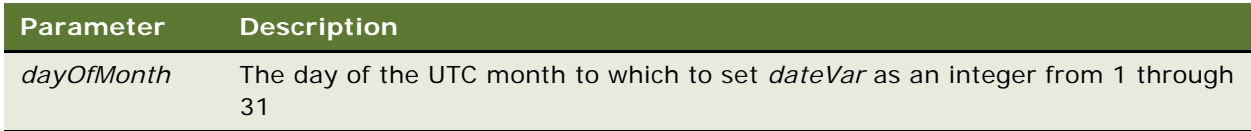

### **Usage**

This method sets the UTC day of *dateVar* to *dayOfMonth* as a number from 1 to 31. The first day of a month is 1; the last is 28, 29, 30, or 31.

### **See Also**

["getUTCDate\(\) Method" on page 218](#page-217-0) ["setDate\(\) Method" on page 208](#page-207-1) ["Universal Time Methods" on page 216](#page-215-0)

# <span id="page-222-1"></span>**setUTCFullYear() Method**

This method sets the UTC year of a Date object to a specified four-digit year.

### **Syntax**

dateVar. setUTCFullYear(year[, month[, date]])

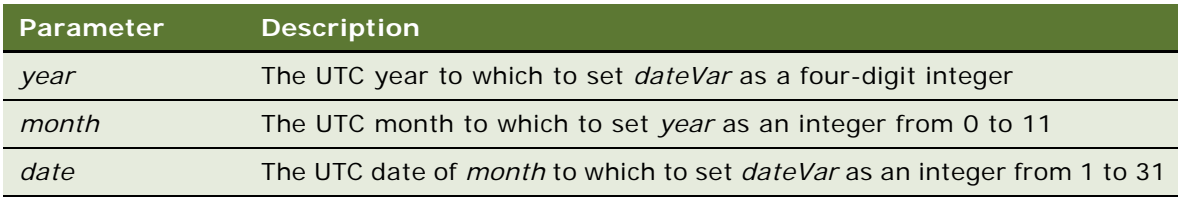

#### **Usage**

This method sets the UTC year of *dateVar* to *year*. Optionally, it can set the UTC month of *year* to *month*, and the UTC date of *month* to *date*. The year must be expressed in four digits.

#### **Example**

The following example uses the setUTCFullYear method to assign the date of the 2000 summer solstice and the setUTCHours method to assign its time to a Date object. Then it determines the local date and displays it.

```
function dateBtn_Click ()
{
   var Mstring = " A.M., Standard Time.";
  var solstice2K = new Date;
  solstice2K.setUTCFullYear(2000, 5, 21);
  solstice2K.setUTCHours(01, 48);
  var local Date = solstice2K.toLocaleString();
  var pos = localDate.indexOf("2000")
  var localDay = localDate.substring(0, pos - 10);
  var local Hr = solstice2K.getHours();
   if (localHr > 11 )
   {
      local Hr = (local Hr - 12);
      Mstring = " P.M., Standard Time.";
   }
   var localMin = solstice2K.getMinutes();
   var msg = "In your location, the solstice is on " + localDay +
       \alpha, at " + localHr + ":" + localMin + Mstring;
  TheApplication(). RaiseErrorText(msg);
}
```
A sample run of this code produced the following result:

In your location, the solstice is on Tue Jun 20, at 6:48 P.M., Standard Time.

#### **See Also**

["getUTCFullYear\(\) Method" on page 219](#page-218-0) ["setFullYear\(\) Method" on page 208](#page-207-0) ["setYear\(\) Method" on page 214](#page-213-0) ["Universal Time Methods" on page 216](#page-215-0)

# <span id="page-223-0"></span>**setUTCHours() Method**

This method sets the UTC hour of a Date object to a specific hour of a 24-hour clock.

#### **Syntax**

dateVar.setUTCHours(hour[, minute[, second[, millisecond]]])

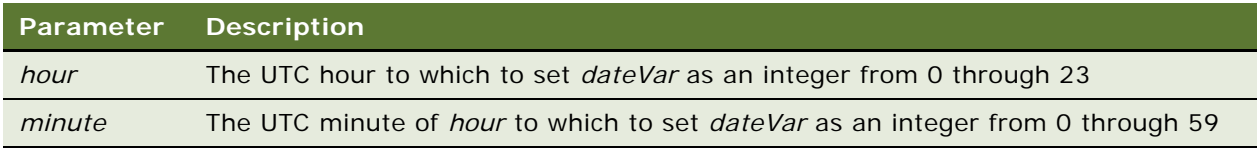

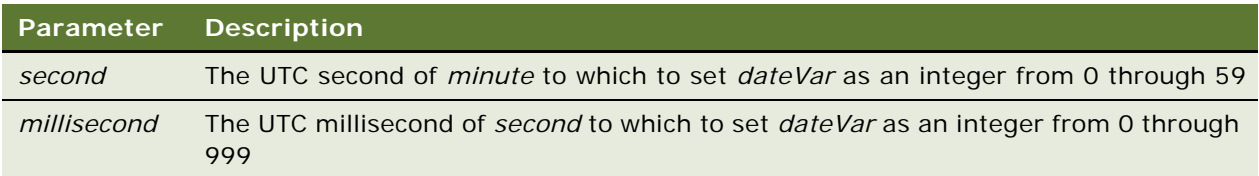

This method sets the UTC hour of *dateVar* to *hour* as a number from 0 to 23. Midnight is expressed as 0, and 11 PM as 23. It can optionally also set the UTC minute, second, and millisecond.

#### **Example**

For an example, see ["setUTCFullYear\(\) Method" on page 223](#page-222-1).

### **See Also**

["getUTCHours\(\) Method" on page 220](#page-219-0) ["setHours\(\) Method" on page 209](#page-208-0) ["Universal Time Methods" on page 216](#page-215-0)

# <span id="page-224-0"></span>**setUTCMilliseconds() Method**

This method sets the UTC millisecond of a Date object to a date expressed in milliseconds relative to the UTC equivalent of the system time.

#### **Syntax**

dateVar. setUTCMilliseconds(millisecond)

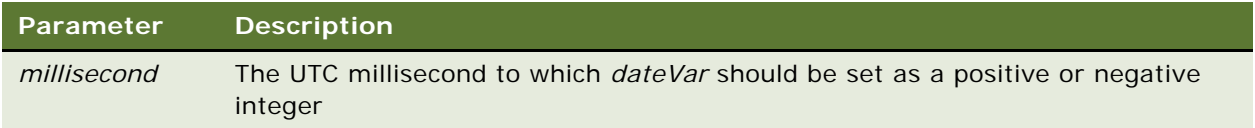

#### **Usage**

This method sets the UTC millisecond of *dateVar* to *millisecond*. The value of *dateVar* becomes equivalent to the number of milliseconds from the UTC equivalent of time on the system clock. Use a positive number for later times and a negative number for earlier times.

#### **Example**

The following example gets a number of milliseconds as input and converts it to a UTC date and time:

```
function dateBtn_Click ()
{
  var aDate = new Date;
  var milli = 20000;
```

```
aDate.setUTCMilliseconds(milli);
var aYear = aDate.getUTCFullYear();
var aMonth = aDate.getMonth() + 1;
var aDay = aDate.getUTCDate();
var anHour = aDate.getUTCHours();
var aMinute = aDate.getUTCMinutes();
TheApplication(). RaiseErrorText("The specified date is " +
         aMonth + 
   "/" + aDay + "/" + aYear + " at " + anHour + ":" + 
   aMinute + ", UTC time.");
```

```
When run at 5:36 P.M., Pacific time, on August 22, 2005, it produced the following result:
```
The specified date is 8/23/2005 at 1:36 UTC time.

#### **See Also**

}

```
"getUTCMilliseconds() Method" on page 220
"setMilliseconds() Method" on page 209
"Universal Time Methods" on page 216
```
# <span id="page-225-0"></span>**setUTCMinutes() Method**

This method sets the UTC minute of a Date object to a specified minute.

#### **Syntax**

```
dateVar. setUTCMinutes(minute[, second[, millisecond]])
```
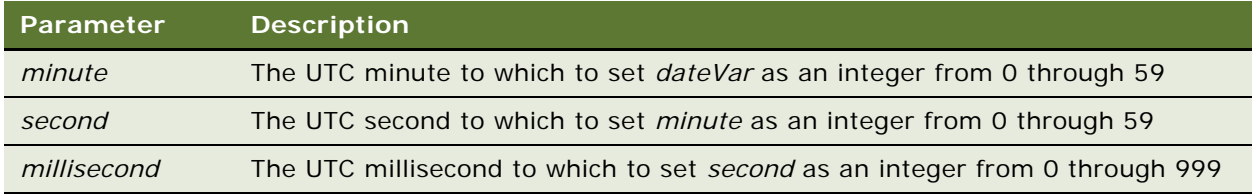

#### **Usage**

This method sets the UTC minute of *dateVar* to *minute* and optionally sets *minute* to a specific UTC *second* and UTC *millisecond*. The first minute of an hour is 0, and the last is 59.

### **See Also**

["getUTCMinutes\(\) Method" on page 221](#page-220-0) ["setMinutes\(\) Method" on page 211](#page-210-0) ["Universal Time Methods" on page 216](#page-215-0)

# <span id="page-226-0"></span>**setUTCMonth() Method**

This method sets the UTC month of a Date object to a specific month.

#### **Syntax**

dateVar. setUTCMonth(month[, date])

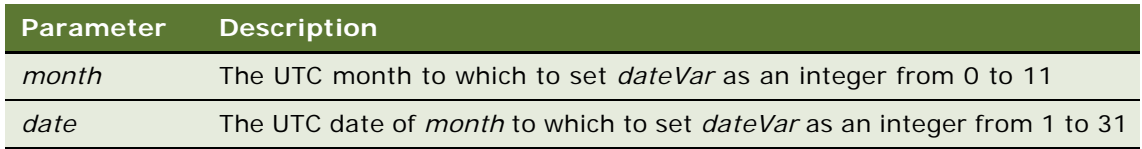

#### **Usage**

This method sets the UTC month of *dateVar* to *month* as a number from 0 to 11 and optionally sets the UTC day of *month* to *date*. January is represented by 0, and December by 11.

### **See Also**

["getUTCMonth\(\) Method" on page 221](#page-220-1) ["setMonth\(\) Method" on page 211](#page-210-1) ["Universal Time Methods" on page 216](#page-215-0)

# <span id="page-226-1"></span>**setUTCSeconds() Method**

This method sets the UTC second of the minute of a Date object to a specified second and optionally sets the millisecond within the second.

#### **Syntax**

dateVar.setUTCSeconds(second[, millisecond])

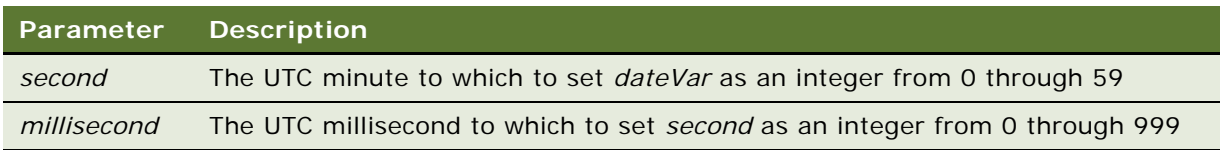

### **Usage**

This method sets the UTC second of *dateVar* to *second* and optionally sets *second* to a specific UTC *millisecond*. The first second of a minute is 0, and the last is 59. The first millisecond is 0, and the last is 999.

#### **See Also**

["getUTCSeconds\(\) Method" on page 222](#page-221-0) ["setSeconds\(\) Method" on page 212](#page-211-0) ["Universal Time Methods" on page 216](#page-215-0)

# **toUTCString() Method**

This method returns a string that represents the UTC date in a convenient and human-readable form.

#### **Syntax**

dateVar.toUTCString()

#### **Returns**

A string that represents the UTC date of *dateVar*.

#### **Usage**

This method returns a string that represents the UTC date in a convenient and human-readable form. The string takes the form *Day Mon dd hh:mm:ss yyyy.*

# **Example**

For an example, see ["toLocaleString\(\) Method and toString\(\) Method" on page 215.](#page-214-0)

#### **See Also**

["Clib.asctime\(\) Method" on page 180](#page-179-0) ["toGMTString\(\) Method" on page 214](#page-213-1) ["toLocaleString\(\) Method and toString\(\) Method" on page 215](#page-214-0)

# **The Exception Object**

The Exception object contains exceptions being thrown in the case of a failed operation.

#### **Properties**

errCode (This property contains the error number.)

errText (This property contains a textual description of the error.)

The following example shows the Exception object:

```
try
}
  var oBO = TheApplication().GetService("Incorrect name");
}
catch (e)
```

```
}
   var sText = e.errText;
   var nCode = e.errCode;
}
```
# **Function Objects**

A Function object holds the definition of a function defined in eScript. In eScript, procedures are functions.

```
Syntax A
```

```
function funcName([arg1 [, ..., argn]])
{
     body
}
```
### **Syntax B**

var funcName = new Function( $[arg1$  [, ..., argn,]] body);

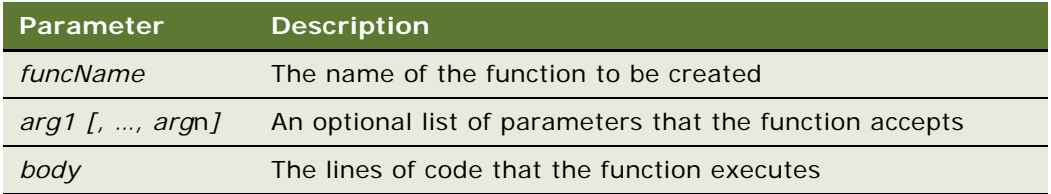

#### **Returns**

Whatever its code is set up to return. For more information, see ["return Statement" on page 230.](#page-229-0)

## **Usage**

Syntax A is the standard method for defining a function. Syntax B is an alternative way to create a function and is used to create Function objects explicitly.

Note the difference in case of the keyword Function between Syntax A and Syntax B. Function objects created with Syntax B (that is, the Function constructor) are evaluated each time they are used. This is less efficient than Syntax A—declaring a function and calling it within your code because declared functions are compiled instead of interpreted.

#### **Example**

The following fragment of code illustrates creating a function AddTwoNumbers using a declaration:

```
function AddTwoNumbers (a, b)
{
   return (a + b);
}
```
The following fragment illustrates creating the same function using the Function constructor:

```
AddTwoNumbers = new Function ("a", "b", "return (a + b)");
```
The difference between the two is that when AddTwoNumbers is created using a declaration, AddTwoNumbers is the name of a function, whereas when AddTwoNumbers is created using the Function constructor, AddTwoNumbers is the name of a variable whose current value is a reference to the function created using the Function constructor.

# **length Property**

The length property returns the number of parameters expected by the function.

### **Syntax**

funcName. I ength

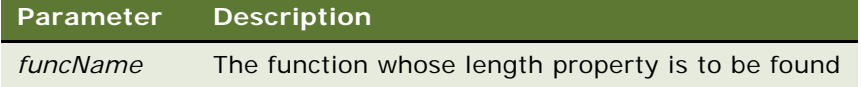

#### **Returns**

The number of parameters expected by *funcName*.

# <span id="page-229-0"></span>**return Statement**

The return statement passes a value back to the function that called it.

#### **Syntax**

return value

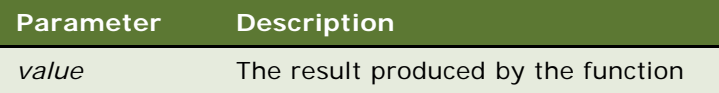

#### **Usage**

The return statement passes a value back to the function that called it. Any code in a function following the execution of a return statement is not executed.

### **Example**

This function returns a value equal to the number passed to it multiplied by 2 and divided by 5.

```
function DoubleAndDivideBy5(a)
{
   return (a*2)/5 
}
```
The following code fragment show an example of a script using the preceding function. This script calculates the mathematical expression n = (10  $*$  2) / 5 + (20  $*$  2) / 5. It then displays the value for n, which is 12.

```
function myFunction()
{
   var a = DoubleAndDivideBy5(10);
   var b = DoubleAndDivideBy5(20);
   TheApplication(). RaiseErrorText(a + b);
}
```
# **The Global Object**

Global variables are members of the global object. To access global properties, you do not need to use an object name. For example, to access the isNaN() method, which tests to see whether a value is equal to the special value NaN, you can use either of the following syntax forms.

#### **Syntax A**

global Method(value);

#### **Syntax B**

global.globalMethod(value);

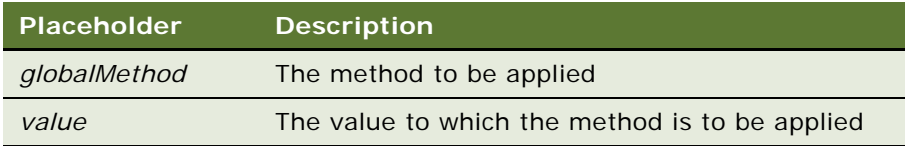

#### **Usage**

Syntax A treats *globalMethod* as a function; Syntax B treats it as a method of the global object. You may not use Syntax A in a function that has a local variable with the same name as a global variable. In such a case, you must use the global keyword to reference the global variable.

### **See Also**

- ["Conversion Methods" on page 235](#page-234-0)
- ["Global Functions Unique to Siebel eScript" on page 231](#page-230-0)

# <span id="page-230-0"></span>**Global Functions Unique to Siebel eScript**

The global functions described in this section are unique to the Siebel eScript implementation of JavaScript. In other words, they are not part of the ECMAScript standard, but they are useful. Avoid using these functions in a script that may be used with a JavaScript interpreter that does not support these unique functions.

Like other global items, the following functions are actually methods of the global object and can be called with either function or method syntax.

- ["COMCreateObject\(\) Method" on page 232](#page-231-0)
- ["getArrayLength\(\) Method" on page 233](#page-232-0)
- ["setArrayLength\(\) Method" on page 234](#page-233-0)
- ["undefine\(\) Method" on page 235](#page-234-1)

# <span id="page-231-0"></span>**COMCreateObject() Method**

COMCreateObject instantiates a COM object.

#### **Syntax**

COMCreateObject(objectName)

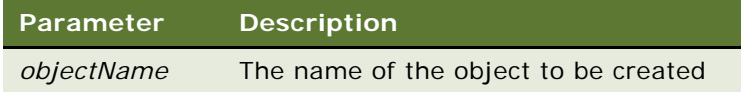

#### **Returns**

A COM object if successful; otherwise, undefined.

#### **Usage**

You should be able to pass any type of variable to the COM object being called; however, you must ascertain that the variable is of a valid type for the COM object. Valid types are strings, numbers, and object pointers. This method can be executed in server script only; it does not apply to browser script.

**NOTE:** DLLs instantiated by this method must be thread-safe.

#### **Example**

This example instantiates Microsoft Excel as a COM object and makes it visible:

var ExcelApp = COMCreateObject("Excel.Application");

// Make Excel visible through the Application object. Excel App. Visible =  $true$ ; ExcelApp.WorkBooks.Add();

// Place some text in the first cell of the sheet Excel App. ActiveSheet. Cells(1, 1). Value = "Column A, Row 1";

```
// Save the sheet
var fileName = "C:\\demo.xls";
Excel App. ActiveWorkbook. SaveAs (fileName);
```
// Close Excel with the Quit method on the Application object Excel App. Application. Quit();

// Clear the object from memory Excel  $App = null$ ; return (Cancel Operation);

**NOTE:** Applications, such as Excel, may change from version to version, requiring you to change your code to match. This example code was tested on Excel 2002.

# <span id="page-232-0"></span>**getArrayLength() Method**

This function returns the length of a dynamically created array.

#### **Syntax**

qetArrayLength(array[, minIndex])

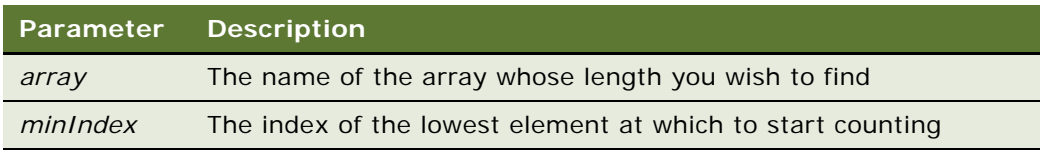

### **Returns**

The length of a dynamic array, which is one more than the highest index of an array.

#### **Usage**

Most commonly, the first element of an array is at index 0. If *minIndex* is supplied, then it is used to set to the minimum index, which is zero or less.

This function should be used with dynamically created arrays, that is, with arrays that were not created using the Array() constructor and the new operator. The length property is not available for dynamically created arrays. Dynamically created arrays must use the getArrayLength() and setArrayLength() functions when working with array lengths.

When working with arrays created using the Array() constructor and the new operator, use the length property of the arrays.

**CAUTION:** The ST eScript engine does not support negative array indices. If you defined arrays with negative indices using the T eScript engine in Siebel Business Applications releases prior to 7.8, then you must redefine their index ranges and any references based on index values.

**CAUTION:** The getArrayLength() function is unique to Siebel eScript. Before using it, confirm that the JavaScript interpreter that will run the script supports Siebel eScript functions. Avoid using this function in a script that may be used with a JavaScript interpreter that does not support it.

#### **See Also**

["The Array Constructor in Siebel eScript" on page 78](#page-77-0) ["Array length Property" on page 80](#page-79-0) ["setArrayLength\(\) Method" on page 234](#page-233-0)

# <span id="page-233-0"></span>**setArrayLength() Method**

This function sets the first index and length of an array.

#### **Syntax**

setArrayLength(array[, minIndex], length])

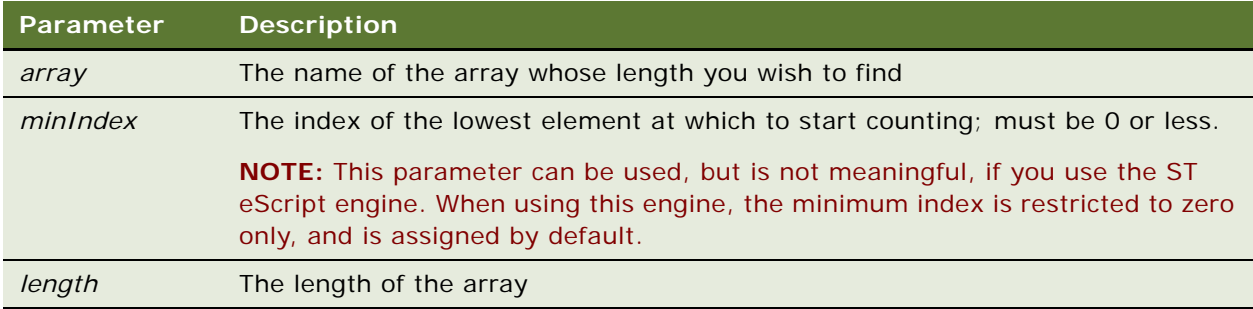

#### **Usage**

This function sets the length of *array* to a range bounded by *minIndex* and *length*. If three parameters are supplied, *minIndex* is the minimum index of the newly sized array, and *length* is the length. Any elements outside the bounds set by *minIndex* and *length* become undefined. If only two parameters are passed to setArrayLength(), the second parameter is length and the minimum index of the newly sized array is 0 by default.

**CAUTION:** The ST eScript engine does not support negative array indices. If you defined arrays with negative indices using the T eScript engine in Siebel Business Applications releases prior to 7.8, then you must redefine their index ranges and any references based on index values. An alternative to using setArrayLength is to set array lengths with the length property of the Array object.

**CAUTION:** The setArrayLength() function is unique to Siebel eScript. Before using it, confirm that the JavaScript interpreter that will run the script supports Siebel eScript functions. Avoid using this function in a script that may be used with a JavaScript interpreter that does not support it.

For more information on implementing the Siebel scripting engine, see *Using Siebel Tools*.

### **See Also**

["getArrayLength\(\) Method" on page 233](#page-232-0) ["Array length Property" on page 80](#page-79-0)

# <span id="page-234-1"></span>**undefine() Method**

This function undefines a variable, Object property, or value.

#### **Syntax**

undefine(value)

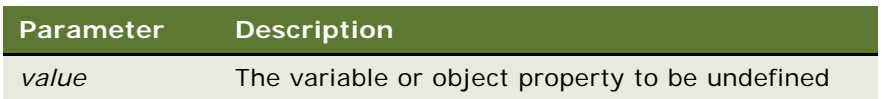

#### **Usage**

If a value was previously defined so that its use with the defined() method returns true, then after using undefine() with the value, defined() returns false. Undefining a value is not the same as setting a value to null. In the following fragment, the variable n is defined with the number value of 2, and then undefined.

var  $n = 2$ ; undefine(n);

**CAUTION:** The undefine() function is unique to Siebel eScript. Before using it, confirm that the JavaScript interpreter that will run the script supports Siebel eScript functions. Avoid using this function in a script that may be used with a JavaScript interpreter that does not support it.

#### **Example**

In the following fragment an object o is created, and a property o.one is defined. The property is then undefined, but the object o remains defined.

```
var o = new Object;
o. one = 1;
undefine(o.one);
```
# <span id="page-234-0"></span>**Conversion Methods**

There are times when the types of variables or data should be specified and controlled. Several of the following conversion methods have one parameter, which is a variable or data item, to be converted to the data type specified in the name of the method. For example, the following fragment creates two variables:

```
var aString = ToString(123);
var aNumber = ToNumber("123");
```
The first variable, aString, is created by converting the number 123 to a string. The second variable, aNumber, is created by converting the string value "123" to a number. Because aString had already been created with the value "123", the second line could also have been:

```
var aNumber = ToNumber(aString);
```
The remainder of the following methods are used to convert numerical values to various forms or to interpret characters of strings in different ways.

- ["escape\(\) Method" on page 236](#page-235-0)
- ["eval\(\) Method" on page 237](#page-236-0)
- ["parseFloat\(\) Method" on page 238](#page-237-0)
- ["parseInt\(\) Method" on page 239](#page-238-0)
- ["ToBoolean\(\) Method" on page 240](#page-239-0)
- ["ToBuffer\(\) Method" on page 241](#page-240-0)
- ["ToBytes\(\) Method" on page 241](#page-240-1)
- ["toExponential\(\) Method" on page 242](#page-241-0)
- ["toFixed\(\) Method" on page 243](#page-242-0)
- ["ToInteger\(\) Method" on page 245](#page-244-0)
- ["ToNumber\(\) Method" on page 246](#page-245-0)
- ["ToObject\(\) Method" on page 247](#page-246-0)
- ["toPrecision\(\) Method" on page 248](#page-247-0)
- ["ToString\(\) Method" on page 249](#page-248-0)
- ["ToUint16\(\) Method" on page 250](#page-249-0)
- ["ToUint32\(\) Method" on page 251](#page-250-0)
- ["unescape\(string\) Method" on page 252](#page-251-0)

# <span id="page-235-0"></span>**escape() Method**

The escape() method receives a string and replaces special characters with escape sequences.

#### **Syntax**

escape(string)

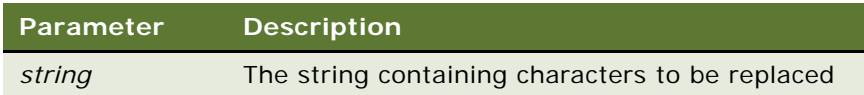

### **Returns**

A string with special characters replaced by Unicode sequences.

The escape() method receives a string and replaces special characters with escape sequences, so that the string may be used with a URL. The escape sequences are Unicode values. For characters in the standard ASCII set (values 0 through 127 decimal), these are the hexadecimal ASCII codes of the characters preceded by percent signs.

Uppercase and lowercase letters, numbers, and the special symbols  $\mathcal{Q}^*$  +  $\_$ . / remain in the string. Other characters are replaced by their respective Unicode sequences.

#### **Example**

The following code provides an example of what occurs when a string is encoded. Note that the @ and \* characters have not been replaced.

```
var str = escape("@#$*96!");
```
Results in the following string: "@%23%24\*96%21"

```
var encodeStr = escape("@#$*%!");
```
Results in the following string: "@%23%24\*%25%21"

#### **See Also**

["unescape\(string\) Method" on page 252](#page-251-0)

# <span id="page-236-0"></span>**eval() Method**

This method returns the value of its parameter, which is an expression.

#### **Syntax**

eval (expression)

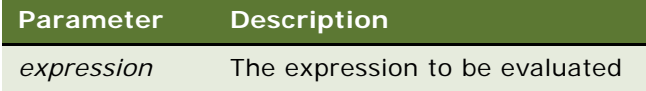

#### **Returns**

The value of *expression*.

#### **Usage**

This method evaluates whatever is represented by *expression*. If *expression* is a string, the interpreter tries to interpret the string as if it were JavaScript code. If successful, the method returns the value of *expressio*n. If not successful, it returns the special value undefined.

If the expression is not a string, *expression* is returned. For example, calling eval(5) returns the value 5.

#### **Example**

This example shows the result of using the eval() method on several types of expressions. The string expression in the test[0] variable is evaluated because it can be interpreted as a JavaScript statement, but the string expressions in test[1] and test[3] are undefined.

```
function clickme_Click ()
{
  var msgtext = "";
  var a = 7;
  var b = 9;
  var test = new Array(4);
  var test[0] = "a * b";
  var test[1] = toString(a * b);
  var test[2] = a + b;
  var test[3] = "Strings are undefined.";
  var test[4] = test[1] + test[2];
   for (var i = 0; i < 5; i + 1)
      msqtext = msqtext + i + ": " + eval (test[i]) + "\n";
   TheApplication().RaiseErrorText(msgtext);
```
Running this code produces the following result:

- 0: 63 1: undefined 2: 16
- 3: undefined
- 4: undefined

# <span id="page-237-0"></span>**parseFloat() Method**

This method converts an alphanumeric string to a floating-point decimal number.

#### **Syntax**

parseFloat(string)

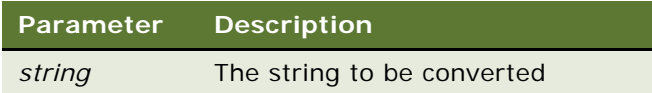

#### **Returns**

A floating-point decimal number; if *string* cannot be converted to a number, the special value NaN is returned.

Whitespace characters at the beginning of the string are ignored. The first nonwhite-space character must be either a digit or a minus sign (-). Numeric characters in *string* are read. The first period (.) in *string* is treated as a decimal point and any following digits as the fractional part of the number. Reading stops at the first non-numeric character after the decimal point. The result is converted into a number. Characters including and following the first non-numeric character are ignored.

### **Example**

The following code fragment returns the result -234.37:

```
var num = parseFloat(" -234.37 profit");
```
# <span id="page-238-0"></span>**parseInt() Method**

This method converts an alphanumeric string to an integer number.

#### **Syntax**

parsel nt  $(string$  [, radix])

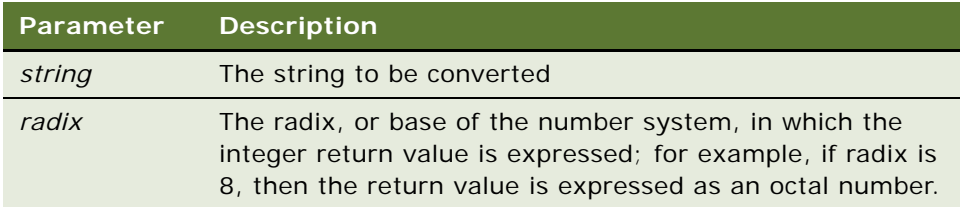

#### **Returns**

An integer number; if *string* cannot be converted to a number, the special value NaN is returned. If *radix* is not provided or is zero, then radix is assumed to be 10, with the following exceptions:

- If *string* begins with the character pairs 0x or 0X, a radix of 16 is assumed.
- If *string* begins with zero and a valid octal digit (0-7), a radix of 8 is assumed.

### **Usage**

White-space characters at the beginning of the string are ignored. The first nonwhite-space character must be either a digit or a minus sign (-). Numeric characters in *string* are read. Reading stops at the first non-numeric character. The result is converted into an integer number. Characters including and following the first non-numeric character are ignored.

**CAUTION:** When the passed string contains a leading zero, such as in "05," the number is interpreted as on octal, as it is in other eScript contexts. Parameters that are interpreted as invalid octals, such as "08" and "09," will generate a return value of zero.

#### **Example**

The following code fragment returns the result -234:

```
var num = parselnt(" -234.37 profit");
```
# <span id="page-239-0"></span>**ToBoolean() Method**

This method converts a value to the Boolean data type.

### **Syntax**

ToBoolean(value)

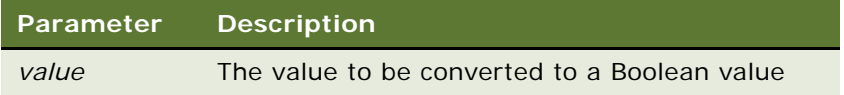

### **Returns**

A value that depends on *value*'s original data type, according to the following table.

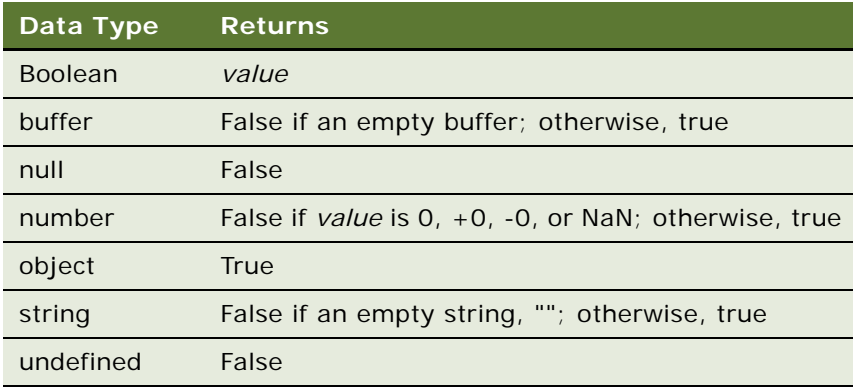

### **Usage**

This method converts *value* to the Boolean data type. The result depends on the original data type of *value*.

**CAUTION:** The ToBoolean() function is unique to Siebel eScript. Before using it, confirm that the JavaScript interpreter that will run the script supports Siebel eScript functions. Avoid using this function in a script that may be used with a JavaScript interpreter that does not support it.

## **See Also**

["ToBuffer\(\) Method" on page 241](#page-240-0)

- ["ToObject\(\) Method" on page 247](#page-246-0)
- ["ToString\(\) Method" on page 249](#page-248-0)

# <span id="page-240-0"></span>**ToBuffer() Method**

This function converts its parameter to a buffer.

### **Syntax**

ToBuffer(value)

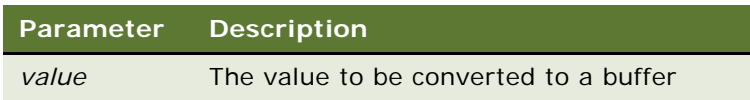

#### **Returns**

A sequence of ASCII bytes that depends on *value*'s original data type, according to the following table.

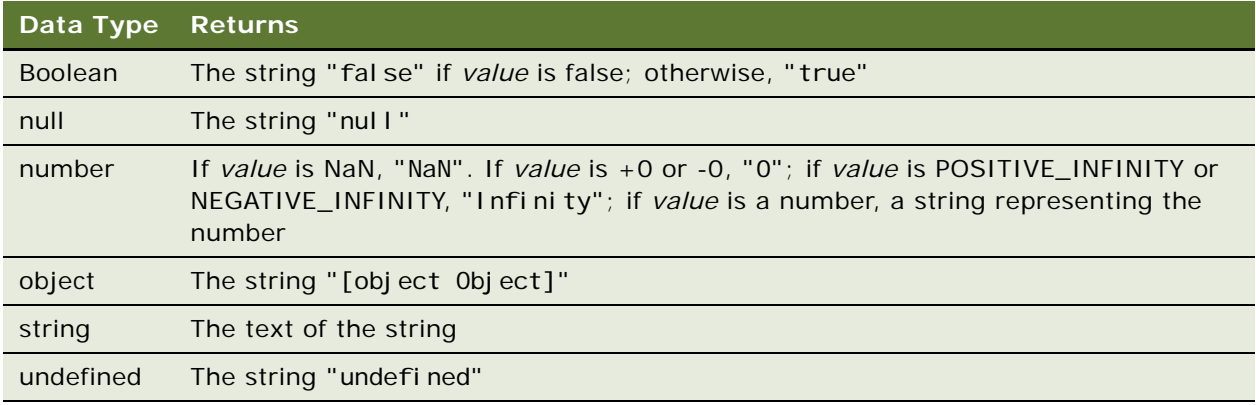

#### **Usage**

This function converts *value* to a buffer; what is placed in the buffer is a character array of ASCII bytes.

**CAUTION:** The ToBuffer() function is unique to Siebel eScript. Before using it, confirm that the JavaScript interpreter that will run the script supports Siebel eScript functions. Avoid using this function in a script that may be used with a JavaScript interpreter that does not support it.

### **See Also**

["ToBytes\(\) Method" on page 241](#page-240-1) ["ToString\(\) Method" on page 249](#page-248-0)

# <span id="page-240-1"></span>**ToBytes() Method**

This function places its parameter in a buffer.

#### **Syntax**

ToBytes(value)

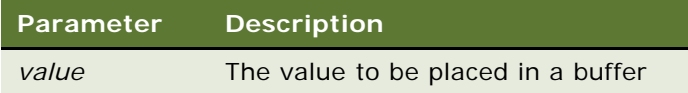

#### **Usage**

This function transfers the raw data represented by *value* to a buffer. The raw transfer does not convert Unicode values to corresponding ASCII values. Thus, for example, the Unicode string Hit would be stored as \OH\Oi\Ot, that is, as the hexadecimal sequence 00 48 00 69 00 74.

**CAUTION:** The ToBytes() function is unique to Siebel eScript. Before using it, confirm that the JavaScript interpreter that will run the script supports Siebel eScript functions. Avoid using this function in a script that may be used with a JavaScript interpreter that does not support it.

#### **See Also**

["ToBuffer\(\) Method" on page 241](#page-240-0) ["ToString\(\) Method" on page 249](#page-248-0)

# <span id="page-241-0"></span>**toExponential() Method**

This function returns a number converted to exponential notation with a specified number of decimal places in its mantissa.

#### **Syntax**

numberVar.toExponential (len)

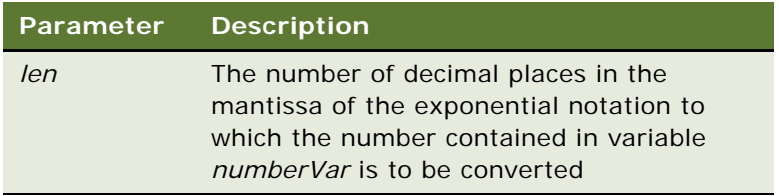

#### **Returns**

This function returns the number contained in variable *numberVar*, expressed in exponential notation to *len* decimal places. If *len* is less than the number of significant decimal places of *numberVar*, then the function applies standard rounding (round up for 5 or greater, else round down). If *len* is greater than the number of significant decimal places of *numberVar*, then the function pads the extra places with zeroes. If *len* is negative, an error is thrown.

This function allows you to express numbers in exponential notation with a desired number of decimal places. Exponential notation is generally used to express very large or very small numbers. Because the mantissa of a number expressed in exponential notation is always exactly one digit, controlling the number of decimal places is also a means of controlling the number of significant digits in the number. The justified accuracy of the number may limit the number of signficant digits.

#### **Example**

The following uses of toExponential() yield the results shown.

var num = 1234.567 var num3 = num. toExponential(3) //returns 1.235e+3 var num2 = num.toExponential(0) //returns 1e+3 var num9 = num. toExponential (9) //returns 1.234567000e+3 var smallnum =  $0.0001234$ var smallnum2 = smallnum.toExponential(2) //returns 1.2e-4 var smallnumerr = smallnum.toExponential(-1) //throws error

### **See Also**

["toFixed\(\) Method" on page 243](#page-242-0) ["toPrecision\(\) Method" on page 248](#page-247-0)

# <span id="page-242-0"></span>**toFixed() Method**

This function returns a number converted to a specified number of decimal places.

#### **Syntax**

```
numberVar.toFixed(len)
```
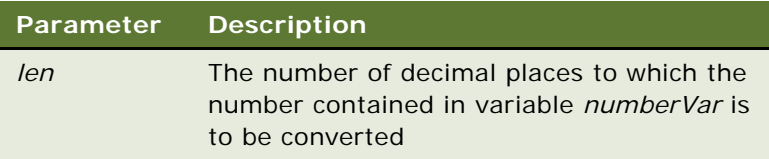

#### **Returns**

This function returns the number contained in variable *numberVar*, expressed to *len* decimal places. If *len* is less than the number of significant decimal places of *numberVar*, then the function applies standard rounding (round up for 5 or greater, else round down). If *len* is greater than the number of significant decimal places of *numberVar*, then the function pads the extra places with zeroes. If *len* is negative, an error is thrown.

This function allows you to express numbers with a desired number of decimal places; for example, to express results of currency calculations with exactly two decimal places.

#### **Example**

The following uses of toFixed() yield the results shown.

```
var profits=2487.8235
var profits3 = profits.toFixed(3) //returns 2487.824
var profits2 = profits.toFixed(2) //returns 2487.82
var profits7 = profits.toFixed(7) //returns 2487.8235000
var profits0 = profits.toFixed(0) //returns 2488var profitserr = profits.toFixed(-1) //throws error
```
#### **See Also**

```
"toExponential() Method" on page 242
"toPrecision() Method" on page 248
```
# **ToInt32() Method**

This function converts its parameter to an integer in the range of  $-2^{31}$  through  $2^{31}$  - 1.

#### **Syntax**

Tolnt32(value)

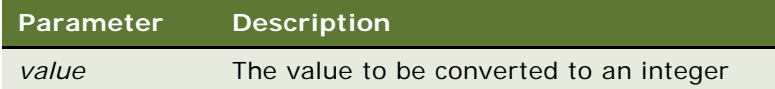

### **Returns**

If the result is NaN, +0. If the result is +0 or -0, 0. If the result is POSITIVE\_INFINITY, or NEGATIVE\_INFINITY, Infinity. Otherwise, the integer part of the number, rounded toward 0.

### **Usage**

.

This function converts *value* to an integer in the range of -2<sup>31</sup> through 2<sup>31</sup> - 1 (that is, -2,147,483,648 to 2,147,483,647). To use it without error, first pass *value* to isNaN() or to ToNumber().

To use isNan(), use a statement in the following form:

- if (isNaN(value))
- [error-handling statements];

. else ToInt32(value);

Because ToInt32() truncates rather than rounds the value it is given, numbers are rounded toward 0. That is, -12.88 becomes -12; 12.88 becomes 12.

**CAUTION:** The ToInt32() function is unique to Siebel eScript. Before using it, confirm that the JavaScript interpreter that will run the script supports Siebel eScript functions. Avoid using this function in a script that may be used with a JavaScript interpreter that does not support it.

#### **See Also**

["ToInteger\(\) Method" on page 245](#page-244-0) ["ToNumber\(\) Method" on page 246](#page-245-0) ["ToUint16\(\) Method" on page 250](#page-249-0) ["ToUint32\(\) Method" on page 251](#page-250-0)

# <span id="page-244-0"></span>**ToInteger() Method**

This function converts its parameter to an integer in the range of -2<sup>15</sup> to 2<sup>15</sup> - 1.

#### **Syntax**

ToInteger(value)

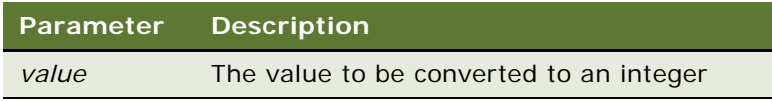

### **Returns**

If the result is NaN, +0. If the result is +0, -0, POSITIVE\_INFINITY, or NEGATIVE\_INFINITY, the result. Otherwise, the integer part of the number, rounded toward 0.

#### **Usage**

This function converts *value* to an integer in the range of -215 to 215 - 1 (that is, -32,768 to 32,767). To use it without error, first pass *value* to isNaN() or to ToNumber().

To use toNumber(), use a statement of the form:

```
var x;
x = toNumber(value);
(i f x == 'NaN').
    [error -handling statements];
.
else
   ToInteger(value);
```
Because ToInteger() truncates rather than rounds the value it is given, numbers are rounded toward 0. That is, -12.88 becomes -12; 12.88 becomes 12.

**CAUTION:** The ToInteger() function is unique to Siebel eScript. Before using it, confirm that the JavaScript interpreter that will run the script supports Siebel eScript functions. Avoid using this function in a script that may be used with a JavaScript interpreter that does not support it.

#### **See Also**

["Math.round\(\) Method" on page 268](#page-267-0) ["toFixed\(\) Method" on page 243](#page-242-0) ["ToNumber\(\) Method" on page 246](#page-245-0) ["ToString\(\) Method" on page 249](#page-248-0) ["ToUint16\(\) Method" on page 250](#page-249-0) ["ToUint32\(\) Method" on page 251](#page-250-0)

# <span id="page-245-0"></span>**ToNumber() Method**

This function converts its parameter to a number.

# **Syntax**

ToNumber(value)

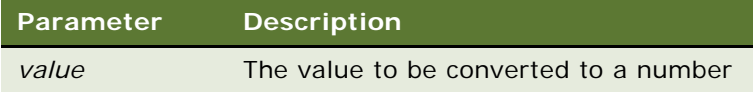

#### **Returns**

A value that depends on *value*'s original data type, according to the following table.

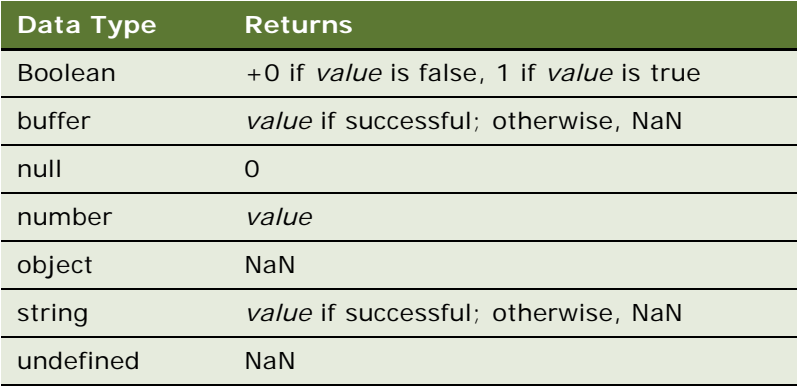

This function converts its parameter to a number.

**CAUTION:** The ToNumber() function is unique to Siebel eScript. Before using it, confirm that the JavaScript interpreter that will run the script supports Siebel eScript functions. Avoid using this function in a script that may be used with a JavaScript interpreter that does not support it.

## **See Also**

["Math.round\(\) Method" on page 268](#page-267-0) ["toFixed\(\) Method" on page 243](#page-242-0) ["ToInteger\(\) Method" on page 245](#page-244-0) ["ToString\(\) Method" on page 249](#page-248-0) ["ToUint16\(\) Method" on page 250](#page-249-0) ["ToUint32\(\) Method" on page 251](#page-250-0)

# <span id="page-246-0"></span>**ToObject() Method**

This function converts its parameter to an object.

## **Syntax**

ToObject(value)

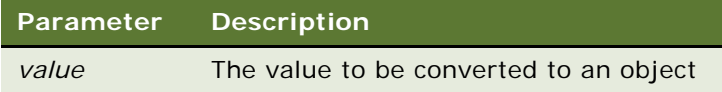

## **Returns**

A value that depends on *value*'s original data type, according to the following table.

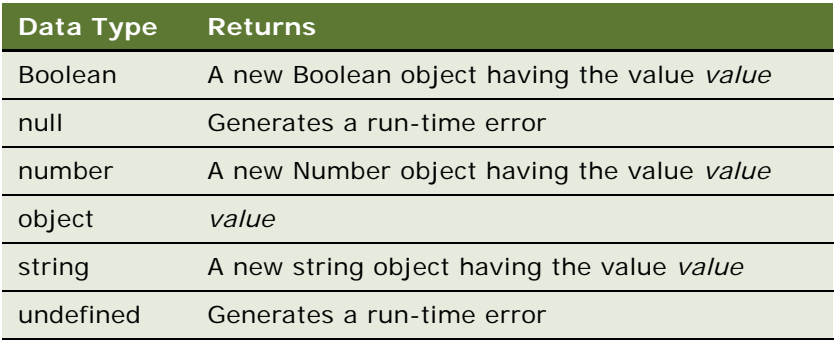

This function converts its parameter to an object.

**CAUTION:** The ToObject() function is unique to Siebel eScript. Before using it, confirm that the JavaScript interpreter that will run the script supports Siebel eScript functions. Avoid using this function in a script that may be used with a JavaScript interpreter that does not support it.

### **See Also**

["ToString\(\) Method" on page 249](#page-248-0)

# <span id="page-247-0"></span>**toPrecision() Method**

This function returns a number converted to a specified number of significant digits.

#### **Syntax**

numberVar. toPrecision(len)

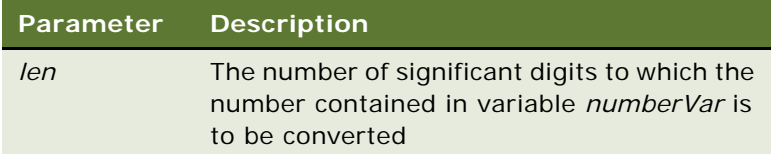

### **Returns**

This function returns the number contained in variable *numberVar*, expressed to *len* significant digits. If *len* is less than the number of significant digits of *numberVar*, then the function applies standard rounding (round up for 5 or greater, else round down) and expression in scientific notation, if necessary. If *len* is greater than the number of significant decimal places of *numberVar*, then the function pads the extra digits with zeroes and adds a decimal point, if necessary.

#### **Usage**

This function allows you to express numbers at a desired length; for example, the result of a scientific calculation may only justify accuracy to a specific number of significant digits.

#### **Example**

The following uses of toPrecision() yield the results shown.

```
var anumber = 123.45var a6 = anumber.toPrecision(6) //returns 123.450
var a4 = anumber.toPrecision(4) //returns 123.5
var a2 = anumber.toPrecision(2) //returns 1.2e+2
```
#### **See Also**

["toExponential\(\) Method" on page 242](#page-241-0) ["toFixed\(\) Method" on page 243](#page-242-0)

# <span id="page-248-0"></span>**ToString() Method**

This method converts its parameter to a string.

## **Syntax**

ToString(value)

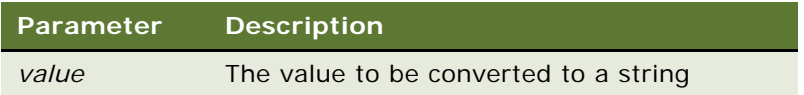

#### **Returns**

A value in the form of a Unicode string, the contents of which depends on *value*'s original data type, according to the following table.

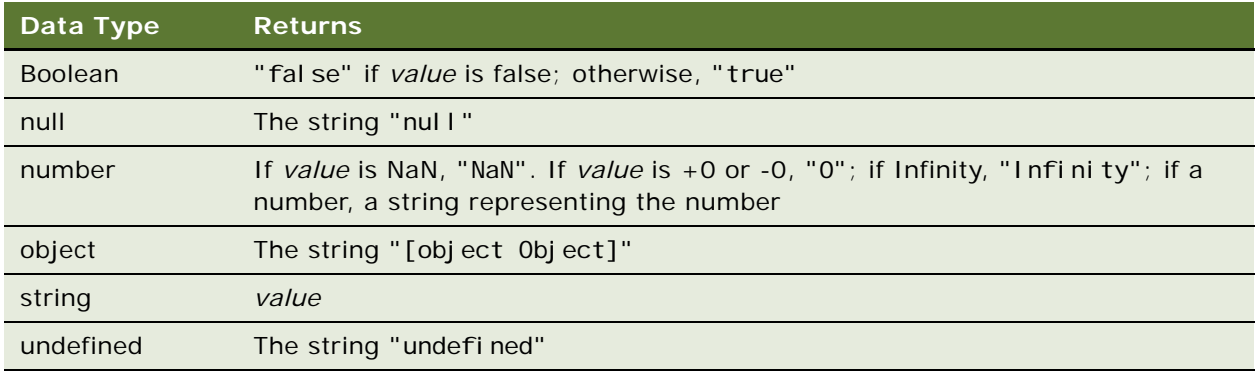

### **Usage**

This method converts its parameter to a Unicode string, the contents of which depend on *value*'s original data type.

**CAUTION:** The ToString() function is unique to Siebel eScript. Before using it, confirm that the JavaScript interpreter that will run the script supports Siebel eScript functions. Avoid using this function in a script that may be used with a JavaScript interpreter that does not support it.

# **Example**

For an example, see ["eval\(\) Method" on page 237](#page-236-0).

```
See Also
"ToBuffer() Method" on page 241
"ToBytes() Method" on page 241
```
# <span id="page-249-0"></span>**ToUint16() Method**

This function converts its parameter to an integer in the range of 0 through 2<sup>16</sup> -1.

## **Syntax**

ToUint16(value)

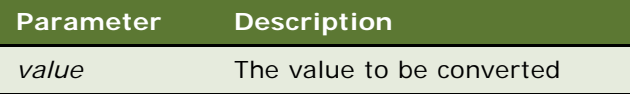

#### **Returns**

If the result is NaN, +0. If the result is +0 , 0. If the result is POSITIVE\_INFINITY, it returns Infinity. Otherwise, it returns the unsigned (that is, absolute value of) integer part of the number, rounded toward 0.

#### **Usage**

This function converts *value* to an integer in the range of 0 to 216 - 1 (65,535). To use it without error, first pass *value* to isNaN() or to ToNumber().

To use toNumber(), use a statement in the following form:

```
var x;i
x = toNumber(value);
(i f x == 'NaN').
    [error -handling statements];
.
else
   ToUint16(value);
```
Because ToUint16() truncates rather than rounds the value it is given, numbers are rounded toward 0. Therefore, 12.88 becomes 12.

**CAUTION:** The ToUint16() function is unique to Siebel eScript. Before using it, confirm that the JavaScript interpreter that will run the script supports Siebel eScript functions. Avoid using this function in a script that may be used with a JavaScript interpreter that does not support it.

#### **See Also**

["Math.round\(\) Method" on page 268](#page-267-0)

- ["toFixed\(\) Method" on page 243](#page-242-0)
- ["ToInteger\(\) Method" on page 245](#page-244-0)
- ["ToNumber\(\) Method" on page 246](#page-245-0)
- ["ToUint32\(\) Method" on page 251](#page-250-0)

# <span id="page-250-0"></span>**ToUint32() Method**

This function converts its parameter to an integer in the range of 0 to 232 -1.

# **Syntax**

ToUint32(value)

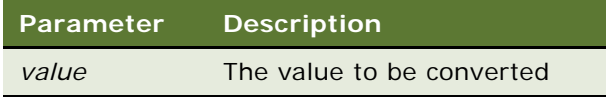

#### **Returns**

If the result is NaN, +0. If the result is +0 , 0. If the result is POSITIVE\_INFINITY, it returns Infinity. Otherwise, it returns the unsigned (that is, absolute value of) integer part of the number, rounded toward 0.

#### **Usage**

This function converts *value* to an unsigned integer part of *value* in the range of 0 through 232 - 1 (4,294,967,296). To use it without error, first pass *value* to isNaN() or to ToNumber().

To use isNan() without error, use a statement in the following form:

if (isNaN(value)) . [error-handling statements];

. else ToUint32(value);

Because ToUint32() truncates rather than rounds the value it is given, numbers are rounded toward 0. Therefore, 12.88 becomes 12.

**CAUTION:** The ToUint32() function is unique to Siebel eScript. Before using it, confirm that the JavaScript interpreter that will run the script supports Siebel eScript functions. Avoid using this function in a script that may be used with a JavaScript interpreter that does not support it.

#### **See Also**

["Math.round\(\) Method" on page 268](#page-267-0)

["toFixed\(\) Method" on page 243](#page-242-0)

["ToInteger\(\) Method" on page 245](#page-244-0)

- ["ToNumber\(\) Method" on page 246](#page-245-0)
- ["ToUint16\(\) Method" on page 250](#page-249-0)

# <span id="page-251-0"></span>**unescape(string) Method**

The unescape() method removes escape sequences from a string and replaces them with the relevant characters.

### **Syntax**

unescape(string)

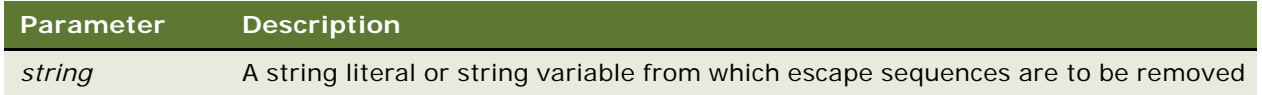

#### **Returns**

A string with Unicode sequences replaced by the equivalent ASCII characters.

#### **Usage**

The unescape() method is the reverse of the escape() method; it removes escape sequences from a string and replaces them with the relevant characters.

#### **Example**

The following line of code displays the string in its parameter with the escape sequence replaced by printable characters. Note that %20 is the Unicode representation of the space character. Note also that this example would normally appear on a single line, as strings cannot be broken by a newline.

TheApplication(). RaiseErrorText(unescape("http://obscushop.com/texis/ %20%20showcat.html?catid=%232029 rg=r133"));

The code produces the following result.

```
http://obscushop.com/texis/ showcat.html?catid=#2029
rg=r133
```
**See Also** ["escape\(\) Method" on page 236](#page-235-0)
# **Data Handling Methods in Siebel eScript**

Use the following eScript methods for various data handling:

- ["Blob.get\(\) Method" on page 87](#page-86-0)
- ["Blob.put\(\) Method" on page 89](#page-88-0)
- ["Blob.size\(\) Method" on page 91](#page-90-0)
- ["Blob.get\(\) Method" on page 87](#page-86-0)
- ["escape\(\) Method" on page 236](#page-235-0)
- ["isFinite\(\) Method" on page 255](#page-254-0)
- ["isNaN\(\) Method" on page 254](#page-253-0)
- ["ToString\(\) Method" on page 249](#page-248-0)
- ["undefine\(\) Method" on page 235](#page-234-0)

# **defined() Method**

This function tests whether a variable or object property has been defined.

#### **Syntax**

defined(var)

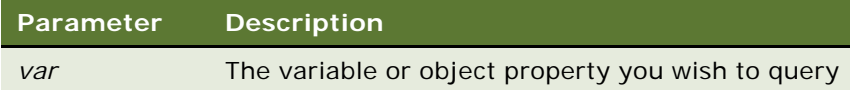

### **Returns**

True if the item has been defined; otherwise, false.

### **Usage**

This function tests whether a variable or object property has been defined, returning true if it has or false if it has not.

**CAUTION:** The defined() function is unique to Siebel eScript. Before using it, confirm that the JavaScript interpreter that will run the script supports Siebel eScript functions. Avoid using this function in a script that may be used with a JavaScript interpreter that does not support it.

# **Example**

The following fragment illustrates two uses of the defined() method. The first use checks a variable, t. The second use checks an object t.t.

```
var t = 1;
  if (defined(t))
      TheApplication().Trace("t is defined");
  else
      TheApplication(). Trace("t is not defined");
  if (ldefined(t.t))TheApplication().Trace("t.t is not defined"):
  else
      TheApplication(). Trace("t.t is defined");
```
# **See Also**

["undefine\(\) Method" on page 235](#page-234-0)

# <span id="page-253-0"></span>**isNaN() Method**

The isNaN() method determines whether its parameter is or is not a number.

# **Syntax**

isNaN(value)

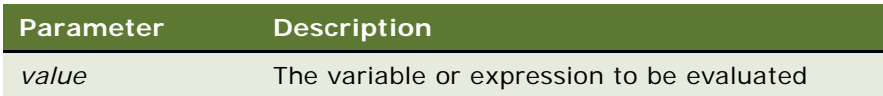

# **Returns**

True if *value* is not a number; otherwise, false.

## **Usage**

The isNaN() method determines whether *value* is or is not a number, returning true if it is not or false if it is. *Value* must be in italics.

If *value* is an object reference, IsNan() always returns true, because object references are not numbers.

# **Example**

IsNaN("123abc") returns true.

IsNaN("123") returns false.

IsNaN("999888777123") returns false.

IsNaN("The answer is 42") returns true.

#### **See Also**

["isFinite\(\) Method" on page 255](#page-254-0)

# <span id="page-254-0"></span>**isFinite() Method**

This method determines whether its parameter is a finite number.

## **Syntax**

isFinite(value)

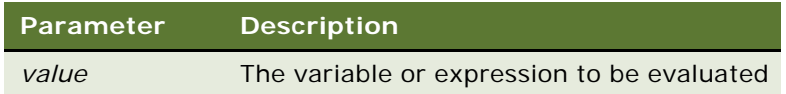

# **Returns**

True if *value* is or can be converted to a number; false if *value* evaluates to NaN, POSITIVE\_INFINITY, or NEGATIVE\_INFINITY.

## **Usage**

The isFinite() method returns true if *number* is or can be converted to a number. If the parameter evaluates to NaN, *number*.POSITIVE\_INFINITY, or *number*.NEGATIVE\_INFINITY, the method returns false. For details on the number object, see ["NaN" on page 31.](#page-30-0)

#### **See Also**

["isNaN\(\) Method" on page 254](#page-253-0)

# **The Math Object**

The Math object in Siebel eScript has a full and powerful set of methods and properties for mathematical operations. A programmer has a set of mathematical tools for the task of doing mathematical calculations in a script.

# **Methods Supported by the Math Object**

The Math Object supports the following methods:

- ["Math.abs\(\) Method" on page 256](#page-255-0)
- ["Math.acos\(\) Method" on page 257](#page-256-0)
- ["Math.asin\(\) Method" on page 258](#page-257-0)
- ["Math.atan\(\) Method" on page 258](#page-257-1)
- ["Math.atan2\(\) Method" on page 259](#page-258-0)
- ["Math.ceil\(\) Method" on page 261](#page-260-0)
- ["Math.cos\(\) Method" on page 261](#page-260-1)
- ["Math.exp\(\) Method" on page 262](#page-261-0)
- ["Math.floor\(\) Method" on page 263](#page-262-0)
- ["Math.log\(\) Method" on page 264](#page-263-0)
- ["Math.max\(\) Method" on page 265](#page-264-0)
- ["Math.min\(\) Method" on page 265](#page-264-1)
- ["Math.pow\(\) Method" on page 266](#page-265-0)
- ["Math.random\(\) Method" on page 267](#page-266-0)
- ["Math.round\(\) Method" on page 268](#page-267-0)
- ["Math.sin\(\) Method" on page 269](#page-268-0)
- ["Math.sqrt\(\) Method" on page 270](#page-269-0)
- ["Math.tan\(\) Method" on page 270](#page-269-1)

# **Properties of the Math Object**

The Math Object has the following properties:

- *"Math.E Property"* on page 271
- ["Math.LN10 Property" on page 272](#page-271-0)
- ["Math.LN2 Property" on page 272](#page-271-1)
- *"Math.LOG10E Property"* on page 272
- ["Math.LOG2E Property" on page 273](#page-272-0)
- ["Math.PI Property" on page 273](#page-272-1)
- *"Math.SQRT1\_2 Property"* on page 274
- ["Math.SQRT2 Property" on page 274](#page-273-1)

# <span id="page-255-0"></span>**Math.abs() Method**

This method returns the absolute value of its parameter; it returns NaN if the parameter cannot be converted to a number.

Math.abs(number)

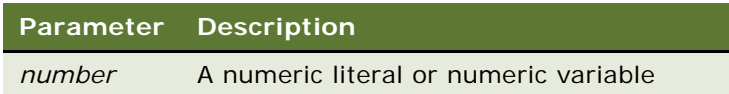

# **Returns**

The absolute value of *number*; or NaN if *number* cannot be converted to a number.

#### **Usage**

This method returns the absolute value of *number*. If *number* cannot be converted to a number, it returns NaN.

# <span id="page-256-0"></span>**Math.acos() Method**

This method returns the arc cosine of its parameter, expressed in radians.

# **Syntax**

Math.acos(number)

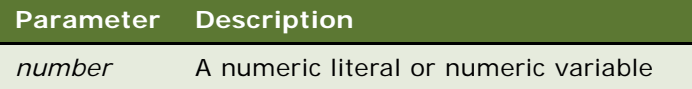

# **Returns**

The arc cosine of *number*, expressed in radians from 0 to pi, or NaN if *number* cannot be converted to a number or is greater than 1 or less than -1.

# **Usage**

This method returns the arc cosine of *number*. The return value is expressed in radians and ranges from 0 to pi. It returns NaN if x cannot be converted to a number, is greater than 1, or is less than -1.

To convert radians to degrees, multiply by 180/Math.PI.

# **See Also**

- ["Math.asin\(\) Method" on page 258](#page-257-0)
- ["Math.atan\(\) Method" on page 258](#page-257-1)
- ["Math.cos\(\) Method" on page 261](#page-260-1)
- ["Math.sin\(\) Method" on page 269](#page-268-0)

# <span id="page-257-0"></span>**Math.asin() Method**

This method returns an implementation-dependent approximation of the arcsine of its parameter.

#### **Syntax**

Math.asin(number)

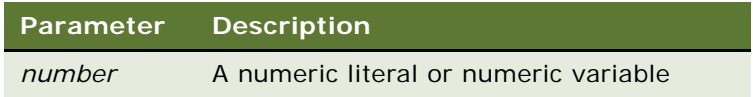

#### **Returns**

An implementation-dependent approximation of the arcsine of *number,* expressed in radians and ranging from - pi/2 to +pi/2*.*

### **Usage**

This method returns an implementation-dependent approximation of the arcsine of *number*. The return value is expressed in radians and ranges from -pi/2 to +pi/2. It returns NaN if *number* cannot be converted to a number, is greater than 1, or is less than -1.

To convert radians to degrees, multiply by 180/Math.PI.

#### **See Also**

- ["Math.acos\(\) Method" on page 257](#page-256-0) ["Math.atan\(\) Method" on page 258](#page-257-1) ["Math.atan2\(\) Method" on page 259](#page-258-0) ["Math.cos\(\) Method" on page 261](#page-260-1)
- ["Math.sin\(\) Method" on page 269](#page-268-0)
- ["Math.tan\(\) Method" on page 270](#page-269-1)

# <span id="page-257-1"></span>**Math.atan() Method**

This method returns an implementation-dependent approximation of the arctangent of the parameter.

#### **Syntax**

Math.atan(number)

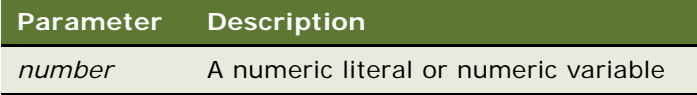

### **Returns**

An implementation-dependent approximation of the arctangent of *number*, expressed in radians.

### **Usage**

The Math.atan() function returns an implementation-dependent approximation of the arctangent of the parameter. The return value is expressed in radians and ranges from -pi/2 to +pi/2.

The function assumes *number* is the ratio of two sides of a right triangle: the side opposite the angle to find and the side adjacent to the angle. The function returns a value for the ratio.

To convert radians to degrees, multiply by 180/Math.PI.

## **Example**

This example finds the roof angle necessary for a house with an attic ceiling of 8 feet (at the roof peak) and a 16-foot span from the outside wall to the center of the house. The Math.atan() function returns the angle in radians; it is multiplied by 180/PI to convert it to degrees. Compare the example in the discussion of ["Math.atan2\(\) Method" on page 259](#page-258-0) to understand how the two arctangent functions differ. Both examples return the same value.

```
function RoofBtn_Click ()
{
  var height = 8;
  var span = 16;
  var angle = Math.atan(height/span)*(180/Math.PI);
  The Application(). Raise Error Text("The angle is "+Clib. rsprintf("%5.2f", angle) + " degrees.")
}
```
# **See Also**

["Math.acos\(\) Method" on page 257](#page-256-0) ["Math.asin\(\) Method" on page 258](#page-257-0) ["Math.atan2\(\) Method" on page 259](#page-258-0) ["Math.cos\(\) Method" on page 261](#page-260-1) ["Math.sin\(\) Method" on page 269](#page-268-0) ["Math.tan\(\) Method" on page 270](#page-269-1)

# <span id="page-258-0"></span>**Math.atan2() Method**

This function returns an implementation-dependent approximation to the arctangent of the quotient of its parameters.

Math. atan2 $(y, x)$ 

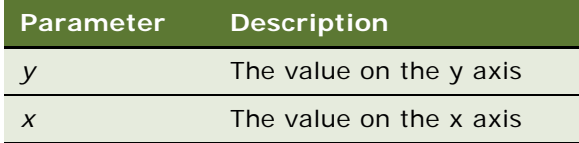

# **Returns**

An implementation-dependent approximation of the arctangent of *y/x,* in radians.

# **Usage**

This function returns an implementation-dependent approximation to the arctangent of the quotient, *y/x*, of the parameters *y* and *x*, where the signs of the parameters are used to determine the quadrant of the result. It is intentional and traditional for the two-parameter arctangent function that the parameter named *y* be first and the parameter named *x* be second. The return value is expressed in radians and ranges from -pi to +pi.

# **Example**

This example finds the roof angle necessary for a house with an attic ceiling of 8 feet (at the roof peak) and a 16-foot span from the outside wall to the center of the house. The Math.atan2() function returns the angle in radians; it is multiplied by 180/PI to convert it to degrees. Compare the example in the discussion of ["Math.atan\(\) Method" on page 258](#page-257-1) to understand how the two arctangent functions differ. Both examples return the same value.

```
function RoofBtn2_Click ()
{
  var height = 8;
  var span = 16;
   var angle = Math.atan2(span, height)*(180/Math.PI);
  TheApplication().RaiseErrorText("The angle is " +
  Clib. rsprintf("%5.2f", angle) + " degrees.")
}
```
# **See Also**

```
"Math.acos() Method" on page 257
"Math.asin() Method" on page 258
"Math.atan() Method" on page 258
"Math.cos() Method" on page 261
"Math.sin() Method" on page 269
"Math.tan() Method" on page 270
```
# <span id="page-260-0"></span>**Math.ceil() Method**

This method returns the smallest integer that is not less than its parameter.

#### **Syntax**

Math.ceil (number)

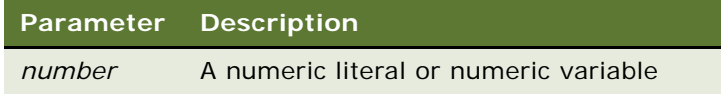

#### **Returns**

The smallest integer that is not less than *number*; if *number* is an integer, *number*.

# **Usage**

This method returns the smallest integer that is not less than *number*. If the parameter is already an integer, the result is the parameter itself. It returns NaN if *number* cannot be converted to a number.

### **Example**

The following code fragment generates a random number between 0 and 100 and displays the integer range in which the number falls. Each run of this code produces a different result.

```
var x = \text{Math. random}() * 100;TheApplication().RaiseErrorText("The number is between " +
      Math.floor(x) + " and " + Math.ceil(x) + ".");
```
### **See Also**

["Math.floor\(\) Method" on page 263](#page-262-0)

# <span id="page-260-1"></span>**Math.cos() Method**

This method returns an implementation-dependent approximation of the cosine of the parameter. The parameter is expressed in radians.

# **Syntax**

Math.cos(number)

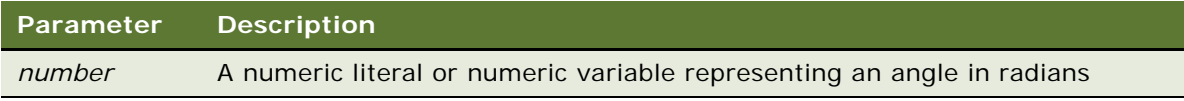

# **Returns**

An implementation-dependent approximation of the cosine of *number.*

# **Usage**

The return value is between -1 and 1. NaN is returned if *number* cannot be converted to a number.

The angle can be either positive or negative. To convert degrees to radians, multiply by Math.PI/180.

# **Example**

This example finds the length of a roof, given its pitch and the distance of the house from its center to the outside wall.

```
function RoofBtn3_Click ()
{
  var pitch;
   var width;
  var roof;
   pitch = 35;
   pitch = Math.cos(pitch*(Math.PI/180));
   width = 75;
   width = width / 2;
   roof = width/pitch;
   TheApplication().RaiseErrorText("The length of the roof is " + 
         Clib. rsprintf("%5.2f", roof) + " feet.");
}
```
# **See Also** ["Math.acos\(\) Method" on page 257](#page-256-0) ["Math.asin\(\) Method" on page 258](#page-257-0) ["Math.atan\(\) Method" on page 258](#page-257-1) ["Math.atan2\(\) Method" on page 259](#page-258-0) ["Math.sin\(\) Method" on page 269](#page-268-0) ["Math.tan\(\) Method" on page 270](#page-269-1)

# <span id="page-261-0"></span>**Math.exp() Method**

This method returns an implementation-dependent approximation of the exponential function of its parameter.

Math.exp(number)

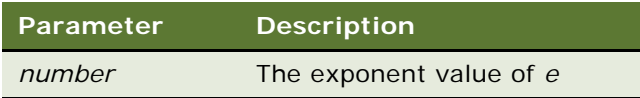

# **Returns**

The value of *e* raised to the power *number*.

### **Usage**

This method returns an implementation-dependent approximation of the exponential function of its parameter. The parameter, that is, returns *e* raised to the power of the *x*, where *e* is the base of the natural logarithms. NaN is returned if *number* cannot be converted to a number. The value of *e* is represented internally as approximately 2.7182818284590452354.

# **See Also**

["Math.E Property" on page 271](#page-270-0) ["Math.LN10 Property" on page 272](#page-271-0) ["Math.LN2 Property" on page 272](#page-271-1) ["Math.log\(\) Method" on page 264](#page-263-0) ["Math.LOG2E Property" on page 273](#page-272-0) ["Math.LOG10E Property" on page 272](#page-271-2)

# <span id="page-262-0"></span>**Math.floor() Method**

This method returns the greatest integer that is not greater than its parameter.

# **Syntax**

Math.floor(number)

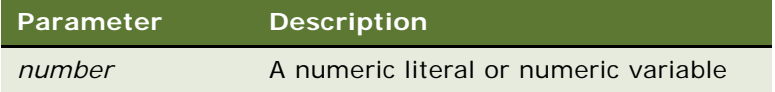

# **Returns**

The greatest integer that is not greater than *number*; if number is an integer, *number*.

### **Usage**

This method returns the greatest integer that is not greater than *number*. If the parameter is already an integer, the result is the parameter itself. It returns NaN if *number* cannot be converted to a number.

#### **Example**

For an example, see ["Math.ceil\(\) Method" on page 261](#page-260-0).

#### **See Also**

["Math.ceil\(\) Method" on page 261](#page-260-0)

# <span id="page-263-0"></span>**Math.log() Method**

This function returns an implementation-dependent approximation of the natural logarithm of its parameter.

#### **Syntax**

Math.log(number)

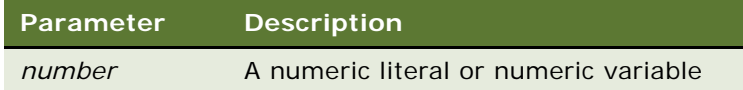

## **Returns**

An implementation-dependent approximation of the natural logarithm of *number*.

#### **Example**

This example uses the Math.log() function to determine which number is larger: 999^1000 (999 to the 1000th power) or 1000^999 (1000 to the 999th power). Note that if you attempt to use the Math.pow() function instead of the Math.log() function with numbers this large, the result returned would be Infinity.

```
function Test_Click ()
{
  var x = 999;
  var y = 1000;
  var a = y^*(Math.log(x));var b = x^*(Math.log(y))if (a > b)TheApplication().
         RaiseErrorText("999^1000 is greater than 1000^999.");
  else
      TheApplication().
         RaiseErrorText("999^1000 is not greater than 1000^999.");
}
```
# **See Also**

["Math.E Property" on page 271](#page-270-0) ["Math.exp\(\) Method" on page 262](#page-261-0) ["Math.LN10 Property" on page 272](#page-271-0) ["Math.LN2 Property" on page 272](#page-271-1) ["Math.LOG2E Property" on page 273](#page-272-0) ["Math.LOG10E Property" on page 272](#page-271-2) ["Math.pow\(\) Method" on page 266](#page-265-0)

# <span id="page-264-0"></span>**Math.max() Method**

This function returns the larger of its parameters.

# **Syntax**

Math.max $(x, y)$ 

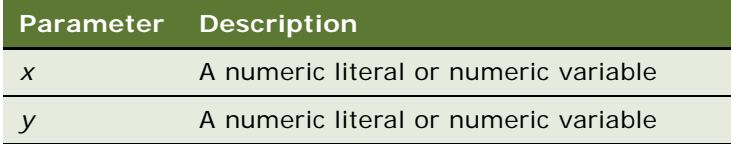

# **Returns**

The larger of *x* and *y*.

# **Usage**

This function returns the larger of *x* and *y*, or NaN if either parameter cannot be converted to a number.

**See Also** ["Math.min\(\) Method" on page 265](#page-264-1)

# <span id="page-264-1"></span>**Math.min() Method**

This function returns the smaller of its parameters.

Math.min $(x, y)$ 

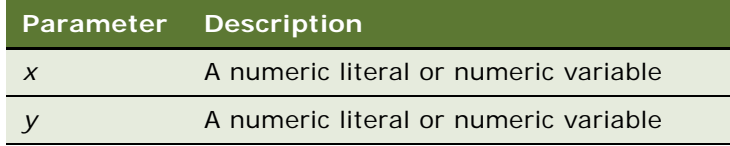

# **Returns**

The smaller of *x* and *y.*

# **Usage**

This function returns the smaller of *x* and *y*, or NaN if either parameter cannot be converted to a number.

# **See Also**

["Math.max\(\) Method" on page 265](#page-264-0)

# <span id="page-265-0"></span>**Math.pow() Method**

This function returns the value of its first parameter raised to the power of its second parameter.

# **Syntax**

Math.pow $(x, y)$ 

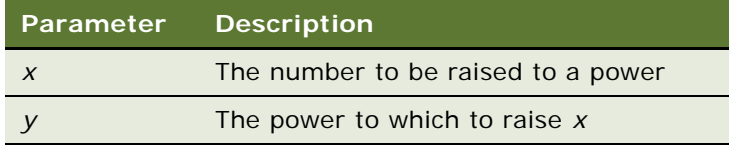

# **Returns**

The value of *x* to the power of *y*.

# **Usage**

This function returns the value of *x* raised to the power of *y*.

# **Example**

This example uses the Math.pow() function to determine which number is larger: 99^100 (99 to the 100th power) or 100^99 (100 to the 99th power). Note that if you attempt to use the Math.pow() method with numbers as large as those used in the example in ["Math.log\(\) Method" on page 264,](#page-263-0) the result returned is Infinity.

```
function Test_Click ()
{
   var a = Math.pow(99, 100);
   var b = \text{Math.} pow(100, 99);
   if ( a > b ) 
      TheApplication(). RaiseErrorText("99^100 is greater than 100^{\circ}99.");
   else
      TheApplication().RaiseErrorText("99^100 is not greater than 100^99.");
}
```
# **See Also**

["Math.exp\(\) Method" on page 262](#page-261-0) ["Math.log\(\) Method" on page 264](#page-263-0) ["Math.sqrt\(\) Method" on page 270](#page-269-0)

# <span id="page-266-0"></span>**Math.random() Method**

This function returns a pseudo-random number between 0 and 1.

#### **Syntax**

Math.random()

## **Returns**

A pseudo-random number between 0 and 1.

### **Usage**

This function generates a pseudo-random number between 0 and 1. It takes no parameters. Where possible, it should be used in place of the Clib.rand() method. The Clib.rand() method is to be preferred only when it is necessary to use Clib.srand() to seed the Clib random number generator with a specific value.

# **Example**

This example generates a random string of characters within a range. The Math.random() function is used to set the range between lowercase *a* and *z*.

```
function Test_Click ()
{
  var str1 = ":
  var letter;
```

```
var randomvalue;
  var upper = "z";
  var lower = "a";
  upper = upper.charCodeAt(0);
  lower = lower.charCodeAt(0);
  for (var x = 1; x < 26; x++)
   {
      randomvalue = Math.round(((upper - (lower + 1)) *Math.random()) + lower);
      letter = String.fromCharCode(randomvalue);
      str1 = str1 + letter; 
  }
  TheApplication(). RaiseErrorText(str1);
}
```

```
See Also
```
["Clib.rand\(\) Method" on page 160](#page-159-0) ["Clib.srand\(\) Method" on page 161](#page-160-0)

# <span id="page-267-0"></span>**Math.round() Method**

This method rounds a number to its nearest integer.

# **Syntax**

Math.round(number)

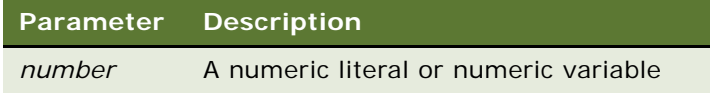

# **Returns**

The integer closest in value to *number*.

### **Usage**

The *number* parameter is rounded up if its fractional part is equal to or greater than 0.5 and is rounded down if less than 0.5. Both positive and negative numbers are rounded to the nearest integer.

# **Example**

This code fragment yields the values 124 and -124.

var  $a = \text{Math. round}(123.6)$ ; var  $b = \text{Math. round}(-123.6)$ TheApplication(). RaiseErrorText(a + "\n" + b)

**NOTE:** Rounding may not be precise if you multiply or divide a value and then round it. Multiplication and division lead to precision loss.

# **Example**

This code fragment illustrates precision loss due to multiplication.

```
var n = 34.855;
n = n^* 100;
var r = \text{Math. round}(n)
```
The value of n is 3485.499999999999995 instead of 3485.5. When rounded this results in 3485 instead of 3486.

#### **Example**

This code fragment provides a workaround for the loss of precision due to multiplication.

var  $n = parseF1$  oat  $(34.855)$ ;  $n = parseF1$  oat  $(n1b*100.0)$ ; var  $r = \text{Math. round}(n)$ ;

### **See Also**

["Clib.modf\(\) Method" on page 159](#page-158-0) ["toFixed\(\) Method" on page 243](#page-242-0) ["ToInteger\(\) Method" on page 245](#page-244-0) ["ToUint16\(\) Method" on page 250](#page-249-0) ["ToUint32\(\) Method" on page 251](#page-250-0)

# <span id="page-268-0"></span>**Math.sin() Method**

This method returns the sine of an angle expressed in radians.

### **Syntax**

Math.sin(number)

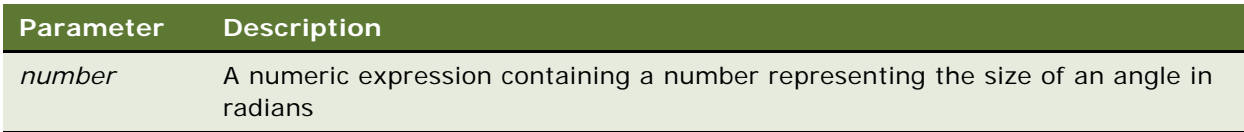

# **Returns**

The sine of *number, o*r NaN if *number* cannot be converted to a number.

# **Usage**

The return value is between -1 and 1. The angle is specified in radians and can be either positive or negative.

To convert degrees to radians, multiply by Math.PI/180.

# **See Also**

["Math.acos\(\) Method" on page 257](#page-256-0) ["Math.asin\(\) Method" on page 258](#page-257-0) ["Math.atan\(\) Method" on page 258](#page-257-1) ["Math.atan2\(\) Method" on page 259](#page-258-0) ["Math.cos\(\) Method" on page 261](#page-260-1) ["Math.tan\(\) Method" on page 270](#page-269-1)

# <span id="page-269-0"></span>**Math.sqrt() Method**

This method returns the square root of its parameter; it returns NaN if x is a negative number or is a value that cannot be converted to a number.

# **Syntax**

Math.sqrt()

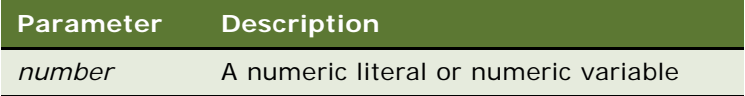

# **Returns**

The square root of *number*, or NaN if *number* is negative or is a value that cannot be converted to a number.

### **Usage**

This method returns the square root of *number*, or Nan if *number* is negative or is a value that cannot be converted to a number.

# **See Also**

["Math.exp\(\) Method" on page 262](#page-261-0) ["Math.log\(\) Method" on page 264](#page-263-0) ["Math.pow\(\) Method" on page 266](#page-265-0)

# <span id="page-269-1"></span>**Math.tan() Method**

This method returns the tangent of its parameter.

Math.tan(number)

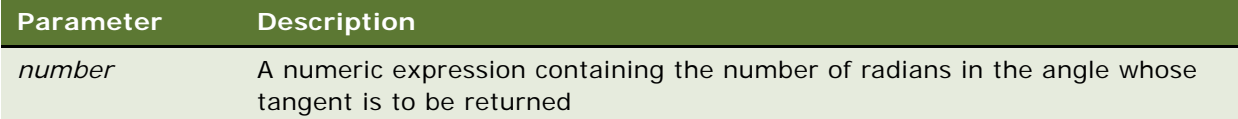

# **Returns**

The tangent of *number*, or NaN if *number* is a value that cannot be converted to a number.

## **Usage**

This method returns the tangent of *number*, expressed in radians, or NaN if *number* cannot be converted to a number. To convert degrees to radians, multiply by Math.PI/180.

# **See Also**

["Math.acos\(\) Method" on page 257](#page-256-0) ["Math.asin\(\) Method" on page 258](#page-257-0) ["Math.atan\(\) Method" on page 258](#page-257-1) ["Math.atan2\(\) Method" on page 259](#page-258-0) ["Math.cos\(\) Method" on page 261](#page-260-1) ["Math.sin\(\) Method" on page 269](#page-268-0)

# <span id="page-270-0"></span>**Math.E Property**

This property stores the number value for *e*, the base of natural logarithms.

#### **Syntax**

Math.E

# **Usage**

The value of *e* is represented internally as approximately 2.7182818284590452354.

# **See Also**

["Math.exp\(\) Method" on page 262](#page-261-0) ["Math.LN10 Property" on page 272](#page-271-0) ["Math.LN2 Property" on page 272](#page-271-1) ["Math.log\(\) Method" on page 264](#page-263-0) ["Math.LOG2E Property" on page 273](#page-272-0) ["Math.LOG10E Property" on page 272](#page-271-2)

# <span id="page-271-0"></span>**Math.LN10 Property**

This property stores the number value for the natural logarithm of 10.

# **Syntax**

Math. LN10

# **Usage**

The value of the natural logarithm of 10 is represented internally as approximately 2.302585092994046.

# **See Also**

["Math.exp\(\) Method" on page 262](#page-261-0) ["Math.LN2 Property" on page 272](#page-271-1) ["Math.log\(\) Method" on page 264](#page-263-0) ["Math.LOG2E Property" on page 273](#page-272-0) ["Math.LOG10E Property" on page 272](#page-271-2)

# <span id="page-271-1"></span>**Math.LN2 Property**

This property stores the number value for the natural logarithm of 2.

## **Syntax**

Math. LN<sub>2</sub>

#### **Usage**

The value of the natural logarithm of 2 is represented internally as approximately 0.6931471805599453.

#### **See Also**

["Math.E Property" on page 271](#page-270-0) ["Math.exp\(\) Method" on page 262](#page-261-0) ["Math.LN10 Property" on page 272](#page-271-0) ["Math.log\(\) Method" on page 264](#page-263-0) ["Math.LOG2E Property" on page 273](#page-272-0) ["Math.LOG10E Property" on page 272](#page-271-2)

# <span id="page-271-2"></span>**Math.LOG10E Property**

The number value for the base 10 logarithm of *e*, the base of the natural logarithms.

Math. LOG10E

# **Usage**

The value of the base 10 logarithm of *e* is represented internally as approximately 0.4342944819032518. The value of Math.LOG10E is approximately the reciprocal of the value of Math.LN10.

# **See Also**

```
"Math.E Property" on page 271
"Math.exp() Method" on page 262
"Math.LN10 Property" on page 272
"Math.LN2 Property" on page 272
"Math.log() Method" on page 264
"Math.LOG2E Property" on page 273
```
# <span id="page-272-0"></span>**Math.LOG2E Property**

This property stores the number value for the base 2 logarithm of *e*, the base of the natural logarithms.

#### **Syntax**

Math. LOG2E

## **Usage**

The value of the base 2 logarithm of *e* is represented internally as approximately 1.4426950408889634. The value of Math.LOG2E is approximately the reciprocal of the value of Math LN2

# **See Also**

["Math.E Property" on page 271](#page-270-0) ["Math.exp\(\) Method" on page 262](#page-261-0) ["Math.LN10 Property" on page 272](#page-271-0) ["Math.LN2 Property" on page 272](#page-271-1) ["Math.log\(\) Method" on page 264](#page-263-0) ["Math.LOG10E Property" on page 272](#page-271-2)

# <span id="page-272-1"></span>**Math.PI Property**

This property holds the number value for pi.

Math.PI

# **Usage**

This property holds the value of pi, which is the ratio of the circumference of a circle to its diameter. This value is represented internally as approximately 3.14159265358979323846.

#### **Example**

For examples, see ["Math.atan\(\) Method" on page 258,](#page-257-1) ["Math.atan2\(\) Method" on page 259](#page-258-0), and ["Math.cos\(\) Method" on page 261.](#page-260-1)

# <span id="page-273-0"></span>**Math.SQRT1\_2 Property**

This property stores the number value for the square root of ½.

## **Syntax**

Math. SQRT1\_2

# **Usage**

This property stores the number value for the square root of  $\mathcal{V}_1$ , which is represented internally as approximately 0.7071067811865476. The value of Math.SQRT1\_2 is approximately the reciprocal of the value of Math.SQRT2.

# **See Also**

["Math.sqrt\(\) Method" on page 270](#page-269-0) ["Math.SQRT2 Property" on page 274](#page-273-1)

# <span id="page-273-1"></span>**Math.SQRT2 Property**

This property stores the number value for the square root of 2.

# **Syntax**

Math. SORT2

### **Usage**

This property stores the number value for the square root of 2, which is represented internally as approximately 1.4142135623730951.

#### **See Also**

["Math.sqrt\(\) Method" on page 270](#page-269-0) ["Math.tan\(\) Method" on page 270](#page-269-1)

# **User-Defined Objects in Siebel eScript**

Variables and functions may be grouped together in one variable and referenced as a *group*. A compound variable of this sort is called an *object* in which each individual item of the object is called a *property.*

In general, it is adequate to think of object properties, which are variables or constants, and of object methods, which are functions.

To refer to a property of an object, use both the name of the object and the name of the property, separated by a period. Any valid variable name may be used as a property name. For example, the code fragment that follows assigns values to the width and height properties of a rectangle object, calculates the area of a rectangle, and displays the result:

var Rectangle;

Rectangle.height =  $4$ ; Rectangle.width =  $6$ ;

TheApplication(). RaiseErrorText(Rectangle.height \* Rectangle.width);

The main advantage of objects occurs with data that naturally occurs in groups. An object forms a template that can be used to work with data groups in a consistent way. Instead of having a single object called Rectangle, you can have a number of Rectangle objects, each with its own values for width and height.

# **See Also**

["Assigning Functions to Objects in Siebel eScript" on page 276](#page-275-0) ["Object Prototypes in Siebel eScript" on page 277](#page-276-0) ["Predefining Objects with Constructor Functions in Siebel eScript" on page 275](#page-274-0)

# <span id="page-274-0"></span>**Predefining Objects with Constructor Functions in Siebel eScript**

A constructor function creates an object template. For example, a constructor function to create Rectangle objects might be defined like the following:

```
function Rectangle(width, height)
{
   this. width = width:
   this. height = height;
}
```
The keyword *this* is used to refer to the parameters passed to the constructor function and can be conceptually thought of as "this object." To create a Rectangle object, call the constructor function with the "new" operator:

var joe = new Rectangle $(3, 4)$ var sally = new Rectangle( $5, 3$ );

This code fragment creates two rectangle objects: one named joe, with a width of 3 and a height of 4, and another named sally, with a width of 5 and a height of 3.

Constructor functions create objects belonging to the same class. Every object created by a constructor function is called an instance of that class. The preceding example creates a Rectangle class and two instances of it. Instances of a class share the same properties, although a particular instance of the class may have additional properties unique to it. For example, if you add the following line:

joe.motto = "Be prepared!";

you add a motto property to the rectangle joe. However, the rectangle sally has no motto property.

# <span id="page-275-0"></span>**Assigning Functions to Objects in Siebel eScript**

Objects may contain functions as well as variables. A function assigned to an object is called a method of that object.

Like a constructor function, a method refers to its variables with the this operator. The following fragment is an example of a method that computes the area of a rectangle:

```
function rectangle_area()
{
   return this.width * this.height;
}
```
Because there are no parameters passed to it, this function is meaningless unless it is called from an object. It needs to have an object to provide values for this.width and this.height:

A method is assigned to an object as the following line illustrates:

joe. area = rectangle\_area;

The function now uses the values for height and width that were defined when you created the rectangle object joe.

Methods may also be assigned in a constructor function, again using the this keyword. For example, the following code:

```
function rectangle area()
{
   return this.width * this.height;
}
function Rectangle(width, height)
{
   this. width = width:
```

```
this. height = height;
   this.area = rectangle_area;
}
```
creates an object class Rectangle with the rectangle\_area method included as one of its properties. The method is available to any instance of the class:

```
var joe = Rectangular(3, 4);
var sally = Rectangle(5, 3);
var area1 = j oe. area();
var area2 =sally.area();
```
This code sets the value of area1 to 12 and the value of area2 to 15.

# <span id="page-276-0"></span>**Object Prototypes in Siebel eScript**

An object prototype lets you specify a set of default values for an object. When an object property that has not been assigned a value is accessed, the prototype is consulted. If such a property exists in the prototype, its value is used for the object property.

Object prototypes are useful to be sure that every instance of an object use the same default values and that these instances conserve the amount of memory needed to run a script. When the two rectangles, joe and sally, were created in the previous section, they were each assigned an area method. Memory was allocated for this function twice, even though the method is exactly the same in each instance. This redundant memory can be avoided by putting the shared function or property in an object's prototype. Then every instance of the object use the same function instead of each using its own copy of it.

The following fragment shows how to create a Rectangle object with an area method in a prototype:

```
function rectangle_area()
{
    return this.width * this.height;
}
function Rectangle(width, height)
\mathcal{L}_{\mathcal{L}_{\mathcal{L}}}this. width = width;
    this. height = height;
}
```
Rectangle.prototype.area = rectangle\_area;

The rectangle\_area method can now be accessed as a method of any Rectangle object, as shown in the following:

```
var area1 = \vert oe. area();
var area2 = sally. area();
```
You can add methods and data to an object prototype at any time. The object class must be defined, but you do not have to create an instance of the object before assigning it prototype values. If you assign a method or data to an object prototype, every instance of that object is updated to include the prototype.

If you try to write to a property that was assigned through a prototype, a new variable is created for the newly assigned value. This value is used for the value of this instance of the object's property. Other instances of the object still refer to the prototype for their values. If you assume that joe is a special rectangle, whose area is equal to three times its width plus half its height, you can modify joe as follows:

```
function joe_area()
{
   return (this.width * 3) + (this.height/2);
}
joe.area = joe_area;
```
This fragment creates a value, which in this case is a function, for joe.area that supersedes the prototype value. The property sally.area is still the default value defined by the prototype. The instance joe uses the new definition for its area method.

**NOTE:** Prototypes cannot be declared inside a function scope.

# **Property Set Objects**

Property set objects are collections of properties that can be used for storing data. They may have child property sets assigned to them. Property sets are used primarily for inputs and outputs to business services. You can assign child property sets to a property set to form a hierarchical data structure. Methods of property set objects are documented in the *Siebel Object Interfaces Reference*.

| <b>Method</b>             | <b>Description</b>                                                                                                    |
|---------------------------|----------------------------------------------------------------------------------------------------|
| AddChild() Method         | The AddChild() method is used to add subsidiary property sets to<br>a property set, in order to form tree-structured data structures. |
| Copy() Method             | Copy() returns a copy of a property set.                                                                                              |
| GetChild() Method         | GetChild() returns a specified child property set of a property set.                                                                  |
| GetChildCount() Method    | GetChildCount() returns the number of child property sets<br>attached to a parent property set.                                       |
| GetFirstProperty() Method | GetFirstProperty() returns the name of the first property in a<br>property set.                                                       |
| GetNextProperty() Method  | GetNextProperty() returns the name of the next property in a<br>property set.                                                         |
| GetProperty() Method      | GetProperty() returns the value of a property, when given the<br>property name.                                                       |

Table 39. Property Set Objects

| <b>Method</b>             | <b>Description</b>                                                                                            |
|---------------------------|----------------------------------------------------------------------------------------------------|
| GetPropertyCount() Method | GetPropertyCount() returns the number of properties associated<br>with a property set.                        |
| GetType() Method          | GetType() retrieves the data value stored in the type attribute of<br>a property set.                         |
| GetValue() Method         | GetValue() retrieves the data value stored in the value attribute<br>of a property set.                       |
| InsertChildAt() Method    | InsertChildAt() inserts a child property set into a parent property<br>set at a specific location.            |
| PropertyExists() Method   | PropertyExists() returns a Boolean value indicating whether a<br>specified property exists in a property set. |
| RemoveChild() Method      | RemoveChild() removes a child property set from a parent<br>property set.                                     |
| RemoveProperty() Method   | RemoveProperty() removes a property from a property set.                                                      |
| Reset() Method            | This method removes every property and child property set from<br>a property set.                             |
| SetProperty() Method      | SetProperty() assigns a data value to a property in a property set.                                           |
| SetType() Method          | SetType() assigns a data value to a type member of a property<br>set.                                         |
| SetValue() Method         | SetValue() assigns a data value to a value member of a property<br>set.                                       |

Table 39. Property Set Objects

# **RegExp Objects**

RegExp, or regular expression, object instances are definitions of character patterns and associated attributes that are used to perform character pattern searches of target strings.

# **RegExp Object Methods**

The Siebel ST eScript engine does not support the following static methods of the RegExp object: RegExp.\$n (including '\$\_' and '\$&'), RegExp.input, RegExp.lastMatch, RegExp.lastParen, RegExp.leftContext, and RegExp.rightContext. The Siebel T engine does support these methods.

Both the Siebel ST and T eScript engines support the following methods that are documented in this section:

- ["RegExp compile\(\) Method" on page 280](#page-279-0)
- ["RegExp exec\(\) Method" on page 281](#page-280-0)
- ["RegExp test\(\) Method" on page 283](#page-282-0)

Throughout this section, *regexp* is used to represent a RegExp object instance.

# <span id="page-279-0"></span>**RegExp compile() Method**

This method changes the pattern and attributes to use with the current instance of a RegExp object.

# **Syntax**

regexp.compile(pattern[, attributes])

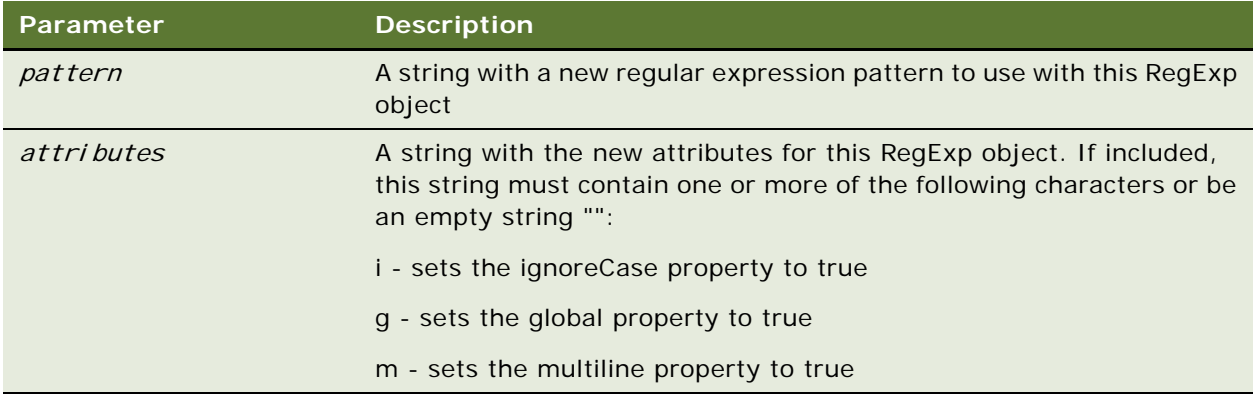

#### **Usage**

This method allows use of a RegExp instance multiple times with changes to its characteristics.

Use the compile() method with a regular expression that is created with the constructor function, not the literal notation.

### **Example**

```
var regobj = new RegExp("now");
// use this RegExp object
regobj.compile("r*t");
// use it some more
regobj.compile("t.+o", "ig");
// use it some more
```
# **See also**

["RegExp global Property" on page 284](#page-283-0)

["RegExp ignoreCase Property" on page 285](#page-284-0)

["RegExp multiline Property" on page 285](#page-284-1)

["RegExp source Property" on page 286](#page-285-0)

# <span id="page-280-0"></span>**RegExp exec() Method**

This method returns an array of strings that are matches of the regular expression on the target string.

# **Syntax**

 $regexp.$ exec(str)

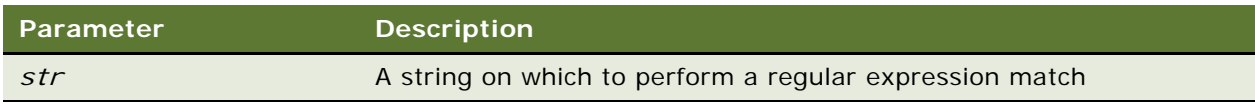

# **Returns**

This method returns an array with various elements (the matched strings that are found), and their property sets. The elements returned depend on the attributes of the regular expression. The method returns null if no match is found.

# **Usage**

Of all the RegExp and String methods, RegExp exec() is one of the most powerful because it includes all information about each match in its returned array.

When exec() is executed without the global attribute, "g", being set on the RegExp instance, and a match is found, then:

- Element 0 of the returned array is the first text in the string that matches the primary RegExp pattern.
- Element 1 is the text matched by the first subpattern (in parentheses) of the RegExp instance.
- Element 2 is the text matched by the second subpattern of the RegExp instance, and so forth.

These elements and their numbers correspond to groups in regular expression patterns and replacement expressions.

The returned array includes the following properties:

- The length property is the number of text matches in the returned array.
- The index property is the start position of the first text that matches the primary RegExp pattern.
- The input property is the target string that was searched.

The return values, and the index and input properties are the same as those of the returned array from the [String match\(\) Method](#page-298-0) when match() is used on a regular expression whose global attribute is not set.

When exec() is executed with the global attribute, "g", set on the RegExp instance, and a match is found, then:

■ The same results are returned as when the global attribute is not set, but the behavior is more complex, which allows further operations.

**NOTE:** Although exec() and the String match() method provide the same return arrays when the global attribute is not set on the regular expression, exec() and match() return different arrays when the global attribute is set on the regular expression.

■ Searching begins at the position in the target string specified by this. lastIndex. After a match is found, this.lastIndex is set to the position after the last character in the text matched. The property this.lastIndex is read/write and may be set at anytime, so you can loop through a string and find all matches of a pattern by setting this.lastIndex to the start position of the previous match found + 1. When no match is found, this.lastIndex is reset to 0.

If you use the T eScript engine and any matches are found, appropriate RegExp object static properties, such as RegExp.leftContext, RegExp.rightContext, RegExp.\$n, and so forth are set, providing more information about the matches.

**NOTE:** The ST eScript engine does not support the following static properties of the RegExp object: RegExp.\$n (including '\$\_' and '\$&'), RegExp.input, RegExp.lastMatch, RegExp.lastParen, RegExp.leftContext, RegExp.rightContext.

# **Examples**

The following example calls exec() from a regular expression whose global attribute is not set. The output is commented.

```
function fn ()
{
  var myString = new String("Better internet");
  var myRE = new RegExp(/(.).(.er)/i);
   var results = myRE. exec(myString);var resultmsg = "";
   for(var i = 0; i < results. length; i +)
   {
      resultmsg = resultmsg + "return[" + i + "] = " + results[i] + "\n";
   }
   TheApplication().RaiseErrorText(resultmsg);
}
fn ();
Output is:
return[0] = etter \\First text containing primary pattern ...er (any three 
                    \\characters followed by "er")
return[1] = e \forall \\First text matching the first subpattern (.) (any single
                    \\character) within the first text matching the primary pattern
return[2] = ter \\First text matching the second subpattern (.er) (any single
                     \\character followed by "er") within the first text matching 
                     \\the primary pattern
```
The following example calls exec() from a regular expression whose global attribute is set. The method returns all matches of the regular expression's primary pattern in a string, including matches that overlap.

```
function fn ()
{
  var str = "ttttot tto";
  var pat = new RegExp("t.t", "g");
  var resultmsq = ";
  while ((rtn = pat.e \times cc(str)) != null){
      resultmsg = resultmsg + "Text = " + rtn[0] + " Pos = " + rtn.index
      + " End = " + (pat.lastIndex - 1) + "\n";
     pat.lastIndex = rtn.index + 1;
   }
  TheApplication().RaiseErrorText(resultmsg)
}
fn ();
Output is:
Text = tt Pos = 0 End = 2
Text = tt Pos = 1 End = 3
Text = tot Pos = 3 End = 5Text = t t Pos = 5 End = 7
```
# **See also**

["RegExp test\(\) Method" on page 283](#page-282-0)

["String match\(\) Method" on page 299](#page-298-0)

# <span id="page-282-0"></span>**RegExp test() Method**

This method indicates whether a target string contains a regular expression pattern.

#### **Syntax**

 $regexp$ .test(str)

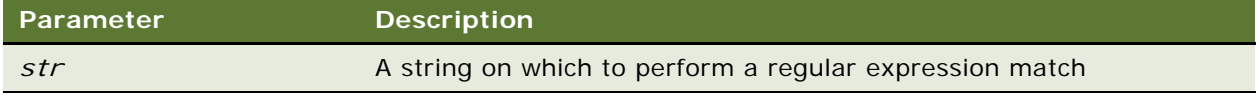

# **Returns**

This method returns true if the target string contains the regular expression pattern, else it returns false.

### **Usage**

This method is equivalent to *regexp*.exec(*str*)!=null.

If you use the T eScript engine and there is a match, then appropriate RegExp object static properties, such as RegExp.leftContext, RegExp.rightContext, RegExp.\$n, and so forth are set, providing more information about the matches.

**NOTE:** The ST eScript engine does not support the following static properties of the RegExp object: RegExp.\$n (including '\$\_' and '\$&'), RegExp.input, RegExp.lastMatch, RegExp.lastParen, RegExp.leftContext, RegExp.rightContext.

Although not common, test() may be used in a special way when the global attribute, "g", is set on the RegExp instance. As with RegExp exec(), when a match is found, the lastIndex property of the RegExp instance is set to the character position after the found text match. Thus, test() may be used repeatedly on a string, for instance, to determine whether a string has more than one match or to count the number of matches.

For information about using the RegExp lastIndex property repeatedly on a string, see "RegExp exec() [Method" on page 281](#page-280-0).

### **Example**

```
var str = "one two three tio one";
var pat = /t. o;
rtn = pat. test(str);
\frac{1}{2} Then rtn == true.
```
**See also** ["RegExp exec\(\) Method" on page 281](#page-280-0)

```
"String match() Method" on page 299
```
# **RegExp Object Properties**

The Siebel ST and Siebel T eScript engines support the following RegExp Object properties.

Throughout this section, *regexp* is used to represent a RegExp object instance.

- ["RegExp global Property" on page 284](#page-283-0)
- ["RegExp ignoreCase Property" on page 285](#page-284-0)
- ["RegExp multiline Property" on page 285](#page-284-1)
- ["RegExp source Property" on page 286](#page-285-0)

# <span id="page-283-0"></span>**RegExp global Property**

This read-only property indicates the value of the global attribute of an instance of the RegExp object.

**Syntax** regexp. gl obal

# **Usage**

This property has a value of true if "g" is an attribute of the regular expression pattern being used, else its value is false.

**NOTE:** The global attribute of a RegExp instance can be changed with the RegExp compile() method.

# **Example**

```
// Create RegExp instance with global attribute.
var pat = /^Begin/g;
//or
var pat = new RegExp("^Begin", "g");
//Then pat.global == true.
```
# **See also**

["RegExp compile\(\) Method" on page 280](#page-279-0)

# <span id="page-284-0"></span>**RegExp ignoreCase Property**

This read-only property indicates the value of the ignoreCase attribute of an instance of the RegExp object.

#### **Syntax**

regexp. i gnoreCase

#### **Usage**

This property has a value of true if "i" is an attribute of the regular expression pattern being used, else its value is false.

**NOTE:** The ignoreCase attribute of a RegExp instance can be changed with the RegExp compile() method.

#### **Example**

```
// Create RegExp instance with ignoreCase attribute.
var pat = /^4Begin/i;
//or
var pat = new RegExp("\DeltaBegin", "i");
//Then pat.ignoreCase == true.
```
### **See also**

["RegExp compile\(\) Method" on page 280](#page-279-0)

# <span id="page-284-1"></span>**RegExp multiline Property**

This read-only property indicates the value of the multiline attribute of an instance of the RegExp object.

regexp. multiline

# **Usage**

This property has a value of true if "m" is an attribute of the regular expression pattern being used, else its value is false. The multiline property determines whether a pattern search is done in a multiline mode.

**NOTE:** The multiline attribute of a RegExp instance can be changed with the RegExp compile() method.

## **Example**

// Create RegExp instance with multiline attribute. var pat = /^Begin/m; //or var pat = new RegExp("^Begin", "i"); //Then pat.multiline == true.

# **See also**

["RegExp compile\(\) Method" on page 280](#page-279-0)

# <span id="page-285-0"></span>**RegExp source Property**

This read-only property stores the regular expression pattern being used to find matches in a string, not including the attributes.

#### **Syntax**

regexp. source

# **Usage**

This read-only property stores the regular expression pattern being used to find matches in a string, not including the attributes.

**NOTE:** The source attribute of a RegExp instance can be changed with the RegExp compile() method.

#### **Example**

var pat =  $/t. o/g;$ // Then pat.source == "t.o"

# **See also**

["RegExp compile\(\) Method" on page 280](#page-279-0)

# **The SElib Object**

In Siebel eScript, the SElib object allows calling out to external libraries and applications.

# **SElib.dynamicLink() Method**

This method calls a procedure from a dynamic link library (Windows) or shared object (UNIX).

# **Windows Syntax**

SElib.dynamicLink(Library, Procedure, Convention[, [desc, ] arg1, arg2, arg3, ..., argn])

# **UNIX Syntax**

SElib.dynamicLink(Library, Procedure[, arg1, arg2, arg3, ...argn])

**NOTE:** On UNIX, the total number of parameters passed with SElib.dynamicLink() must not exceed 22. These 22 parameters include the shared library name and the procedure name, so you can pass up to 20 additional parameters.

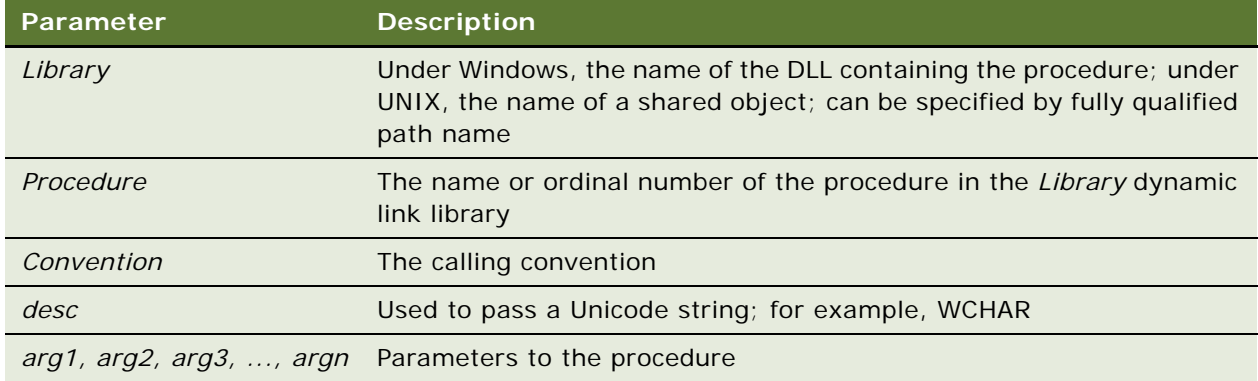

#### **Usage**

The calling convention must be one of the following:

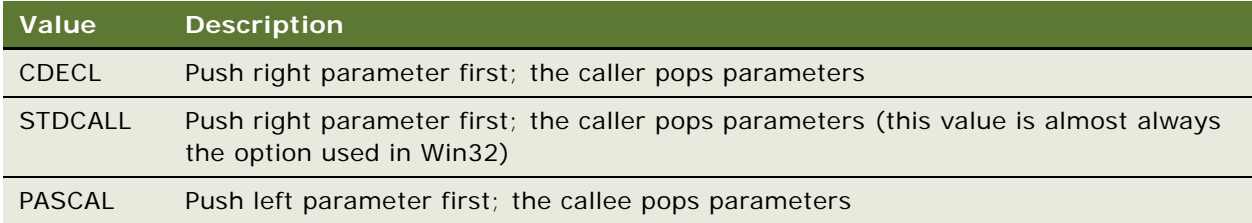

Values are passed as 32-bit values. If a parameter is undefined when SElib.dynamicLink() is called, then it is assumed that the parameter is a 32-bit value to be filled in; that is, the address of a 32 bit data element is passed to the function and that function sets the value.

If any parameter is a structure, then it must be a structure that defines the binary data types in memory to represent the following variable. Before calling the function, the structure is copied to a binary buffer as described in ["Blob.put\(\) Method" on page 89](#page-88-0) and ["Clib.fwrite\(\) Method" on page 145](#page-144-0).

After calling the function, the binary data are converted back into the data structure according to the rules defined in Blob.get() and Clib.fread(). Data conversion is performed according to the current BigEndianMode setting. The function returns an integer.

# **Example**

The following code example shows a proxy DLL that takes denormalized input values, creates the structure, and invokes a method in the destination DLL. The defined method *score* is called by SElib dynamicLink in the subsequent example code.

```
#include <windows.h>
declspec(dllexport) int cdecl
score (
  double AGE,
   double AVGCHECKBALANCE,
   double AVGSAVINGSBALANCE,
   double CHURN_SCORE,
   double CONTACT_LENGTH,
   double HOMEOWNER,
  double *P_CHURN_SCORE,
  double *R_CHURN_SCORE,
  char _WARN_[5] )
{
  *P_CHURN_SCORE = AGE + AVGCHECKBALANCE + AVGSAVINGSBALANCE;
   *R_CHURN_SCORE = CHURN_SCORE + CONTACT_LENGTH + HOMEOWNER;
  strcpy(_WARN_, "SFD");
  return(1);
}
```
The following example shows the eScript code required to invoke a DLL. In this code, the Buffer is used for pointers and characters:

```
function TestDLLCall3()
{
   var AGE = 10;
   var AVGCHECKBALANCE = 20;
   var AVGSAVINGSBALANCE = 30;
   var CHURN SCORE = 40;
   var CONTACT_LENGTH = 50;
   var HOMEOWNER = 60;
   var P_{\text{CHURN}}SCORE = Buffer(8);
   var R_CHURN_SCORE = Buffer(8);
   var _WARN_ = Buffer(5);
SEI i b. dynami cLink("jddll.dll", "score", CDECL,
   FLOAT64, AGE,
   FLOAT64, AVGCHECKBALANCE,
   FLOAT64, AVGSAVI NGSBALANCE,
   FLOAT64, CHURN_SCORE,
   FLOAT64, CONTACT_LENGTH,
```
```
FLOAT64, HOMEOWNER,
P_CHURN_SCORE,
R_CHURN_SCORE,
_WARN_);
var r_churn_score = R_CHURN_SCORE.getValue(8, "float");
var p_{\text{churn\_score}} = P_{\text{CHURN\_SCORE}}. getValue(8, "float");
var nReturns = r_churn_score + p_churn_score;
return(nReturns);
}
```
The following code calls a DLL function in the default codepage:

```
var sHello = "Hello";
Selib.dynamicLink("MyLib.dll", "MyFunc", CDECL, sHello);
```
The following code calls a DLL function that passes Unicode strings.

```
var sHello = "Hello";
Selib.dynamicLink("MyLib.dll", "MyFunc", CDECL, WCHAR, sHello);
```
The following code calls a DLL function that passes both Unicode and non-Unicode strings.

```
var sHello = "Hello";
var sWorld = "world";
Selib.dynamicLink("MyLib.dll", "MyFunc", CDECL, WCHAR, sHello, sWorld);
```
The following example shows how to call an external application and pass it arguments (0, 0, and 5):

```
SElib.dynamicLink("shell32", "ShellExecuteA", STDCALL, 0, "open", 
"c:\\Grabdata.exe", 0, 0, 5).
```
## **See also**

["Clib.system\(\) Method" on page 193](#page-192-0)

## <span id="page-288-1"></span><span id="page-288-0"></span>**SElib.peek() Method**

This method reads data from a specific position in memory.

### **Syntax**

SElib.peek(address[, dataType])

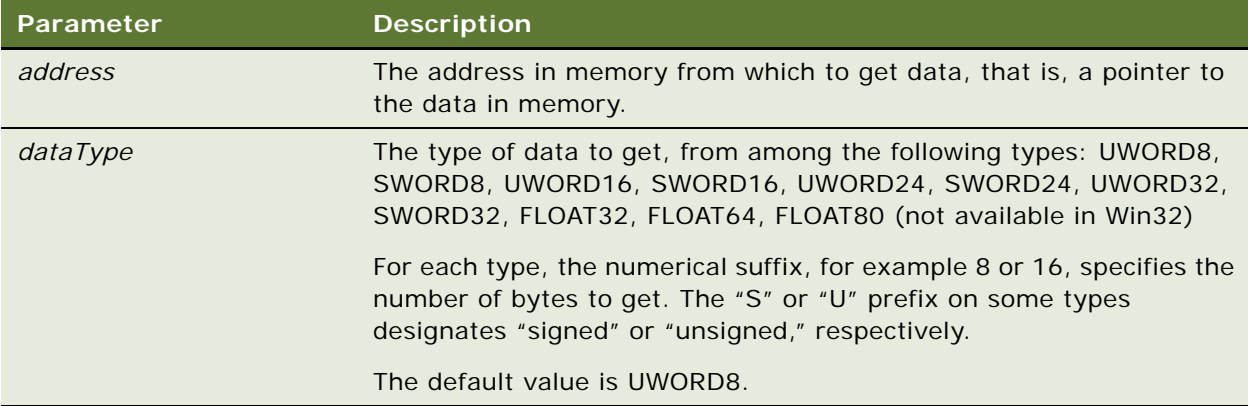

## **Returns**

This method returns the data specified by *dataType*.

#### **Usage**

This method reads (or gets) data from the position in memory to which the *address* argument points. The *dataType* parameter specifies how many bytes to read and how to interpret the data.

**CAUTION:** Routines that work with memory directly should be used with caution. To avoid destroying or moving data unexpectedly , you should clearly understand memory and the operations of these methods before using them.

## **Example**

```
TheApplication().TraceOn("c:\\eScript_trace.txt","allocation","all");
var v = new Buffer("Now");
// Collect "Now", the original value, for display.
TheApplication(). Trace(v);
// Get the address of the first byte of v, "N"
var vPtr = SElib.pointer(v);// Get the "N"
var p = \text{SElib.} \text{peek}(\text{vPtr});// Convert "N" to "P"
SEI i b. poke(vPtr, p+2);
// Display "Pow"
TheApplication(). Trace(v);
TheApplication().TraceOff();
```
The script produces the following trace output:

COMMENT, Now COMMENT, Pow

See also

["SElib.poke\(\) Method" on page 292](#page-291-0) ["Blob.get\(\) Method" on page 87](#page-86-0) ["Clib.memchr\(\) Method" on page 110](#page-109-0)

["Clib.fread\(\) Method" on page 139](#page-138-0)

## <span id="page-290-0"></span>**SElib.pointer() Method**

This method gets the address in memory of a Buffer variable.

## **Syntax**

SEI ib. pointer(bufferVar])

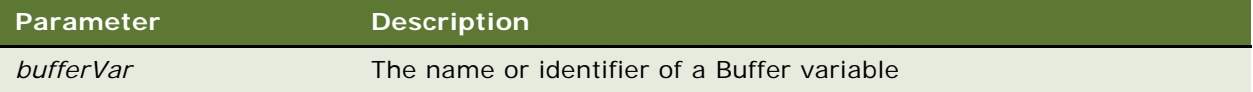

#### **Returns**

This method returns the address of (a pointer to) the Buffer variable identified by *varName*.

#### **Usage**

This method gets the address in memory of the first byte of data in a Buffer variable. For information on the Buffer object, see ["Buffer Objects in Siebel eScript" on page 92.](#page-91-0)

**CAUTION:** A pointer is valid only until a script modifies the variable identified by *bufferVar* or until the variable goes out of scope in a script. Putting data in the memory occupied by *bufferVar* after such a change is dangerous. When data is put into the memory occupied by *bufferVar*, be careful not to put more data than will fit in the memory that the variable actually occupies.

## **Example**

```
TheApplication().TraceOn("c:\\eScript_trace.txt","allocation","all");
var v = new Buffer("Now");
// Collect "Now", the original value, for display.
TheApplication(). Trace(v);// Get the address of the first byte of v, "N"
var vPtr = SElib.pointer(v);// Get the "N"
var p = SEIib.peek(vPtr);
// Convert "N" to "P"
SEI i b. poke(vPtr, p+2);
// Display "Pow"
TheApplication(). Trace(v);
TheApplication(). TraceOff();
```
The script produces the following trace output:

COMMENT, Now COMMENT, Pow

#### **See also**

["SElib.peek\(\) Method" on page 289](#page-288-0) ["SElib.poke\(\) Method" on page 292](#page-291-0) ["BLOB Objects" on page 85](#page-84-0) ["Clib.memchr\(\) Method" on page 110](#page-109-0)

## <span id="page-291-1"></span><span id="page-291-0"></span>**SElib.poke() Method**

This method writes data to a specific position in memory.

## **Syntax**

SElib.poke(address, data[, dataType])

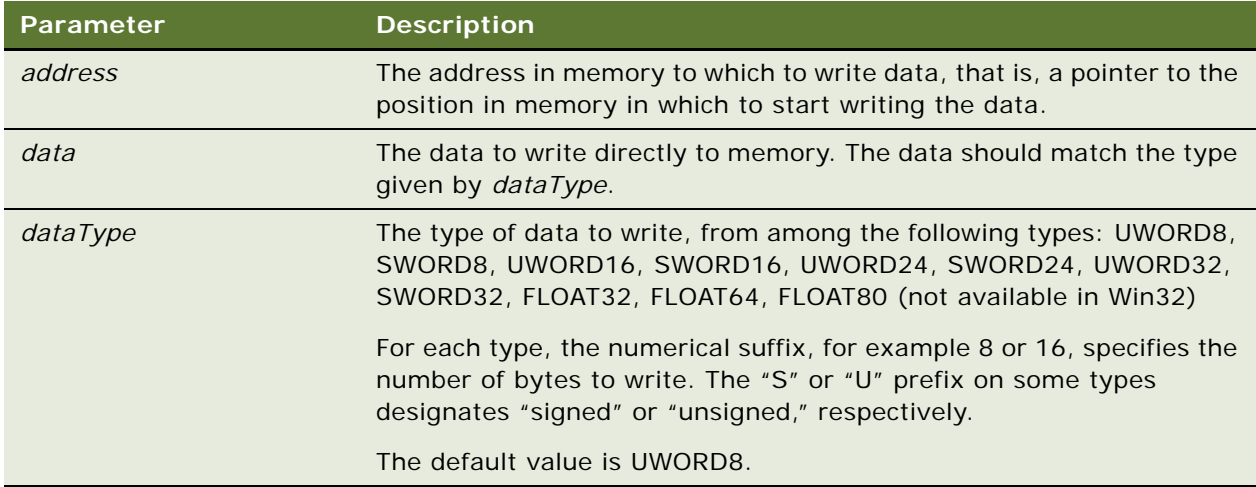

## **Returns**

This method returns the address of the byte that follows the data that is written to memory.

#### **Usage**

This method writes data to the position in memory to which the *address* argument points. The data to be written must match the type given by the *dataType* argument , or its default value if not provided. The *dataType* argument specifies how many bytes to write and how to interpret the data.

**CAUTION:** Routines that work with memory directly should be used with caution. To avoid destroying or moving data unexpectedly , you should clearly understand memory and the operations of these methods before using them.

#### **Example**

TheApplication().TraceOn("c:\\eScript\_trace.txt","allocation","all"); var v = new Buffer("Now"); // Collect "Now", the original value, for display. TheApplication().  $Trace(v)$ ; // Get the address of the first byte of v, "N" var  $vPtr = SElib.pointer(v);$ // Get the "N" var  $p = \text{SElib.} \text{peek}(\text{vPtr});$ // Convert "N" to "P" SEI i b. poke(vPtr, p+2); // Display "Pow" TheApplication().  $Trace(v)$ ; TheApplication().TraceOff();

The script produces the following trace output:

COMMENT, Now COMMENT, Pow

## **See also**

["SElib.peek\(\) Method" on page 289](#page-288-0) ["Blob.put\(\) Method" on page 89](#page-88-0) ["Clib.memchr\(\) Method" on page 110](#page-109-0) ["Clib.fread\(\) Method" on page 139](#page-138-0)

# **The String Object**

One of the properties of the String object is its value, a sequence of text characters. Like other objects, the String object has other properties and methods.

Throughout this section, "string" is used to represent the value of an instance of the String object, that is, a sequence of characters. Typically, other properties of the String object are attributes that describe the string value, and methods of the String object manipulate the string value.

To indicate that a text literal is a string, it is enclosed in quotation marks. In the following example, the first statement puts the string "hello" into the variable word. The second sets the variable word to have the same value as the variable hello.

```
var word = "hello":
word = hello;
```
You can declare a string with single quotes instead of double quotes. There is no difference between the two in eScript.

## **See Also**

["Escape Sequences for Characters in Siebel eScript" on page 294](#page-293-0) ["String Object Methods and Properties in Siebel eScript" on page 295](#page-294-0)

## <span id="page-293-0"></span>**Escape Sequences for Characters in Siebel eScript**

Some characters, such as a quotation mark, have special meaning to the Siebel eScript interpreter and must be indicated with special character combinations when used in strings. This indication allows the Siebel eScript interpreter to distinguish between, for example, a quotation mark that is part of a string and a quotation mark that indicates the end of the string. The following table lists the characters indicated by escape sequences.

<span id="page-293-5"></span><span id="page-293-4"></span>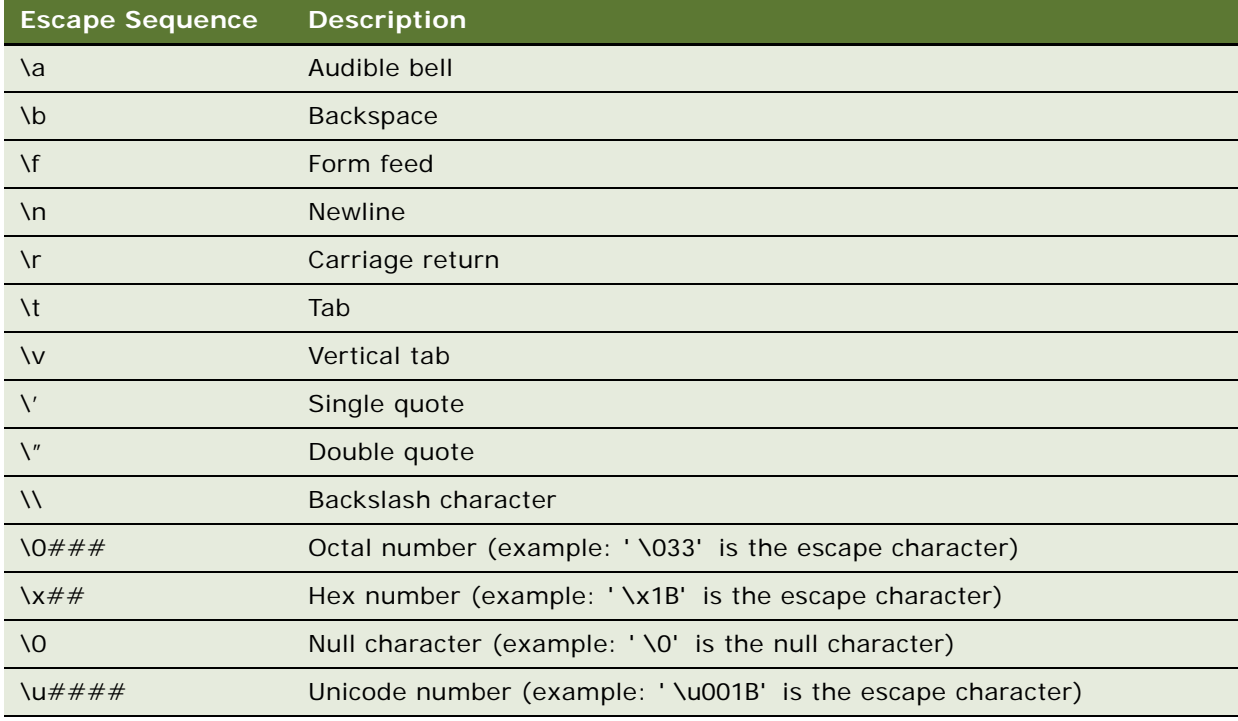

These escape sequences cannot be used within strings enclosed by back quotes, which are explained in ["Back-Quote Strings in Siebel eScript" on page 294](#page-293-1).

## <span id="page-293-2"></span><span id="page-293-1"></span>**Back-Quote Strings in Siebel eScript**

Siebel eScript provides the back quote "`", (also known as the back-tick or grave accent), as an alternative quote character to indicate that escape sequences are not to be translated; that is, the escape characters are part of a string. Special characters represented by a backslash followed by a letter, such as \n, cannot be used in back-quote strings.

For example, the following lines show different ways to describe a single file name:

<span id="page-293-3"></span>"c:\\autoexec.bat" // traditional C method

'c:\\autoexec.bat' // traditional C method

`c:\autoexec.bat' // alternative Siebel eScript method

Back-quote strings are not supported in most versions of JavaScript. Therefore, if you plan to port your script to some other JavaScript interpreter, do not use them.

## <span id="page-294-0"></span>**String Object Methods and Properties in Siebel eScript**

The following conventions are used in the methods and properties in this topic:

- *stringVar* indicates any string variable. A specific instance of a variable should precede the period to use a property or call a method.
- The identifier *String* indicates a static method of the String object. It does not apply to a specific instance of the String object.

## <span id="page-294-2"></span>**String charAt() Method**

<span id="page-294-3"></span>This method returns a character at a certain place in a string.

#### **Syntax**

stringVar.charAt(position)

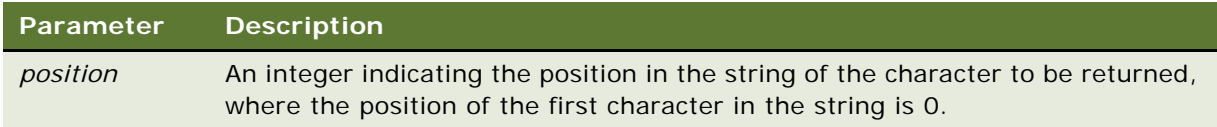

## **Returns**

A string of length 1 representing the character at *position*.

#### **Usage**

To get the first character in a string, use index 0, as follows:

```
var string1 = "a string";
var firstchar = string1.charAt(0);
```
To get the last character in a string, use:

var lastchar = string1.charAt(string1.length - 1);

If *position* does not fall between 0 and *stringVar*. length - 1, *stringVar*.charAt() returns an empty string.

## **See Also**

["String indexOf\(\) Method" on page 296](#page-295-0)

["String lastIndexOf\(\) Method" on page 297](#page-296-0)

["String length Property" on page 298](#page-297-0)

["String.fromCharCode\(\) Static Method" on page 295](#page-294-1)

## <span id="page-294-1"></span>**String.fromCharCode() Static Method**

This method returns a string created from the character codes that are passed to it as parameters.

### **Syntax**

String.fromCharCode(code1, code2, ... coden)

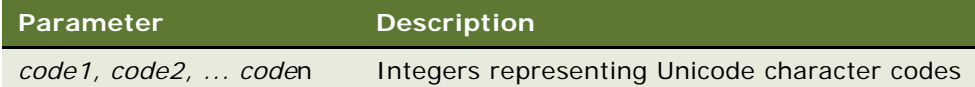

#### **Returns**

A new string containing the characters specified by the codes.

#### **Usage**

This static method allows you to create a string by specifying the individual Unicode values of the characters in it. The identifier String is used with this static method, instead of a variable name as with instance methods because it is a property of the String constructor. The parameters passed to this method are assumed to be Unicode values. The following line:

var string1 = String.fromCharCode(0x0041,0x0042);

sets the variable string1 to "AB".

## **Example**

The following example uses the decimal Unicode values of the characters to create the string "Si ebel ". For another example, see ["offset\[\] Method" on page 96.](#page-95-0)

var sebl Str = String.fromCharCode(83, 105, 101, 98, 101, 108);

#### **See Also**

["Clib.toascii\(\) Method" on page 121](#page-120-0)

## <span id="page-295-1"></span><span id="page-295-0"></span>**String indexOf() Method**

This method returns the position of the first occurrence of a substring in a string.

*stringVar*.indexOf(*substring* [, *offset*])

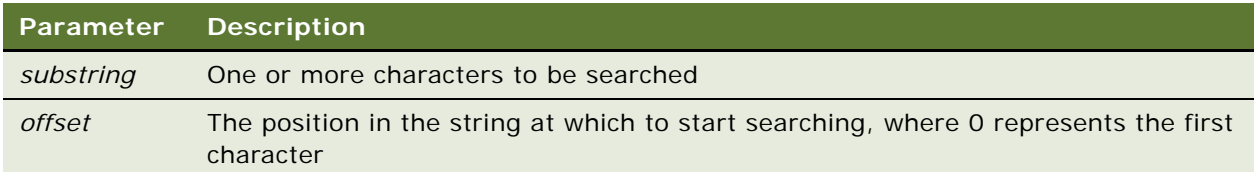

### **Returns**

The position of the first occurrence of a substring in a string variable*.*

### **Usage**

*stringVar*.indexOf() searches for the entire substring in a string variable. The *substring* parameter may be a single character. If *offset* is not given, searching starts at position 0. If it is given, searching starts at the specified position.

For example:

```
var string = "what a string";
var firsta = string.indexOf("a")
```
returns the position of the first a appearing in the string, which in this example is 2. Similarly,

```
var magicWord = "abracadabra";
var secondA = magicWord.indexOf("a", 1);
```
returns 3, the index of the first a to be found in the string when starting from the second character of the string.

**NOTE:** The indexOf() method is case sensitive.

#### **See Also**

```
"String charAt() Method" on page 295
"Clib.strchr() Method" on page 168
"Clib.strpbrk() Method" on page 174
"String lastIndexOf() Method" on page 297
"String replace() Method" on page 302
```
## <span id="page-296-1"></span><span id="page-296-0"></span>**String lastIndexOf() Method**

This method finds the position of the last occurrence of a substring in a string.

#### **Syntax**

stringVar.lastIndexOf(substring [, offset])

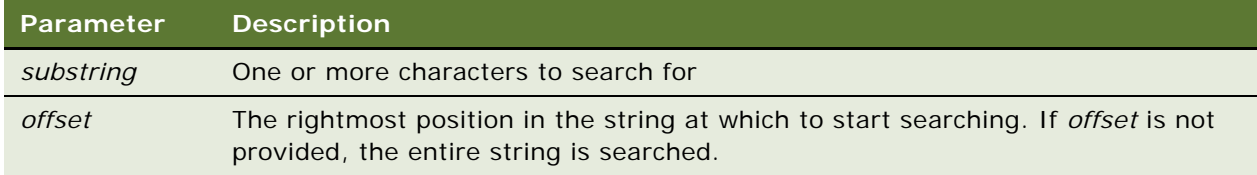

#### **Returns**

If *offset* is provided, the function returns the rightmost position, not greater than *offset*, at which *substring* begins in the string contained in the variable *stringVar*. If *offset* is not provided, the function returns the rightmost position in the entire string at which *substring* begins.

If *substring* is not found, or if *offset* is outside the range of valid positions in the string, then the function returns -1.

### **Usage**

The *stringVar*.lastIndexOf() function is used to determine the last position within a string that a substring occurs. By setting the offset parameter, the search can be limited to a substring of leftmost characters of the string.

*Substring* is not required to occur entirely within the substring of the string bounded by *offset*. Its first character is required to occur at a position no greater than *offset*.

For example:

var string = "what a string"; string.lastIndexOf("a")

returns the position of the last a appearing in the string, which in this example is 5. Similarly,

var magicWord = "abracadabra"; var lastabr = magicWord.lastIndexOf("abr", 8);

returns 7, the position of the last "abr" beginning at a position no greater than 8.

#### **See Also**

```
"String charAt() Method" on page 295
"Clib.strchr() Method" on page 168
"Clib.strpbrk() Method" on page 174
"String indexOf() Method" on page 296
"String replace() Method" on page 302
```
## <span id="page-297-1"></span><span id="page-297-0"></span>**String length Property**

The length property stores an integer indicating the length of the string.

#### **Syntax**

stringVar. I ength

## **Usage**

The length of a string can be obtained by using the length property. For example:

var string1 = "No, thank you."; TheApplication().RaiseErrorText(string1.length);

displays the number 14, the number of characters in the string. Note that the index of the last character in the string is equivalent to *stringVar*. I ength -1, because the index begins at 0, not at 1.

#### **Example**

This code fragment returns the length of a name entered by the user (including spaces).

```
var userName = "Christopher J. Smith";
TheApplication(). RaiseErrorText( "Your name has " +
   userName.length + " characters.");
```
## **String match() Method**

This method returns an array of strings that are matches within the string against a target regular expression.

## **Syntax**

stringVar.match(regexp)

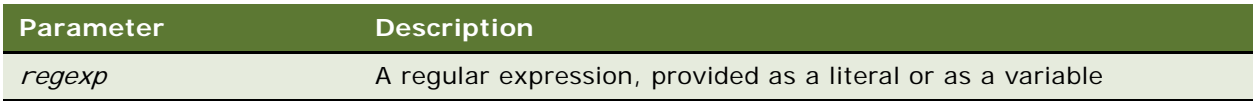

#### **Returns**

This method returns an array with various elements (the matched strings that are found), and their property sets. The elements returned depend on the attributes of the regular expression. The method returns null if no match is found.

#### **Usage**

When match() is executed with the global attribute, "g", not set on the regular expression, then the return array and its properties are equivalent to those returned under the same circumstances using the RegExp exec() method. If a match is found, then:

- Element 0 of the returned array is the first text in the string that matches the primary RegExp pattern.
- Element 1 is the text matched by the first subpattern (in parentheses) of the RegExp instance.
- Element 2 is the text matched by the second subpattern of the RegExp instance, and so forth.

These elements and their numbers correspond to groups in regular expression patterns and replacement expressions.

The returned array includes the following properties:

- The length property is the number of text matches in the returned array.
- The index property is the start position of the first text that matches the primary RegExp pattern.
- The input property is the target string that was searched.

The return values, and the index and input properties are the same as those of the returned array from the RegExp exec() method when exec() is used with a regular expression whose global attribute is not set.

When match() is executed with the global attribute, "g", set on the regular expression, and a match is found, then:

■ Element 0 of the return array is the first text in the string that matches the primary pattern of the regular expression.

■ Each subsequent element of the return array is the next text in the string that matches the primary pattern of the regular expression, and that starts after the last character of the previous match. Thus matches that overlap other matches are not returned. For example, if the regular expression's primary pattern is a.. ("a" followed by any two characters) and the string is "abacadda", then the return array includes "aba" and "add", but not "aca".

**NOTE:** Although match() resembles the RegExp exec() method when the global attribute is not set on the regular expression, match() and exec() are very different when the global attribute is set on the regular expression.

## **Examples**

The following example calls match() against a regular expression whose global attribute is not set. The output is commented.

```
function fn ()
{
  var myString = new String("Better internet");
  var myRE = new RegExp(/(.).(.er)/i);
  var results = myString.match(myRE);
  var resultmsg = ";
   for(var i = 0; i < results. length; i +)
   {
      resultmsg = resultmsg + "return[" + i + "] = " + results[i] + "\n";
   }
  TheApplication().RaiseErrorText(resultmsg);
}
fn ();
Output is:
return[0] = etter \\First text containing primary pattern ...er (any three 
                    \\characters followed by "er")
return[1] = e \\First text matching the first subpattern (.) (any single 
                    \\character) within the first text matching the primary pattern
return[2] = ter \forall NFirst text matching the second subpattern (.er) (any single
                     \\character followed by "er") within the first text matching 
                     \\the primary pattern
```
The following example calls match() against a regular expression whose global attribute is set. The method returns matches of the regular expression's primary pattern that do not overlap.

```
function fn ()
{
  var str = "ttttot tto";
  var pat = new RegExp("t.t", "g");
   var rtn = str.match(pat);
   var resultmsg = "";
   for(var i =0; i < rtn. length; i++){
      resultmsg = resultmsg + "match [" + i +"] = " + rtn[i] + "\n";TheApplication().RaiseErrorText(resultmsg);
   }
```
} fn ();

Output is:

```
match [0] = \text{tt}match [1] = \text{tot}
```
The output does not include the "ttt" instance that starts at position 1 or "t t" because these instances start within other strings that are returned.

#### **See also**

["RegExp exec\(\) Method" on page 281](#page-280-0)

## <span id="page-300-0"></span>**String split() Method**

This method splits a string into an array of strings based on the delimiters in the parameter substring.

## **Syntax**

stringVar.split([delimiter])

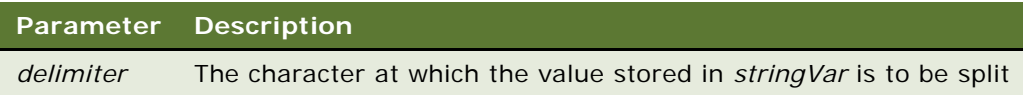

## **Returns**

An array of strings, creating by splitting *stringVar* into substrings, each of which begins at an instance of the delimiter character.

## **Usage**

This method splits a string into an array of substrings such that each substring begins at an instance of *delimiter*. The delimiter is not included in any of the strings. If *delimiter* is omitted or is an empty string (""), the method returns an array of one element, which contains the original string.

This method is the inverse of *arrayVar*.join().

## **Example**

The following example splits a typical Siebel command line into its elements by creating a separate array element at each space character. The string has to be modified with escape characters to be comprehensible to Siebel eScript. Also, the cmdLine variable must appear on a single line, which space does not permit in this volume.

```
function Button3_Click ()
{
   var msgText = "The following items appear in the array: \ln\ln";
```

```
var cmdLine = "C:\\Siebel\\bin\\siebel.exe /c
\'c:\\siebel\\bin\\siebel.cfg\' /u SADMIN /p SADMIN /d Sample"
  var cmdArray = cmdLine.split("");
  for (var i = 0; i < cmdArray.length; i +)
      msgText = msgText + cmdArray[i] + "\\n";TheApplication().RaiseErrorText(msgText);
}
```
Running this code produces the following result.

```
The following items appear in the array:
C:\Siebel\bin\siebel.exe
\sqrt{c}'C:\siebel\bin\siebel.cfg'
/u
SADMI<sub>N</sub>
/p
SADMIN
/d
Sample
```
## **See Also**

["Array join\(\) Method" on page 80](#page-79-0)

## <span id="page-301-0"></span>**String replace() Method**

<span id="page-301-1"></span>This method searches a string using the regular expression pattern defined by *pattern*. If a match is found, it is replaced by the substring defined by *replexp*.

## **Syntax**

stringVar.replace(pattern, replexp)

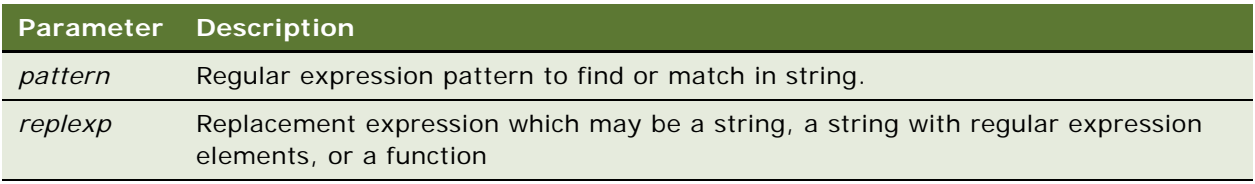

## **Returns**

The original string with replacements according to *pattern* and *replexp*.

## **Usage**

The string is searched using the regular expression pattern defined by *pattern*. If a match is found, it is replaced by the substring defined by *replexp*. The parameter *replexp* may be:

- A simple string
- A string containing special regular expression replacement elements

■ A function that returns a value that may be converted into a string

If you are using the T eScript engine and any replacements are made, appropriate RegExp object static properties such as RegExp.leftContext, RegExp.rightContext, and RegExp.\$n are set. These properties provide more information about the replacements.

**NOTE:** The ST eScript engine does not support the following static properties of the RegExp object: RegExp.\$n (including '\$\_' and '\$&'), RegExp.input, RegExp.lastMatch, RegExp.lastParen, RegExp.leftContext, RegExp.rightContext.

The following table shows the special characters that may occur in a replacement expression.

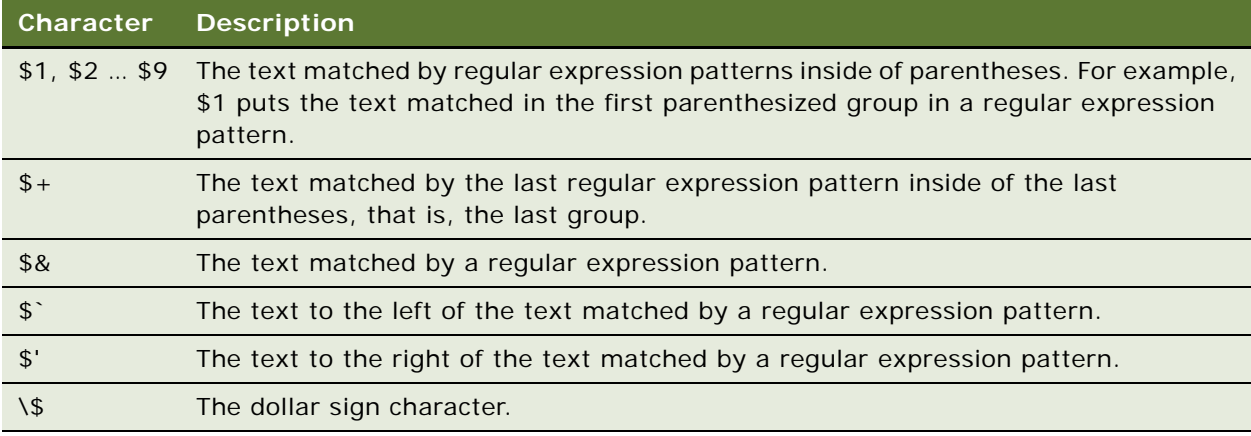

#### **Example**

```
var rtn;
var str = "one two three two one";
var pat = /(two)/g;
// rtn == "one zzz three zzz one"
rtn = str.replace(pat, "zzz");
// rtn == "one twozzz three twozzz one";
rtn = str.replace(pat, "$1zzz");
\frac{1}{2} rtn == "one 5 three 5 one"
rtn = str. replace(pat, fiv(e));
// rtn == "one twotwo three twotwo one";
rtn = str.replace(pat, "$8$function five() {
   return 5;
}
```
## **substring() Method**

This method retrieves a section of a string.

## **Syntax**

stringVar. substring(start[, end])

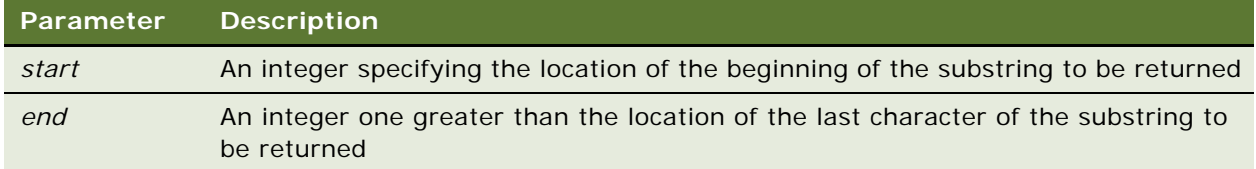

## **Returns**

A new string, of length *end - start,* containing the characters that appeared in the positions from *start* to *end* - 1 of *stringVar.*

## **Usage**

This method returns a portion of *stringVar*, comprising the characters in *stringVar* at the positions *start* through *end* - 1. The character at the *end* position is not included in the returned string. If the *end* parameter is not used, *stringVar*.substring() returns the characters from *start* to the end of *stringVar*.

### **Example**

For an example, see ["String indexOf\(\) Method" on page 296](#page-295-0).

#### **See Also**

- ["String charAt\(\) Method" on page 295](#page-294-2) ["String indexOf\(\) Method" on page 296](#page-295-0)
- ["String lastIndexOf\(\) Method" on page 297](#page-296-0)

## <span id="page-303-0"></span>**toLowerCase() Method**

This method returns a copy of a string with the letters changed to lowercase.

## **Syntax**

stringVar.toLowerCase()

#### **Returns**

A copy of *stringVar* in lowercase characters.

## **Usage**

This method returns a copy of *stringVar* with uppercase letters replaced by their lowercase equivalents.

## **Example**

The following code fragment assigns the value "e. e. cummings" to the variable poet:

var poet = "E. E. Cummings"; poet = poet.toLowerCase();

## **See Also**

["toUpperCase\(\) Method" on page 305](#page-304-0)

## <span id="page-304-0"></span>**toUpperCase() Method**

This method returns a copy of a string with the letters changed to uppercase.

### **Syntax**

stringVar.toUpperCase()

#### **Returns**

A copy of *stringVar* in uppercase characters.

## **Usage**

This method returns a copy of *stringVar*, with lowercase letters replaced by their uppercase equivalents.

#### **Example**

The following fragment accepts a filename as input and displays it in uppercase:

```
var filename = "c:\\temp\\trace.txt";;
   TheApplication().RaiseErrorText("The filename in uppercase is " 
+filename.toUpperCase());
```
## **See Also**

["toLowerCase\(\) Method" on page 304](#page-303-0)

# **A Compilation Error Messages in Siebel eScript**

This appendix provides explanations and examples of error messages generated by Siebel eScript when a script is compiled with the ST eScript engine.

The following conventions are used in this appendix:

- The error prefix is the text that appears for all of a group of errors; for example, "Syntax error at Line *line#* position *character#*:".
- The message is the unique part of an error message that applies only to a single error. The message may be text appended after an error prefix, or it may be the entire error message.
- In each example, comment text explains the flawed script that it follows. Not all errors have associated examples.
- A cause is provided for some, but not all, errors. Typically, the example suffices to explain causes of an error.

# **Syntax Error Messages in eScript**

[Table 40](#page-307-0) contains error messages that can result from incorrect script syntax when the script is compiled with the ST eScript engine.

Syntax error messages start with the error prefix "Syntax error at line *line#* position *character#*:".

| <b>Message</b> | <b>Examples</b>                                                                                                    | Cause |
|----------------|----------------------------------------------------------------------------------------------------|-------|
| Expected ":"   | 1 <sub>1</sub><br>function main ()<br>€<br>var $a = fals$ e;<br>var $b = a$ ? 1, 2;<br>//expect : after 1<br>$\}$                 |       |
|                | 2.<br>function main ()<br>₹<br>var $a = \{prop1:1, prop2\};$<br>//expect : after prop2<br>$\mathcal{E}$                           |       |
|                | 3.<br>function main ()<br>€<br>var $a = 1$ ;<br>var $b$ ;<br>switch (a)<br>$\{$<br>case 1<br>//expect : after 1<br>$b = a$ ;      |       |
|                | defaul t<br>//expect : after default<br>$b = 0;$<br>$\}$<br>$\}$                                                                  |       |
| Expected ';'   | function main ()<br>$\{$<br>for $(i = 1; i < 10)$<br>//miss ; after i<10<br>$\{$<br>$\sim$ $\sim$ $\sim$<br>$\}$<br>$\mathcal{E}$ |       |
| Expected '('   | function main <><br>//expect ( after main<br>$\{$<br>}                                                                            |       |

<span id="page-307-0"></span>Table 40. Syntax Error Messages in Siebel eScript

| <b>Message</b>       | <b>Examples</b>                                                                                                    | Cause                                                                                |
|----------------------|----------------------------------------------------------------------------------------------------|--------------------------------------------------------------------------------------|
| Expected ')'.        |                                                                                                    | (and) do not pair up.                                                                |
| Expected ']'.        | function main ()<br>₹<br>var $a = new Array (10);$<br>$a[10 = 1;$<br>//expect ] after $a[10 = 1$<br><sup>}</sup>                                                                                                    |                                                                                      |
| Expected '{'.        | function main ()<br>var $a = new Array (1);$<br>//expect { before var                                                                                                    |                                                                                      |
| Expected '}'.        |                                                                                                    | { and } do not pair up.                                                              |
| Expected identifier. | function ()<br>// expect an identifier after<br>// function */<br>€<br>$\mathcal{F}$<br>function main ()<br>€<br>var;<br>//expect an identifier after var                                                                                       |                                                                                      |
| Invalid token.       | function main ()<br>₹<br>var $a = " \u0000G";$<br>// '\u000G' is an invalid<br>// uni code escape sequence<br><sup>}</sup><br>function main ()<br>€<br>var $a = " \u0G";$<br>// '\uOG' is an invalid hex<br>// escape sequence<br>$\mathcal{F}$ | There is an invalid unicode<br>escape sequence or an invalid<br>hex escape sequence. |
| Expected while.      | function main ()<br>$\{$<br>do<br>$\{$<br>$\mathcal{F}$<br>//expect while on this line                                                                                                    |                                                                                      |

Table 40. Syntax Error Messages in Siebel eScript

| <b>Message</b>                                                                               | <b>Examples</b>                                                                                                    | Cause                                                                                                    |
|----------------------------------------------------------------------------------------------|----------------------------------------------------------------------------------------------------|----------------------------------------------------------------------------------------------------|
| Throw must be followed<br>by an expression on the<br>same line.                              |                                                                                                    |                                                                                                    |
| Invalid continue<br>statement.                                                               | function main ()<br>€<br>continue:<br>// continue is not within a loop<br>$\mathcal{F}$                                                  | The continue statement is not<br>within the body of:<br>dowhile<br>ш<br>while<br>п<br>for<br>п<br>forin<br>п |
| Invalid break statement.                                                                     | 1 <sub>1</sub><br>function BreakError()<br>€<br>break;<br>// break is not within a valid<br>$//$ $loop$<br>Y                             | The break statement is outside<br>of the body of:<br>dowhile<br>п<br>while<br>■<br>for<br>п<br>forin<br>п    |
| Invalid return statement.<br>Return statement can't<br>be used outside the<br>function body. | function fn ()<br>€<br><br>Y<br>return;<br>//Return is outside the function<br>//body.                                                   |                                                                                                    |
| Invalid left-hand side<br>value.                                                             | function main ()<br>€<br>new Object $() = 1$ ;<br>// new Object () is not a valid<br>// left value<br>ł                                  |                                                                                                    |
| Invalid regular<br>expression.                                                               | var oRegExp: RegExp;<br>oRegExp = $/[a-c*/;$<br>// The regular expression is<br>// missing the closing ]. It<br>// should be $[a-c]^*$ . |                                                                                                    |

Table 40. Syntax Error Messages in Siebel eScript

# <span id="page-309-0"></span>**Semantic Error Messages in eScript**

[Table 41](#page-310-0) contains error messages that can result from semantic errors when the script is compiled with the ST eScript engine.

See also ["Semantic Warnings in eScript" on page 314](#page-313-0).

Semantic error messages start with the error prefix "Semantic Error around line *line#*:".

| <b>Message</b>                                                                  | <b>Examples</b>                                                                                                    | Cause                                                                                         |
|---------------------------------------------------------------------------------|----------------------------------------------------------------------------------------------------|-----------------------------------------------------------------------------------------------|
| Argument<br>argument_label either<br>type doesn't correct or is<br>not defined. | function main ()<br>fn (new Date(), new Date());<br>// type of the second parameter<br>// mismatches with function<br>// definition and cannot be<br>// implicitly converted to<br>// 'Number' type                                                 |                                                                                               |
|                                                                                 | function fn (arg1: chars, arg2:<br>Number)<br>TheApplication(). Rai seErrorText<br>$("fn")$ ;<br>main $()$ ;                                                                                                    |                                                                                               |
| No such predefined<br>property <i>property_label</i><br>in class object_type.   | function main ()<br>delete " $123$ ". prop1;<br>// prop1 is not a property of<br>// String object. Also, because<br>// the String object is<br>// constructed here by implicitly<br>// converting "123", prop1<br>// cannot be created dynamically. |                                                                                               |
| [] operator can only<br>apply to Object, Buffer or<br>Array class.              |                                                                                                    | The script is trying to use []<br>accessor to the types other<br>than Object, Buffer or Array |

<span id="page-310-0"></span>Table 41. Semantic Error Messages in Siebel eScript

| <b>Message</b>                                                  | <b>Examples</b>                                                                                                    | Cause                                                                                                    |
|-----------------------------------------------------------------|----------------------------------------------------------------------------------------------------|----------------------------------------------------------------------------------------------------|
| Type mismatch: L:<br>left_type; R: right_type.                  | $\mathbf{1}$ .<br>function TypeMismatch()<br>₹<br>var BC: BusComp;<br>var MyDate: Date = new Date();<br>BC =MyDate;<br>// MyDate is not the same data type<br>// as strongly typed variable BC<br>$\}$<br>2.<br>function fn ()<br>₹<br>var a: String;<br>$a = new Date ()$<br>//Type mismatch: strongly typed<br>//String is assigned a Date.<br>} | A value which belongs to one<br>data type is assigned to a<br>strongly typed variable of<br>another data type.                                                  |
| Return type is wrong.<br>Defined return type is<br>return_type. | function fn (): Array<br>$\{$<br>return new Date ();<br>}<br>fn()                                                                                                    | The actual return type is<br>different form the defined<br>return type, and the actual<br>return type cannot be<br>implicitly converted to the<br>defined type. |
| No such label label<br>defined.                                 | function fn ()<br>₹<br>break $l$ abl;<br>// where labl is not a valid label<br>$\mathcal{F}$<br>fn()                                                                                                    |                                                                                                    |
| Continue out of loop.                                           | function ContinueOut()<br>₹<br>var $i = 0$<br>while $(i < 3)$<br>$\mathcal{L}$<br>$i$ ++;<br>continue Mylabel;<br>// Mylabel label is defined<br>//outside of the while loop.<br>Myl abel:<br>var $a=1$ ;<br>}                                                                                                    | A continue command<br>attempts to branch to a label<br>that is outside of a loop.                                                                               |

Table 41. Semantic Error Messages in Siebel eScript

| <b>Message</b>                                                                  | <b>Examples</b>                                                                                                    | Cause                                                     |
|---------------------------------------------------------------------------------|----------------------------------------------------------------------------------------------------|-----------------------------------------------------------|
| Label redefined.                                                                | function Label Error()<br>€<br>Outer:<br>for (var $i = 0$ ; $i < 5$ ; $i + 1$ )<br>$\left\{ \right.$<br>var $j = 0$ ;<br>Inner:<br>while $(j! = 5)$<br>$\{$<br>$j + +$ ;<br>continue Inner;<br>Inner: //Label Inner is<br>//redefined.<br>var $b=1$ ;<br>$\mathcal{E}$<br>$\mathcal{E}$<br>$\mathcal{F}$ | There is already an existing<br>label with the same name. |
| function function_label is<br>double defined.                                   | function fn ()<br>$\left\{ \right.$<br>TheApplication(). RaiseErrorText<br>("fn")<br>$\mathcal{F}$<br>function fn ()<br>// second declaration of function<br>// fn is not allowed<br>$\left\{ \right.$<br>TheApplication(). Rai seErrorText<br>$("fn again")$ ;<br>}                                     |                                                           |
| Calling function<br>function_label with<br>insufficient number of<br>arguments. | function main ()<br>$\{$<br>fn $()$<br>// does not provide enough<br>//parameters<br>$\mathcal{E}$<br>function fn (arg1: chars, arg2:<br>chars)<br>€                                                                                                    |                                                           |

Table 41. Semantic Error Messages in Siebel eScript

| <b>Message</b>                                            | <b>Examples</b>                                                                                                    | Cause                                                                                             |
|-----------------------------------------------------------|----------------------------------------------------------------------------------------------------|---------------------------------------------------------------------------------------------------|
| Can't access property<br>property_name on native<br>type. | function main ()<br>₹<br>var a: chars = " $123$ ";<br>$a. m\_prop = "123";$<br>// chars is a primitive type, so it<br>// has no properties<br>}<br>main $()$ ;              |                                                                                                   |
| Object_name is an<br>invalid object type.                 | function main ()<br>var a: 0bj $1 = "123";$<br>// where Obj1 is an invalid object<br>// type<br><sup>}</sup><br>main $()$ ;                                                 |                                                                                                   |
| Indiscriminate usage of<br>goto.                          | function main ()<br>₹<br>var obj = new Object();<br>with (obj)<br>€<br>lab:<br>The Application (). Rai se Error Text<br>('in with');<br>ł<br>goto labl;<br>ł<br>main $()$ ; | Script uses goto to attempt<br>a branch into a wi th block<br>from outside of the wi th<br>block. |

Table 41. Semantic Error Messages in Siebel eScript

## <span id="page-313-0"></span>**Semantic Warnings in eScript**

Typically, semantic warnings make you aware of script that will run, but may produce unexpected results or may be inefficient. Semantic warnings do not display during compilation. Instead, view them in Siebel Tools by choosing Debug > Check Syntax.

[Table 42](#page-314-0) contains semantic warnings in eScript when the script is compiled with the ST eScript engine.

See also ["Semantic Error Messages in eScript" on page 310](#page-309-0).

Semantic warnings start with the prefix "Semantic Warning around line *line#*:".

<span id="page-314-0"></span>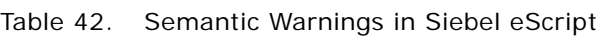

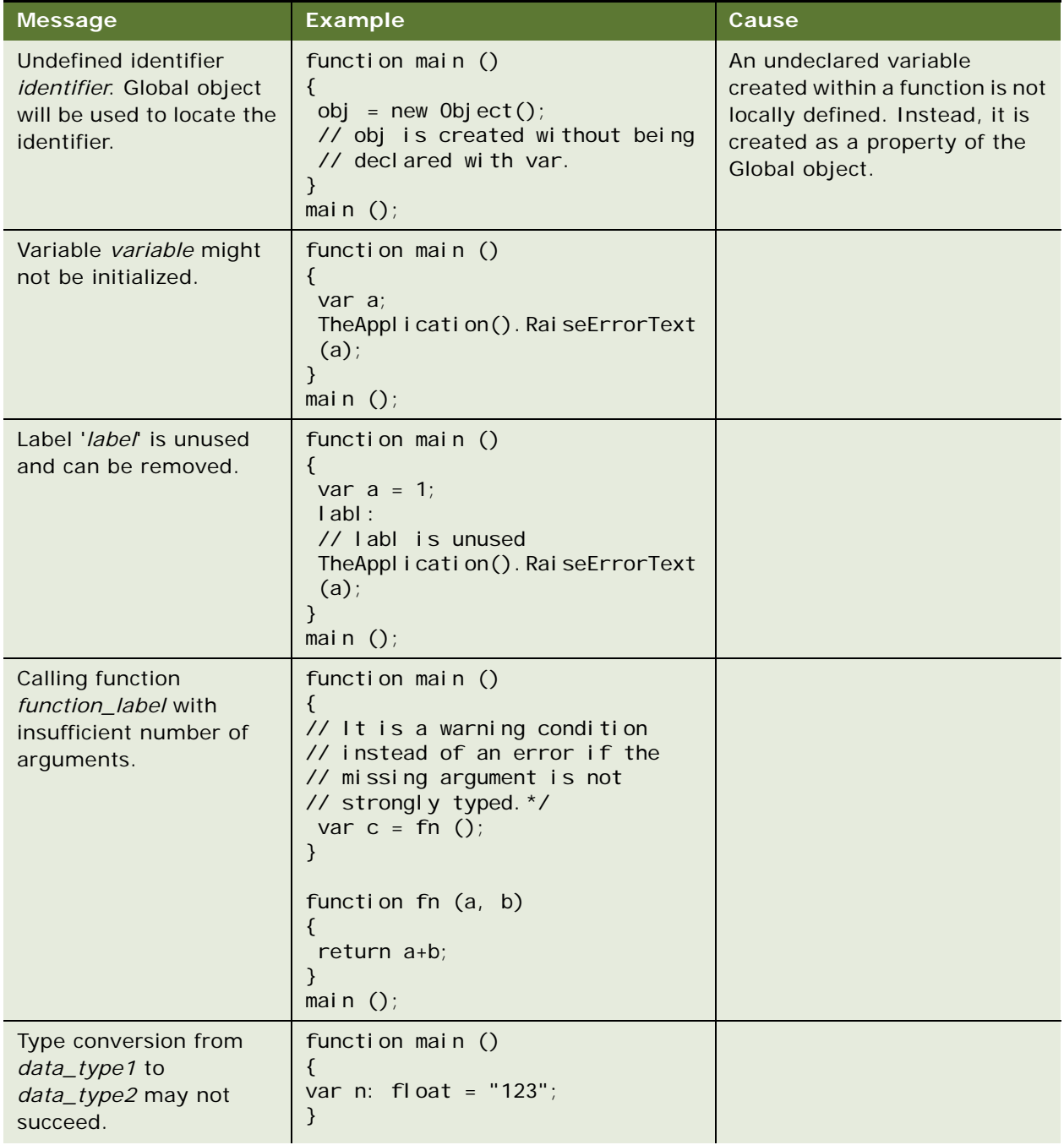

| <b>Message</b>                           | <b>Example</b>                                                                                                    | Cause                                                                                                    |
|------------------------------------------|----------------------------------------------------------------------------------------------------|----------------------------------------------------------------------------------------------------|
| No such method<br>method_name.           | function main ()<br>$\{$<br>fn()<br><sup>}</sup><br>main $()$ ;                                                                                                    |                                                                                                    |
| variable variable is<br>double declared. | 1 <sub>1</sub><br>function fn ()<br>$\{$<br>for (var $n = 0$ ; $n < 3$ ; $n_{++}$ )<br>$\{$<br>$\cdots$ :<br><sup>}</sup><br>for (var $n = 0$ ; $n < 3$ ; $n_{++}$ )<br>// n is double declared within /<br>/ the scope of fn.<br>€<br>$\cdots$ :<br>Y<br>fn()<br>2.<br>function main ()<br>$\{$<br>var string $1 = "a \text{ strip}$<br>var string $1 =$ "another string";<br>// string1 should not be<br>redecl ared.<br>Y<br>main $()$ ; | A local variable is declared<br>more than once.<br>To avoid this warning for the<br>common case in Example 1,<br>declare the counter variable<br>outside of the for definition<br>and use the counter variable<br>without var in the for<br>definition. For example:<br>function fn ()<br>$\{$<br>var n;<br>for $(n = 0 ; n < 3 ; n++)$<br>€<br>$\cdots$<br>$\mathcal{E}$<br>for $(n = 0 ; n < 3 ; n++)$<br>$\{$<br>$\cdots$<br>The multiple declarations like<br>that in Example 2 have the net<br>effect of all declarations after<br>the first declaration being<br>interpreted as simple<br>assignments, but with the<br>unnecessary overhead of<br>variable declarations. Instead,<br>use simple assignments after<br>the first declaration; for<br>example:<br>string1 = "another string". |

Table 42. Semantic Warnings in Siebel eScript

# **Preprocessing Error Messages in eScript**

Preprocessing error messages typically indicate compatibility issues when script created with the T eScript engine is compiled with the ST eScript engine.

[Table 43](#page-316-0) contains preprocessing error messages when the script is compiled with the ST eScript engine.

Prepocessing error messages start with the error prefix "PreProcess Error:".

<span id="page-316-0"></span>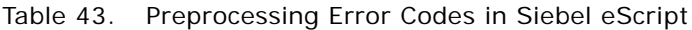

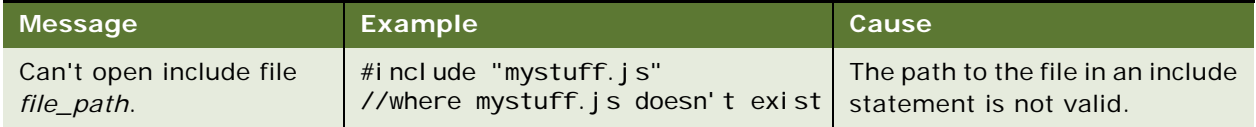

## **Index**

## **Symbols**

**" (double quote)** [20](#page-19-0) **& (ampersand)** [20](#page-19-1) **; (semicolon)** [21](#page-20-0) **? (question mark)** [40](#page-39-0) **' (single quote)** [20](#page-19-2)

## **A**

**absolute value** [256](#page-255-0) **ampersand** [20](#page-19-1) **applet object methods** [73](#page-72-0) **arc cosine** [257](#page-256-0) **arcsine** [258](#page-257-0) **arctangent** [258](#page-257-1), [259](#page-258-0) **arguments[] property** [43](#page-42-0) **array** [associative 79](#page-78-0) [constructor 78](#page-77-0) [element order 82](#page-81-0) [elements, sorting 192](#page-191-0) [first index and length 234](#page-233-0) [join\(\) method 80](#page-79-1) [length 233](#page-232-0) [length property 80](#page-79-2) [methods, list 59](#page-58-0) [objects, described 77](#page-76-0) [reverse\(\) method 82](#page-81-1) [sort\(\) method 83](#page-82-0) [sorting into ASCII order 83](#page-82-1) **array data type** [27](#page-26-0) **Array pop() method** [81](#page-80-0) **Array push() method** [82](#page-81-2) **Array splice() method** [84](#page-83-0) **ASCII, seven bit representation of a character** [121](#page-120-1) **assignment operator** [37](#page-36-0) **associative arrays** [79](#page-78-0)

## **B**

**back quotes** [294](#page-293-2) **backslash** [20](#page-19-3) **bigEndian byte, using** [101](#page-100-0) **binary large object** [data to a specified location 89](#page-88-1) [data, reading 87](#page-86-1) **BLOB**

[Blob.get\(\) method 87](#page-86-2) [Blob.put method 89](#page-88-2) [Blob.size\(\) method 91](#page-90-0) [blobDescriptor 86](#page-85-0) [described 85](#page-84-1) **block comments** [20](#page-19-4) **blocks** [21](#page-20-1) **Boolean data type** [43](#page-42-1) **Boolean variables** [converting from a value 240](#page-239-0) **break statement** [45](#page-44-0) **buffer** [bigEndian property 101](#page-100-1) [buffer constructor 92](#page-91-1) [comparing lengths and contents of two 111](#page-110-0) [copying bytes from one to another 111](#page-110-1) [cursor property 102](#page-101-0) [data property 102](#page-101-1) [file, writing to disk 129](#page-128-0) [filling bytes with a character 112](#page-111-0) [getString\(\) method 95](#page-94-0) [getValue\(\) method 95](#page-94-1) [internal data 102](#page-101-2) [methods 94](#page-93-0) [methods, list 60](#page-59-0) [offset\[\] method 96](#page-95-1) [properties 101](#page-100-2) [putString\(\) method 97](#page-96-0) [putValue\(\) method 98](#page-97-0) [size property 102](#page-101-3) [subBuffer\(\) method 99](#page-98-0) [toString\(\) method 100](#page-99-0) [unicode property 103](#page-102-0) **business component object methods** [103](#page-102-1) **business object object methods** [108](#page-107-0) **business service object methods** [108](#page-107-1) **byte-array methods, list** [70](#page-69-0)

## **C**

**case-insensitivity** [comparing strings 170](#page-169-0), [173](#page-172-0) [searching strings for substrings 178](#page-177-0) **case-sensitivity** [comparing two strings 172](#page-171-0) [described 19](#page-18-0) [programming guidelines 17](#page-16-0) **casting methods**

[list 61](#page-60-0) [when to use 33](#page-32-0) **character** [alphabetic 114](#page-113-0) [alphanumeric 113](#page-112-0) [ASCII 115](#page-114-0) [characters from current file cursor 131](#page-130-0) [classification methods, list 61](#page-60-1) [control 115](#page-114-1) [decimal digit 116](#page-115-0) [escape 20](#page-19-5) [first occurrence in a buffer 110](#page-109-1) [hexadecimal digit 120](#page-119-0) [last occurrence 175](#page-174-0) [lowercase alphabetic 117](#page-116-0) [next in a file stream 130](#page-129-0) [printable 116](#page-115-1), [118](#page-117-0) [punctuation mark 118](#page-117-1) [pushing back into a file 151](#page-150-0) [seven-bit ASCII representation 121](#page-120-2) [special 20](#page-19-6) [uppercase alphabetic 120](#page-119-1) [white-space 119](#page-118-0) [writing to a specified file 137](#page-136-0) **charAt() method** [295](#page-294-3) **Clib object** [Clib compared to ECMAScript methods 164](#page-163-0) [data, formatting 152](#page-151-0) [file I/O functions 123](#page-122-0) [format strings 153](#page-152-0) [formatting data 152](#page-151-1) [redundant functions 164](#page-163-1) [time functions 179](#page-178-0) [Time object 179](#page-178-1) **Clib.asctime() method** [180](#page-179-0) **Clib.bsearch() method** [189](#page-188-0) **Clib.chdir() method** [124](#page-123-0) **Clib.clearerr() method** [126](#page-125-0) **Clib.clock() method** [181](#page-180-0) **Clib.cosh() method** [157](#page-156-0) **Clib.ctime() method** [181](#page-180-1) **Clib.difftime() method** [182](#page-181-0) **Clib.div() method** [157](#page-156-1) **Clib.errno property** [122](#page-121-0) **Clib.fclose() method** [127](#page-126-0) **Clib.feof() method** [128](#page-127-0) **Clib.ferror() method** [129](#page-128-1) **Clib.fflush() method** [129](#page-128-2) **Clib.fgetc() method** [130](#page-129-1) **Clib.fgetpos() method** [130](#page-129-2) **Clib.fgets() method** [131](#page-130-1) **Clib.flock() method** [132](#page-131-0) **Clib.fopen() method** [133](#page-132-0) **Clib.fprintf() method** [135](#page-134-0)

**Clib.fputc() method** [137](#page-136-1) **Clib.fputs() method** [138](#page-137-0) **Clib.fread() method** [139](#page-138-1) **Clib.freopen() method** [140](#page-139-0) **Clib.frexp() method** [158](#page-157-0) **Clib.fscanf() method** [141](#page-140-0) **Clib.fseek() method** [143](#page-142-0) **Clib.fsetpos() method** [144](#page-143-0) **Clib.ftell() method** [145](#page-144-0) **Clib.fwrite() method** [145](#page-144-1) **Clib.getc() method** [130](#page-129-3) **Clib.getcwd() method** [126](#page-125-1) **Clib.getenv() method** [191](#page-190-0) **Clib.gmtime() method** [183](#page-182-0) **Clib.Idexp() method** [159](#page-158-0) **Clib.Idiv() method** [157](#page-156-2) **Clib.isalnum() method** [113](#page-112-1) **Clib.isalpha() method** [114](#page-113-1) **Clib.isascii() method** [115](#page-114-2) **Clib.iscntrl() method** [115](#page-114-3) **Clib.isdigit() method** [116](#page-115-2) **Clib.isgraph() method** [116](#page-115-3) **Clib.islower() method** [117](#page-116-1) **Clib.isprint() method** [118](#page-117-2) **Clib.ispunct() method** [118](#page-117-3) **Clib.isspace() method** [119](#page-118-1) **Clib.isupper() method** [120](#page-119-2) **Clib.isxdigit() method** [120](#page-119-3) **Clib.localtime() method** [184](#page-183-0) **Clib.memchr() method** [110](#page-109-2) **Clib.memcmp() method** [111](#page-110-2) **Clib.memcpy() method** [111](#page-110-3) **Clib.memmove() method** [111](#page-110-4) **Clib.memset() method** [112](#page-111-1) **Clib.mkdir() method** [146](#page-145-0) **Clib.mktime() method** [185](#page-184-0) **Clib.modf() method** [122](#page-121-1), [159](#page-158-1) **Clib.putc() method** [137](#page-136-2) **Clib.putenv() method** [191](#page-190-1) **Clib.qsort() method** [192](#page-191-1) **Clib.rand() method** [160](#page-159-0) **Clib.remove() method** [147](#page-146-0) **Clib.rename() method** [148](#page-147-0) **Clib.rewind() method** [148](#page-147-1) **Clib.rmdir() method** [149](#page-148-0) **Clib.rsprintf() method** [166](#page-165-0) **Clib.sinh() method** [161](#page-160-0) **Clib.sprintf() method** [166](#page-165-1) **Clib.srand() method** [161](#page-160-1) **Clib.sscanf() method** [149](#page-148-1) **Clib.strchr() method** [168](#page-167-1) **Clib.strcmpi() method** [170](#page-169-1) **Clib.strcspn() method** [169](#page-168-0) **Clib.strerror() method** [122](#page-121-2)

**Clib.strftime() method** [186](#page-185-0) **Clib.stricmp() method** [170](#page-169-2) **Clib.strncat() method** [171](#page-170-0) **Clib.strncmp() method** [172](#page-171-1) **Clib.strncmpi() method** [173](#page-172-1) **Clib.strncpy() method** [173](#page-172-2) **Clib.strnicmp() method** [173](#page-172-3) **Clib.strpbrk() method** [174](#page-173-1) **Clib.strrchr() method** [175](#page-174-1) **Clib.strspn() method** [176](#page-175-0) **Clib.strstr() method** [171](#page-170-1), [177](#page-176-0) **Clib.strstri() method** [178](#page-177-1) **Clib.system() method** [193](#page-192-1) **Clib.tanh() method** [162](#page-161-0) **Clib.time() method** [188](#page-187-0) **Clib.tmpfile() method** [150](#page-149-0), [151](#page-150-1) **Clib.toascii() method** [121](#page-120-3) **Clib.ungetc() method** [151](#page-150-2) **coding, caution, about and using Siebel Tools** [15](#page-14-0) **COMCreateObject() method** [232](#page-231-0) **commands, passing to the command processor** [193](#page-192-2) **comments** [20](#page-19-7) **comparing values** [39](#page-38-0) **conditional expressions** [39](#page-38-1) **constants, numeric** [31](#page-30-0) **continue statement** [46](#page-45-0) **control character** [115](#page-114-4) **conversion methods** [alphanumeric string to a floating-point](#page-237-0)  [decimal number 238](#page-237-0), [239](#page-238-0) [list 61](#page-60-2) [parameter to a buffer 241](#page-240-0) [parameter to a number 246](#page-245-0) [parameter to an integer 244](#page-243-0), [245](#page-244-0), [250](#page-249-0), [251](#page-250-0) [parameter to an object 247](#page-246-0) [parameters to a string 249](#page-248-0) [value to the Boolean data type 240](#page-239-1) **copying characters between strings** [173](#page-172-4) **cosine** [261](#page-260-0) **[cursor.](#page-127-1)** *See* **file cursor**

## **D**

**data** [file, writing to disk 127](#page-126-1) [handling methods, list 62](#page-61-0), [253](#page-252-0) [storing in a series of parameters 141](#page-140-1) [storing in variables 139](#page-138-2) [writing data in a specified variable to a](#page-144-2)  specified file 145

#### **data types**

[array 27](#page-26-1) [Boolean, converting value to 240](#page-239-2) [decimal floats 30](#page-29-0) [described 24](#page-23-0) [floating-point numbers 30](#page-29-1) [hexadecimal notation 30](#page-29-2) [octal notation 30](#page-29-3) [properties and methods 34](#page-33-0) [undefined 26](#page-25-0) **date** [extracted from a Time object 180](#page-179-1) [functions, list 63](#page-62-0) [stored in variables 186](#page-185-1) **Date object** [about 194](#page-193-0) [Date constructor 195](#page-194-0) [universal time methods 216](#page-215-0) **Date.fromSystem()** [194](#page-193-1) **Date.fromSystem() static method** [197](#page-196-0) **Date.pars() static method** [198](#page-197-0) **Date.toSystem()** [194](#page-193-2) **Date.toSystem() method** [199](#page-198-0) **Date.UTC() static method** [217](#page-216-0) **date-time value** [181](#page-180-2) **decimal digit** [116](#page-115-4) **decimal floats** [30](#page-29-4) **decimal number, integer part** [159](#page-158-2) **defined() method** [253](#page-252-1) **diagnostic messages** [122](#page-121-3) **directory** [changing current 124](#page-123-1) [creating 146](#page-145-1) [current working, path of 126](#page-125-2) [functions, list 65](#page-64-0) [removing 149](#page-148-2) **disk functions, list** [65](#page-64-1) **division** [162](#page-161-1), [163](#page-162-0) **do...while statement** [47](#page-46-0) **double quote mark** [20](#page-19-0)

## **E**

*e* [base 10 logarithm 272](#page-271-0) [base 2 logarithm 273](#page-272-0) [number value of 271](#page-270-0) **ECMAScript** [18](#page-17-0) **end-of line comments** [20](#page-19-8) **end-of-file flag, resetting** [126](#page-125-3) **environment variable** [creating 191](#page-190-2) [strings 191](#page-190-3) **error indicator** [129](#page-128-3) **error messages**

[associated with an error number 122](#page-121-4) **error status** [126](#page-125-4) **error-handling methods, list** [66](#page-65-0) **escape character** [20](#page-19-5) **escape sequences** [back quotes and 294](#page-293-3) [list 294](#page-293-4) [removing from a string 252](#page-251-0) [replacing special characters with 236](#page-235-0) **escape() method** [236](#page-235-1) **eval() method** [237](#page-236-0) **exponential function** [262](#page-261-0) **expressions** [21](#page-20-2), [35](#page-34-0)

## **F**

**file** [deleting a specified 147](#page-146-1) [functions, list 64](#page-63-0) [input/output functions, list 66](#page-65-1) [opening in a specified mode 133](#page-132-1) [renaming 148](#page-147-2) [temporary binary 150](#page-149-1) **file buffer, data** [129](#page-128-4) **file cursor** [current, setting to a position 144](#page-143-1) [locating 128](#page-127-2) [position offset, setting 145](#page-144-3) [position, current 102](#page-101-4) [position, setting 143](#page-142-1) [setting to the beginning 148](#page-147-3) **file pointers, associating with other files** [140](#page-139-1) **file-control functions, list** [65](#page-64-2) **floating-point numbers** [converting from alphanumeric 238](#page-237-1) [described 30](#page-29-5) [hyperbolic sine 161](#page-160-2) [hyperbolic tangent 162](#page-161-2) [mantissa and exponent as givens 159](#page-158-3) **for statement** [48](#page-47-0) **for...in statement** [49](#page-48-0), [79](#page-78-1) **formatting data** [152](#page-151-2) **Function objects** [creating 229](#page-228-0) [length property 230](#page-229-0) [return statement 230](#page-229-1) **functions** [arguments\[\] property 43](#page-42-2) [described 41](#page-40-0) [error checking 44](#page-43-0) [passing variables to 43](#page-42-3) [recursive 43](#page-42-4) [scope 42](#page-41-0)

[specific location within 50](#page-49-0)

## **G**

**get method, BLOB object** [87](#page-86-3) **getArrayLength() method** [233](#page-232-1) **getDate() method** [199](#page-198-1) **getDay() method** [200](#page-199-0) **getFullYear() method** [201](#page-200-0) **getHours() method** [202](#page-201-0) **getMilliseconds() method** [203](#page-202-0) **getMinutes() method** [203](#page-202-1) **getMonth() method** [203](#page-202-1), [204](#page-203-0) **getSeconds() method** [205](#page-204-0) **getTIme() method** [206](#page-205-0) **getTimezoneOffset() method** [206](#page-205-1) **getUTCDate() method** [218](#page-217-0) **getUTCDay() method** [218](#page-217-1) **getUTCFullYear() method** [219](#page-218-0) **getUTCHours() method** [220](#page-219-0) **getUTCMilliseconds() method** [220](#page-219-1) **getUTCMinutes() method** [221](#page-220-0) **getUTCMonth() method** [221](#page-220-1) **getUTCSeconds() method** [222](#page-221-0) **getYear() method** [207](#page-206-0) **Global object** [functions 231](#page-230-0) **global variables** [23](#page-22-0) **goto statement** [50](#page-49-1) **Greenwich mean time (GMT)** [216](#page-215-1)

## **H**

**hard return** [20](#page-19-9) **hexadecimal digit** [120](#page-119-4) **hexadecimal notation** [30](#page-29-6) **hyperbolic cosine of x** [157](#page-156-3) **hyperbolic sine** [161](#page-160-3) **hyperbolic tangent** [162](#page-161-3)

## **I**

**identifiers** [prohibited 23](#page-22-1) [rules 22](#page-21-0) *See also* [variables 23](#page-22-2) **if statement** [51](#page-50-0) **indexOf() method** [296](#page-295-1) **instantiating** [276](#page-275-0) **integer** [converting to a Time object 183](#page-182-1) [described 29](#page-28-0) [division 157](#page-156-4) [greatest 263](#page-262-0) [smallest 261](#page-260-1) **integer numbers**

[converting from alphanumeric 239](#page-238-1) **isFinite() method** [255](#page-254-0) **isNaN() method** [254](#page-253-0)

## **J**

**JavaScript** [common usage 18](#page-17-1) [and eScript 15](#page-14-1)

## **L**

**lastIndexOf() method** [297](#page-296-1) **length property** [Array object 80](#page-79-3) [Function object 230](#page-229-2) [String object 298](#page-297-1) **line breaks in strings** [20](#page-19-10) **local variables** [23](#page-22-3) **locking files for multiple processes** [132](#page-131-1) **logarithm** base 10 of *e* [272](#page-271-1) base 2 of *e* [273](#page-272-1) [natural 264](#page-263-0) number value for *e* [271](#page-270-1) [of 10 272](#page-271-2) [of 2 272](#page-271-3) **loops** [continue statement 46](#page-45-1) [do...while statement 47](#page-46-1) [for...in statement 49](#page-48-1) [new iteration, starting 46](#page-45-2) [repeating 56](#page-55-0) [terminating 45](#page-44-1)

## **M**

**Math object** [255](#page-254-1) **math properties, list** [68](#page-67-0) **Math.abs() method** [256](#page-255-1) **Math.acos() method** [257](#page-256-1) **Math.asin() method** [258](#page-257-2) **Math.atan() method** [258](#page-257-3) **Math.atan2() method** [259](#page-258-1) **Math.ceil() method** [261](#page-260-2) **Math.cos() method** [261](#page-260-3) **Math.E property** [271](#page-270-2) **Math.exp() method** [262](#page-261-1) **Math.floor() method** [263](#page-262-1) **Math.LN10 property** [272](#page-271-4) **Math.LN2 property** [272](#page-271-5) **Math.log() method** [264](#page-263-1) **Math.LOG10E property** [272](#page-271-6) **Math.LOG2E property** [273](#page-272-2) **Math.max() method** [265](#page-264-0) **Math.min() method** [265](#page-264-1)

**Math.PI property** [273](#page-272-3) **Math.pow() method** [266](#page-265-0) **Math.random() method** [267](#page-266-0) **Math.round() method** [268](#page-267-0) **Math.sin() method** [269](#page-268-0) **Math.sqrt() method** [270](#page-269-0) **Math.SQRT1\_2 property** [274](#page-273-0) **Math.SQRT2 property** [274](#page-273-1) **Math.tan() method** [270](#page-269-1) **MAX\_VALUE constant** [31](#page-30-1) **memory manipulation methods, list** [69](#page-68-0) **MIN\_VALUE constant** [31](#page-30-2)

## **N**

**NaN constant** [31](#page-30-3) **NEGATIVE\_INFINITY constant** [31](#page-30-4) **number constants** [31](#page-30-5) **numbers** [calculating integer exponent of 2 158](#page-157-1) [pseudo-random 267](#page-266-1) [random 160](#page-159-1) [random, generating 161](#page-160-4) [rounding 268](#page-267-1) **numeric functions, list** [67](#page-66-0)

## **O**

**Object object** [275](#page-274-0) **object property** [testing 253](#page-252-2) [undefining 235](#page-234-0) **object prototypes** [277](#page-276-0) **objects** [assigning functions 276](#page-275-1) [looping through properties 49](#page-48-2) [templates, creating 275](#page-274-1) **octal notation** [30](#page-29-7) **operating system interaction methods, list** [69](#page-68-1) **operators** [assignment arithmetic 37](#page-36-1) [auto-decrement 37](#page-36-2) [auto-increment 37](#page-36-3) [basic arithmetic 36](#page-35-0) [bit 38](#page-37-0) [conditional 40](#page-39-1) [conditional expressions 39](#page-38-2) [logical 39](#page-38-3) [mathematical 35](#page-34-1) [order of precedence 35](#page-34-2) [string concatenation 41](#page-40-1) [typeof 40](#page-39-2) **output** [writing to a string variable 166](#page-165-2)

## **P**

**parameter** [convert to an object 247](#page-246-1) [converting to a buffer 241](#page-240-1) [converting to a number 246](#page-245-1) [converting to a string 249](#page-248-1) [converting to an integer 244](#page-243-1), [245](#page-244-1), [250](#page-249-1), [251](#page-250-1) [determining if it is a finite number 255](#page-254-2) [determining if it is a number 254](#page-253-1) [placing in a buffer 241](#page-240-2) [raising to a power 266](#page-265-1), [274](#page-273-2) [value, returning 237](#page-236-1) **parameters** [number expected by the function 230](#page-229-3) **parseFloat() method** [238](#page-237-2), [239](#page-238-2) **pi, number value** [273](#page-272-4) **point** [161](#page-160-5) **pointer, current position** [130](#page-129-4) **POSITIVE\_INFINITY constant** [31](#page-30-6) **printing format strings** [153](#page-152-1) **processor tick count, current** [181](#page-180-3) **program flow, directing** [51](#page-50-1), [52](#page-51-0) **properties, described** [275](#page-274-2) **property set object methods** [278](#page-277-0) **punctuation marks** [118](#page-117-4) **put method, BLOB object** [89](#page-88-3)

## **Q**

**question mark (?)** [40](#page-39-3) **quot method** [162](#page-161-4) **quote mark** [double 20](#page-19-0) [single 20](#page-19-2) **quotient, finding** [162](#page-161-5)

## **R**

**random number generator** [161](#page-160-6) **random numbers** [160](#page-159-2) **recursive functions** [44](#page-43-1) **RegExp compile() method** [280](#page-279-0) **RegExp exec() method** [281](#page-280-1) **RegExp global property** [284](#page-283-0) **RegExp ignoreCase property** [285](#page-284-0) **RegExp multiline property** [285](#page-284-1) **RegExp object methods** [279](#page-278-0) **RegExp object properties** [284](#page-283-1) **RegExp source property** [286](#page-285-0) **RegExp test() method** [283](#page-282-0) **rem method** [163](#page-162-1) **return statement** [230](#page-229-4)

## **S**

**scientific notation** [31](#page-30-7) **searching in arrays** [189](#page-188-1) **searching in strings** [characters not among a group 176](#page-175-1) [first occurrence of a second string 177](#page-176-1) [first occurrence of a specified substring 178](#page-177-2) [group of specified characters 169](#page-168-1) [several characters 174](#page-173-2) [specified character 168](#page-167-2) **SEEK\_CUR** [143](#page-142-2) **SEEK\_END** [143](#page-142-3) **SEEK\_SET** [143](#page-142-4) **SElib object** [287](#page-286-0) **SElib.dynamicLink() method** [287](#page-286-1) **SElib.peek() method** [289](#page-288-1) **SElib.pointer() method** [291](#page-290-0) **SElib.poke() method** [292](#page-291-1) **semicolon (;)** [20](#page-19-11), [21](#page-20-3) **sequential data** [78](#page-77-1) **setArrayLength() method** [234](#page-233-1) **setDate() method** [208](#page-207-0) **setFullYear() method** [208](#page-207-1) **setHours() method** [209](#page-208-0) **setMilliseconds() method** [209](#page-208-1) **setMinutes() method** [211](#page-210-0) **setMonth() method** [211](#page-210-1) **setSeconds() method** [212](#page-211-0) **setTime() method** [213](#page-212-0) **setUTCDate() method** [223](#page-222-0) **setUTCFullYear() method** [223](#page-222-1) **setUTCHours() method** [224](#page-223-0) **setUTCMilliseconds() method** [225](#page-224-0) **setUTCMinutes() method** [226](#page-225-0) **setUTCMonth() method** [227](#page-226-0) **setUTCSeconds() method** [227](#page-226-1) **setYear() method** [214](#page-213-0) **Siebel eScript** [concepts 18](#page-17-2) [and JavaScript 18](#page-17-3) [programming guidelines 17](#page-16-1) *this* [object reference 18](#page-17-4) **sine** [269](#page-268-1) **single quote mark** [20](#page-19-2) **size method, BLOB object** [91](#page-90-1) **special characters** [20](#page-19-6), [294](#page-293-5) **split() method** [301](#page-300-0), [302](#page-301-1) **square root** [of 1/2 274](#page-273-3) [of 2 274](#page-273-4) [parameter 270](#page-269-2) **statement blocks** [assigning a default object 57](#page-56-0)
[described 21](#page-20-0) **statements** [described 21](#page-20-1) [repeating a series 48](#page-47-0) **string concatenation** [41](#page-40-0) **String match() Method** [299](#page-298-0) **String match() method** [299](#page-298-0) **String.fromcharCode() static method** [295](#page-294-0) **strings** [appending a specified number of](#page-170-0)  characters 171 [back-quote 294](#page-293-0) [from character codes 295](#page-294-1) [converting alphanumeric to a floating-point](#page-237-0)  [decimal number 238](#page-237-0), [239](#page-238-0) [copying characters between 173](#page-172-0) [copying to lowercase 304](#page-303-0) [copying to uppercase 305](#page-304-0) [creating strings of array elements 80](#page-79-0) [declaring 293](#page-292-0) [escape sequences 294](#page-293-1) [formatted 166](#page-165-0) [formatted, writing to a file 135](#page-134-0) [length stored as an integer 298](#page-297-0) [methods, list 70](#page-69-0) [as objects 295](#page-294-2) [searching for a group of characters 169](#page-168-0) [searching for characters 168](#page-167-0), [174](#page-173-0), [176](#page-175-0) [searching for first occurrence of a second](#page-176-0)  string 177 [searching for last occurrence of a](#page-174-0)  character 175 [section, retrieving 303](#page-302-0) [special characters 294](#page-293-2) [specific place in 295](#page-294-3) [splitting into arrays 301](#page-300-0) [substring, first occurrence 296](#page-295-0) [substring, last occurrence 297](#page-296-0) [substrings, searching for 178](#page-177-0) [writing to a specified file 138](#page-137-0) **substring() method** [303](#page-302-1) **switch statement** [controlling the flow 45](#page-44-0) [described 52](#page-51-0)

## **T**

**tangent** [270](#page-269-0) *this* **object reference** [276](#page-275-0) *this* **object reference in Siebel eScript** [18](#page-17-0) **time** [difference between two times 182](#page-181-0)

[extracted from a Time object 180](#page-179-0) [functions, list 63](#page-62-0)

[integer representation 188](#page-187-0) [stored in variables 186](#page-185-0) **Time object** [converting 185](#page-184-0) [described 179](#page-178-0) **ToBoolean() method** [240](#page-239-0) **ToBuffer() method** [241](#page-240-0) **ToBytes() method** [241](#page-240-1) **toGMTString() method** [214](#page-213-0) **ToInt32() method** [244](#page-243-0) **ToInteger() method** [242](#page-241-0), [243](#page-242-0), [245](#page-244-0), [248](#page-247-0) **toLocaleString() method** [215](#page-214-0) **toLowerCase() method** [304](#page-303-1) **ToNumber() method** [246](#page-245-0) **ToObject() method** [247](#page-246-0) **ToString() method** [249](#page-248-0) **toString() method** [35](#page-34-0), [215](#page-214-1) **ToUnit16() method** [250](#page-249-0) **ToUnit32() method** [251](#page-250-0) **toUTCString() method** [228](#page-227-0) **trailing parentheses ()** [17](#page-16-0) **trigonometric functions, list** [68](#page-67-0) **try statement** [55](#page-54-0) **type conversion, automatic** [32](#page-31-0), [33](#page-32-0)

## **U**

**uncategorized methods, list** [71](#page-70-0) **undefine() method** [235](#page-234-0) **unescape() method** [252](#page-251-0) **Universal Coordinated Time (UTC)** [216](#page-215-0) **unlocking files for multiple processes** [132](#page-131-0)

## **V**

**value** [passing back to the function 230](#page-229-0) [specifying with object prototypes 277](#page-276-0) [undefining 235](#page-234-1) **valueOf() method** [35](#page-34-1) **variables** [about 23](#page-22-0) [array, matching 189](#page-188-0) [compound 275](#page-274-0) [data in, writing to a specified file 145](#page-144-0) [declaring 17](#page-16-1), 24 [passing by reference 29](#page-28-0) [passing by value 43](#page-42-0) [passing to the COM object 232](#page-231-0) [scope 23](#page-22-1) [Siebel eScript 24](#page-23-1) [storing data in 149](#page-148-0) [testing 253](#page-252-0) [undefining 235](#page-234-2)

**W**

**Web applet object methods** [74](#page-73-0) **while statement** [21](#page-20-2), [56](#page-55-0) **white-space character** [19](#page-18-0), [119](#page-118-0) **with statement** [57](#page-56-0)

**Y Y2K sensitivities** [18](#page-17-1), [194](#page-193-0)